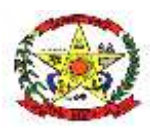

#### **MUNICÍPIO DE CERRO NEGRO**

#### **PREGÃO ELETRÔNICO Nº 009/2024**

(Processo Administrativo n° 115/2024)

Torna-se público que o **MUNICÍPIO DE CERRO NEGRO**, pessoa jurídica de direito público interno, situado à Rua Orides Delfes Furtado, 739, Centro, Cerro Negro, SC, realizará licitação, na modalidade **PREGÃO**, na forma **ELETRÔNICA**, através do site [https://www.portaldecompraspublicas.com.br,](https://www.portaldecompraspublicas.com.br/) do tipo **MENOR PREÇO POR LOTE**, nos termos da [Lei](http://www.planalto.gov.br/ccivil_03/_ato2019-2022/2021/lei/L14133.htm)  [nº 14.133, de 2021,](http://www.planalto.gov.br/ccivil_03/_ato2019-2022/2021/lei/L14133.htm) e demais legislação aplicável e, ainda, de acordo com as condições estabelecidas neste Edital, cuja proposta deve ser apresentada até o dia e hora abaixo especificados:

### **DATA DE APRESENTAÇÃO DA PROPOSTA: ATÉ DIA 05/07/2024 HORÁRIO LIMITE: até 08h30min.**

### **DATA DE ABERTURA DA SESSÃO: DIA 05/07/2024 HORÁRIO: às 08h31min.**

#### **1. DO OBJETO**

1.1. O objeto da presente licitação é a contratação de empresa especializada para fornecimento de licença de uso de aplicativos de gestão pública, com acesso simultâneo de usuários, e que atenda as especificações técnicas, os quantitativos e os serviços técnicos correlatos descritos neste edital e em seus Anexos.

1.2. Os demais elementos técnicos em que se apoiarão a contratação, incluindo os parâmetros mínimos de desempenho e qualidade exigidos, estão dispostos no Anexo I do Edital, facultando-se ao proponente interessado a formulação de esclarecimentos e de visita aos locais de prestação dos serviços visando outros esclarecimentos que reputar pertinentes.

#### **2. DA PARTICIPAÇÃO NA LICITAÇÃO**

2.1. Poderão participar do presente pregão eletrônico as empresas que estiverem devidamente cadastradas junto ao Órgão Provedor do Sistema, através do site https://www.portaldecompraspublicas.com.br.

2.2. Como requisito para participação no pregão, em campo próprio do sistema eletrônico, o licitante deverá manifestar o pleno conhecimento e atendimento às exigências de habilitação previstas no Edital.

2.3. O licitante responsabiliza-se exclusiva e formalmente pelas transações efetuadas em seu nome, assume como firmes e verdadeiras suas propostas e seus lances, inclusive os atos praticados diretamente ou por seu representante, excluída a responsabilidade do provedor do sistema

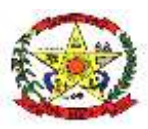

ou do órgão ou entidade promotora da licitação por eventuais danos decorrentes de uso indevido das credenciais de acesso, ainda que por terceiros.

2.4. É de responsabilidade do cadastrado conferir a exatidão dos seus dados cadastrais nos Sistemas relacionados no item anterior e mantê-los atualizados junto aos órgãos responsáveis pela informação, devendo proceder, imediatamente, à correção ou à alteração dos registros tão logo identifique incorreção ou aqueles se tornem desatualizados.

2.5. A não observância do disposto no item anterior poderá ensejar desclassificação no momento da habilitação.

<span id="page-1-4"></span>2.6. Não poderão disputar esta licitação:

2.6.1. aquele que não atenda às condições deste Edital e seu(s) anexo(s);

<span id="page-1-1"></span>2.6.2. autor do anteprojeto, do projeto básico ou do projeto executivo, pessoa física ou jurídica, quando a licitação versar sobre serviços ou fornecimento de bens a ele relacionados;

<span id="page-1-2"></span>2.6.3. empresa, isoladamente ou em consórcio, responsável pela elaboração do projeto básico ou do projeto executivo, ou empresa da qual o autor do projeto seja dirigente, gerente, controlador, acionista ou detentor de mais de 5% (cinco por cento) do capital com direito a voto, responsável técnico ou subcontratado, quando a licitação versar sobre serviços ou fornecimento de bens a ela necessários;

<span id="page-1-0"></span>2.6.4. pessoa física ou jurídica que se encontre, ao tempo da licitação, impossibilitada de participar da licitação em decorrência de sanção que lhe foi imposta;

2.6.5. aquele que mantenha vínculo de natureza técnica, comercial, econômica, financeira, trabalhista ou civil com dirigente do órgão ou entidade contratante ou com agente público que desempenhe função na licitação ou atue na fiscalização ou na gestão do contrato, ou que deles seja cônjuge, companheiro ou parente em linha reta, colateral ou por afinidade, até o terceiro grau;

2.6.6. empresas controladoras, controladas ou coligadas, nos termos da Lei nº 6.404, de 15 de dezembro de 1976, concorrendo entre si;

2.6.7. pessoa física ou jurídica que, nos 5 (cinco) anos anteriores à divulgação do edital, tenha sido condenada judicialmente, com trânsito em julgado, por exploração de trabalho infantil, por submissão de trabalhadores a condições análogas às de escravo ou por contratação de adolescentes nos casos vedados pela legislação trabalhista;

2.6.8. agente público do órgão ou entidade licitante;

2.6.9. pessoas jurídicas reunidas em consórcio;

<span id="page-1-3"></span>2.6.10. Organizações da Sociedade Civil de Interesse Público - OSCIP, atuando nessa condição;

2.6.11. Não poderá participar, direta ou indiretamente, da licitação ou da execução do contrato agente público do órgão ou entidade contratante, devendo ser observadas as situações que possam configurar conflito de interesses no exercício ou após o exercício do cargo ou emprego, nos termos da legislação que disciplina a matéria, conforme  $\S$  [1º do art. 9º da Lei nº 14.133, de 2021.](http://www.planalto.gov.br/ccivil_03/_ato2019-2022/2021/lei/L14133.htm#art9§1)

2.7. O impedimento de que trata o item [2.6.4](#page-1-0) será também aplicado ao licitante que atue em substituição a outra pessoa, física ou jurídica, com o intuito de burlar a efetividade da sanção a ela

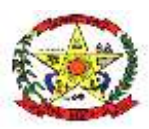

aplicada, inclusive a sua controladora, controlada ou coligada, desde que devidamente comprovado o ilícito ou a utilização fraudulenta da personalidade jurídica do licitante.

2.8. A critério da Administração e exclusivamente a seu serviço, o autor dos projetos e a empresa a que se referem os itens [2.6.2](#page-1-1) e [2.6.3](#page-1-2) poderão participar no apoio das atividades de planejamento da contratação, de execução da licitação ou de gestão do contrato, desde que sob supervisão exclusiva de agentes públicos do órgão ou entidade.

2.9. Equiparam-se aos autores do projeto as empresas integrantes do mesmo grupo econômico.

2.10. O disposto nos itens [2.6.2](#page-1-1) e [2.6.3](#page-1-2) não impede a licitação ou a contratação de serviço que inclua como encargo do contratado a elaboração do projeto básico e do projeto executivo, nas contratações integradas, e do projeto executivo, nos demais regimes de execução.

2.11. Em licitações e contratações realizadas no âmbito de projetos e programas parcialmente financiados por agência oficial de cooperação estrangeira ou por organismo financeiro internacional com recursos do financiamento ou da contrapartida nacional, não poderá participar pessoa física ou jurídica que integre o rol de pessoas sancionadas por essas entidades ou que seja declarada inidônea nos termos da [Lei nº 14.133/2021.](http://www.planalto.gov.br/ccivil_03/_ato2019-2022/2021/lei/L14133.htm)

2.12. A vedação de que trata o item [2.6.8](#page-1-3) estende-se a terceiro que auxilie a condução da contratação na qualidade de integrante de equipe de apoio, profissional especializado ou funcionário ou representante de empresa que preste assessoria técnica.

#### **3. DA APRESENTAÇÃO DA PROPOSTA E DOS DOCUMENTOS DE HABILITAÇÃO**

3.1. Na presente licitação, a fase de habilitação sucederá as fases de apresentação de propostas e lances e de julgamento.

3.2. Os licitantes encaminharão, exclusivamente por meio do sistema eletrônico, a proposta com o preço, conforme o critério de julgamento adotado neste Edital, até a data e o horário estabelecidos para abertura da sessão pública.

3.3. Caso a fase de habilitação anteceda as fases de apresentação de propostas e lances, os licitantes encaminharão, na forma e no prazo estabelecidos no item anterior, simultaneamente os documentos de habilitação e a proposta com o preço ou o percentual de desconto, observado o disposto nos itens [7.1.1](#page-10-0) e [7.9.1](#page-11-0) deste Edital.

<span id="page-2-0"></span>3.4. No cadastramento da proposta inicial, o licitante declarará, em campo próprio do sistema, que:

3.4.1. está ciente e concorda com as condições contidas no edital e seus anexos, bem como de que a proposta apresentada compreende a integralidade dos custos para atendimento dos direitos trabalhistas assegurados na Constituição Federal, nas leis trabalhistas, nas normas infralegais, nas convenções coletivas de trabalho e nos termos de ajustamento de conduta vigentes na data de sua entrega em definitivo e que cumpre plenamente os requisitos de habilitação definidos no instrumento convocatório;

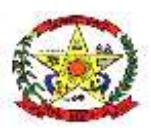

3.4.2. não emprega menor de 18 anos em trabalho noturno, perigoso ou insalubre e não emprega menor de 16 anos, salvo menor, a partir de 14 anos, na condição de aprendiz, nos termos do [artigo 7°, XXXIII, da Constituição;](https://www.planalto.gov.br/ccivil_03/constituicao/constituicaocompilado.htm#art7)

3.4.3. não possui empregados executando trabalho degradante ou forçado, observando o disposto nos [incisos III e IV do art. 1º e no inciso III do art. 5º da Constituição Federal;](https://www.planalto.gov.br/ccivil_03/constituicao/constituicaocompilado.htm)

3.4.4. cumpre as exigências de reserva de cargos para pessoa com deficiência e para reabilitado da Previdência Social, previstas em lei e em outras normas específicas.

<span id="page-3-1"></span>3.5. O fornecedor enquadrado como microempresa, empresa de pequeno porte ou sociedade cooperativa deverá declarar, ainda, em campo próprio do sistema eletrônico, que cumpre os requisitos estabelecidos no [artigo 3° da Lei Complementar nº 123, de 2006,](https://www.planalto.gov.br/ccivil_03/leis/lcp/lcp123.htm#art3) estando apto a usufruir do tratamento favorecido estabelecido em seus [arts. 42 a 49,](https://www.planalto.gov.br/ccivil_03/leis/lcp/lcp123.htm#art42) observado o disposto nos §§ 1º ao 3º do art. [4º, da Lei n.º 14.133, de 2021.](http://www.planalto.gov.br/ccivil_03/_ato2019-2022/2021/lei/L14133.htm#art4§1)

3.6. A falsidade da declaração de que trata os itens [3.4](#page-2-0) ou 3.5 sujeitará o licitante às sanções previstas na [Lei nº 14.133, de 2021,](http://www.planalto.gov.br/ccivil_03/_ato2019-2022/2021/lei/L14133.htm) e neste Edital.

3.7. Os licitantes poderão retirar ou substituir a proposta ou, na hipótese de a fase de habilitação anteceder as fases de apresentação de propostas e lances e de julgamento, os documentos de habilitação anteriormente inseridos no sistema, até a abertura da sessão pública.

3.8. Não haverá ordem de classificação na etapa de apresentação da proposta e dos documentos de habilitação pelo licitante, o que ocorrerá somente após os procedimentos de abertura da sessão pública e da fase de envio de lances.

3.9. Serão disponibilizados para acesso público os documentos que compõem a proposta dos licitantes convocados para apresentação de propostas, após a fase de envio de lances.

<span id="page-3-0"></span>3.10. Desde que disponibilizada a funcionalidade no sistema, o licitante poderá parametrizar o seu valor final mínimo quando do cadastramento da proposta e obedecerá às seguintes regras:

3.10.1. a aplicação do intervalo mínimo de diferença de valores entre os lances, que incidirá tanto em relação aos lances intermediários quanto em relação ao lance que cobrir a melhor oferta; e

3.10.2. os lances serão de envio automático pelo sistema, respeitado o valor final mínimo, caso estabelecido, e o intervalo de que trata o subitem acima.

3.11. O valor final mínimo parametrizado no sistema poderá ser alterado pelo fornecedor durante a fase de disputa, sendo vedado:

3.11.1. valor superior a lance já registrado pelo fornecedor no sistema, quando adotado o critério de julgamento por menor preço.

3.12. O valor final mínimo parametrizado na forma do ite[m 3.10](#page-3-0) possuirá caráter sigiloso para os demais fornecedores e para o órgão ou entidade promotora da licitação, podendo ser disponibilizado estrita e permanentemente aos órgãos de controle externo e interno.

3.13. Caberá ao licitante interessado em participar da licitação acompanhar as operações no sistema eletrônico durante o processo licitatório e se responsabilizar pelo ônus decorrente da perda de negócios diante da inobservância de mensagens emitidas pela Administração ou de sua desconexão.

3.14. O licitante deverá comunicar imediatamente ao provedor do sistema qualquer acontecimento que possa comprometer o sigilo ou a segurança, para imediato bloqueio de acesso.

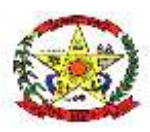

#### **4. DO PREENCHIMENTO DA PROPOSTA**

4.1. O licitante deverá enviar sua proposta mediante o preenchimento, no sistema eletrônico, dos seguintes campos:

4.1.1. Valor global do lote, contendo valor unitário de cada item que engloba o lote;

4.1.2. Descrição do objeto, contendo as informações similares à especificação do Termo de Referência*.*

4.2. Todas as especificações do objeto contidas na proposta vinculam o licitante.

4.3. Nos valores propostos estarão inclusos todos os custos operacionais, encargos previdenciários, trabalhistas, tributários, comerciais e quaisquer outros que incidam direta ou indiretamente na execução do objeto.

4.4. Os preços ofertados, tanto na proposta inicial, quanto na etapa de lances, serão de exclusiva responsabilidade do licitante, não lhe assistindo o direito de pleitear qualquer alteração, sob alegação de erro, omissão ou qualquer outro pretexto.

4.5. Se o regime tributário da empresa implicar o recolhimento de tributos em percentuais variáveis, a cotação adequada será a que corresponde à média dos efetivos recolhimentos da empresa nos últimos doze meses.

4.6. Independentemente do percentual de tributo inserido na planilha, no pagamento serão retidos na fonte os percentuais estabelecidos na legislação vigente.

4.7. Na presente licitação, a Microempresa e a Empresa de Pequeno Porte não poderão se beneficiar do regime de tributação pelo Simples Nacional, visto que os serviços serão prestados com disponibilização de trabalhadores em dedicação exclusiva de mão de obra, o que configura cessão de mão de obra para fins tributários, conforme art. 17, inciso XII, da Lei Complementar no 123/2006.

4.8. A apresentação das propostas implica obrigatoriedade do cumprimento das disposições nelas contidas, em conformidade com o que dispõe o Termo de Referência, assumindo o proponente o compromisso de executar o objeto licitado nos seus termos, bem como de fornecer os materiais, equipamentos, ferramentas e utensílios necessários, em quantidades e qualidades adequadas à perfeita execução contratual, promovendo, quando requerido, sua substituição.

4.9. O prazo de validade da proposta não será inferior a **60 (sessenta)** dias**,** a contar da data de sua apresentação.

4.10. Os licitantes devem respeitar os preços máximos estabelecidos nas normas de regência de contratações públicas do Município, quando participarem de licitações públicas.

4.11. O descumprimento das regras supramencionadas pela Administração por parte dos contratados pode ensejar a responsabilização, e, após o devido processo legal, gerar as seguintes consequências: assinatura de prazo para a adoção das medidas necessárias ao exato cumprimento da lei, nos termos do [art. 71, inciso IX, da Constituição;](https://www.planalto.gov.br/ccivil_03/constituicao/constituicaocompilado.htm) ou condenação dos agentes públicos responsáveis e da empresa contratada ao pagamento dos prejuízos ao erário, caso verificada a ocorrência de superfaturamento por sobrepreço na execução do contrato.

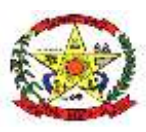

### **5. DA ABERTURA DA SESSÃO, CLASSIFICAÇÃO DAS PROPOSTAS E FORMULAÇÃO DE LANCES**

5.1. A abertura da presente licitação dar-se-á automaticamente em sessão pública, por meio de sistema eletrônico, na data, horário e local indicados neste Edital.

5.2. Os licitantes poderão retirar ou substituir a proposta ou os documentos de habilitação, quando for o caso, anteriormente inseridos no sistema, até a abertura da sessão pública.

5.2.1. Será desclassificada a proposta que identifique o licitante.

5.2.2. A desclassificação será sempre fundamentada e registrada no sistema, com acompanhamento em tempo real por todos os participantes.

5.2.3. A não desclassificação da proposta não impede o seu julgamento definitivo em sentido contrário, levado a efeito na fase de aceitação.

5.3. O sistema ordenará automaticamente as propostas classificadas, sendo que somente estas participarão da fase de lances.

5.4. O sistema disponibilizará campo próprio para troca de mensagens entre o Pregoeiro e os licitantes.

5.5. Iniciada a etapa competitiva, os licitantes deverão encaminhar lances exclusivamente por meio de sistema eletrônico, sendo imediatamente informados do seu recebimento e do valor consignado no registro.

5.6. O lance deverá ser ofertado pelo valor unitário do item.

5.7. Os licitantes poderão oferecer lances sucessivos, observando o horário fixado para abertura da sessão e as regras estabelecidas no Edital.

5.8. O licitante somente poderá oferecer lance de valor inferior ao último por ele ofertado e registrado pelo sistema.

5.9. O intervalo mínimo de diferença de valores ou percentuais entre os lances, que incidirá tanto em relação aos lances intermediários quanto em relação à proposta que cobrir a melhor oferta deverá ser de R\$100,00 (cem) reais.

5.10. O licitante poderá, uma única vez, excluir seu último lance ofertado, no intervalo de quinze segundos após o registro no sistema, na hipótese de lance inconsistente ou inexequível.

5.11. O procedimento seguirá de acordo com o modo de disputa adotado.

5.12. Caso seja adotado para o envio de lances no pregão eletrônico o modo de disputa "aberto", os licitantes apresentarão lances públicos e sucessivos, com prorrogações.

5.12.1. A etapa de lances da sessão pública terá duração de dez minutos e, após isso, será prorrogada automaticamente pelo sistema quando houver lance ofertado nos últimos dois minutos do período de duração da sessão pública.

5.12.2. A prorrogação automática da etapa de lances, de que trata o subitem anterior, será de dois minutos e ocorrerá sucessivamente sempre que houver lances enviados nesse período de prorrogação, inclusive no caso de lances intermediários.

5.12.3. Não havendo novos lances na forma estabelecida nos itens anteriores, a sessão pública encerrar-se-á automaticamente, e o sistema ordenará e divulgará os lances conforme a ordem final de classificação.

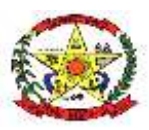

5.12.4. Definida a melhor proposta, se a diferença em relação à proposta classificada em segundo lugar for de pelo menos 5% (cinco por cento), o pregoeiro, auxiliado pela equipe de apoio, poderá admitir o reinício da disputa aberta, para a definição das demais colocações.

5.12.5. Após o reinício previsto no item supra, os licitantes serão convocados para apresentar lances intermediários.

5.13. Após o término dos prazos estabelecidos nos subitens anteriores, o sistema ordenará e divulgará os lances segundo a ordem crescente de valores*.*

5.14. Não serão aceitos dois ou mais lances de mesmo valor, prevalecendo aquele que for recebido e registrado em primeiro lugar.

5.15. Durante o transcurso da sessão pública, os licitantes serão informados, em tempo real, do valor do menor lance registrado, vedada a identificação do licitante.

5.16. No caso de desconexão com o Pregoeiro, no decorrer da etapa competitiva do Pregão, o sistema eletrônico poderá permanecer acessível aos licitantes para a recepção dos lances.

5.17. Quando a desconexão do sistema eletrônico para o pregoeiro persistir por tempo superior a dez minutos, a sessão pública será suspensa e reiniciada somente após decorridas vinte e quatro horas da comunicação do fato pelo Pregoeiro aos participantes, no sítio eletrônico utilizado para divulgação.

5.18. Caso o licitante não apresente lances, concorrerá com o valor de sua proposta.

5.19. Em relação a itens não exclusivos para participação de microempresas e empresas de pequeno porte, uma vez encerrada a etapa de lances, será efetivada a verificação automática, junto à Receita Federal, do porte da entidade empresarial. O sistema identificará em coluna própria as microempresas e empresas de pequeno porte participantes, procedendo à comparação com os valores da primeira colocada, se esta for empresa de maior porte, assim como das demais classificadas, para o fim de aplicar-se o disposto nos [arts. 44 e 45 da Lei Complementar nº 123, de 2006.](https://www.planalto.gov.br/ccivil_03/leis/lcp/lcp123.htm#art44)

5.19.1. Nessas condições, as propostas de microempresas e empresas de pequeno porte que se encontrarem na faixa de até 5% (cinco por cento) acima da melhor proposta ou melhor lance serão consideradas empatadas com a primeira colocada.

5.19.2. A melhor classificada nos termos do subitem anterior terá o direito de encaminhar uma última oferta para desempate, obrigatoriamente em valor inferior ao da primeira colocada, no prazo de 5 (cinco) minutos controlados pelo sistema, contados após a comunicação automática para tanto.

5.19.3. Caso a microempresa ou a empresa de pequeno porte melhor classificada desista ou não se manifeste no prazo estabelecido, serão convocadas as demais licitantes microempresa e empresa de pequeno porte que se encontrem naquele intervalo de 5% (cinco por cento), na ordem de classificação, para o exercício do mesmo direito, no prazo estabelecido no subitem anterior.

5.19.4. No caso de equivalência dos valores apresentados pelas microempresas e empresas de pequeno porte que se encontrem nos intervalos estabelecidos nos subitens anteriores, será realizado sorteio entre elas para que se identifique aquela que primeiro poderá apresentar melhor oferta.

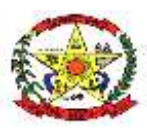

5.20. Encerrada a etapa de envio de lances da sessão pública, na hipótese da proposta do primeiro colocado permanecer acima do preço máximo definido para a contratação, o pregoeiro poderá negociar condições mais vantajosas, após definido o resultado do julgamento.

5.20.1. A negociação poderá ser feita com os demais licitantes, segundo a ordem de classificação inicialmente estabelecida, quando o primeiro colocado, mesmo após a negociação, for desclassificado em razão de sua proposta permanecer acima do preço máximo definido pela Administração.

5.20.2. A negociação será realizada por meio do sistema, podendo ser acompanhada pelos demais licitantes.

5.20.3. O resultado da negociação será divulgado a todos os licitantes e anexado aos autos do processo licitatório.

5.20.4. O pregoeiro solicitará ao licitante mais bem classificado que, no prazo de **2 (duas) horas**, envie a proposta adequada ao último lance ofertado após a negociação realizada, acompanhada, se for o caso, dos documentos complementares, quando necessários à confirmação daqueles exigidos neste Edital e já apresentados.

5.20.5. É facultado ao pregoeiro prorrogar o prazo estabelecido, a partir de solicitação fundamentada feita no chat pelo licitante, antes de findo o prazo.

5.21. Após a negociação do preço, o Pregoeiro iniciará a fase de aceitação e julgamento da proposta.

#### **6. DA FASE DE JULGAMENTO**

6.1. Encerrada a etapa de negociação, o pregoeiro verificará se o licitante provisoriamente classificado em primeiro lugar atende às condições de participação no certame, conforme previsto no [art. 14 da Lei nº 14.133/2021,](http://www.planalto.gov.br/ccivil_03/_ato2019-2022/2021/lei/L14133.htm#art14) legislação correlata e no item [2.6](#page-1-4) do edital, especialmente quanto à existência de sanção que impeça a participação no certame ou a futura contratação, mediante a consulta aos seguintes cadastros:

- a) Cadastro Nacional de Empresas Inidôneas e Suspensas CEIS, mantido pela Controladoria-Geral da União [\(https://www.portaltransparencia.gov.br/sancoes/ceis\)](https://www.portaltransparencia.gov.br/sancoes/ceis); e
- b) Cadastro Nacional de Empresas Punidas CNEP, mantido pela Controladoria-Geral da União [\(https://www.portaltransparencia.gov.br/sancoes/cnep\)](https://www.portaltransparencia.gov.br/sancoes/cnep).

6.2. A consulta aos cadastros será realizada em nome da empresa licitante e também de seu sócio majoritário, por força da vedação de que trata o [artigo 12 da Lei n° 8.429, de 1992.](https://www.planalto.gov.br/ccivil_03/leis/l8429.htm#:~:text=%C3%A0s%20seguintes%20comina%C3%A7%C3%B5es%3A-,Art.,n%C2%BA%2012.120%2C%20de%202009).)

6.3. Caso conste na Consulta de Situação do licitante a existência de Ocorrências Impeditivas Indiretas, o Pregoeiro diligenciará para verificar se houve fraude por parte das empresas apontadas no Relatório de Ocorrências Impeditivas Indiretas.

6.3.1. A tentativa de burla será verificada por meio dos vínculos societários, linhas de fornecimento similares, dentre outros.

6.3.2. O licitante será convocado para manifestação previamente a uma eventual desclassificação.

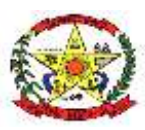

6.3.3. Constatada a existência de sanção, o licitante será reputado inabilitado, por falta de condição de participação.

6.4. Caso atendidas as condições de participação, será iniciado o procedimento de habilitação.

6.5. Caso o licitante provisoriamente classificado em primeiro lugar tenha se utilizado de algum tratamento favorecido às ME/EPPs, o pregoeiro verificará se faz jus ao benefício, em conformidade com o item [3.5](#page-3-1) deste edital.

6.6. Verificadas as condições de participação e de utilização do tratamento favorecido, o pregoeiro examinará a proposta classificada em primeiro lugar quanto à adequação ao objeto e à compatibilidade do preço em relação ao máximo estipulado para contratação neste Edital e em seus anexos.

6.7. Será desclassificada a proposta vencedora que:

6.7.1. contiver vícios insanáveis;

6.7.2. não obedecer às especificações técnicas contidas no Termo de Referência;

6.7.3. apresentar preços inexequíveis ou permanecerem acima do preço máximo definido para a contratação;

6.7.4. não tiverem sua exequibilidade demonstrada, quando exigido pela Administração;

6.7.5. apresentar desconformidade com quaisquer outras exigências deste Edital ou seus anexos, desde que insanável.

6.8. No caso de bens e serviços em geral, é indício de inexequibilidade das propostas valores inferiores a 50% (cinquenta por cento) do valor orçado pela Administração.

6.8.1. A inexequibilidade, na hipótese de que trata o **caput**, só será considerada após diligência do pregoeiro, que comprove:

6.8.1.1. que o custo do licitante ultrapassa o valor da proposta; e

6.8.1.2. inexistirem custos de oportunidade capazes de justificar o vulto da oferta.

6.8.2. Será exigida garantia adicional do licitante vencedor cuja proposta for inferior a 85% (oitenta e cinco por cento) do valor orçado pela Administração, equivalente à diferença entre este último e o valor da proposta, sem prejuízo das demais garantias exigíveis de acordo com a Lei.

6.9. Se houver indícios de inexequibilidade da proposta de preço, ou em caso da necessidade de esclarecimentos complementares, poderão ser efetuadas diligências, para que a empresa comprove a exequibilidade da proposta.

6.10. Para fins de análise da proposta quanto ao cumprimento das especificações do objeto, poderá ser colhida a manifestação escrita do setor requisitante do serviço ou da área especializada no objeto.

#### **7. DA FASE DE HABILITAÇÃO**

7.1. Os documentos previstos no Termo de Referência, necessários e suficientes para demonstrar a capacidade do licitante de realizar o objeto da licitação, serão exigidos para fins de habilitação, nos termos dos [arts. 62 a 70 da Lei nº 14.133, de 2021:](http://www.planalto.gov.br/ccivil_03/_ato2019-2022/2021/lei/L14133.htm#art62)

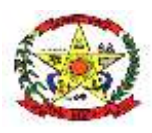

- a) Ato constitutivo, certificado da condição de microempreendedor individual –CCMEI, estatuto ou contrato social consolidado, em vigor, devidamente registrado, em se tratando de sociedades comerciais, e, no caso de sociedades por ações, acompanhado dos documentos de eleição de seus atuais administradores, com a comprovação da publicação na imprensa da ata arquivada;
- b) Certidão Conjunta Negativa (ou Positiva com Efeitos de Negativa) de Débitos Relativos a
- c) Tributos Federais e à Dívida Ativa da União;
- d) Certidão Negativa (ou Positiva com Efeitos de Negativa) de Débitos Estaduais;
- e) Certidão Negativa (ou Positiva com Efeitos de Negativa) de Débitos Municipais, relativa ao Município da sede do licitante;
- f) Prova de regularidade relativa ao Fundo de Garantia por Tempo de Serviço (CRF do FGTS), demonstrando situação regular no cumprimento dos encargos sociais, instituídos por Lei;
- g) Prova de inexistência de débitos inadimplentes perante a Justiça do Trabalho, mediante a apresentação de Certidão Negativa (ou Positiva com Efeitos de Negativa) de Débitos Trabalhistas (CNDT), instituída pela Lei nº 12.440 de 07 de julho de 2011;
- h) Declaração de não possui em seu quadro societário servidor público da ativa, empregado de empresa pública e de sociedade de economia mista, agentes políticos detentores de mandatos eletivos do poder legislativo, tanto federal como estadual, nos termos do Art. 54, Inc. I, alínea "a" da Constituição Federal e Art. 43, Inc. I alínea "a", inc. II, alínea "a" da
- i) Constituição do Estado de Santa Catarina, conforme modelo constante do Anexo "C" deste Edital;
- j) Para as empresas que forem ME/ EPP: Certidão de enquadramento no Estatuto Nacional da Microempresa e Empresa de Pequeno Porte fornecida pela Junta Comercial da sede
- k) do licitante, de acordo com o artigo 8º da Instrução Normativa DRNC n° 81/2020, vigente na data de abertura da licitação indicada no item 1, caso não apresente data de validade estabelecida pelo competente órgão expedidor, será adotada a vigência de 90 (noventa) dias consecutivos, contados a partir da data de sua emissão. As sociedades simples, que não registrarem seus atos na Junta Comercial, deverão apresentar Certidão de Registro Civil de Pessoas Jurídicas, atestando seu enquadramento nas hipóteses do Art. 3° da Lei Complementar 123/2006 (exigível somente para as ME e EPP, com intenção de usufruir dos privilégios previstos na Lei 123/06);
- l) Para fins de comprovação do exigido no subitem 2.2 a licitante deverá apresentar o Comprovante de Inscrição e de Situação Cadastral (CNPJ) ou ainda se valer do documento apresentado na alínea "a" deste subitem.
- m) Para facilitar o contato, solicitamos constar ainda as seguintes informações: (alíneas n, o e p)

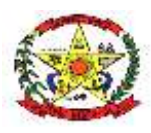

- n) Indicação de Preposto (nome, CPF, cargo/ função, telefone e e-mail);
- o) O Preposto indicado será responsável por todos os contatos necessários a plena execução do contrato.
- p) Caso necessário deverá ser apresentada, para assinatura do contrato, procuração do indicado acima.
- q) Qualificação Técnica, por intermédio da apresentação de Atestado de fiel cumprimento, emitido por pessoa jurídica de direito público ou privado, comprovando que a proponente implantou aplicativos similares aos solicitados no presente edital.

<span id="page-10-0"></span>7.1.1. A documentação exigida para fins de habilitação jurídica, fiscal, social e trabalhista e econômico-financeira, poderá ser substituída pelo registro cadastral no SICAF.

7.2. Os documentos exigidos para fins de habilitação poderão ser apresentados em original ou por cópia.

7.3. Os documentos exigidos para fins de habilitação poderão ser substituídos por registro cadastral emitido pela Administração Municipal, desde que o registro tenha sido feito em obediência ao disposto na Lei nº 14.133/2021.

7.4. Será verificado se o licitante apresentou declaração de que atende aos requisitos de habilitação, e o declarante responderá pela veracidade das informações prestadas, na forma da lei (art. [63, I, da Lei nº 14.133/2021\)](http://www.planalto.gov.br/ccivil_03/_ato2019-2022/2021/lei/L14133.htm#art63).

7.5. Será verificado se o licitante apresentou no sistema, sob pena de inabilitação, a declaração de que cumpre as exigências de reserva de cargos para pessoa com deficiência e para reabilitado da Previdência Social, previstas em lei e em outras normas específicas.

7.6. O licitante deverá apresentar, sob pena de desclassificação, declaração de que suas propostas econômicas compreendem a integralidade dos custos para atendimento dos direitos trabalhistas assegurados na Constituição Federal, nas leis trabalhistas, nas normas infralegais, nas convenções coletivas de trabalho e nos termos de ajustamento de conduta vigentes na data de entrega das propostas.

7.7. A habilitação será verificada por meio da conferência dos documentos inseridos em campo próprio do Portal de Compras Públicas.

7.7.1. Somente haverá a necessidade de comprovação do preenchimento de requisitos mediante apresentação dos documentos originais não-digitais quando houver dúvida em relação à integridade do documento digital ou quando a lei expressamente o exigir.

7.8. É de responsabilidade do licitante conferir a exatidão dos seus dados cadastrais no Portal de Compras Públicas e mantê-los atualizados junto aos órgãos responsáveis pela informação, devendo proceder, imediatamente, à correção ou à alteração dos registros tão logo identifique incorreção ou aqueles se tornem desatualizados.

7.8.1. A não observância do disposto no item anterior poderá ensejar desclassificação no momento da habilitação.

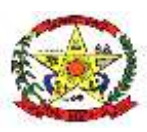

7.9. A verificação pelo pregoeiro, em sítios eletrônicos oficiais de órgãos e entidades emissores de certidões constitui meio legal de prova, para fins de habilitação.

<span id="page-11-0"></span>7.9.1. Os documentos exigidos para habilitação deverão ser enviados por meio do sistema, em formato digital, no prazo de 02 (duas) horas, prorrogável por igual período, contado da solicitação do pregoeiro.

7.9.2. Na hipótese de a fase de habilitação anteceder a fase de apresentação de propostas e lances, os licitantes encaminharão, por meio do sistema, simultaneamente os documentos de habilitação e a proposta com o preço ou o percentual de desconto.

7.10. A verificação da exigência dos documentos será feita em relação ao licitante vencedor.

7.10.1. Os documentos relativos à regularidade fiscal que constem do Termo de Referência somente serão exigidos, em qualquer caso, em momento posterior ao julgamento das propostas, e apenas do licitante mais bem classificado.

7.10.2. Respeitada a exceção do subitem anterior, relativa à regularidade fiscal, quando a fase de habilitação anteceder as fases de apresentação de propostas e lances e de julgamento, a verificação ou exigência do presente subitem ocorrerá em relação a todos os licitantes.

7.11. Após a entrega dos documentos para habilitação, não será permitida a substituição ou a apresentação de novos documentos, salvo em sede de diligência, para [\(Lei 14.133/21, art. 64\)](http://www.planalto.gov.br/ccivil_03/_ato2019-2022/2021/lei/L14133.htm#art64):

7.11.1. complementação de informações acerca dos documentos já apresentados pelos licitantes e desde que necessária para apurar fatos existentes à época da abertura do certame; e

7.11.2. atualização de documentos cuja validade tenha expirado após a data de recebimento das propostas;

7.12. Na análise dos documentos de habilitação, a comissão de contratação poderá sanar erros ou falhas, que não alterem a substância dos documentos e sua validade jurídica, mediante decisão fundamentada, registrada em ata e acessível a todos, atribuindo-lhes eficácia para fins de habilitação e classificação.

7.13. Na hipótese de o licitante não atender às exigências para habilitação, o pregoeiro examinará a proposta subsequente e assim sucessivamente, na ordem de classificação, até a apuração de uma proposta que atenda ao presente edital, observado o prazo disposto no subitem [7.9.1.](#page-11-0)

7.14. Somente serão disponibilizados para acesso público os documentos de habilitação do licitante cuja proposta atenda ao edital de licitação, após concluídos os procedimentos de que trata o subitem anterior.

7.15. A comprovação de regularidade fiscal e trabalhista das microempresas e das empresas de pequeno porte somente será exigida para efeito de contratação, e não como condição para participação na licitação.

7.16. Quando a fase de habilitação anteceder a de julgamento e já tiver sido encerrada, não caberá exclusão de licitante por motivo relacionado à habilitação, salvo em razão de fatos supervenientes ou só conhecidos após o julgamento.

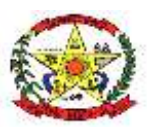

#### **8. DOS RECURSOS**

8.1. A interposição de recurso referente ao julgamento das propostas, à habilitação ou inabilitação de licitantes, à anulação ou revogação da licitação, observará o disposto no [art. 165 da Lei](http://www.planalto.gov.br/ccivil_03/_ato2019-2022/2021/lei/L14133.htm#art165)  [nº 14.133, de 2021.](http://www.planalto.gov.br/ccivil_03/_ato2019-2022/2021/lei/L14133.htm#art165)

8.2. O prazo recursal é de 3 (três) dias úteis, contados da data de intimação ou de lavratura da ata.

8.3. Quando o recurso apresentado impugnar o julgamento das propostas ou o ato de habilitação ou inabilitação do licitante:

8.3.1. a intenção de recorrer deverá ser manifestada imediatamente, sob pena de preclusão;

8.3.2. o prazo para apresentação das razões recursais será iniciado na data de intimação ou de lavratura da ata de habilitação ou inabilitação;

8.3.3. na hipótese de adoção da inversão de fases prevista no § 1º do art. 17 da Lei nº 14.133, [de 2021,](http://www.planalto.gov.br/ccivil_03/_ato2019-2022/2021/lei/L14133.htm#art17§1) o prazo para apresentação das razões recursais será iniciado na data de intimação da ata de julgamento.

8.4. Os recursos deverão ser encaminhados em campo próprio do sistema.

8.5. O recurso será dirigido à autoridade que tiver editado o ato ou proferido a decisão recorrida, a qual poderá reconsiderar sua decisão no prazo de 3 (três) dias úteis, ou, nesse mesmo prazo, encaminhar recurso para a autoridade superior, a qual deverá proferir sua decisão no prazo de 10 (dez) dias úteis, contado do recebimento dos autos.

8.6. Os recursos interpostos fora do prazo não serão conhecidos.

8.7. O prazo para apresentação de contrarrazões ao recurso pelos demais licitantes será de 3 (três) dias úteis, contados da data da intimação pessoal ou da divulgação da interposição do recurso, assegurada a vista imediata dos elementos indispensáveis à defesa de seus interesses.

8.8. O recurso e o pedido de reconsideração terão efeito suspensivo do ato ou da decisão recorrida até que sobrevenha decisão final da autoridade competente.

8.9. O acolhimento do recurso invalida tão somente os atos insuscetíveis de aproveitamento.

8.10. Os autos do processo permanecerão com vista franqueada aos interessados no sítio eletrônico www.cerronegro.sc.gov.br.

#### **9. DAS INFRAÇÕES ADMINISTRATIVAS E SANÇÕES**

9.1. Comete infração administrativa, nos termos da lei, o licitante que, com dolo ou culpa:

<span id="page-12-0"></span>9.1.1. deixar de entregar a documentação exigida para o certame ou não entregar qualquer documento que tenha sido solicitado pelo/a pregoeiro/a durante o certame;

<span id="page-12-1"></span>9.1.2. Salvo em decorrência de fato superveniente devidamente justificado, não mantiver a proposta em especial quando:

9.1.2.1. não enviar a proposta adequada ao último lance ofertado ou após a negociação;

9.1.2.2. recusar-se a enviar o detalhamento da proposta quando exigível;

9.1.2.3. pedir para ser desclassificado quando encerrada a etapa competitiva; ou

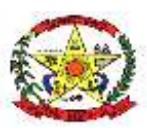

9.1.2.4. deixar de apresentar amostra;

9.1.2.5. apresentar proposta ou amostra em desacordo com as especificações do edital;

<span id="page-13-0"></span>9.1.3. não celebrar o contrato ou não entregar a documentação exigida para a contratação, quando convocado dentro do prazo de validade de sua proposta;

9.1.3.1. recusar-se, sem justificativa, a assinar o contrato ou a ata de registro de preço, ou a aceitar ou retirar o instrumento equivalente no prazo estabelecido pela Administração;

<span id="page-13-1"></span>9.1.4. apresentar declaração ou documentação falsa exigida para o certame ou prestar declaração falsa durante a licitação

9.1.5. fraudar a licitação

<span id="page-13-3"></span><span id="page-13-2"></span>9.1.6. comportar-se de modo inidôneo ou cometer fraude de qualquer natureza, em especial quando:

9.1.6.1. agir em conluio ou em desconformidade com a lei;

9.1.6.2. induzir deliberadamente a erro no julgamento;

9.1.6.3. apresentar amostra falsificada ou deteriorada;

9.1.7. praticar atos ilícitos com vistas a frustrar os objetivos da licitação

9.1.8. praticar ato lesivo previsto no [art. 5º da Lei n.º 12.846, de 2013.](https://www.planalto.gov.br/ccivil_03/_ato2011-2014/2013/lei/l12846.htm#art5)

<span id="page-13-5"></span><span id="page-13-4"></span>9.2. Com fulcro na [Lei nº 14.133, de 2021,](http://www.planalto.gov.br/ccivil_03/_ato2019-2022/2021/lei/L14133.htm) a Administração poderá, garantida a prévia defesa, aplicar aos licitantes e/ou adjudicatários as seguintes sanções, sem prejuízo das responsabilidades civil e criminal:

9.2.1. advertência;

9.2.2. multa;

9.2.3. impedimento de licitar e contratar e

9.2.4. declaração de inidoneidade para licitar ou contratar, enquanto perdurarem os motivos determinantes da punição ou até que seja promovida sua reabilitação perante a própria autoridade que aplicou a penalidade.

9.3. Na aplicação das sanções serão considerados:

9.3.1. a natureza e a gravidade da infração cometida.

9.3.2. as peculiaridades do caso concreto

9.3.3. as circunstâncias agravantes ou atenuantes

9.3.4. os danos que dela provierem para a Administração Pública

9.3.5. a implantação ou o aperfeiçoamento de programa de integridade, conforme normas e orientações dos órgãos de controle.

9.4. A multa será recolhida em percentual de 0,5% a 30% incidente sobre o valor do contrato licitado, recolhida no prazo máximo de **30 (trinta) dias** úteis, a contar da comunicação oficial.

9.4.1. Para as infrações previstas nos itens [9.1.1,](#page-12-0) [9.1.2](#page-12-1) e [9.1.3,](#page-13-0) a multa será de 10% do valor do contrato licitado.

9.4.2. Para as infrações previstas nos itens [9.1.4,](#page-13-1) [9.1.5,](#page-13-2) [9.1.6,](#page-13-3) [9.1.7](#page-13-4) e [9.1.8,](#page-13-5) a multa será de 15% a 30% do valor do contrato licitado.

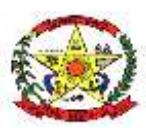

9.5. As sanções de advertência, impedimento de licitar e contratar e declaração de inidoneidade para licitar ou contratar poderão ser aplicadas, cumulativamente ou não, à penalidade de multa.

9.6. Na aplicação da sanção de multa será facultada a defesa do interessado no prazo de 15 (quinze) dias úteis, contado da data de sua intimação.

9.7. A sanção de impedimento de licitar e contratar será aplicada ao responsável em decorrência das infrações administrativas relacionadas nos itens [9.1.1,](#page-12-0) [9.1.2](#page-12-1) e [9.1.3,](#page-13-0) quando não se justificar a imposição de penalidade mais grave, e impedirá o responsável de licitar e contratar no âmbito da Administração Pública direta e indireta do ente federativo a qual pertencer o órgão ou entidade, pelo prazo máximo de 3 (três) anos.

9.8. Poderá ser aplicada ao responsável a sanção de declaração de inidoneidade para licitar ou contratar, em decorrência da prática das infrações dispostas nos itens [9.1.4,](#page-13-1) [9.1.5,](#page-13-2) [9.1.6,](#page-13-3) [9.1.7](#page-13-4) e [9.1.8,](#page-13-5) bem como pelas infrações administrativas previstas nos itens [9.1.1,](#page-12-0) [9.1.2](#page-12-1) [e 9.1.3](#page-13-0) que justifiquem a imposição de penalidade mais grave que a sanção de impedimento de licitar e contratar, cuja duração observará o prazo previsto no [art. 156, §5º, da Lei n.º 14.133/2021.](http://www.planalto.gov.br/ccivil_03/_ato2019-2022/2021/lei/L14133.htm#art156§5)

9.9. A recusa injustificada do adjudicatário em assinar o contrato ou a ata de registro de preço, ou em aceitar ou retirar o instrumento equivalente no prazo estabelecido pela Administração, descrita no item [9.1.3,](#page-13-0) caracterizará o descumprimento total da obrigação assumida e o sujeitará às penalidades e à imediata perda da garantia de proposta em favor do órgão ou entidade promotora da licitação, nos termos do [art. 45, §4º da IN SEGES/ME n.º 73, de 2022.](https://www.gov.br/compras/pt-br/acesso-a-informacao/legislacao/instrucoes-normativas/instrucao-normativa-seges-me-no-73-de-30-de-setembro-de-2022)

9.10. A apuração de responsabilidade relacionadas às sanções de impedimento de licitar e contratar e de declaração de inidoneidade para licitar ou contratar demandará a instauração de processo de responsabilização a ser conduzido por comissão composta por 2 (dois) ou mais servidores estáveis, que avaliará fatos e circunstâncias conhecidos e intimará o licitante ou o adjudicatário para, no prazo de 15 (quinze) dias úteis, contado da data de sua intimação, apresentar defesa escrita e especificar as provas que pretenda produzir.

9.11. Caberá recurso no prazo de 15 (quinze) dias úteis da aplicação das sanções de advertência, multa e impedimento de licitar e contratar, contado da data da intimação, o qual será dirigido à autoridade que tiver proferido a decisão recorrida, que, se não a reconsiderar no prazo de 5 (cinco) dias úteis, encaminhará o recurso com sua motivação à autoridade superior, que deverá proferir sua decisão no prazo máximo de 20 (vinte) dias úteis, contado do recebimento dos autos.

9.12. Caberá a apresentação de pedido de reconsideração da aplicação da sanção de declaração de inidoneidade para licitar ou contratar no prazo de 15 (quinze) dias úteis, contado da data da intimação, e decidido no prazo máximo de 20 (vinte) dias úteis, contado do seu recebimento.

9.13. O recurso e o pedido de reconsideração terão efeito suspensivo do ato ou da decisão recorrida até que sobrevenha decisão final da autoridade competente.

9.14. A aplicação das sanções previstas neste edital não exclui, em hipótese alguma, a obrigação de reparação integral dos danos causados.

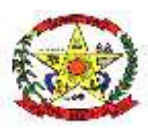

#### **10. DA IMPUGNAÇÃO AO EDITAL E DO PEDIDO DE ESCLARECIMENTO**

10.1. Qualquer pessoa é parte legítima para impugnar este Edital por irregularidade na aplicação da [Lei nº 14.133, de 2021,](http://www.planalto.gov.br/ccivil_03/_ato2019-2022/2021/lei/L14133.htm) devendo protocolar o pedido até 3 (três) dias úteis antes da data da abertura do certame.

10.2. A resposta à impugnação ou ao pedido de esclarecimento será divulgado em sítio eletrônico oficial no prazo de até 3 (três) dias úteis, limitado ao último dia útil anterior à data da abertura do certame.

10.3. A impugnação e o pedido de esclarecimento deverão ser realizados por forma eletrônica, *pelo seguinte meio*:<https://cerronegro.1doc.com.br/atendimento/> - PROTOCOLOS.

10.4. As impugnações e pedidos de esclarecimentos não suspendem os prazos previstos no certame.

10.5. Acolhida a impugnação, será definida e publicada nova data para a realização do certame.

#### **11. DAS DISPOSIÇÕES GERAIS**

11.1. Será divulgada ata da sessão pública no sistema eletrônico.

11.2. Não havendo expediente ou ocorrendo qualquer fato superveniente que impeça a realização do certame na data marcada, a sessão será automaticamente transferida para o primeiro dia útil subsequente, no mesmo horário anteriormente estabelecido, desde que não haja comunicação em contrário, pelo Pregoeiro.

11.3. Todas as referências de tempo no Edital, no aviso e durante a sessão pública observarão o horário de Brasília - DF.

11.4. A homologação do resultado desta licitação não implicará direito à contratação.

11.5. As normas disciplinadoras da licitação serão sempre interpretadas em favor da ampliação da disputa entre os interessados, desde que não comprometam o interesse da Administração, o princípio da isonomia, a finalidade e a segurança da contratação.

11.6. Os licitantes assumem todos os custos de preparação e apresentação de suas propostas e a Administração não será, em nenhum caso, responsável por esses custos, independentemente da condução ou do resultado do processo licitatório.

11.7. Na contagem dos prazos estabelecidos neste Edital e seus Anexos, excluir-se-á o dia do início e incluir-se-á o do vencimento. Só se iniciam e vencem os prazos em dias de expediente na Administração.

11.8. O desatendimento de exigências formais não essenciais não importará o afastamento do licitante, desde que seja possível o aproveitamento do ato, observados os princípios da isonomia e do interesse público.

11.9. Em caso de divergência entre disposições deste Edital e de seus anexos ou demais peças que compõem o processo, prevalecerá as deste Edital.

11.10. O Edital e seus anexos estão disponíveis, na íntegra, no Portal Nacional de Contratações Públicas (PNCP) e endereço eletrônico www.cerronegro.sc.gov.br.

11.11. Integram este Edital, para todos os fins e efeitos, os seguintes anexos:

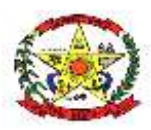

## **PREFEITURA MUNICIPAL DE CERRO NEGRO**

- 11.11.1. ANEXO I Termo de Referência/Estudo Técnico Preliminar;
- 11.11.2. ANEXO II Minuta de Contrato Administrativo;
- 11.11.3. ANEXO III Modelo de Proposta Comercial; e
- 11.11.4. ANEXO IV Requisitos para prova conceito.

Cerro Negro (SC), 19 de junho de 2024.

ADEMILSON Assinado de forma CONRADO:02 digital por ADEMILSON 571646931 CONRADO:02571646931 Dados: 2024.06.19 15:54:06 -03'00'

**ADEMILSON CONRADO**

**Prefeito Municipal**

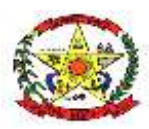

#### **ANEXO I – TERMO DE REFERÊNCIA**

O TERMO DE REFERENCIA – TR encontra-se disponível para download, no site [www.cerronegro.sc.gov.br,](http://www.cerronegro.sc.gov.br/) [www.pncp.gov.br,](http://www.pncp.gov.br/) www.portaldecompraspublicas.com.br, juntamente com o arquivo deste Edital.

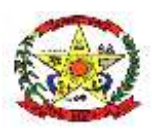

#### **ANEXO II – MINUTA DE TERMO DE CONTATO**

(Processo Administrativo n° 115/2024)

CONTRATO ADMINISTRATIVO Nº ......../...., QUE FAZ ENTRE SI O MUNICÍPIO DE CERRO NEGRO, POR E A EMPRESA

o **MUNICÍPIO DE CERRO NEGRO**, pessoa jurídica de direito público interno, inscrita

no CNPJ-MF sob o n□ 95.991.097/0001-58, situado a Rua Orides Delfes Furtado, 739, Centro, SC, através do Prefeito Municipal, Senhor Ademilson Conrado, doravante denominado CONTRATANTE, e o(a) .............................., *inscrito(a) no CNPJ/MF sob o nº ............................, sediado(a) na* ..................................., *em* ............................. doravante designado CONTRATADO, *neste ato representado(a) por* .................................. (nome e função no contratado), *conforme atos constitutivos da empresa OU procuração apresentada nos autos,* tendo em vista o que consta no Processo nº 115/2024 e em observância às disposições da Lei nº 14.133, de 1º de abril de 2021, e demais legislação aplicável, resolvem celebrar o presente Termo de Contrato, decorrente *do Pregão Eletrônico n. 001/2024*, mediante as cláusulas e condições a seguir enunciadas.

#### **1. CLÁUSULA PRIMEIRA – OBJETO [\(art. 92, I e II\)](http://www.planalto.gov.br/ccivil_03/_ato2019-2022/2021/lei/L14133.htm#art92)**

1.1. O objeto da presente licitação é a contratação de empresa especializada para fornecimento de licença de uso de aplicativos de gestão pública, com acesso simultâneo de usuários, e que atenda as especificações técnicas, os quantitativos e os serviços técnicos correlatos descritos neste edital e em seus Anexos.

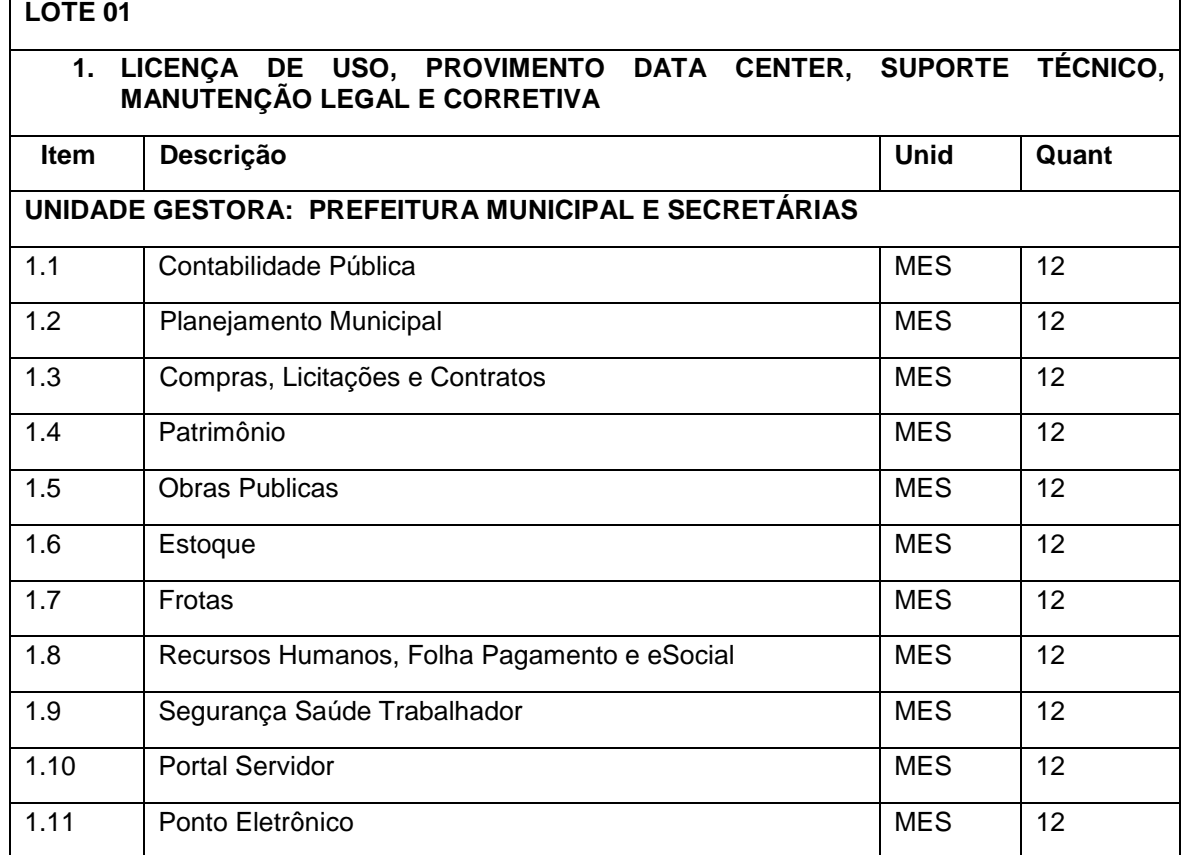

1.2. Objeto da contratação:

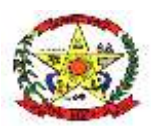

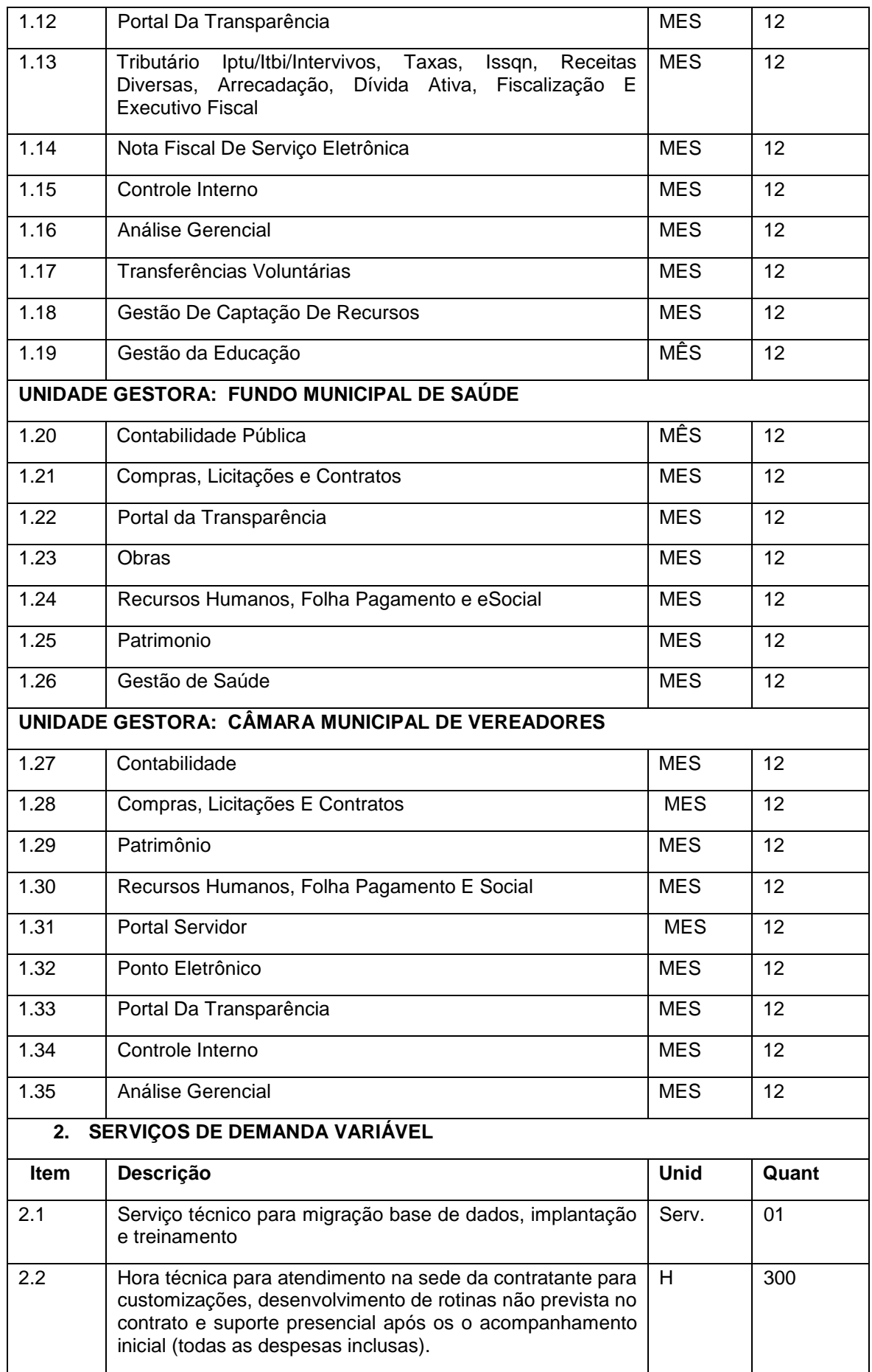

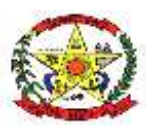

## **PREFEITURA MUNICIPAL DE CERRO NEGRO**

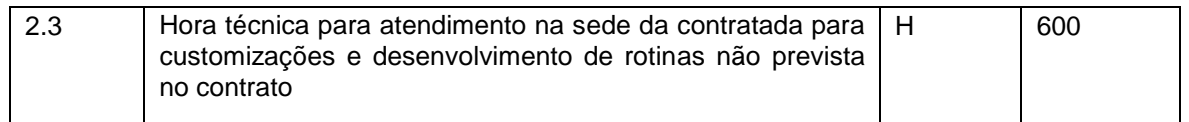

1.3. Vinculam esta contratação, independentemente de transcrição:

- 1.3.1. O Termo de Referência;
- 1.3.2. O Edital da Licitação;
- 1.3.3. A Proposta do contratado;
- 1.3.4. Eventuais anexos dos documentos supracitados.

#### **2. CLÁUSULA SEGUNDA – VIGÊNCIA E PRORROGAÇÃO**

2.1. O prazo de vigência da contratação é de 1 (um) ano contados da assinatura deste contrato, prorrogável por até 15 anos, na forma dos artigos 106 e 107 [da Lei n° 14.133, de 2021.](http://www.planalto.gov.br/ccivil_03/_ato2019-2022/2021/lei/L14133.htm#art106)

2.2. A prorrogação de que trata este item é condicionada ao ateste, pela autoridade competente, de que as condições e os preços permanecem vantajosos para a Administração, permitida a negociação com o contratado, atentando, ainda, para o cumprimento dos seguintes requisitos:

- *a)* Estar formalmente demonstrado no processo que a forma de prestação dos serviços tem natureza continuada;
- *b)* Seja juntado relatório que discorra sobre a execução do contrato, com informações de que os serviços tenham sido prestados regularmente;
- *c)* Seja juntada justificativa e motivo, por escrito, de que a Administração mantém interesse na realização do serviço;
- *d)* Haja manifestação expressa do contratado informando o interesse na prorrogação;
- *e)* Seja comprovado que o contratado mantém as condições iniciais de habilitação.
	- 2.3. O contratado não tem direito subjetivo à prorrogação contratual.
	- 2.4. A prorrogação de contrato deverá ser promovida mediante celebração de termo aditivo.
	- 2.5. Nas eventuais prorrogações contratuais, os custos não renováveis já pagos ou amortizados ao longo do primeiro período de vigência da contratação deverão ser reduzidos ou eliminados como condição para a renovação.
	- 2.6. O contrato não poderá ser prorrogado quando o contratado tiver sido penalizado nas sanções de declaração de inidoneidade ou impedimento de licitar e contratar com poder público, observadas as abrangências de aplicação.

#### **3. CLÁUSULA TERCEIRA – MODELOS DE EXECUÇÃO E GESTÃO CONTRATUAIS [\(art. 92, IV,](http://www.planalto.gov.br/ccivil_03/_ato2019-2022/2021/lei/L14133.htm#art92) [VII e XVIII\)](http://www.planalto.gov.br/ccivil_03/_ato2019-2022/2021/lei/L14133.htm#art92)**

3.1. O regime de execução contratual, os modelos de gestão e de execução, assim como os prazos e condições de conclusão, entrega, observação e recebimento do objeto constam no Termo de Referência, anexo a este Contrato.

#### **4. CLÁUSULA QUARTA – SUBCONTRATAÇÃO**

4.1. Não será admitida a subcontratação do objeto contratual.

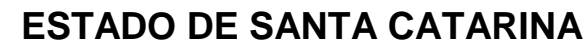

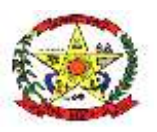

### **PREFEITURA MUNICIPAL DE CERRO NEGRO**

#### **5. CLÁUSULA QUINTA – PREÇO [\(art. 92, V\)](http://www.planalto.gov.br/ccivil_03/_ato2019-2022/2021/lei/L14133.htm#art92)**

5.1. O valor por quilômetro percorrido é de R\$ ......... (....), perfazendo o valor total de R\$ ....... (....).

5.2. No valor acima estão incluídas todas as despesas ordinárias diretas e indiretas decorrentes da execução do objeto, inclusive tributos e/ou impostos, encargos sociais, trabalhistas, previdenciários, fiscais e comerciais incidentes, taxa de administração, frete, seguro e outros necessários ao cumprimento integral do objeto da contratação.

5.3. O valor acima é meramente estimativo, de forma que os pagamentos devidos ao contratado dependerão dos quantitativos efetivamente fornecidos.

#### **6. CLÁUSULA SEXTA - PAGAMENTO [\(art. 92, V e VI\)](http://www.planalto.gov.br/ccivil_03/_ato2019-2022/2021/lei/L14133.htm#art92)**

6.1. O prazo para pagamento ao contratado e demais condições a ele referentes encontram-se definidos no Termo de Referência, anexo a este Contrato.

#### **7. CLÁUSULA SÉTIMA - REAJUSTE [\(art. 92, V\)](http://www.planalto.gov.br/ccivil_03/_ato2019-2022/2021/lei/L14133.htm#art92)**

7.1. Os preços inicialmente contratados são fixos e irreajustáveis no prazo de um ano contado da data do orçamento estimado, em *\_\_/\_\_/\_\_ (DD/MM/AAAA)*.

7.2. O preço contratado é fixo e irreajustável, durante a vigência contratual inicialmente prevista. No entanto, na hipótese de se efetivar a prorrogação prevista no subitem 2.1 deste instrumento, o preço será reajustado com base no IPCA (Índice Nacional de Preços ao Consumidor Amplo) calculado e publicado pelo IBGE.

7.3. Nos reajustes subsequentes ao primeiro, o interregno mínimo de um ano será contado a partir dos efeitos financeiros do último reajuste.

7.4. No caso de atraso ou não divulgação do(s) índice (s) de reajustamento, o contratante pagará ao contratado a importância calculada pela última variação conhecida, liquidando a diferença correspondente tão logo seja(m) divulgado(s) o(s) índice(s) definitivo(s).

7.5. Nas aferições finais, o(s) índice(s) utilizado(s) para reajuste será(ão), obrigatoriamente, o(s) definitivo(s).

7.6. Caso o(s) índice(s) estabelecido(s) para reajustamento venha(m) a ser extinto(s) ou de qualquer forma não possa(m) mais ser utilizado(s), será(ão) adotado(s), em substituição, o(s) que vier(em) a ser determinado(s) pela legislação então em vigor.

7.7. Na ausência de previsão legal quanto ao índice substituto, as partes elegerão novo índice oficial, para reajustamento do preço do valor remanescente, por meio de termo aditivo.

7.8. O reajuste será realizado por apostilamento.

#### **8. CLÁUSULA OITAVA - OBRIGAÇÕES DO CONTRATANTE [\(art. 92, X, XI e XIV\)](http://www.planalto.gov.br/ccivil_03/_ato2019-2022/2021/lei/L14133.htm#art92)**

8.1. São obrigações do Contratante:

8.2. Exigir o cumprimento de todas as obrigações assumidas pelo Contratado, de acordo com o contrato e seus anexos;

8.3. Receber o objeto no prazo e condições estabelecidas no Termo de Referência;

8.4. Notificar o Contratado, por escrito, sobre vícios, defeitos ou incorreções verificadas no objeto fornecido, para que seja por ele substituído, reparado ou corrigido, no total ou em parte, às suas expensas;

8.5. Acompanhar e fiscalizar a execução do contrato e o cumprimento das obrigações pelo Contratado;

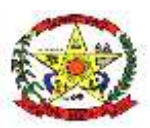

### **PREFEITURA MUNICIPAL DE CERRO NEGRO**

8.6. Comunicar a empresa para emissão de Nota Fiscal em relação à parcela incontroversa da execução do objeto, para efeito de liquidação e pagamento, quando houver controvérsia sobre a execução do objeto, quanto à dimensão, qualidade e quantidade, conforme o art. 143 da Lei nº 14.133, de 2021;

8.7. Efetuar o pagamento ao Contratado do valor correspondente à execução do objeto, no prazo, forma e condições estabelecidos no presente Contrato e no Termo de Referência;

8.8. Aplicar ao Contratado as sanções previstas na lei e neste Contrato;

8.9. Cientificar a procuradoria municipal para adoção das medidas cabíveis quando do descumprimento de obrigações pelo Contratado;

8.10. Explicitamente emitir decisão sobre todas as solicitações e reclamações relacionadas à execução do presente Contrato, ressalvados os requerimentos manifestamente impertinentes, meramente protelatórios ou de nenhum interesse para a boa execução do ajuste.

8.10.1. A Administração terá o prazo de *5 (cinco) dias*, a contar da data do protocolo do requerimento para decidir, admitida a prorrogação motivada, por igual período.

8.11. Responder eventuais pedidos de reestabelecimento do equilíbrio econômico-financeiro feitos pelo contratado no prazo máximo de 5 (cinco) dias.

8.12. A Administração não responderá por quaisquer compromissos assumidos pelo Contratado com terceiros, ainda que vinculados à execução do contrato, bem como por qualquer dano causado a terceiros em decorrência de ato do Contratado, de seus empregados, prepostos ou subordinados.

8.13. A CONTRATANTE poderá recusar qualquer veículo, independentemente do ano de fabricação, se constatada a falta de segurança e/ou conforto.

#### **9. CLÁUSULA NONA - OBRIGAÇÕES DO CONTRATADO [\(art. 92, XIV, XVI e XVII\)](http://www.planalto.gov.br/ccivil_03/_ato2019-2022/2021/lei/L14133.htm#art92)**

9.1. O Contratado deve cumprir todas as obrigações constantes deste Contrato e de seus anexos, assumindo como exclusivamente seus os riscos e as despesas decorrentes da boa e perfeita execução do objeto, observando, ainda, as obrigações a seguir dispostas:

9.2. Manter preposto aceito pela Administração no local do serviço para representá-lo na execução do contrato.

9.3. A indicação ou a manutenção do preposto da empresa poderá ser recusada pelo órgão ou entidade, desde que devidamente justificada, devendo a empresa designar outro para o exercício da atividade.

9.4. Atender às determinações regulares emitidas pelo fiscal do contrato ou autoridade superior [\(art.](http://www.planalto.gov.br/ccivil_03/_ato2019-2022/2021/lei/L14133.htm#art137) [137, II\)](http://www.planalto.gov.br/ccivil_03/_ato2019-2022/2021/lei/L14133.htm#art137) e prestar todo esclarecimento ou informação por eles solicitados;

9.5. Alocar os empregados necessários ao perfeito cumprimento das cláusulas deste contrato, com habilitação e conhecimento adequados, fornecendo os materiais, equipamentos, ferramentas e utensílios demandados, cuja quantidade, qualidade e tecnologia deverão atender às recomendações de boa técnica e a legislação de regência;

9.6. Reparar, corrigir, remover, reconstruir ou substituir, às suas expensas, no total ou em parte, no prazo fixado pelo fiscal do contrato, os serviços nos quais se verificarem vícios, defeitos ou incorreções resultantes da execução ou dos materiais empregados;

9.7. Responsabilizar-se pelos vícios e danos decorrentes da execução do objeto, de acordo com o [Código de Defesa do Consumidor \(Lei nº 8.078, de 1990\),](https://www.planalto.gov.br/ccivil_03/leis/l8078compilado.htm) bem como por todo e qualquer dano causado à Administração ou terceiros, não reduzindo essa responsabilidade a fiscalização ou o acompanhamento da execução contratual pelo Contratante, que ficará autorizado a descontar dos

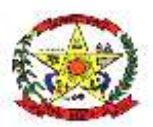

### **PREFEITURA MUNICIPAL DE CERRO NEGRO**

pagamentos devidos ou da garantia, caso exigida no edital, o valor correspondente aos danos sofridos;

9.8. Não contratar, durante a vigência do contrato, cônjuge, companheiro ou parente em linha reta, colateral ou por afinidade, até o terceiro grau, de dirigente do contratante ou do fiscal ou gestor do contrato, nos termos do [artigo 48, parágrafo único, da Lei nº 14.133, de 2021;](http://www.planalto.gov.br/ccivil_03/_ato2019-2022/2021/lei/L14133.htm#art48)

9.9. Quando não for possível a verificação da regularidade no Sistema de Cadastro de Fornecedores – SICAF, o contratado deverá entregar ao setor responsável pela fiscalização do contrato, até o dia trinta do mês seguinte ao da prestação dos serviços, os seguintes documentos: 1) prova de regularidade relativa à Seguridade Social; 2) certidão conjunta relativa aos tributos federais e à Dívida Ativa da União; 3) certidões que comprovem a regularidade perante a Fazenda Municipal ou Distrital do domicílio ou sede do contratado; 4) Certidão de Regularidade do FGTS – CRF; e 5) Certidão Negativa de Débitos Trabalhistas – CNDT;

9.10. Responsabilizar-se pelo cumprimento das obrigações previstas em Acordo, Convenção, Dissídio Coletivo de Trabalho ou equivalentes das categorias abrangidas pelo contrato, por todas as obrigações trabalhistas, sociais, previdenciárias, tributárias e as demais previstas em legislação específica, cuja inadimplência não transfere a responsabilidade ao Contratante;

9.11. Comunicar ao Fiscal do contrato, no prazo de 24 (vinte e quatro) horas, qualquer ocorrência anormal ou acidente que se verifique no local dos serviços.

9.12. Prestar todo esclarecimento ou informação solicitada pelo Contratante ou por seus prepostos, garantindo-lhes o acesso, a qualquer tempo, ao local dos trabalhos, bem como aos documentos relativos à execução do empreendimento.

9.13. Paralisar, por determinação do Contratante, qualquer atividade que não esteja sendo executada de acordo com a boa técnica ou que ponha em risco a segurança de pessoas ou bens de terceiros.

9.14. Promover a guarda, manutenção e vigilância de materiais, ferramentas, e tudo o que for necessário à execução do objeto, durante a vigência do contrato.

9.15. Conduzir os trabalhos com estrita observância às normas da legislação pertinente, cumprindo as determinações dos Poderes Públicos, mantendo sempre limpo o local dos serviços e nas melhores condições de segurança, higiene e disciplina.

9.16. Submeter previamente, por escrito, ao Contratante, para análise e aprovação, quaisquer mudanças nos métodos executivos que fujam às especificações do memorial descritivo ou instrumento congênere.

9.17. Não permitir a utilização de qualquer trabalho do menor de dezesseis anos, exceto na condição de aprendiz para os maiores de quatorze anos, nem permitir a utilização do trabalho do menor de dezoito anos em trabalho noturno, perigoso ou insalubre;

9.18. Manter durante toda a vigência do contrato, em compatibilidade com as obrigações assumidas, todas as condições exigidas para habilitação na licitação;

9.19. Cumprir, durante todo o período de execução do contrato, a reserva de cargos prevista em lei para pessoa com deficiência, para reabilitado da Previdência Social ou para aprendiz, bem como as reservas de cargos previstas na legislação [\(art. 116\);](http://www.planalto.gov.br/ccivil_03/_ato2019-2022/2021/lei/L14133.htm#art116)

9.20. Comprovar a reserva de cargos a que se refere a cláusula acima, no prazo fixado pelo fiscal do contrato, com a indicação dos empregados que preencheram as referidas vagas [\(art. 116, parágrafo](http://www.planalto.gov.br/ccivil_03/_ato2019-2022/2021/lei/L14133.htm#art116) [único\);](http://www.planalto.gov.br/ccivil_03/_ato2019-2022/2021/lei/L14133.htm#art116)

9.21. Guardar sigilo sobre todas as informações obtidas em decorrência do cumprimento do contrato;

9.22. Arcar com o ônus decorrente de eventual equívoco no dimensionamento dos quantitativos de sua proposta, inclusive quanto aos custos variáveis decorrentes de fatores futuros e incertos, devendo

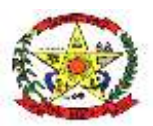

### **PREFEITURA MUNICIPAL DE CERRO NEGRO**

complementá-los, caso o previsto inicialmente em sua proposta não seja satisfatório para o atendimento do objeto da contratação, exceto quando ocorrer algum dos eventos arrolados no [art.](http://www.planalto.gov.br/ccivil_03/_ato2019-2022/2021/lei/L14133.htm#art124)  [124, II, d, da Lei](http://www.planalto.gov.br/ccivil_03/_ato2019-2022/2021/lei/L14133.htm#art124) [nº 14.133, de 2021;](http://www.planalto.gov.br/ccivil_03/_ato2019-2022/2021/lei/L14133.htm#art124)

9.23. Cumprir, além dos postulados legais vigentes de âmbito federal, estadual ou municipal, as normas de segurança do Contratante;

#### **10. CLÁUSULA DÉCIMA- OBRIGAÇÕES PERTINENTES À LGPD**

10.1. As partes deverão cumprir a [Lei nº](https://www.planalto.gov.br/ccivil_03/_ato2015-2018/2018/lei/l13709.htm) [13.709, de 14 de agosto de 2018 \(LGPD\),](https://www.planalto.gov.br/ccivil_03/_ato2015-2018/2018/lei/l13709.htm) quanto a todos os dados pessoais a que tenham acesso em razão do certame ou do contrato administrativo que eventualmente venha a ser firmado, a partir da apresentação da proposta no procedimento de contratação, independentemente de declaração ou de aceitação expressa.

10.2. Os dados obtidos somente poderão ser utilizados para as finalidades que justificaram seu acesso e de acordo com a boa-fé e com os princípios do [art. 6º da LGPD.](https://www.planalto.gov.br/ccivil_03/_ato2015-2018/2018/lei/l13709.htm#art6) 

10.3. É vedado o compartilhamento com terceiros dos dados obtidos fora das hipóteses permitidas em Lei.

10.4. A Administração deverá ser informada no prazo de 5 (cinco) dias úteis sobre todos os contratos de suboperação firmados ou que venham a ser celebrados pelo Contratado.

10.5. Terminado o tratamento dos dados nos termos do [art. 15 da LGPD,](https://www.planalto.gov.br/ccivil_03/_ato2015-2018/2018/lei/l13709.htm#art15) é dever do contratado eliminá-los, com exceção das hipóteses do [art. 16 da LGPD,](https://www.planalto.gov.br/ccivil_03/_ato2015-2018/2018/lei/l13709.htm#art16) incluindo aquelas em que houver necessidade de guarda de documentação para fins de comprovação do cumprimento de obrigações legais ou contratuais e somente enquanto não prescritas essas obrigações.

10.6. É dever do contratado orientar e treinar seus empregados sobre os deveres, requisitos e responsabilidades decorrentes da LGPD.

10.7. O Contratado deverá exigir de suboperadores e subcontratados o cumprimento dos deveres da presente cláusula, permanecendo integralmente responsável por garantir sua observância.

10.8. O Contratante poderá realizar diligência para aferir o cumprimento dessa cláusula, devendo o Contratado atender prontamente eventuais pedidos de comprovação formulados.

10.9. O Contratado deverá prestar, no prazo fixado pelo Contratante, prorrogável justificadamente, quaisquer informações acerca dos dados pessoais para cumprimento da LGPD, inclusive quanto a eventual descarte realizado.

10.10. Bancos de dados formados a partir de contratos administrativos, notadamente aqueles que se proponham a armazenar dados pessoais, devem ser mantidos em ambiente virtual controlado, com registro individual rastreável de tratamentos realizados [\(LGPD, art. 37\),](https://www.planalto.gov.br/ccivil_03/_ato2015-2018/2018/lei/l13709.htm) com cada acesso, data, horário e registro da finalidade, para efeito de responsabilização, em caso de eventuais omissões, desvios ou abusos.

10.10.1. Os referidos bancos de dados devem ser desenvolvidos em formato interoperável, a fim de garantir a reutilização desses dados pela Administração nas hipóteses previstas na LGPD.

10.11. O contrato está sujeito a ser alterado nos procedimentos pertinentes ao tratamento de dados pessoais, quando indicado pela autoridade competente, em especial a ANPD por meio de opiniões técnicas ou recomendações, editadas na forma da LGPD.

#### **11. CLÁUSULA DÉCIMA PRIMEIRA – GARANTIA DE EXECUÇÃO [\(art. 92, XII\)](http://www.planalto.gov.br/ccivil_03/_ato2019-2022/2021/lei/L14133.htm#art92)**

11.1. Não haverá exigência de garantia contratual da execução.

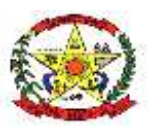

#### **12. CLÁUSULA DÉCIMA SEGUNDA – INFRAÇÕES E SANÇÕES ADMINISTRATIVAS [\(art. 92,](http://www.planalto.gov.br/ccivil_03/_ato2019-2022/2021/lei/L14133.htm#art92) [XIV\)](http://www.planalto.gov.br/ccivil_03/_ato2019-2022/2021/lei/L14133.htm#art92)**

- 12.1. Comete infração administrativa, nos termos da [Lei nº 14.133, de 2021,](http://www.planalto.gov.br/ccivil_03/_ato2019-2022/2021/lei/L14133.htm) o contratado que:
	- a) der causa à inexecução parcial do contrato;
	- b) der causa à inexecução parcial do contrato que cause grave dano à Administração ou ao funcionamento dos serviços públicos ou ao interesse coletivo; c) der causa à inexecução total do contrato;
	- d) ensejar o retardamento da execução ou da entrega do objeto da contratação sem motivo justificado;
	- e) apresentar documentação falsa ou prestar declaração falsa durante a execução do contrato;
	- f) praticar ato fraudulento na execução do contrato;
	- g) comportar-se de modo inidôneo ou cometer fraude de qualquer natureza;
	- h) praticar ato lesivo previsto no art. 5º da Lei nº 12.846, de 1º de agosto de 2013.

12.2. Serão aplicadas ao contratado que incorrer nas infrações acima descritas as seguintes sanções:

i) **Advertência**, quando o contratado der causa à inexecução parcial do contrato, sempre que não se justificar a imposição de penalidade mais grave [\(art. 156, §2º, da Lei nº 14.133, de](http://www.planalto.gov.br/ccivil_03/_ato2019-2022/2021/lei/L14133.htm#art156§2)  [2021\);](http://www.planalto.gov.br/ccivil_03/_ato2019-2022/2021/lei/L14133.htm#art156§2) ii) **Impedimento de licitar e contratar**, quando praticadas as condutas descritas nas alíneas "b", "c" e "d" do subitem acima deste Contrato, sempre que não se justificar a imposição de penalidade mais grave [\(art. 156, § 4º, da Lei nº 14.133, de 2021\);](http://www.planalto.gov.br/ccivil_03/_ato2019-2022/2021/lei/L14133.htm#art156§4)

iii) **Declaração de inidoneidade para licitar e contratar**, quando praticadas as condutas descritas nas alíneas "e", "f", "g" e "h" do subitem acima deste Contrato, bem como nas alíneas "b", "c" e "d", que justifiquem a imposição de penalidade mais grave [\(art. 156, §5º, da Lei nº 14.133,](http://www.planalto.gov.br/ccivil_03/_ato2019-2022/2021/lei/L14133.htm#art156§5) [de](http://www.planalto.gov.br/ccivil_03/_ato2019-2022/2021/lei/L14133.htm#art156§5) [2021\).](http://www.planalto.gov.br/ccivil_03/_ato2019-2022/2021/lei/L14133.htm#art156§5) iv) **Multa:**

(1) Moratória de 0,55% (cinquenta e cinco centésimos por cento) pelo descumprimento dos horários de partida e chegada, previstos neste termo, bem como pela utilização de veículo incompatível com a linha.

(2) Moratória de 20% (vinte por cento) do valor total do contrato pela inexecução total ou parcial deste termo.

12.3. A aplicação das sanções previstas neste Contrato não exclui, em hipótese alguma, a obrigação de reparação integral do dano causado ao Contratante [\(art. 156, §9º, da Lei nº 14.133, de 2021\)](http://www.planalto.gov.br/ccivil_03/_ato2019-2022/2021/lei/L14133.htm#art156§9)

12.4. Todas as sanções previstas neste Contrato poderão ser aplicadas cumulativamente com a multa [\(art. 156, §7º, da Lei nº 14.133, de 2021\).](http://www.planalto.gov.br/ccivil_03/_ato2019-2022/2021/lei/L14133.htm#art156§7)

12.4.1. Antes da aplicação da multa será facultada a defesa do interessado no prazo de 15 (quinze) dias úteis, contado da data de sua intimação [\(art. 157, da Lei nº 14.133, de 2021\)](http://www.planalto.gov.br/ccivil_03/_ato2019-2022/2021/lei/L14133.htm#art157)

12.5. Se a multa aplicada e as indenizações cabíveis forem superiores ao valor do pagamento eventualmente devido pelo Contratante ao Contratado, além da perda desse valor, a diferença será descontada da garantia prestada ou será cobrada judicialmente [\(art. 156, §8º, da Lei nº 14.133, de](http://www.planalto.gov.br/ccivil_03/_ato2019-2022/2021/lei/L14133.htm#art156§8) [2021\).](http://www.planalto.gov.br/ccivil_03/_ato2019-2022/2021/lei/L14133.htm#art156§8)

12.6. Previamente ao encaminhamento à cobrança judicial, a multa poderá ser recolhida administrativamente no prazo máximo de *5 (cinco)* dias, a contar da data do recebimento da comunicação enviada pela autoridade competente.

12.7. A aplicação das sanções realizar-se-á em processo administrativo que assegure o contraditório e a ampla defesa ao Contratado, observando-se o procedimento previsto no **caput** e parágrafos do

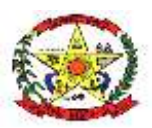

### **PREFEITURA MUNICIPAL DE CERRO NEGRO**

[art.](http://www.planalto.gov.br/ccivil_03/_ato2019-2022/2021/lei/L14133.htm#art158) [158 da Lei nº 14.133, de 2021,](http://www.planalto.gov.br/ccivil_03/_ato2019-2022/2021/lei/L14133.htm#art158) para as penalidades de impedimento de licitar e contratar e de declaração de inidoneidade para licitar ou contratar.

- 12.8. Na aplicação das sanções serão considerados [\(art. 156, §1º, da Lei nº 14.133, de 2021\):](http://www.planalto.gov.br/ccivil_03/_ato2019-2022/2021/lei/L14133.htm#art156§1)
	- a) a natureza e a gravidade da infração cometida;
	- b) as peculiaridades do caso concreto;
	- c) as circunstâncias agravantes ou atenuantes;
	- d) os danos que dela provierem para o Contratante;
	- e) a implantação ou o aperfeiçoamento de programa de integridade, conforme normas e orientações dos órgãos de controle.

12.9. Os atos previstos como infrações administrativas na [Lei nº 14.133, de 2021,](http://www.planalto.gov.br/ccivil_03/_ato2019-2022/2021/lei/L14133.htm) ou em outras leis de licitações e contratos da Administração Pública que também sejam tipificados como atos lesivos [na](https://www.planalto.gov.br/ccivil_03/_ato2011-2014/2013/lei/l12846.htm) [Lei nº 12.846, de 2013,](https://www.planalto.gov.br/ccivil_03/_ato2011-2014/2013/lei/l12846.htm) serão apurados e julgados conjuntamente, nos mesmos autos, observados o rito procedimental e autoridade competente definidos na referida [Lei \(art. 159\).](http://www.planalto.gov.br/ccivil_03/_ato2019-2022/2021/lei/L14133.htm#art159)

12.10. A personalidade jurídica do Contratado poderá ser desconsiderada sempre que utilizada com abuso do direito para facilitar, encobrir ou dissimular a prática dos atos ilícitos previstos neste Contrato ou para provocar confusão patrimonial, e, nesse caso, todos os efeitos das sanções aplicadas à pessoa jurídica serão estendidos aos seus administradores e sócios com poderes de administração, à pessoa jurídica sucessora ou à empresa do mesmo ramo com relação de coligação ou controle, de fato ou de direito, com o Contratado, observados, em todos os casos, o contraditório, a ampla defesa e a obrigatoriedade de análise jurídica prévia [\(art. 160, da Lei nº 14.133, de 2021\)](http://www.planalto.gov.br/ccivil_03/_ato2019-2022/2021/lei/L14133.htm#art160)

12.11. O Contratante deverá, no prazo máximo de 15 (quinze) dias úteis, contado da data de aplicação da sanção, informar e manter atualizados os dados relativos às sanções por ela aplicadas, para fins de publicidade no Cadastro Nacional de Empresas Inidôneas e Suspensas (Ceis) e no Cadastro Nacional de Empresas Punidas (Cnep), instituídos no âmbito do Poder Executivo Federal. [\(Art. 161, da Lei nº 14.133, de 2021\)](http://www.planalto.gov.br/ccivil_03/_ato2019-2022/2021/lei/L14133.htm#art161)

12.12. As sanções de impedimento de licitar e contratar e declaração de inidoneidade para licitar ou contratar são passíveis de reabilitação na forma do art. 163 [da Lei nº 14.133/21.](http://www.planalto.gov.br/ccivil_03/_ato2019-2022/2021/lei/L14133.htm#art163) 12.13. Os débitos do contratado para com a Administração contratante, resultantes de multa administrativa e/ou indenizações, não inscritos em dívida ativa, poderão ser compensados, total ou parcialmente, com os créditos devidos pelo referido órgão decorrentes deste mesmo contrato ou de outros contratos administrativos que o contratado possua com o mesmo órgão ora contratante, na forma da [Instrução Normativa SEGES/ME nº 26, de 13 de abril de 2022.](https://www.gov.br/compras/pt-br/acesso-a-informacao/legislacao/instrucoes-normativas/instrucao-normativa-seges-me-no-26-de-13-de-abril-de-2022) 

#### **13. CLÁUSULA DÉCIMA TERCEIRA – DA EXTINÇÃO CONTRATUAL [\(art. 92, XIX\)](http://www.planalto.gov.br/ccivil_03/_ato2019-2022/2021/lei/L14133.htm#art92)**

13.1. O contrato poderá ser extinto antes de cumpridas as obrigações nele estipuladas, ou antes do prazo nele fixado, por algum dos motivos previstos no [artigo 137 da Lei nº 14.133/21,](http://www.planalto.gov.br/ccivil_03/_ato2019-2022/2021/lei/L14133.htm#art137) bem como amigavelmente, assegurados o contraditório e a ampla defesa.

13.1.1. Nesta hipótese, aplicam-se também os [artigos 138 e 139](http://www.planalto.gov.br/ccivil_03/_ato2019-2022/2021/lei/L14133.htm#art138) [d](http://www.planalto.gov.br/ccivil_03/_ato2019-2022/2021/lei/L14133.htm#art138)a mesma Lei.

13.1.2. A alteração social ou a modificação da finalidade ou da estrutura da empresa não ensejará a extinção se não restringir sua capacidade de concluir o contrato.

13.1.2.1. Se a operação implicar mudança da pessoa jurídica contratada, deverá ser formalizado termo aditivo para alteração subjetiva.

13.2. O termo de extinção, sempre que possível, será precedido:

13.2.1.1. Balanço dos eventos contratuais já cumpridos ou parcialmente cumpridos;

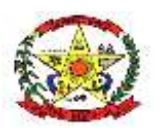

**PREFEITURA MUNICIPAL DE CERRO NEGRO**

13.2.1.2. Relação dos pagamentos já efetuados e ainda devidos;

13.2.1.3. Indenizações e multas.

13.3. A extinção do contrato não configura óbice para o reconhecimento do desequilíbrio econômicofinanceiro, hipótese em que será concedida indenização por meio de termo indenizatório [\(art. 131,](http://www.planalto.gov.br/ccivil_03/_ato2019-2022/2021/lei/L14133.htm#art131) *[caput,](http://www.planalto.gov.br/ccivil_03/_ato2019-2022/2021/lei/L14133.htm#art131)* [da Lei n.º 14.133, de 2021\).](http://www.planalto.gov.br/ccivil_03/_ato2019-2022/2021/lei/L14133.htm#art131)

13.4. O contrato poderá ser extinto caso se constate que o contratado mantém vínculo de natureza técnica, comercial, econômica, financeira, trabalhista ou civil com dirigente do órgão ou entidade contratante ou com agente público que tenha desempenhado função na licitação ou atue na fiscalização ou na gestão do contrato, ou que deles seja cônjuge, companheiro ou parente em linha reta, colateral ou por afinidade, até o terceiro grau (art. 14, inciso IV, da Lei n.º 14.133, de 2021).

13.5. Parágrafo décimo segundo: Após a rescisão ou extinção do contrato, a contratada deverá fornecer backup do banco de dados em formato DUMP RESTAURÁVEL e senhas necessárias para acesso completo aos dados; Não será aceita a entrega da base de dados em formato texto ou CSV.

#### **14. CLÁUSULA DÉCIMA QUARTA – DOTAÇÃO ORÇAMENTÁRIA [\(art. 92, VIII\)](http://www.planalto.gov.br/ccivil_03/_ato2019-2022/2021/lei/L14133.htm#art92)**

14.1. As despesas decorrentes da presente contratação correrão à conta de recursos específicos consignados na Lei Orçamentária do Exercício de 2024, na dotação abaixo discriminada:

Entidade: CAMARA MUNICIPAL DE CERRO NEGRO

01.001 - CÂMARA DE VEREADORES / CÂMARA DE VEREADORES

1 - PROCESSO LEGISLATIVO

1.31 - Legislativa / Ação Legislativa

2.001 - MANUTENÇÃO DA CÂMARA DE VEREADORES

2 - 3.3.90.00.00.00.00.00 - APLICACOES DIRETAS 1.500.0000.0700 - RECURSOS ORDINÁRIOS

Entidade: FUNDO MUNICIPAL DE SAUDE DE CERRO NEGRO

11.001 - SECRETARIA MUNICIPAL DE SAÚDE / FUNDO MUNICIPAL DE SAUDE

10 – SAÚDE

10.301 - Saúde / Atenção Básica

2.037 - MANUTENÇÃO DA SECRETARIA MUNICIPAL DE SAÚDE

4 - 3.3.90.00.00.00.00.00 - APLICACOES DIRETAS 1.500.1002.0702 - RECEITAS E TRANSFERÊNCIAS DE IMPOSTOS – SAÚDE

Entidade: PREFEITURA MUNICIPAL CERRO NEGRO

03.006 - SECRETARIA DE ADMINISTRAÇÃO / SECRETARIA DE ADMINISTRAÇÃO

4.122 - Administração / Administração Geral

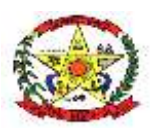

### **PREFEITURA MUNICIPAL DE CERRO NEGRO**

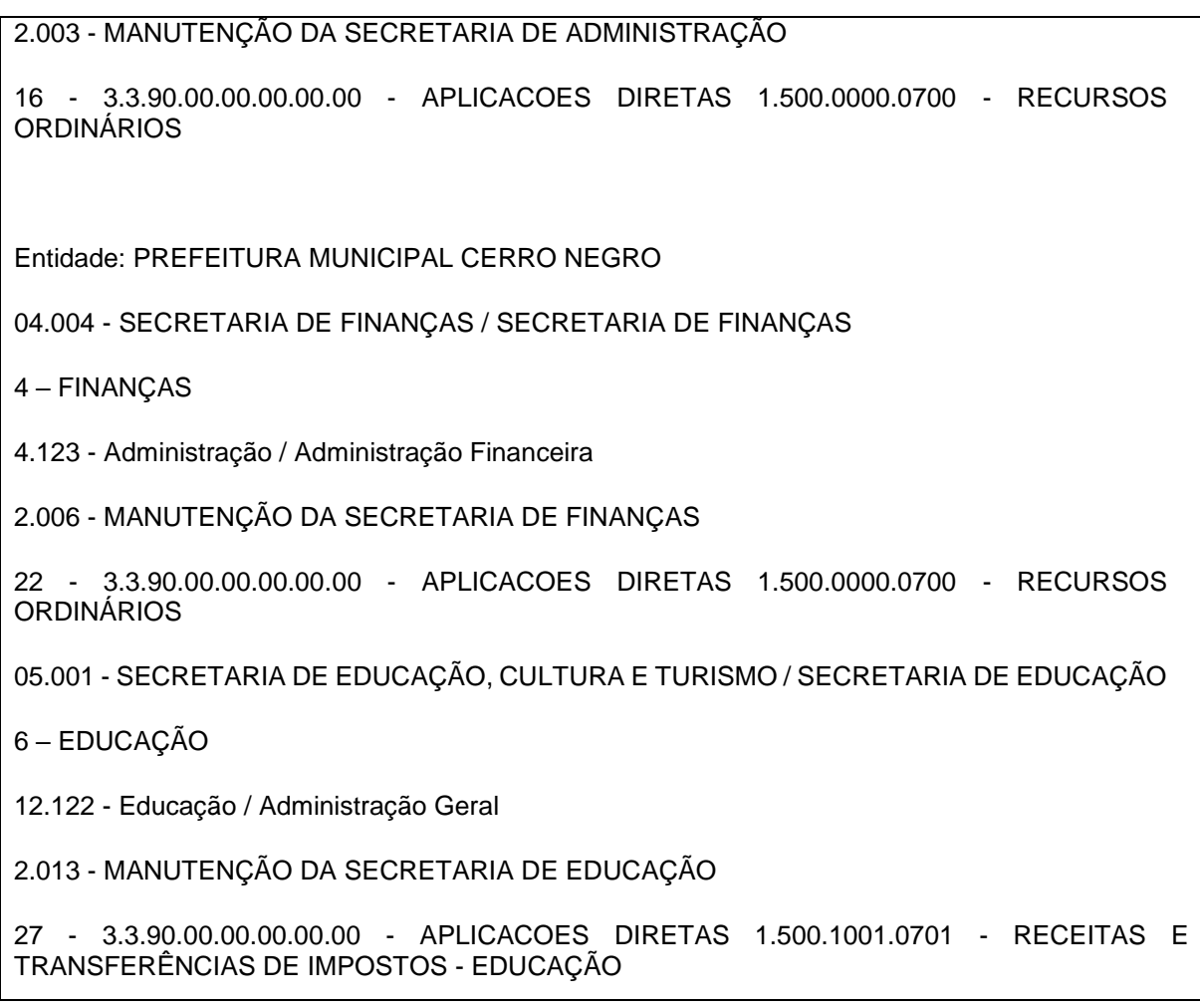

14.2. A dotação relativa aos exercícios financeiros subsequentes será indicada após aprovação da Lei Orçamentária respectiva e liberação dos créditos correspondentes, mediante apostilamento.

#### **15. CLÁUSULA DÉCIMA QUINTA – DOS CASOS OMISSOS [\(art. 92,](http://www.planalto.gov.br/ccivil_03/_ato2019-2022/2021/lei/L14133.htm#art92) I[II\)](http://www.planalto.gov.br/ccivil_03/_ato2019-2022/2021/lei/L14133.htm#art92)**

15.1. Os casos omissos serão decididos pelo contratante, segundo as disposições contidas na [Lei](http://www.planalto.gov.br/ccivil_03/_ato2019-2022/2021/lei/L14133.htm) [nº](http://www.planalto.gov.br/ccivil_03/_ato2019-2022/2021/lei/L14133.htm)  [14.133, de 2021,](http://www.planalto.gov.br/ccivil_03/_ato2019-2022/2021/lei/L14133.htm) e demais normas federais aplicáveis e, subsidiariamente, segundo as disposições contidas na [Lei nº 8.078, de 1990 –](https://www.planalto.gov.br/ccivil_03/leis/l8078compilado.htm) [Código de Defesa do Consumidor](https://www.planalto.gov.br/ccivil_03/leis/l8078compilado.htm) – e normas e princípios gerais dos contratos.

#### **16. CLÁUSULA DÉCIMA SEXTA – ALTERAÇÕES**

16.1. Eventuais alterações contratuais reger-se-ão pela disciplina dos [arts. 124 e seguintes da Lei nº](http://www.planalto.gov.br/ccivil_03/_ato2019-2022/2021/lei/L14133.htm#art124) [14.133, de 2021.](http://www.planalto.gov.br/ccivil_03/_ato2019-2022/2021/lei/L14133.htm#art124)

16.2. O contratado é obrigado a aceitar, nas mesmas condições contratuais, os acréscimos ou supressões que se fizerem necessários, até o limite de 25% (vinte e cinco por cento) do valor inicial atualizado do contrato.

16.3. As alterações contratuais deverão ser promovidas mediante celebração de termo aditivo, submetido à prévia aprovação da consultoria jurídica do contratante, salvo nos casos de justificada necessidade de antecipação de seus efeitos, hipótese em que a formalização do aditivo deverá ocorrer no prazo máximo de 1 (um) mês (art. 132 da Lei nº 14.133, de 2021).

16.4. Registros que não caracterizam alteração do contrato podem ser realizados por simples apostila, dispensada a celebração de termo aditivo, na forma do [art. 136 da Lei nº 14.133, de 2021.](http://www.planalto.gov.br/ccivil_03/_ato2019-2022/2021/lei/L14133.htm#art136)

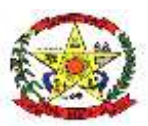

### **PREFEITURA MUNICIPAL DE CERRO NEGRO**

#### **17. CLÁUSULA DÉCIMA SÉTIMA – PUBLICAÇÃO**

17.1. Incumbirá ao contratante divulgar o presente instrumento no Portal Nacional de Contratações Públicas (PNCP), na forma prevista no [art. 94 da Lei 14.133, de 2021,](http://www.planalto.gov.br/ccivil_03/_ato2019-2022/2021/lei/L14133.htm#art94) bem como no respectivo sítio oficial na Internet, em atenção ao art. 91, *caput,* da Lei n.º 14.133, de 2021, e ao [art. 8º, §2º, da Lei](https://www.planalto.gov.br/ccivil_03/_ato2011-2014/2011/lei/l12527.htm#art8§2)  [n.](https://www.planalto.gov.br/ccivil_03/_ato2011-2014/2011/lei/l12527.htm#art8§2) [12.527, de 2011,](https://www.planalto.gov.br/ccivil_03/_ato2011-2014/2011/lei/l12527.htm#art8§2) c/c [art. 7º, §3º, inciso V, do Decreto n. 7.724, de](https://www.planalto.gov.br/ccivil_03/_ato2011-2014/2012/decreto/d7724.htm#art7§3) 2012[.](https://www.planalto.gov.br/ccivil_03/_ato2011-2014/2012/decreto/d7724.htm#art7§3)

#### **18. CLÁUSULA DÉCIMA OITAVA– FORO [\(art. 92, §1º\)](http://www.planalto.gov.br/ccivil_03/_ato2019-2022/2021/lei/L14133.htm#art92§1)**

18.1. Fica eleito o Foro da Comarca de Campo Belo do Sul para dirimir os litígios que decorrerem da execução deste Termo de Contrato que não puderem ser compostos pela conciliação, conforme [art.](http://www.planalto.gov.br/ccivil_03/_ato2019-2022/2021/lei/L14133.htm#art92§1) [92, §1º, da Lei nº 14.133/21.](http://www.planalto.gov.br/ccivil_03/_ato2019-2022/2021/lei/L14133.htm#art92§1)

Cerro Negro(SC), \_\_\_ de \_\_\_\_\_\_\_ de 2024.

Representante legal do CONTRATANTE

\_\_\_\_\_\_\_\_\_\_\_\_\_\_\_\_\_\_\_\_\_\_\_\_

\_\_\_\_\_\_\_\_\_\_\_\_\_\_\_\_\_\_\_\_\_\_\_\_\_

Representante legal do **CONTRATADO** 

FISCAL DE CONTRATO

TESTEMUNHAS:

1-

2- -

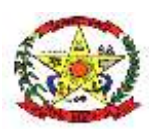

#### **ANEXO III – MODELO DE PROPOSTA COMERCIAL**

#### **MODELO DE PROPOSTA COMERCIAL**

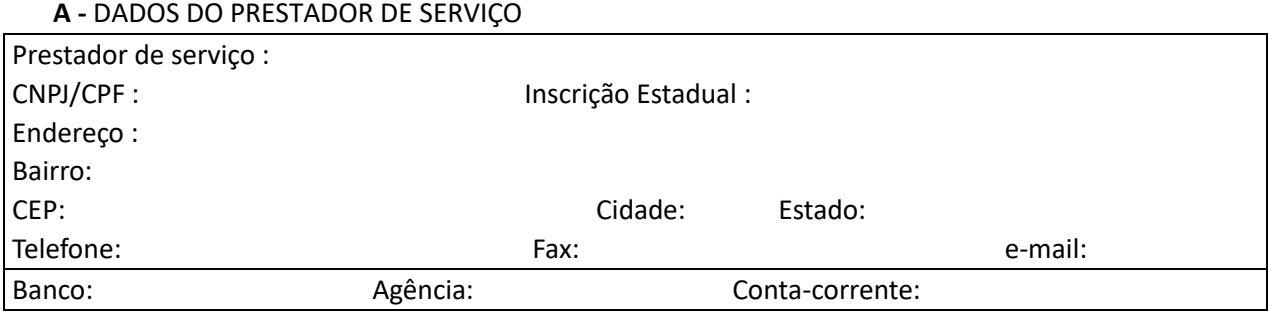

A presente licitação é a contratação de empresa especializada para fornecimento de licença de uso de aplicativos de gestão pública, com acesso simultâneo de usuários, e que atenda as especificações técnicas, os quantitativos e os serviços técnicos correlatos descritos neste edital e em seus Anexos.

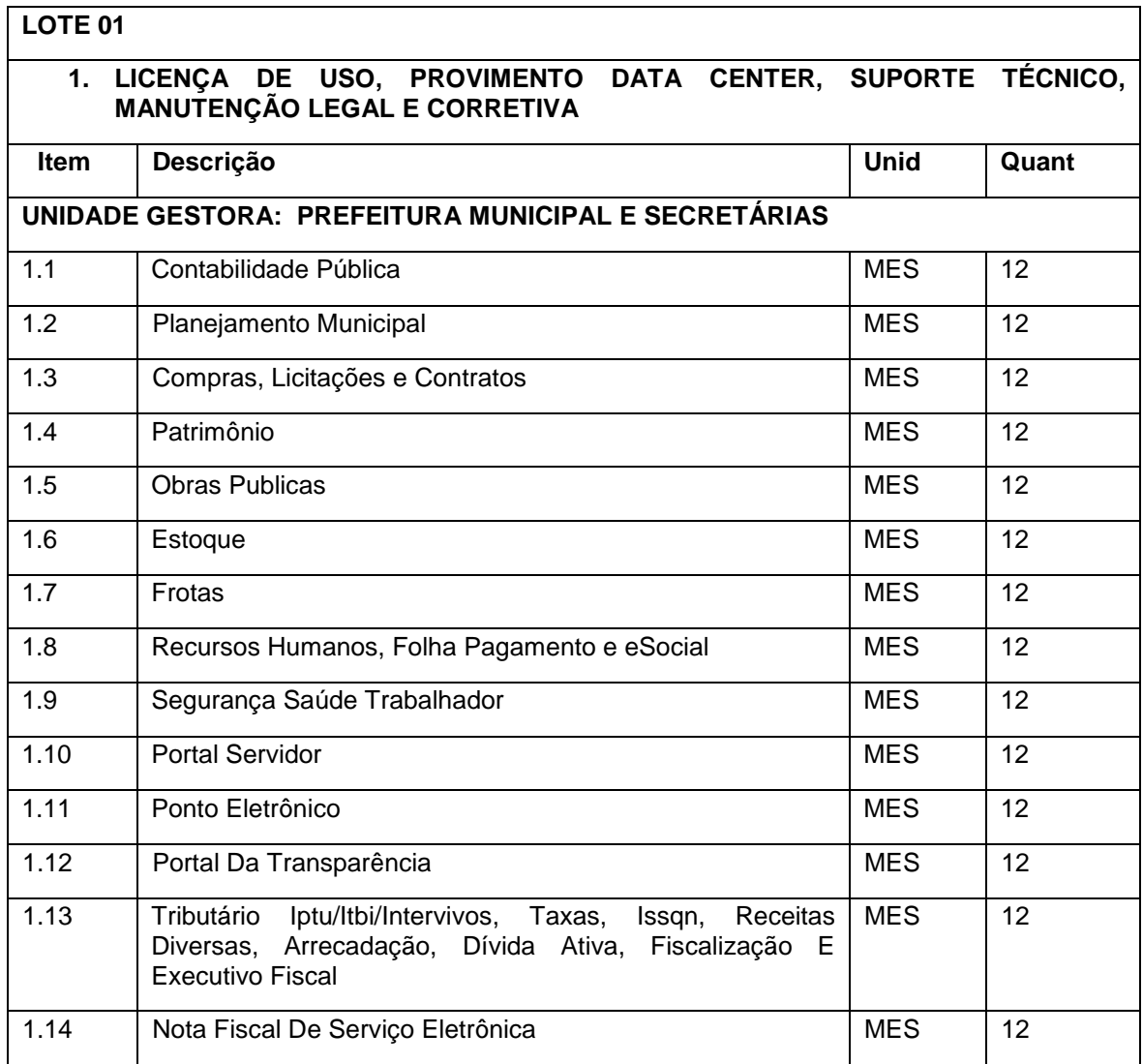

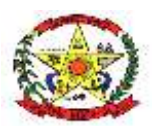

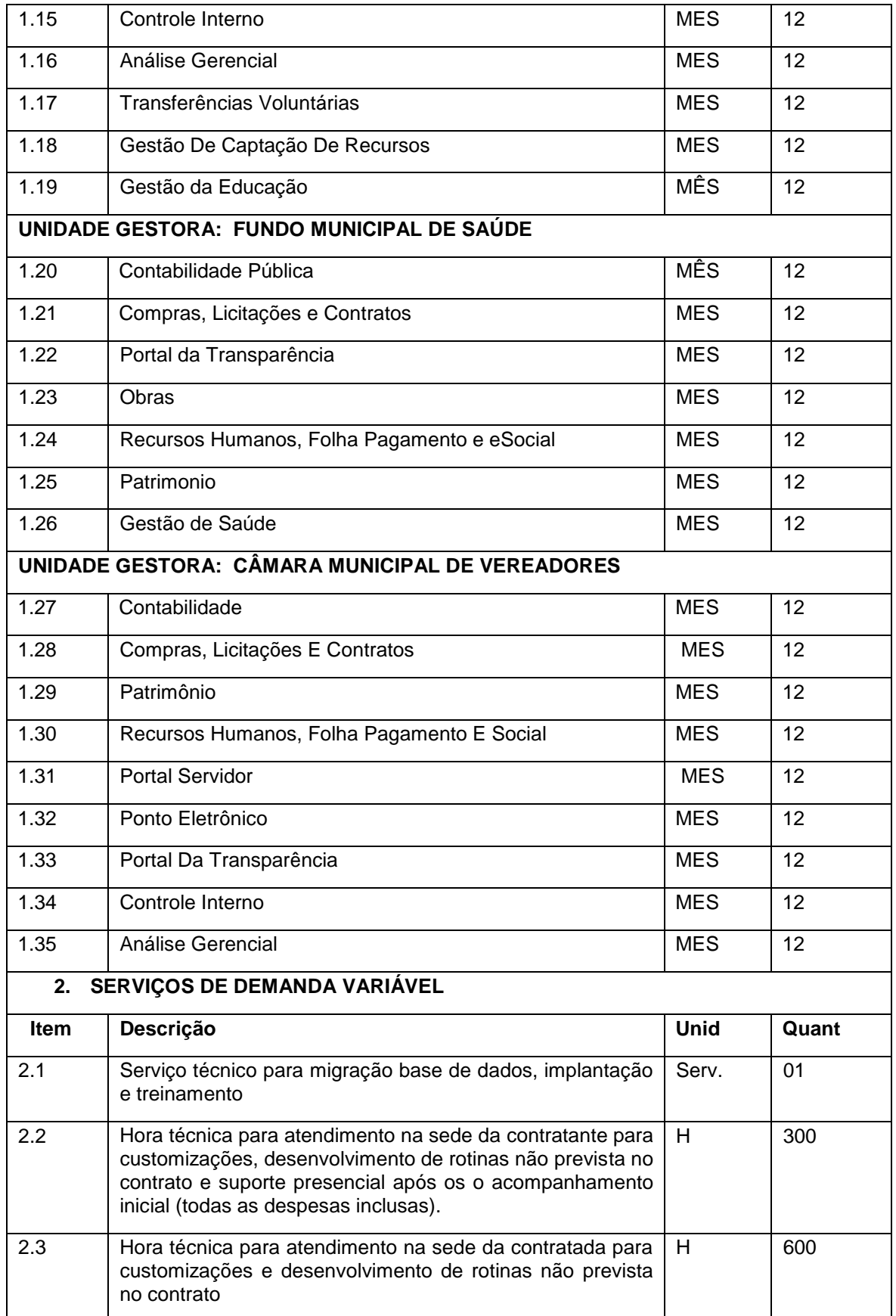

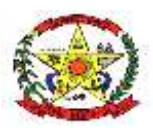

#### **ANEXO IV - REQUISITOS ELEGÍVEIS PARA PROVA DE CONCEITO**

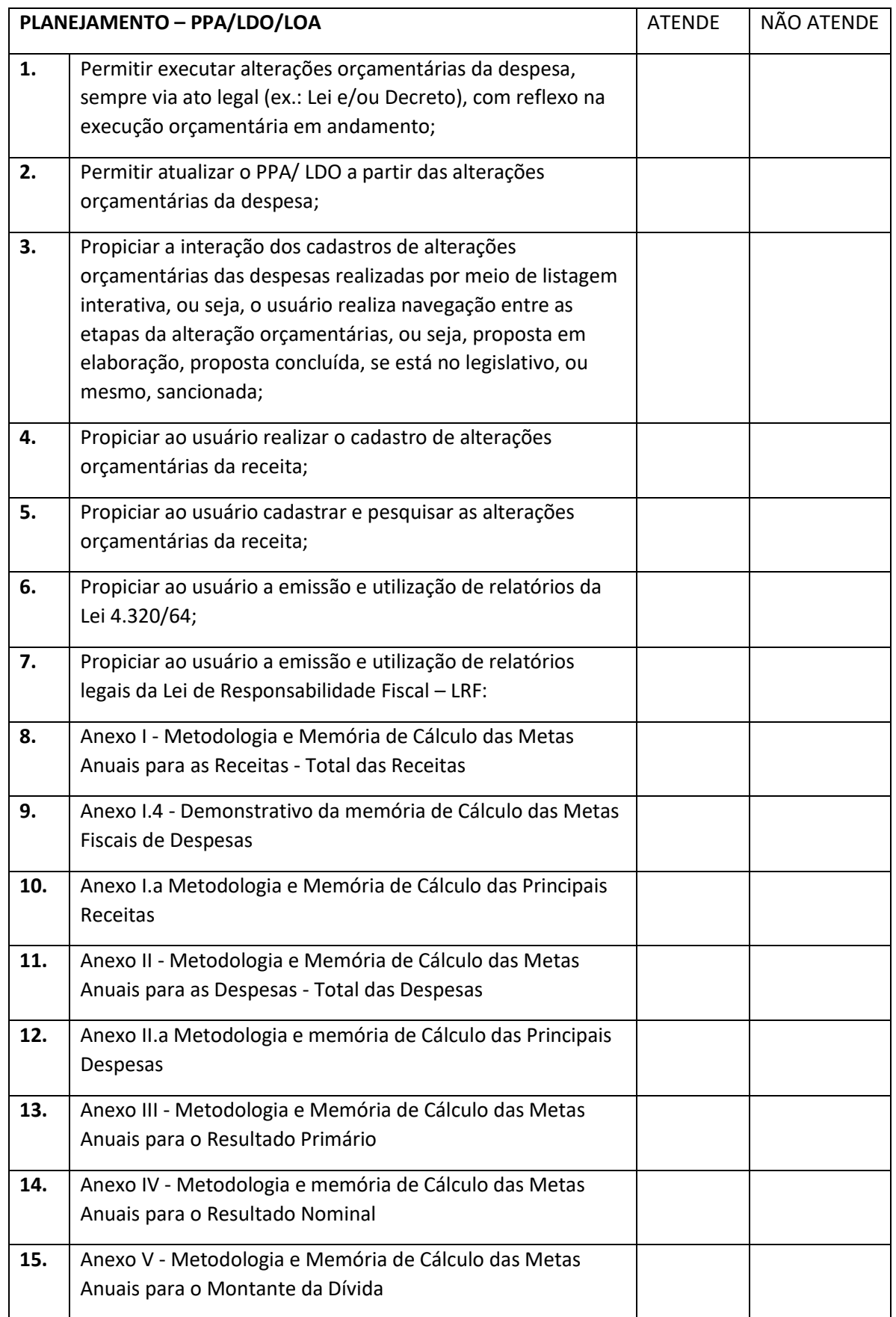

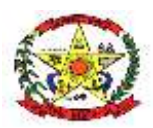

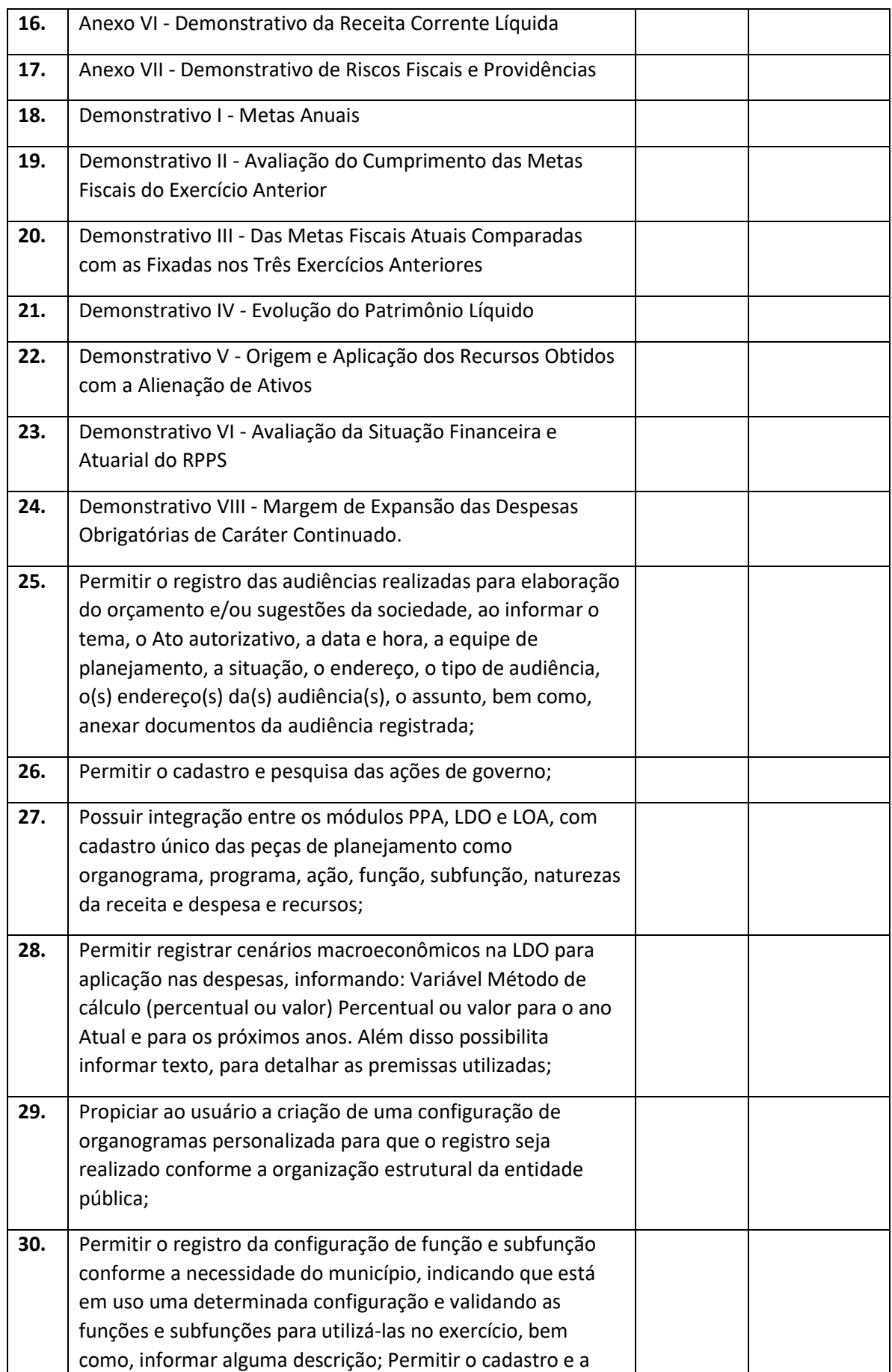

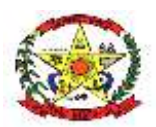

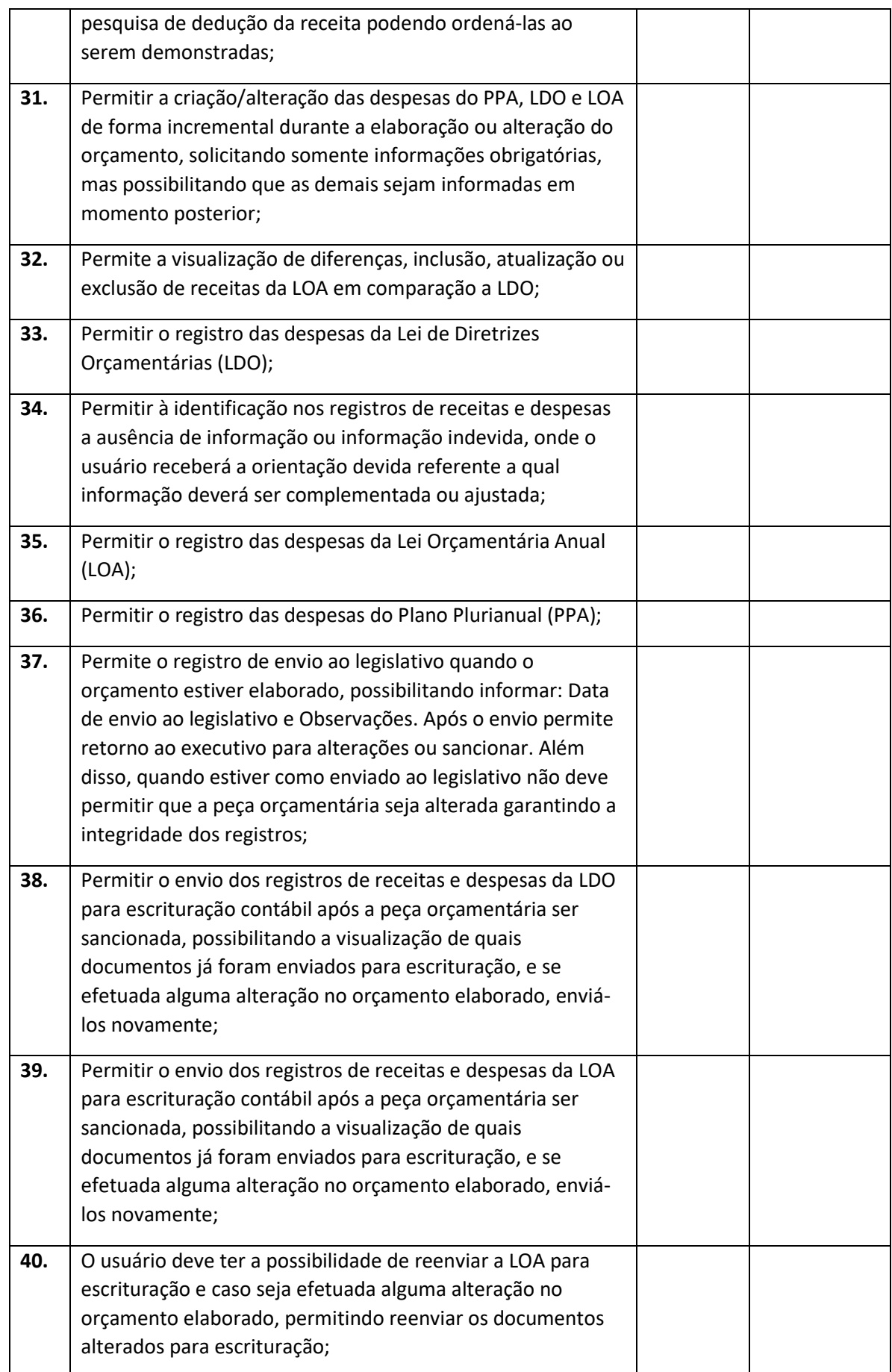

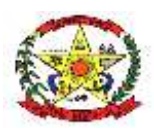

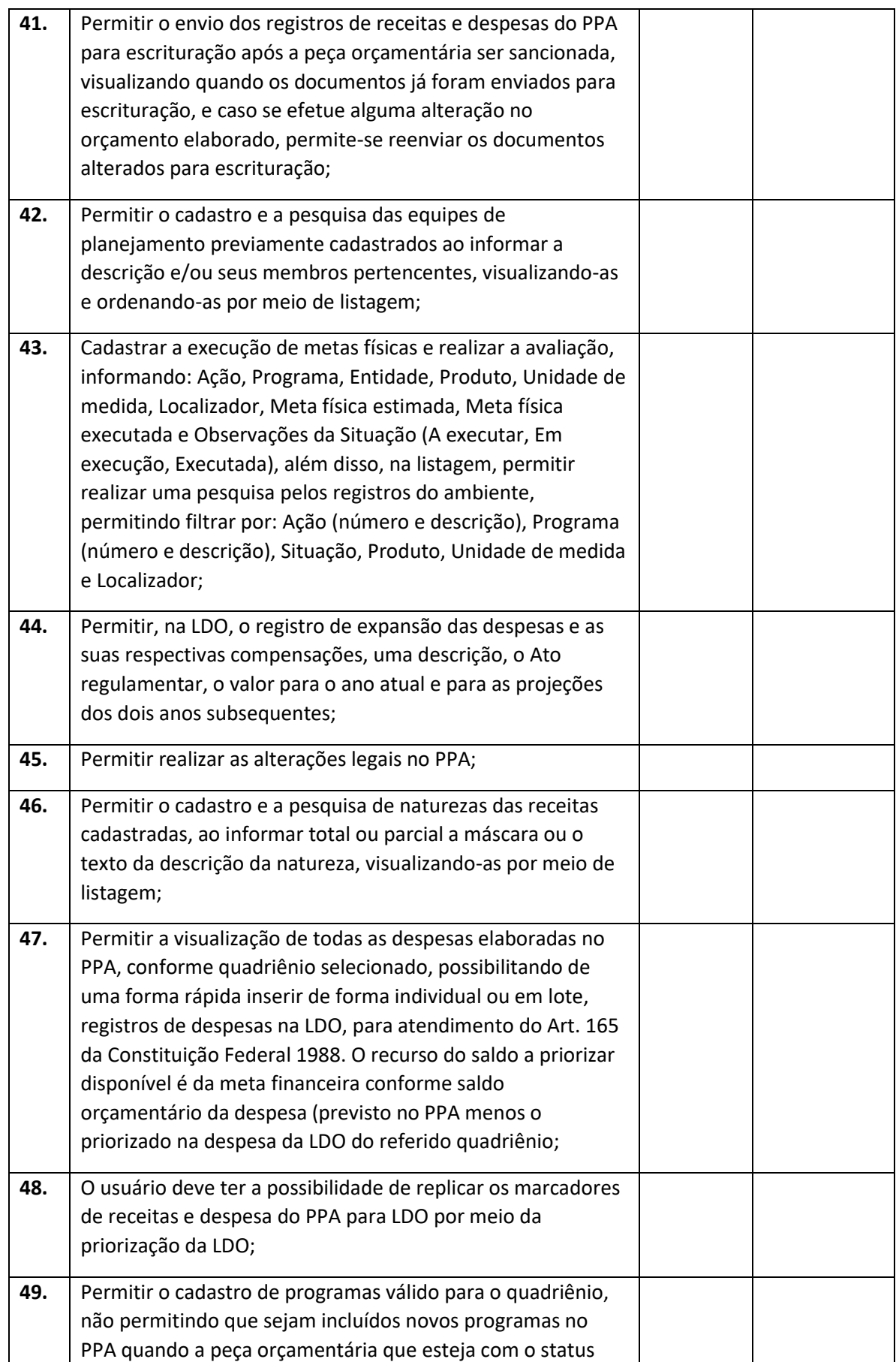
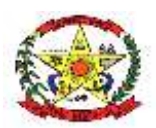

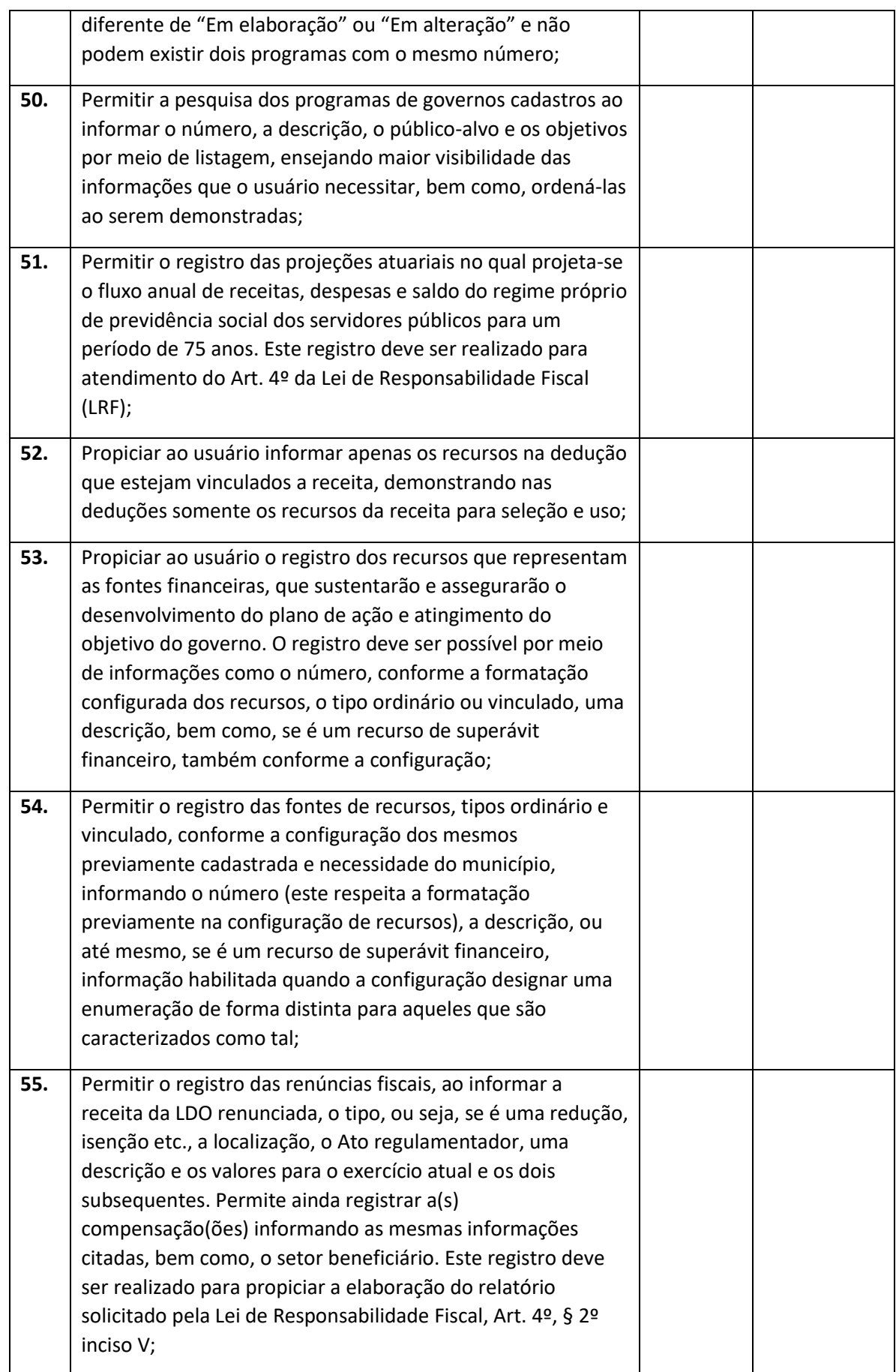

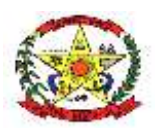

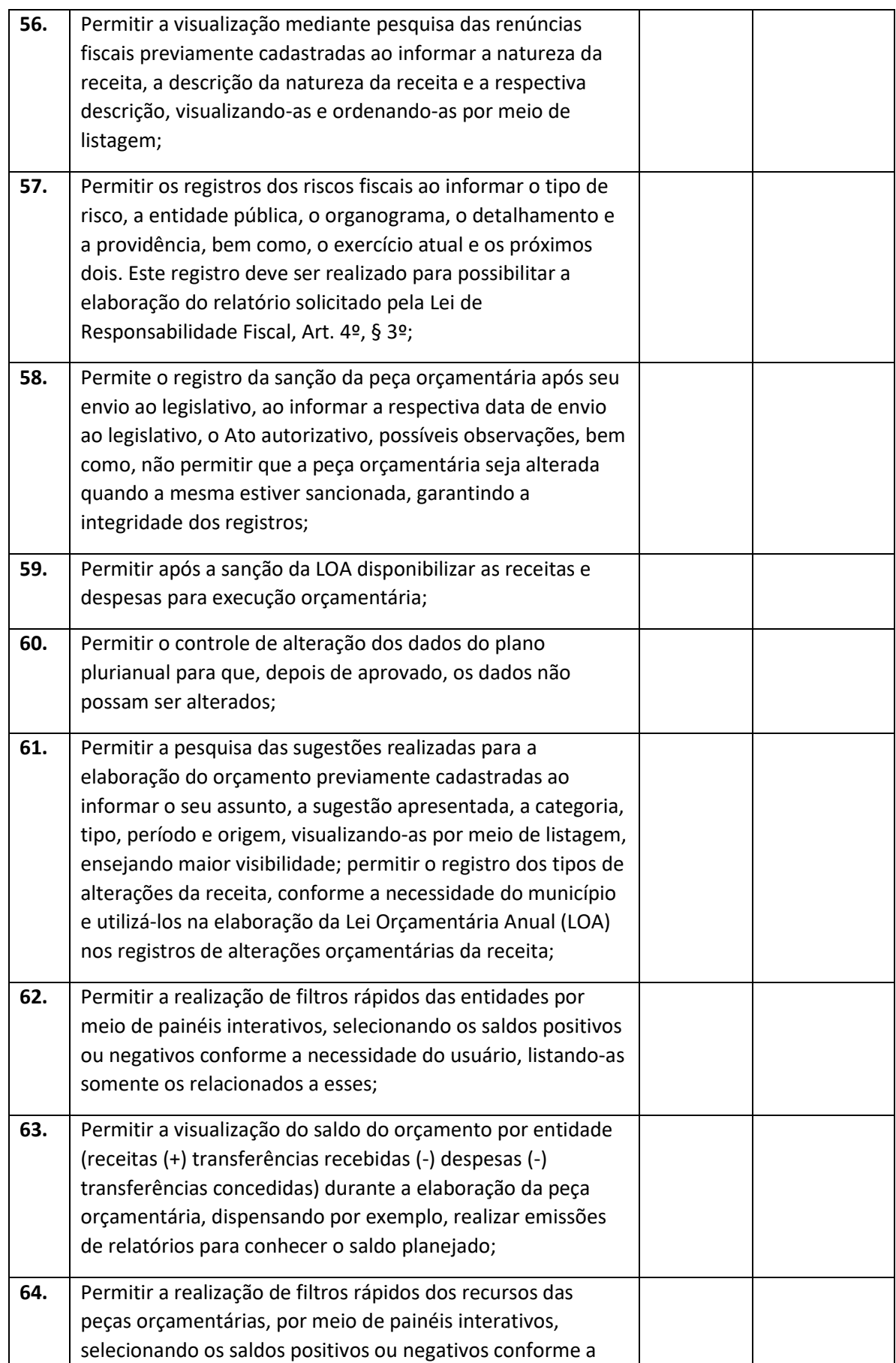

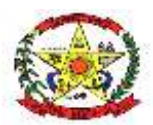

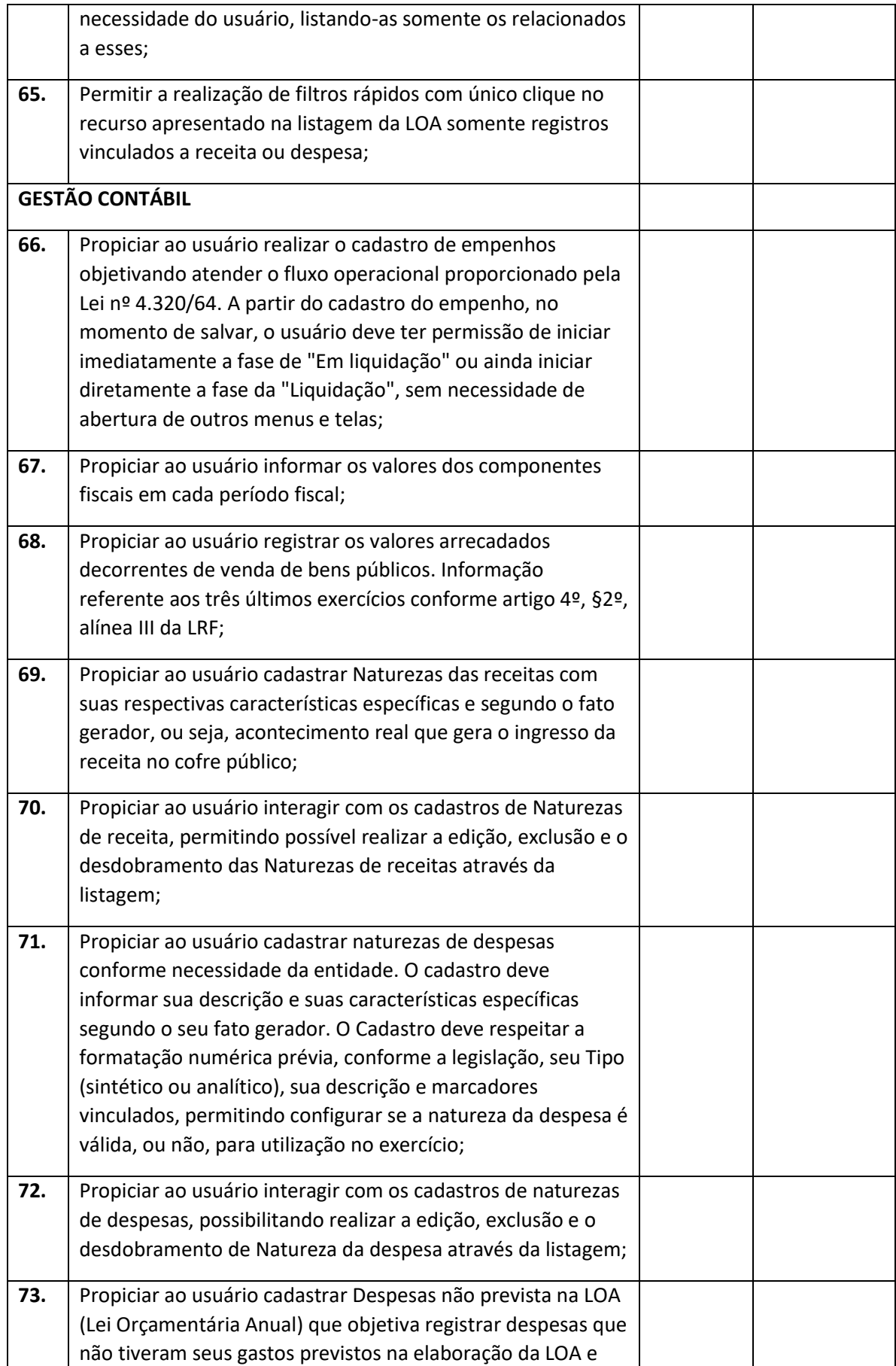

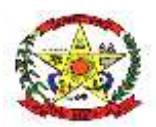

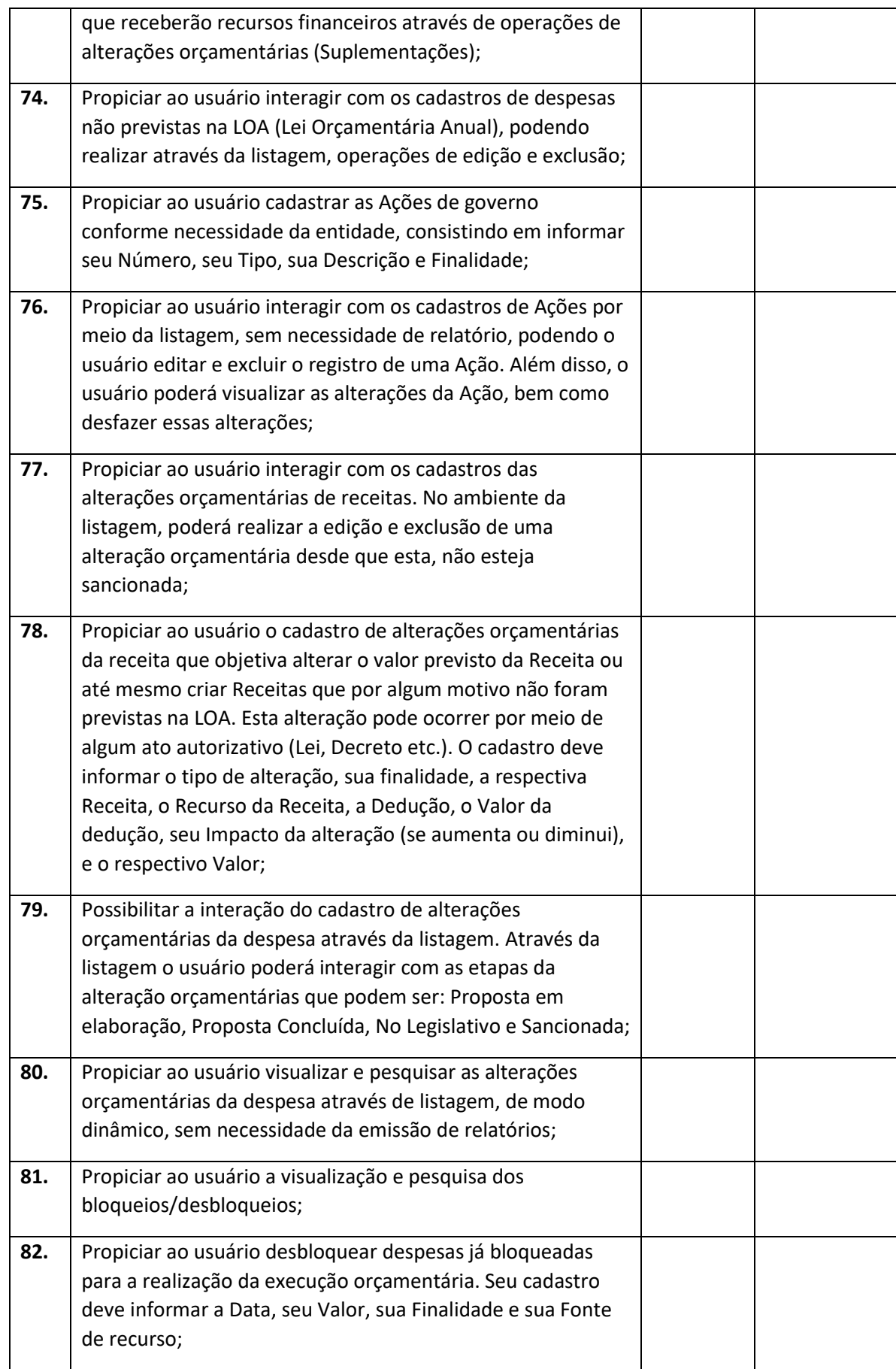

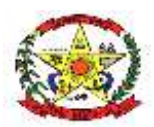

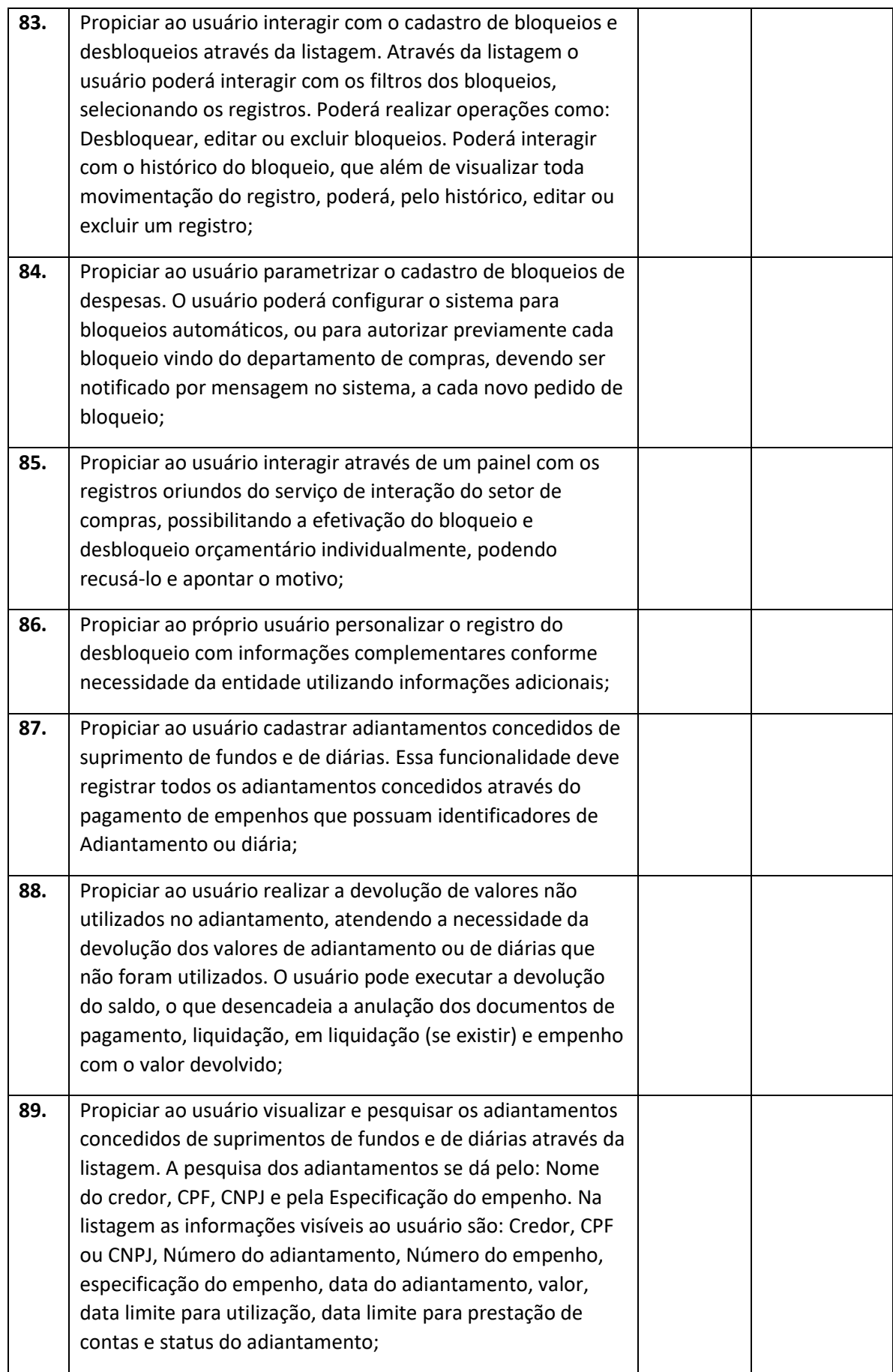

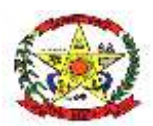

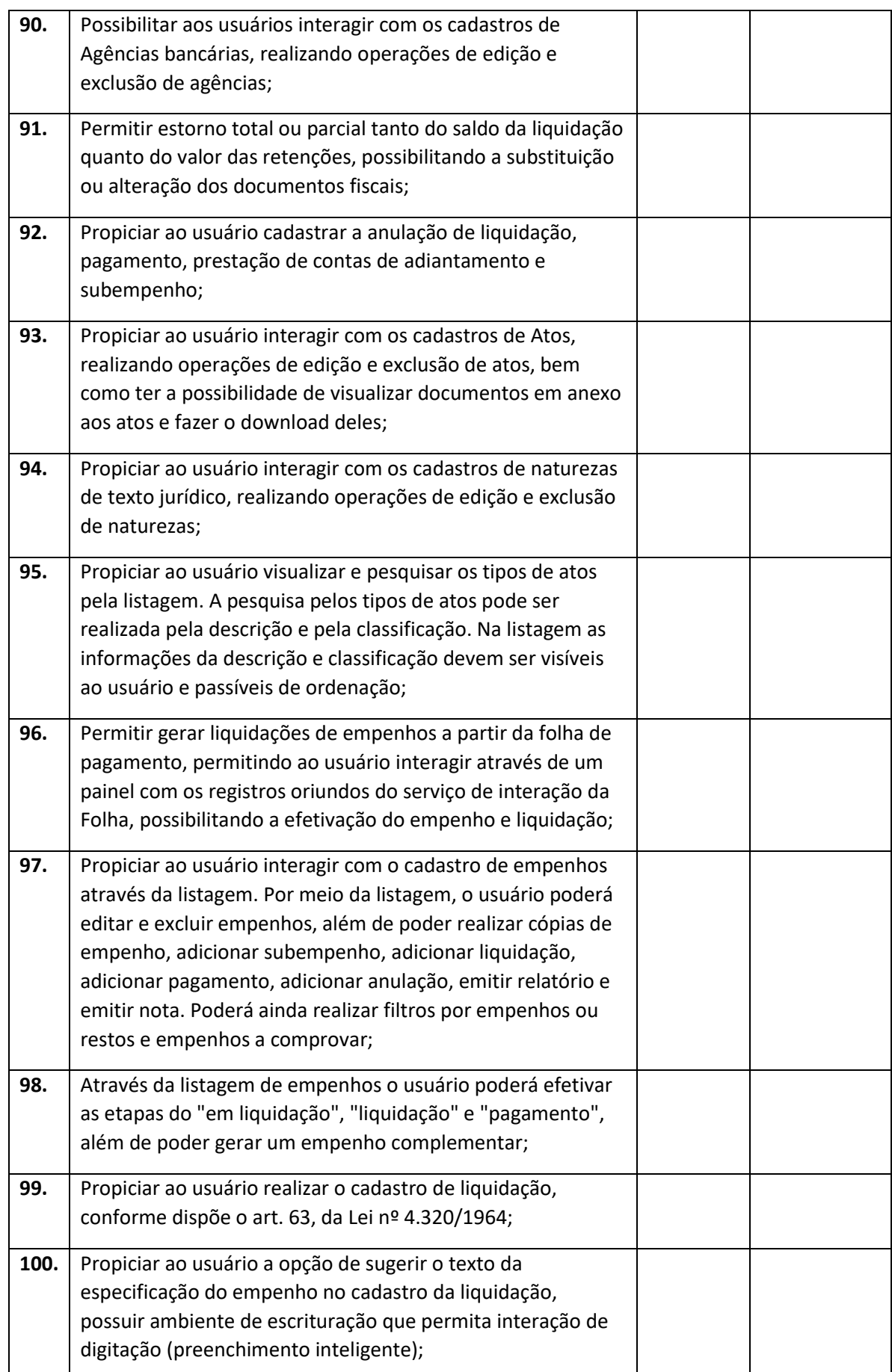

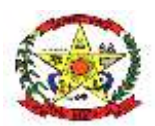

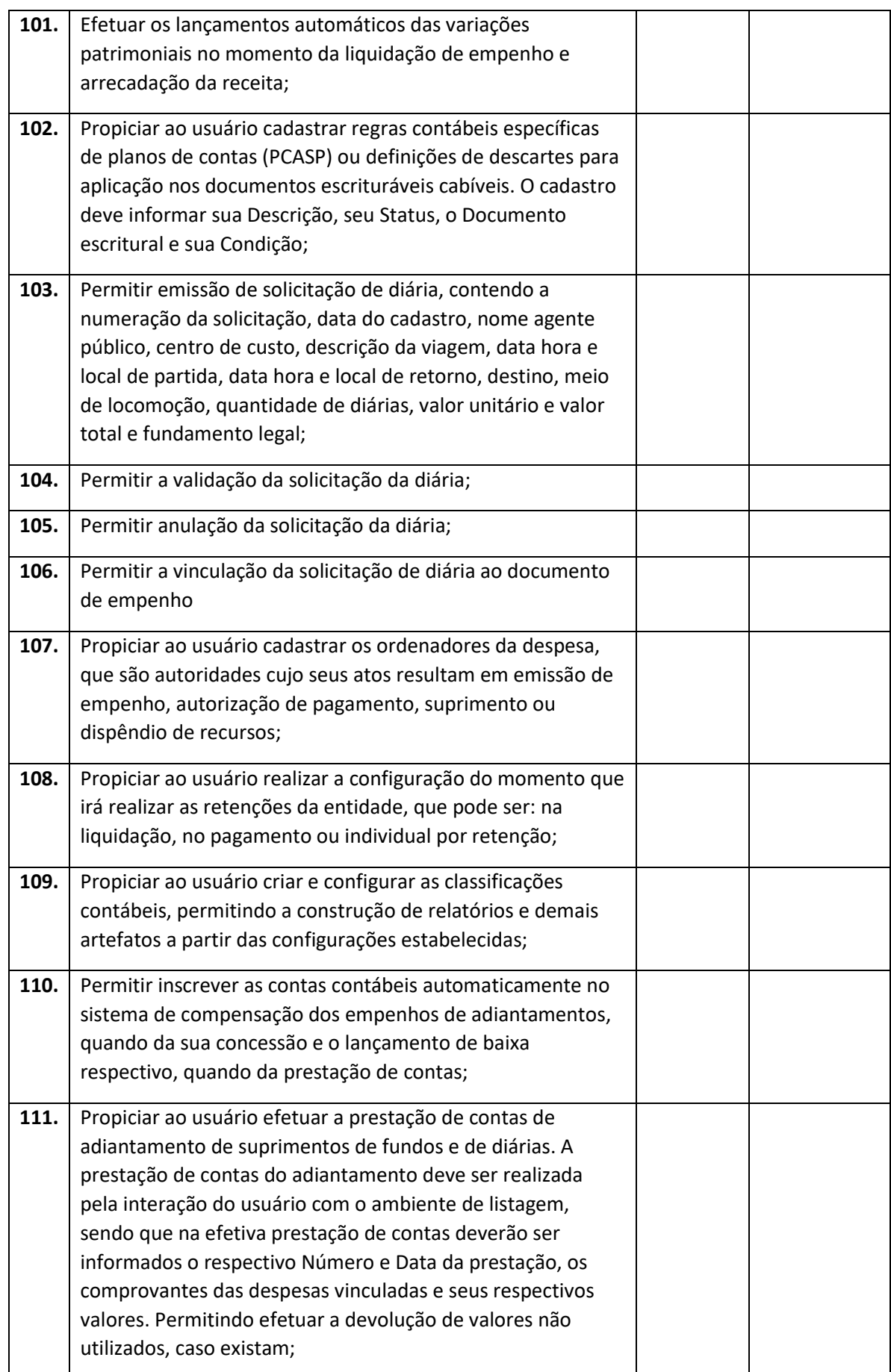

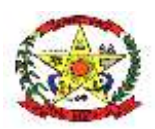

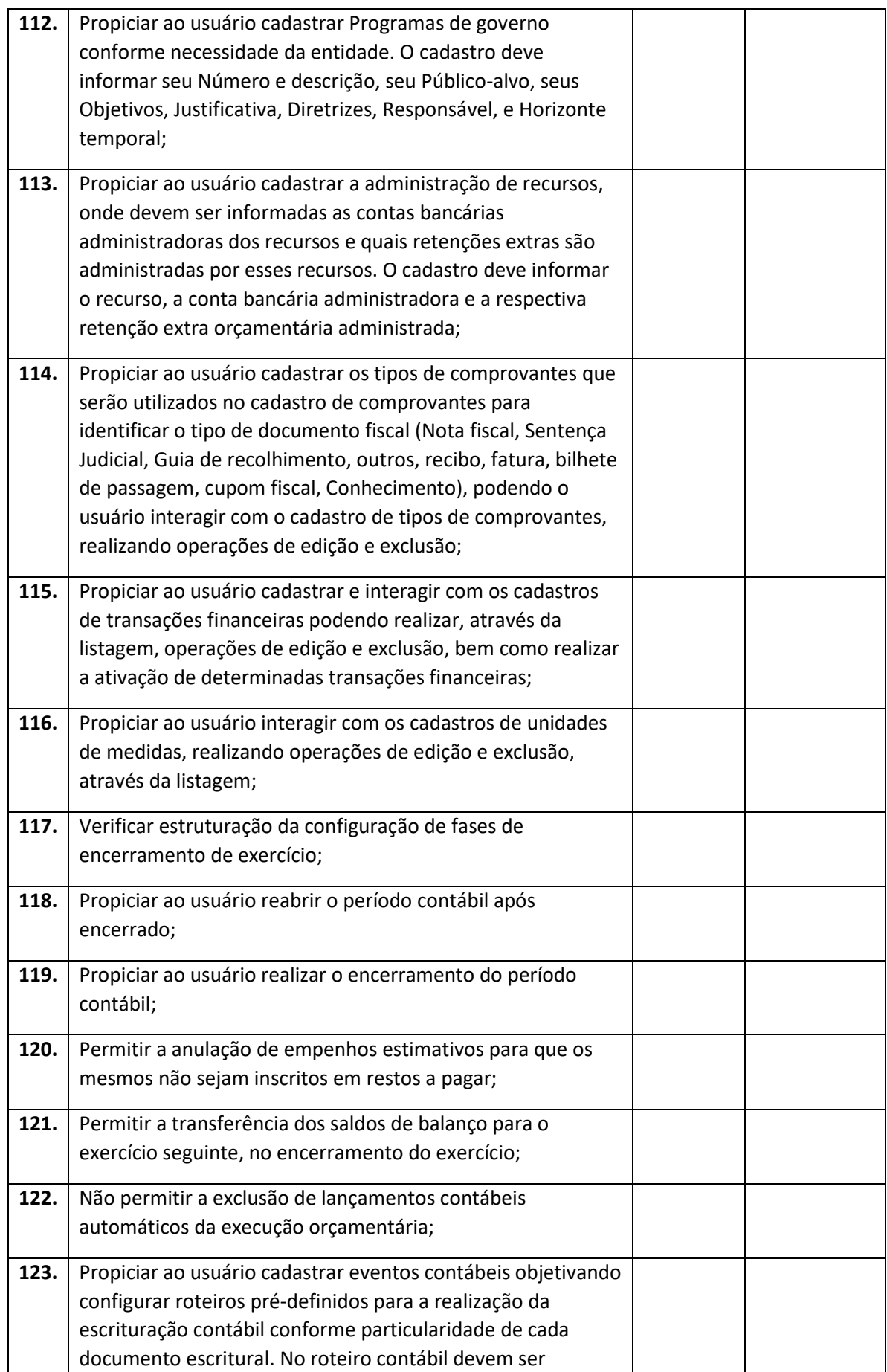

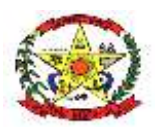

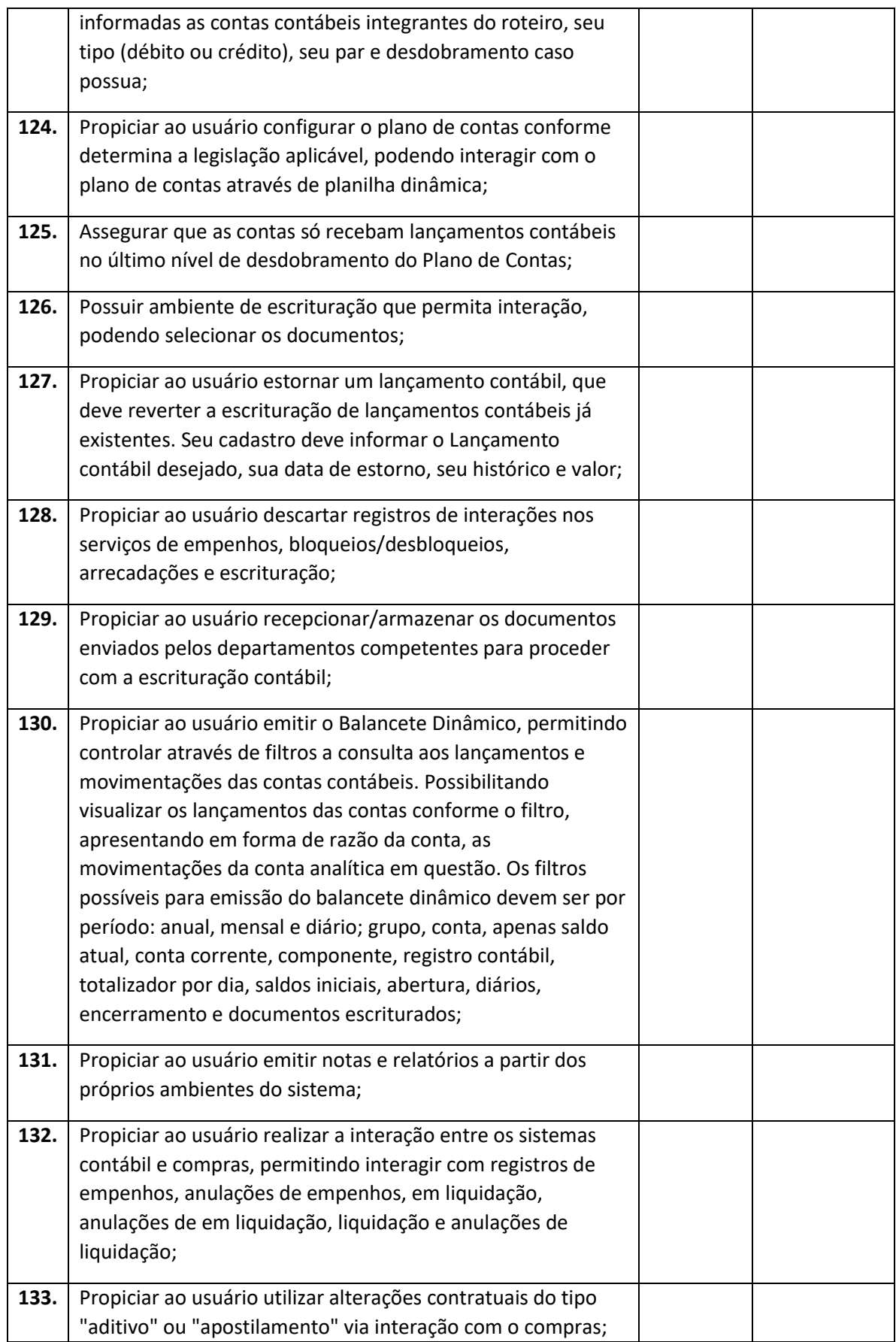

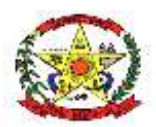

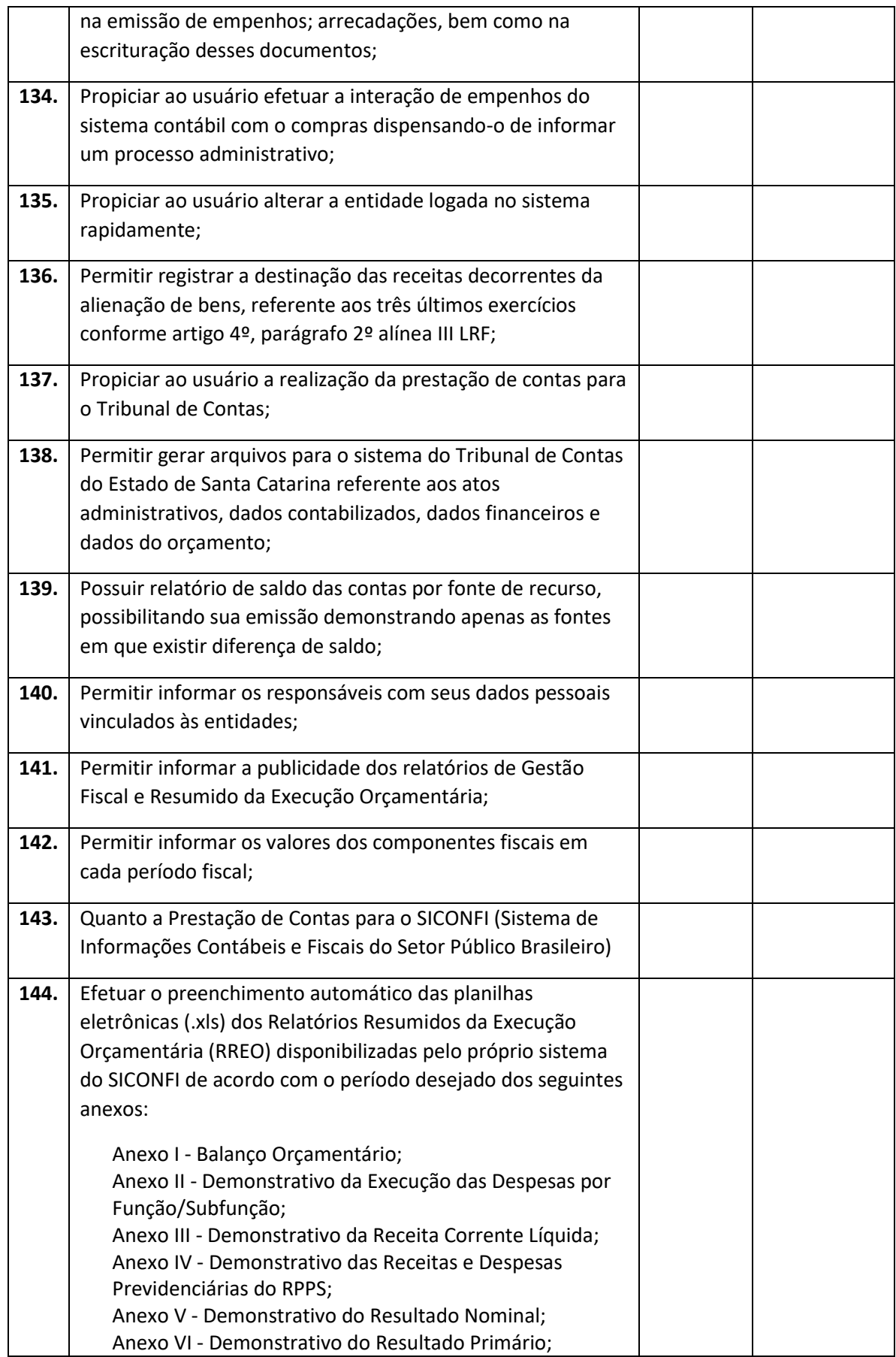

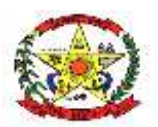

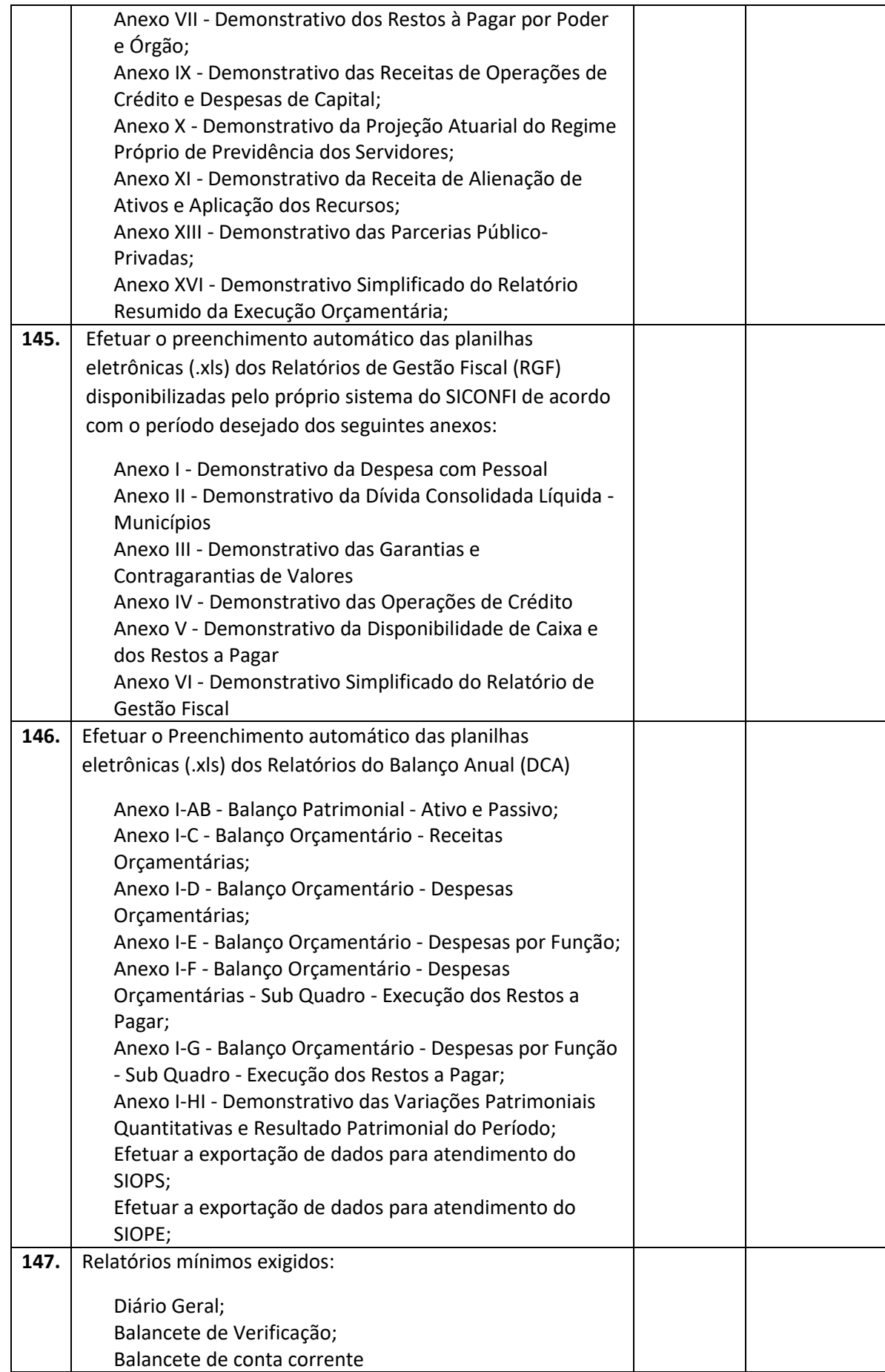

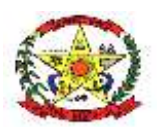

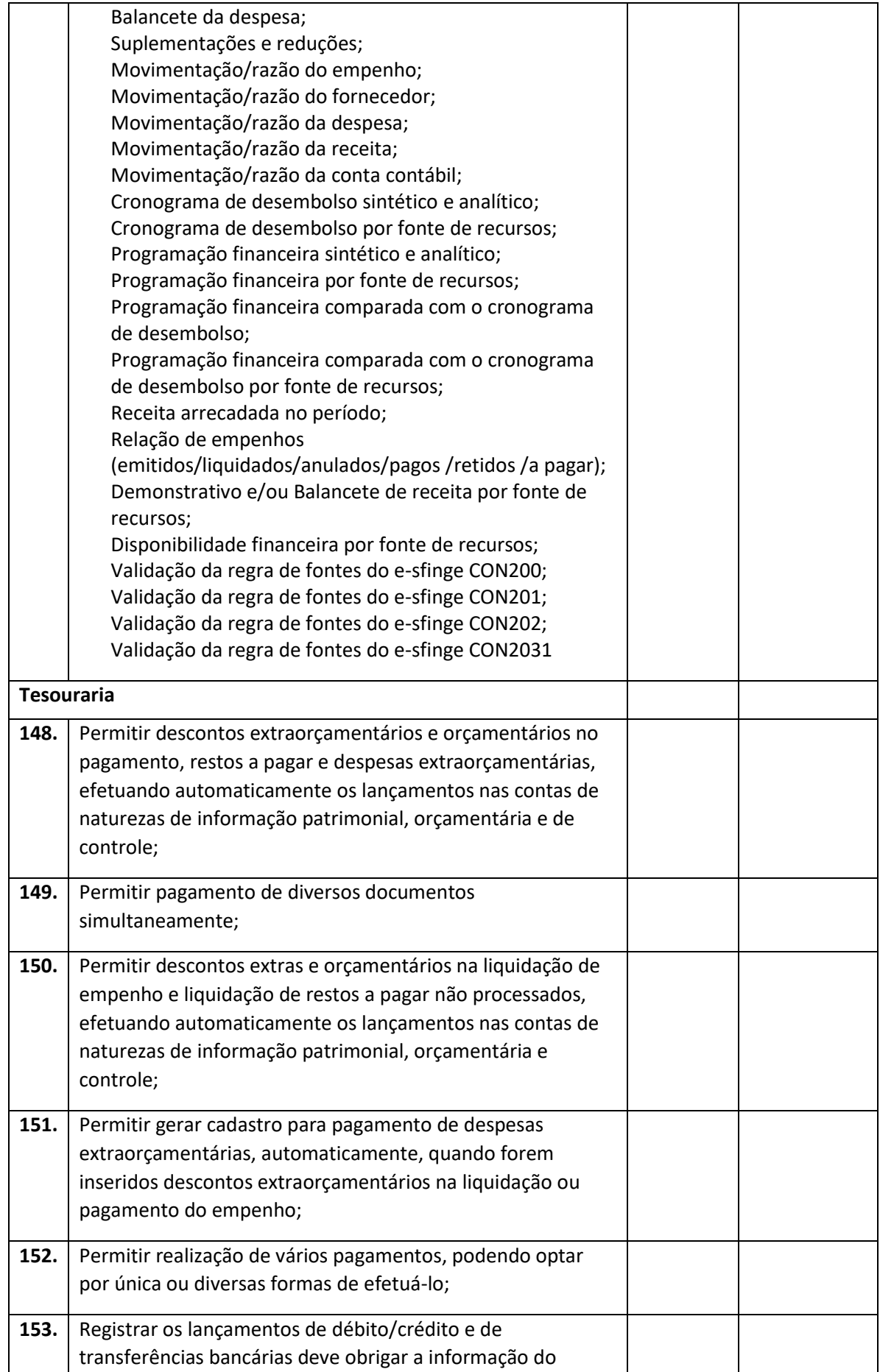

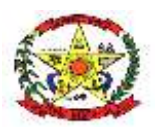

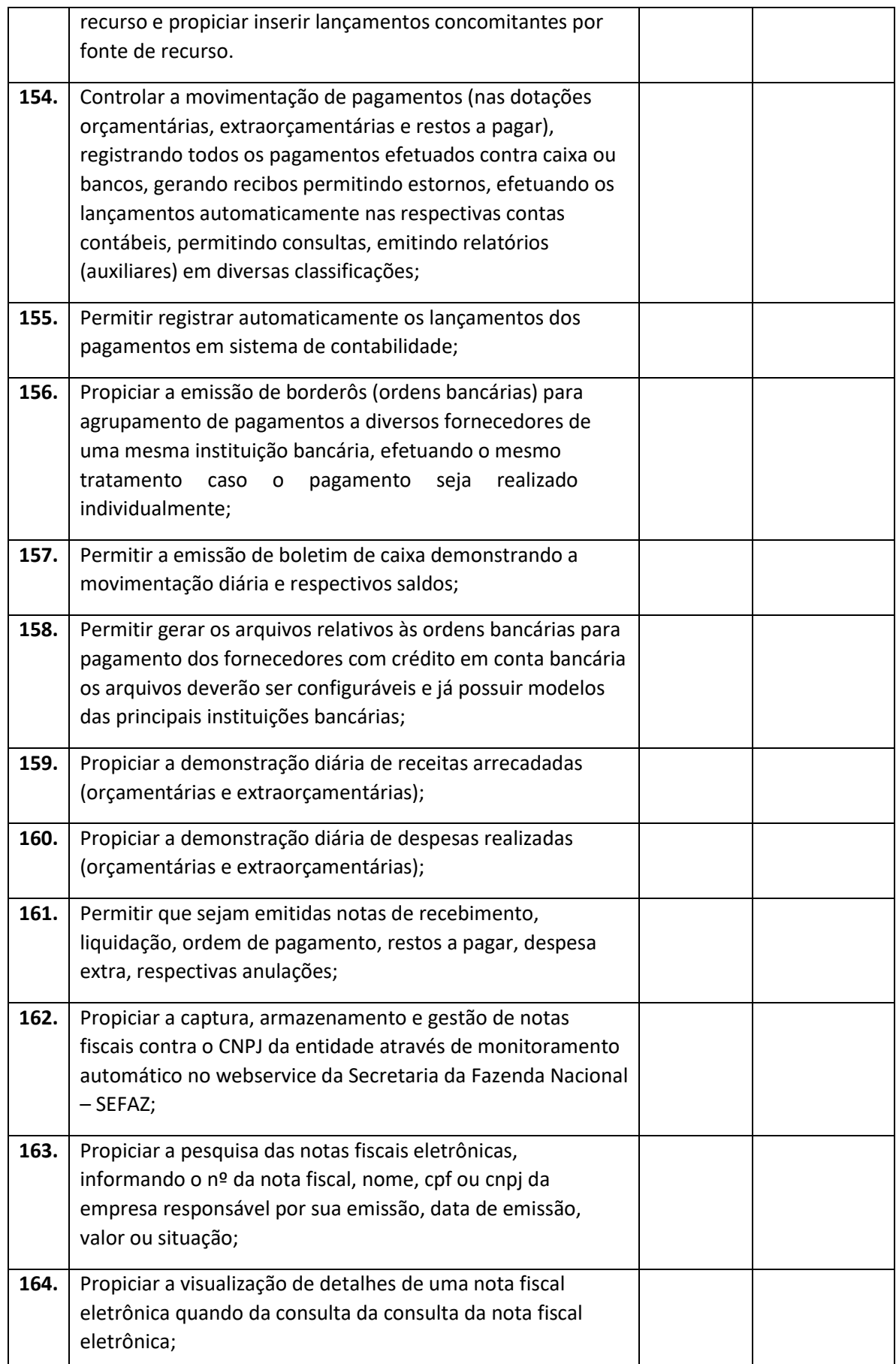

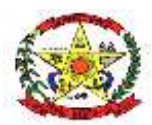

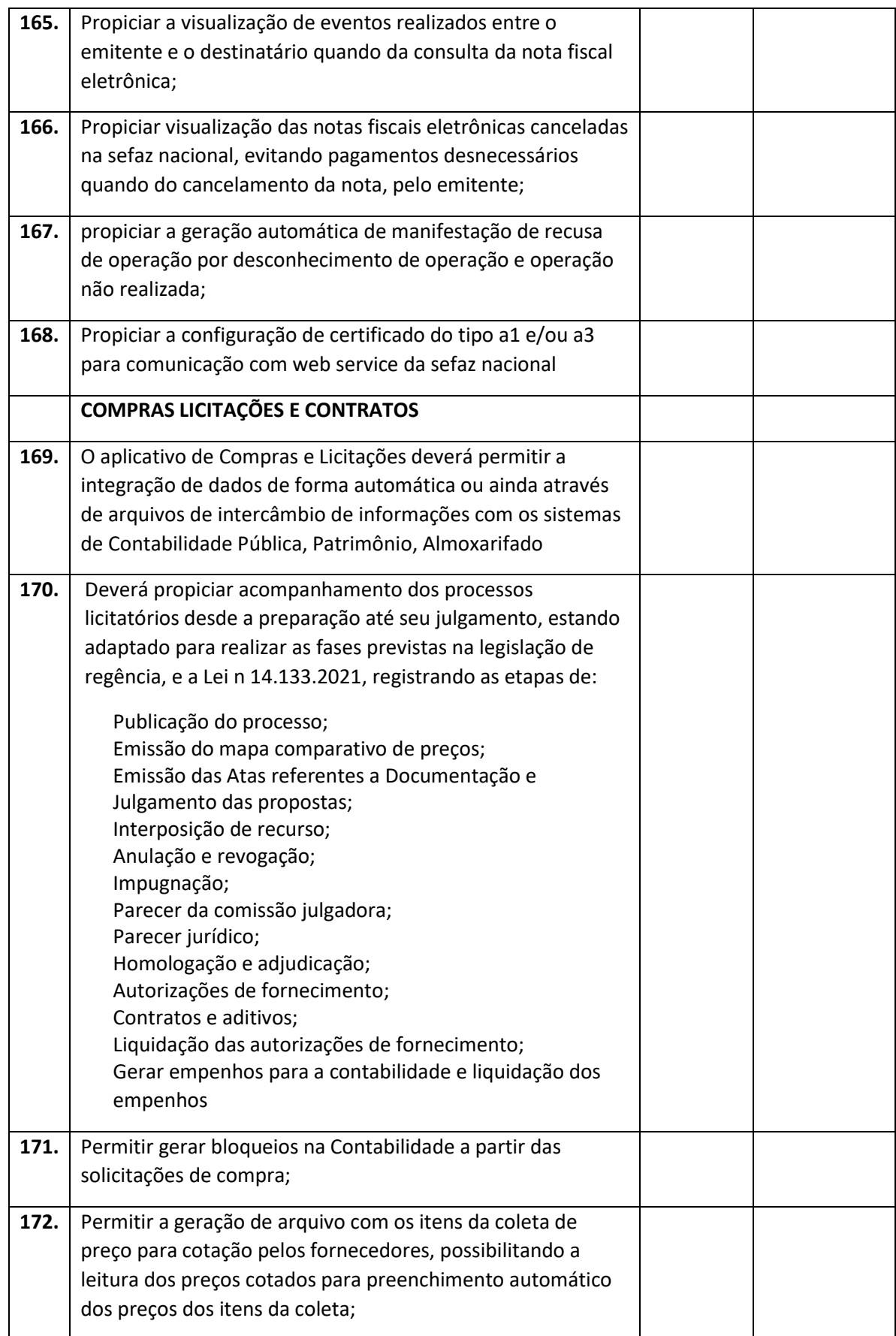

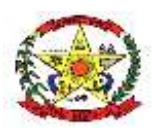

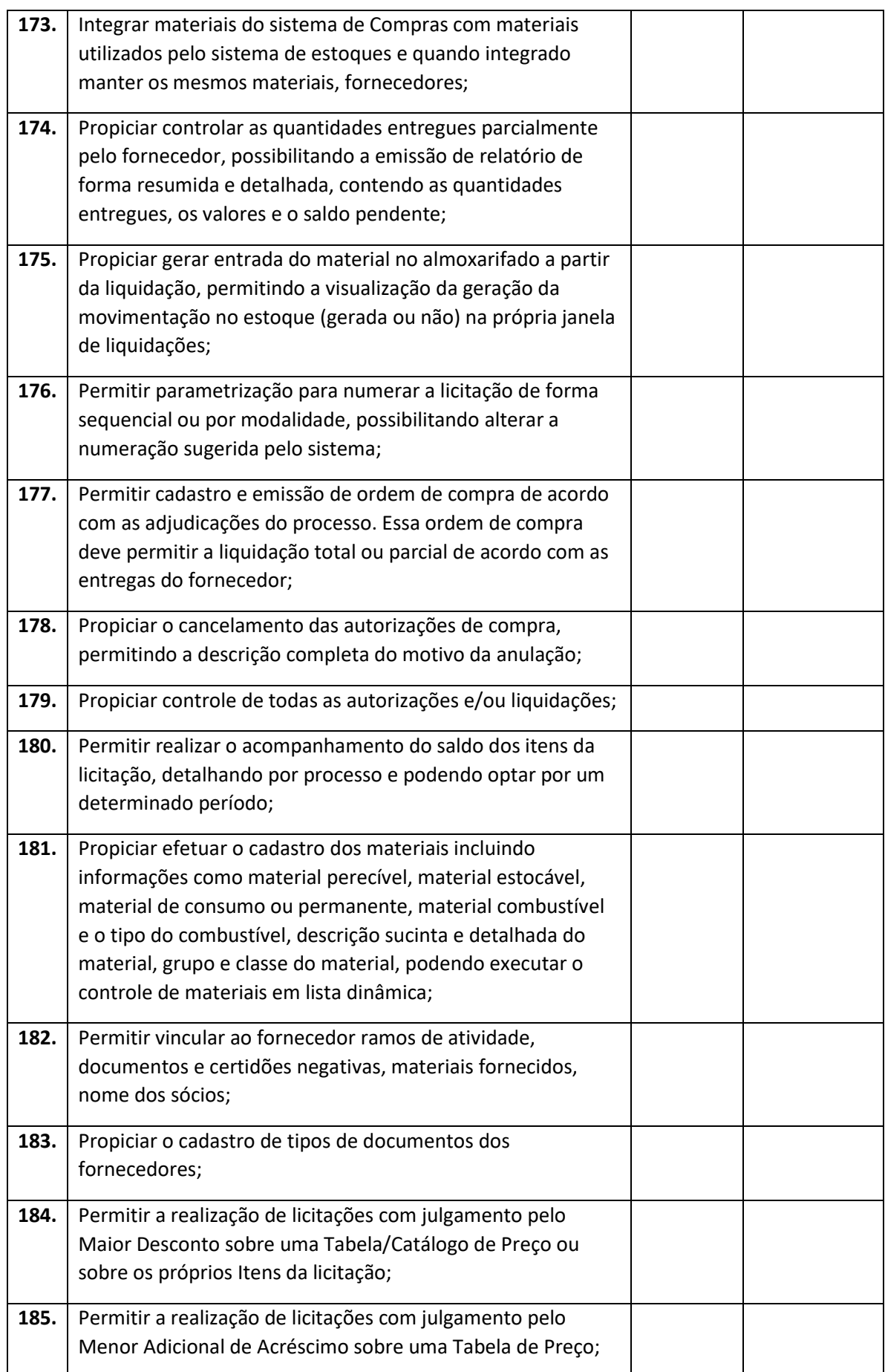

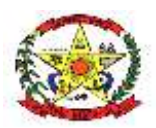

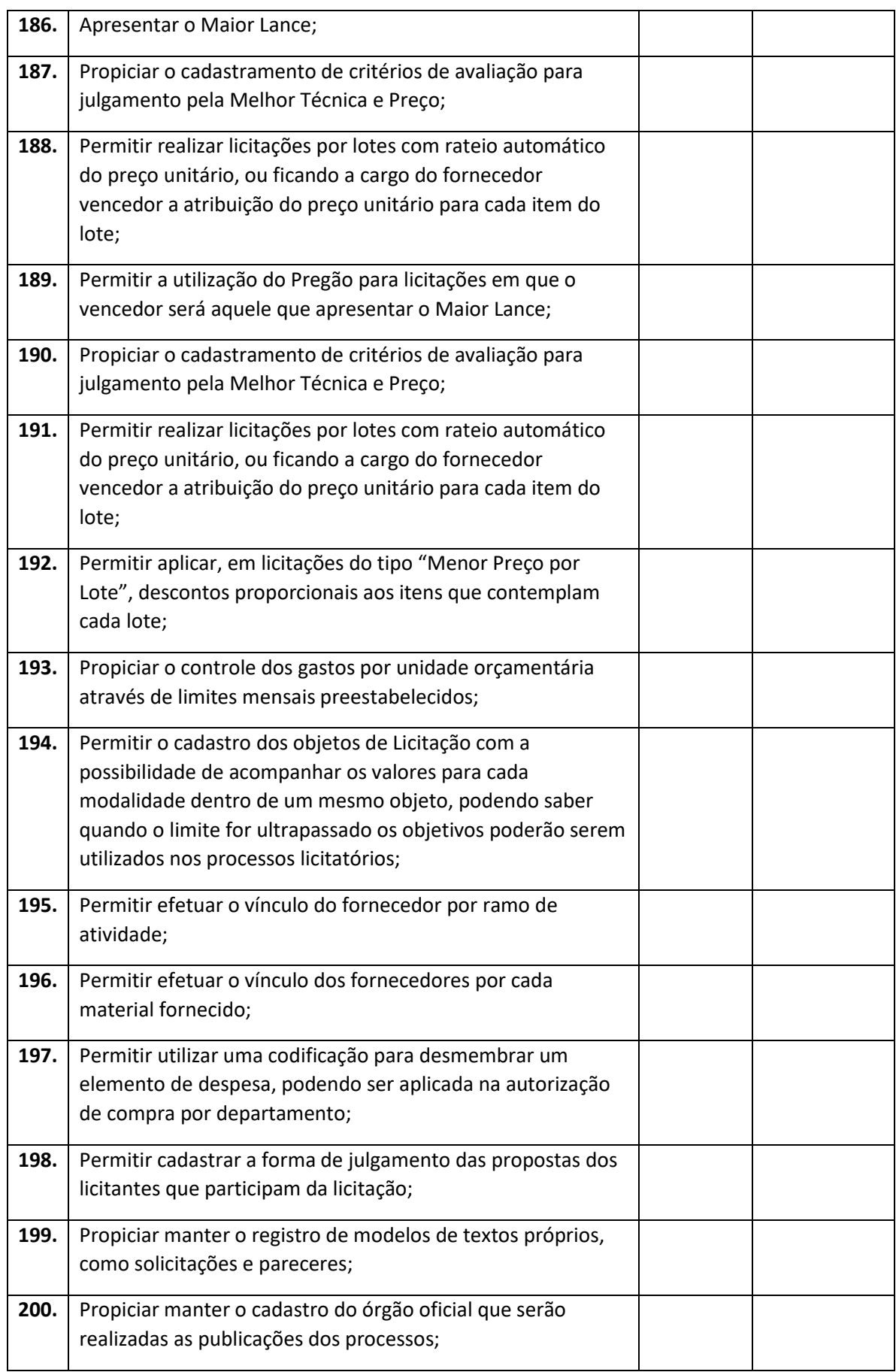

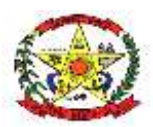

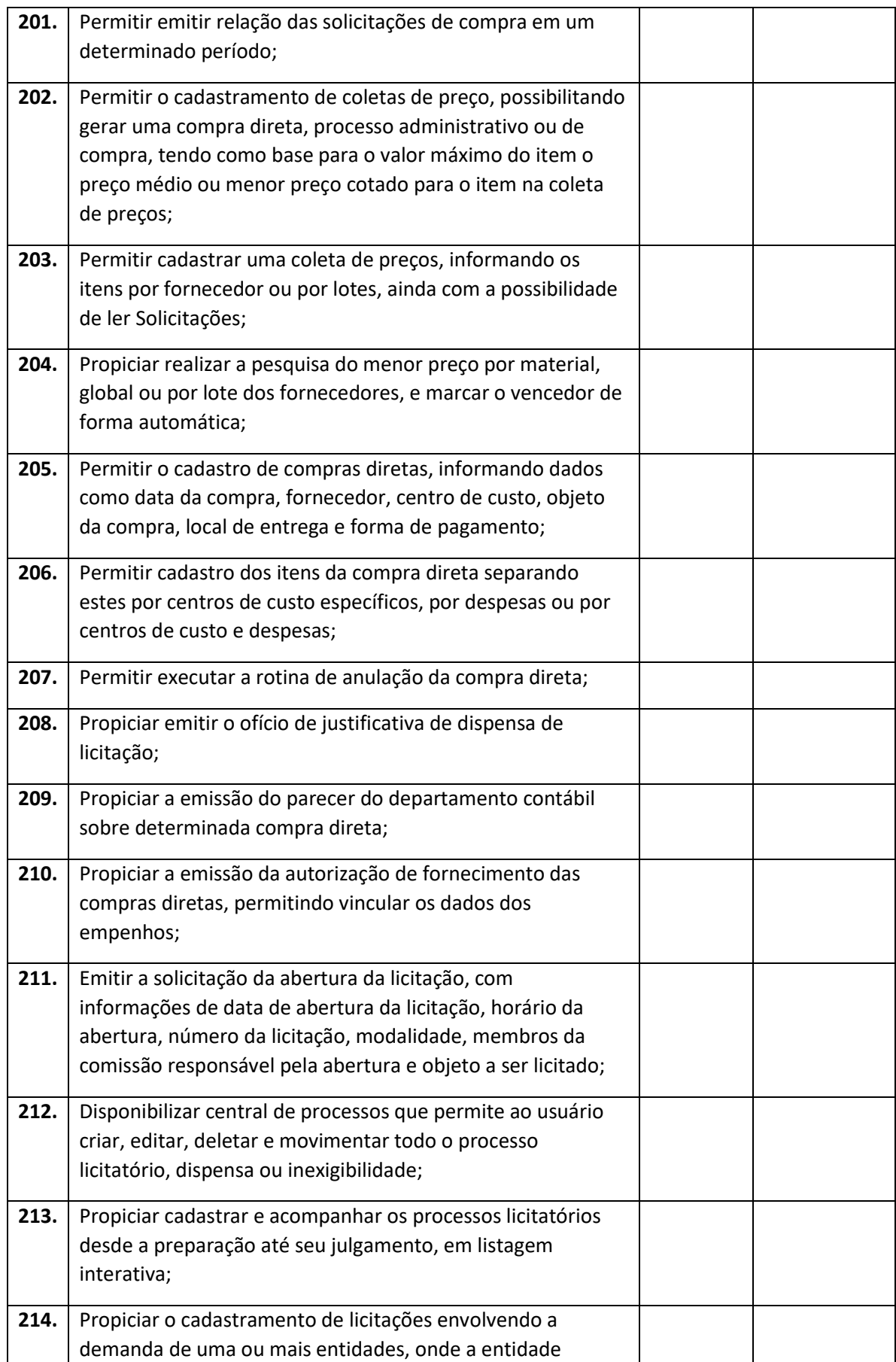

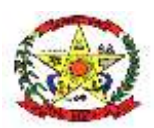

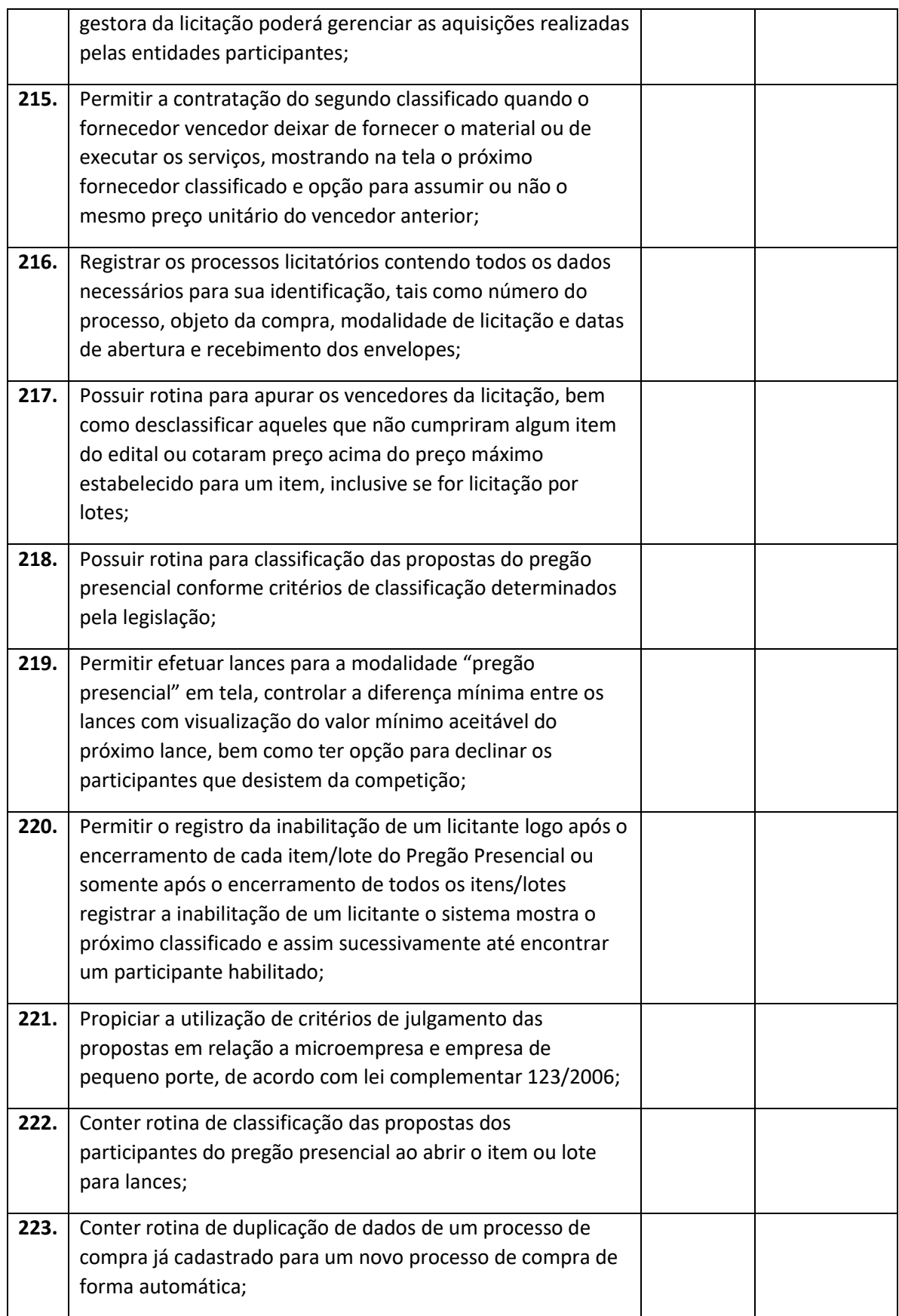

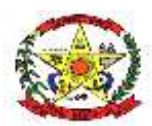

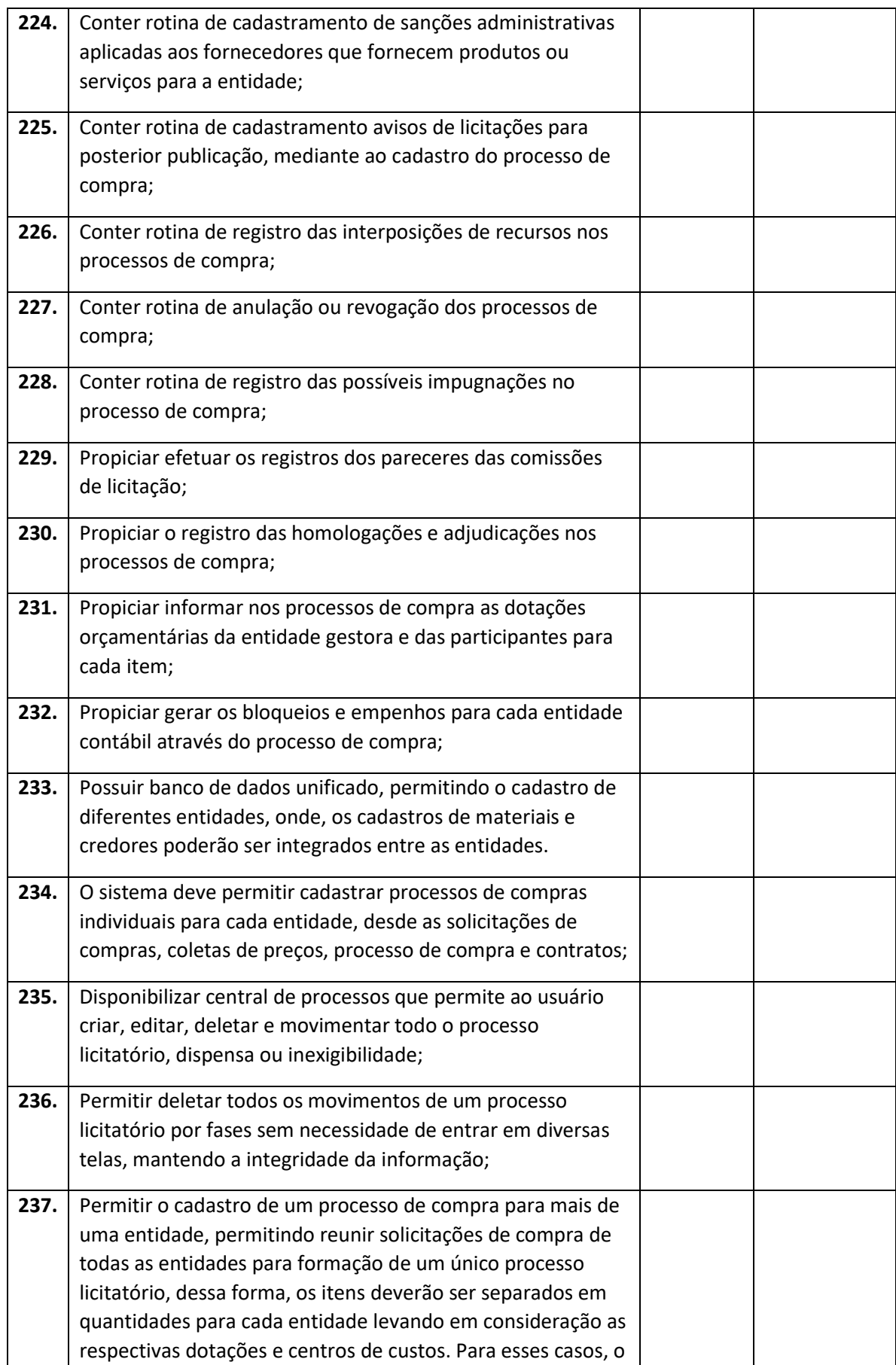

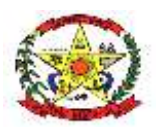

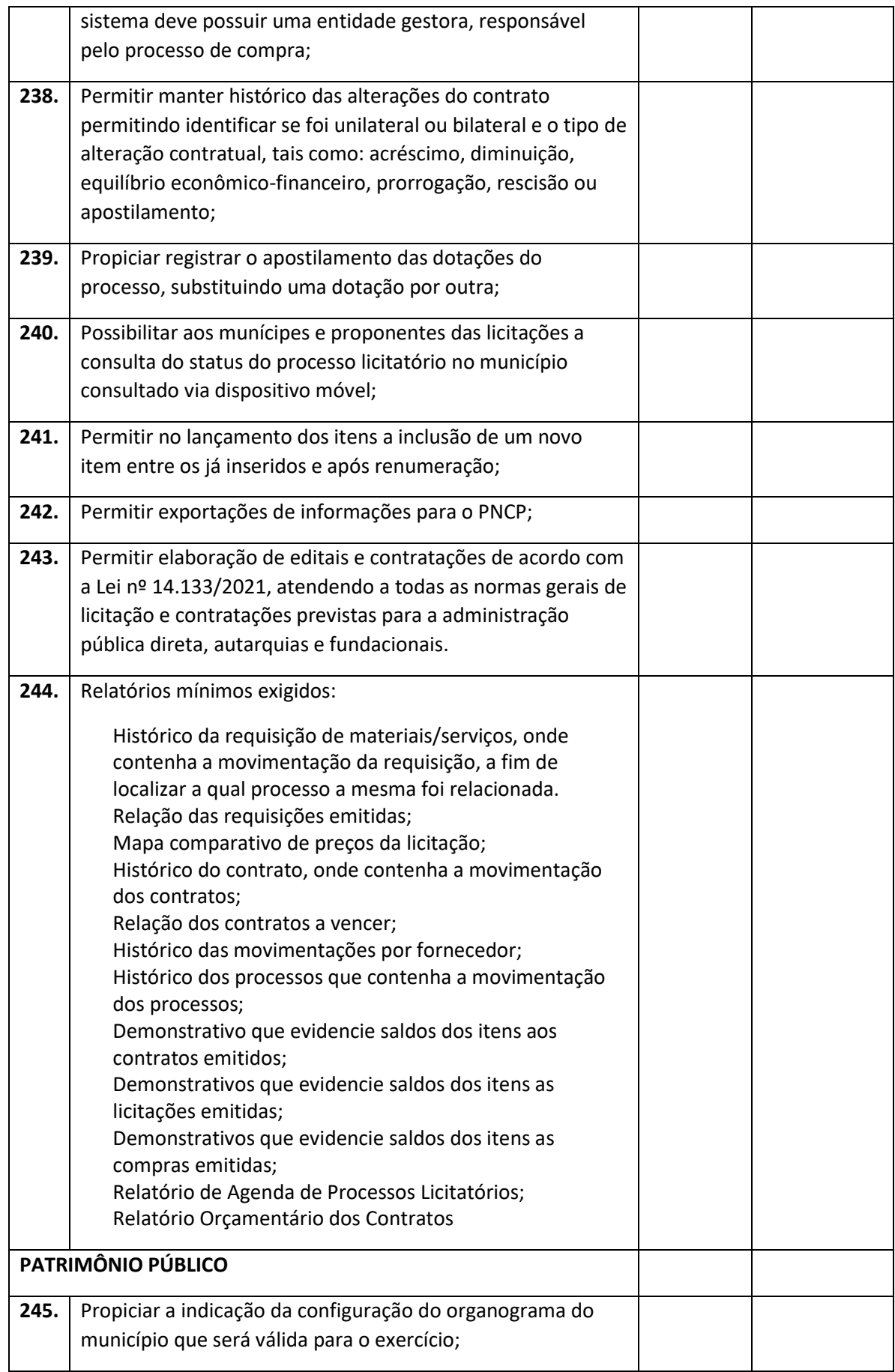

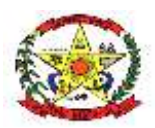

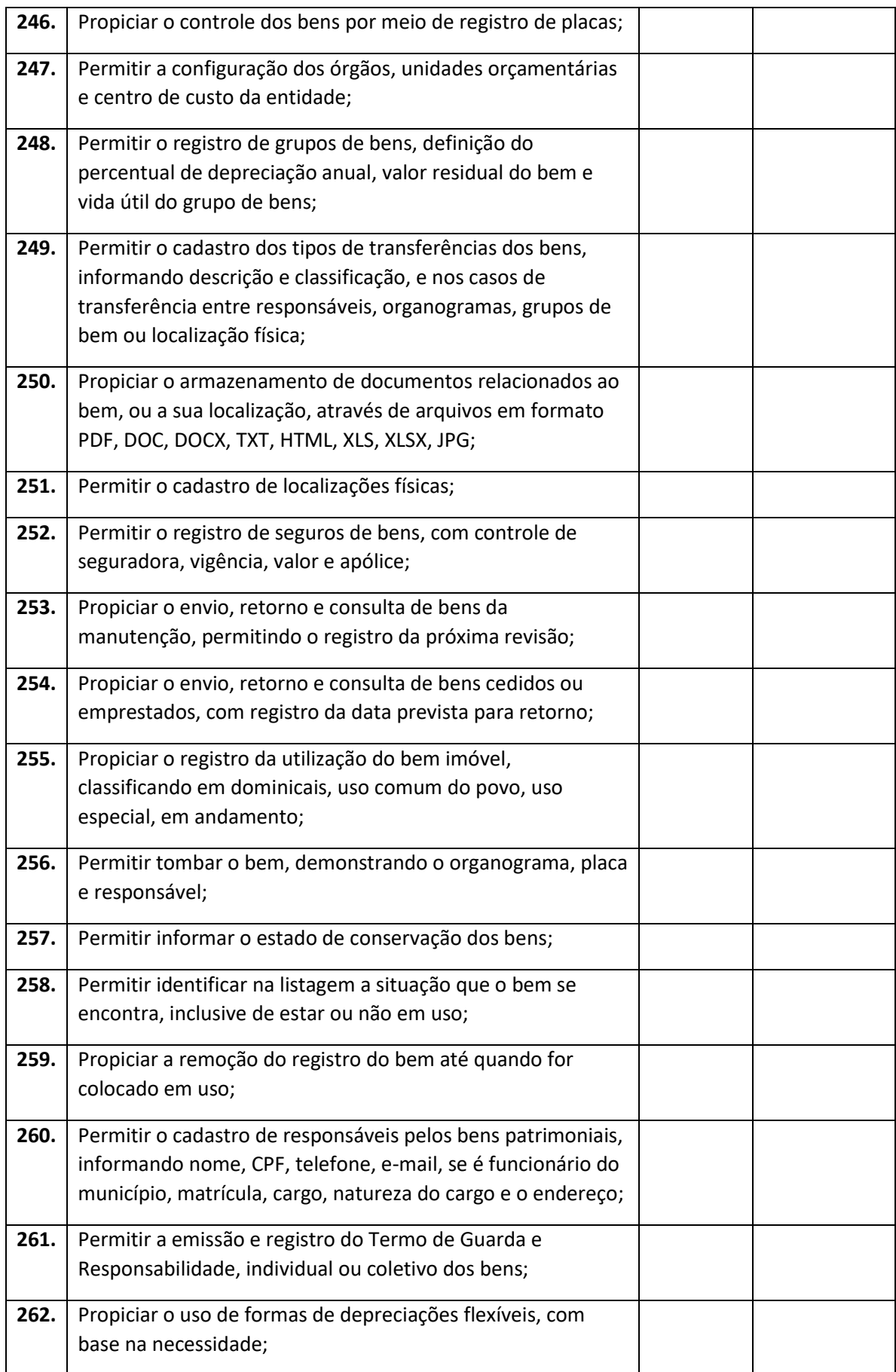

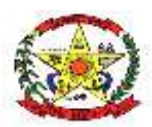

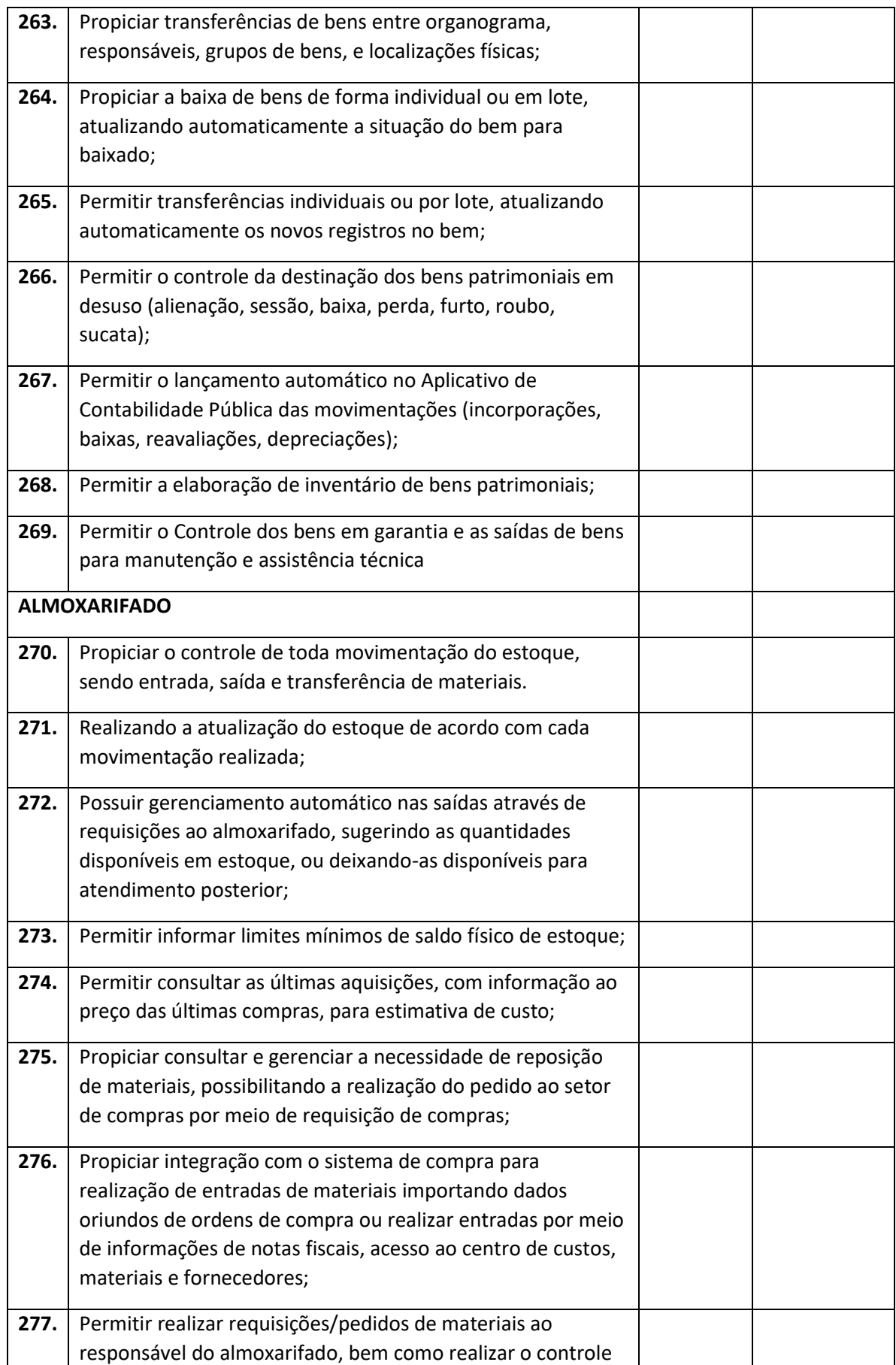

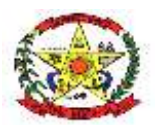

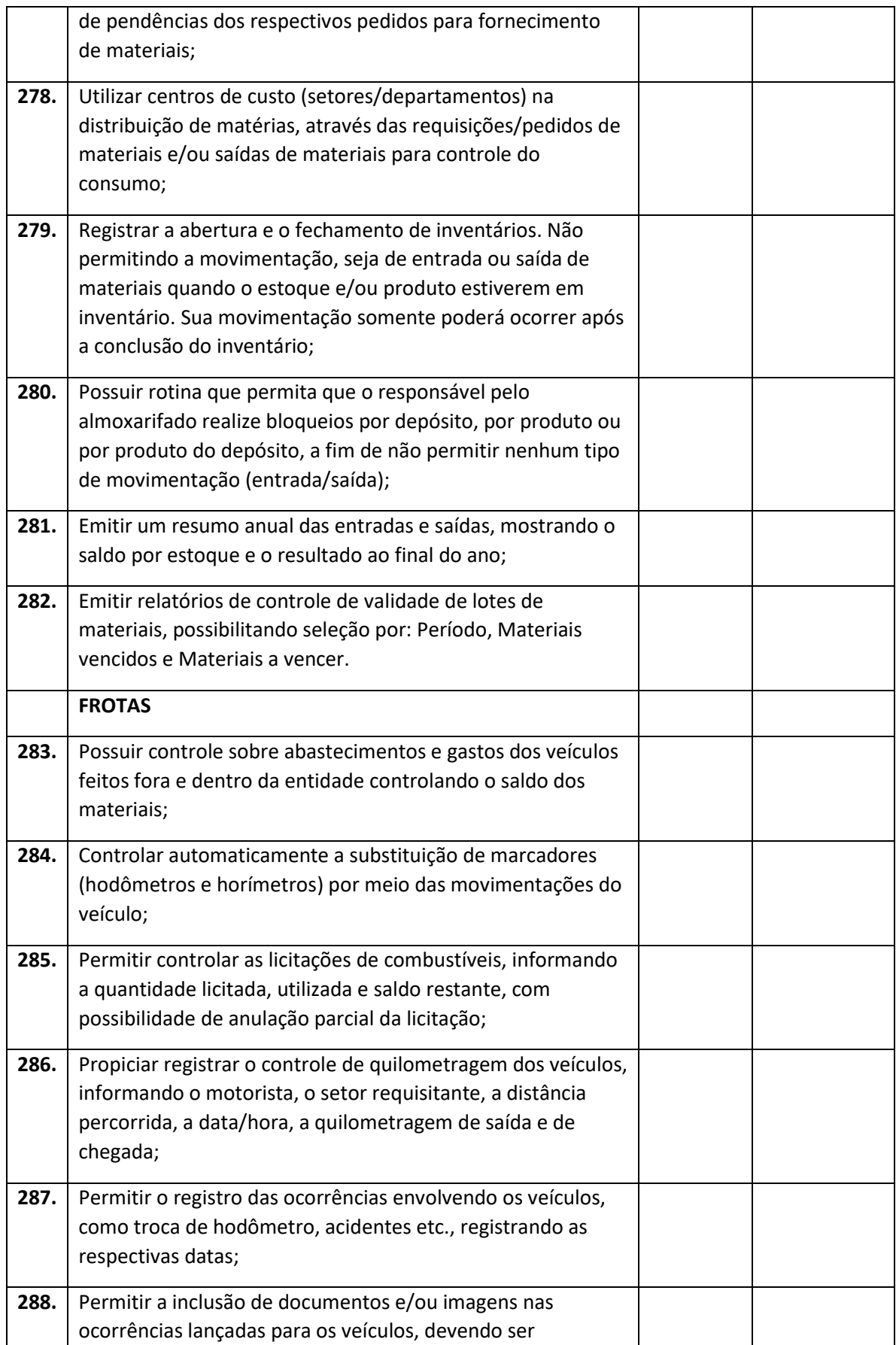

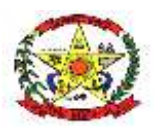

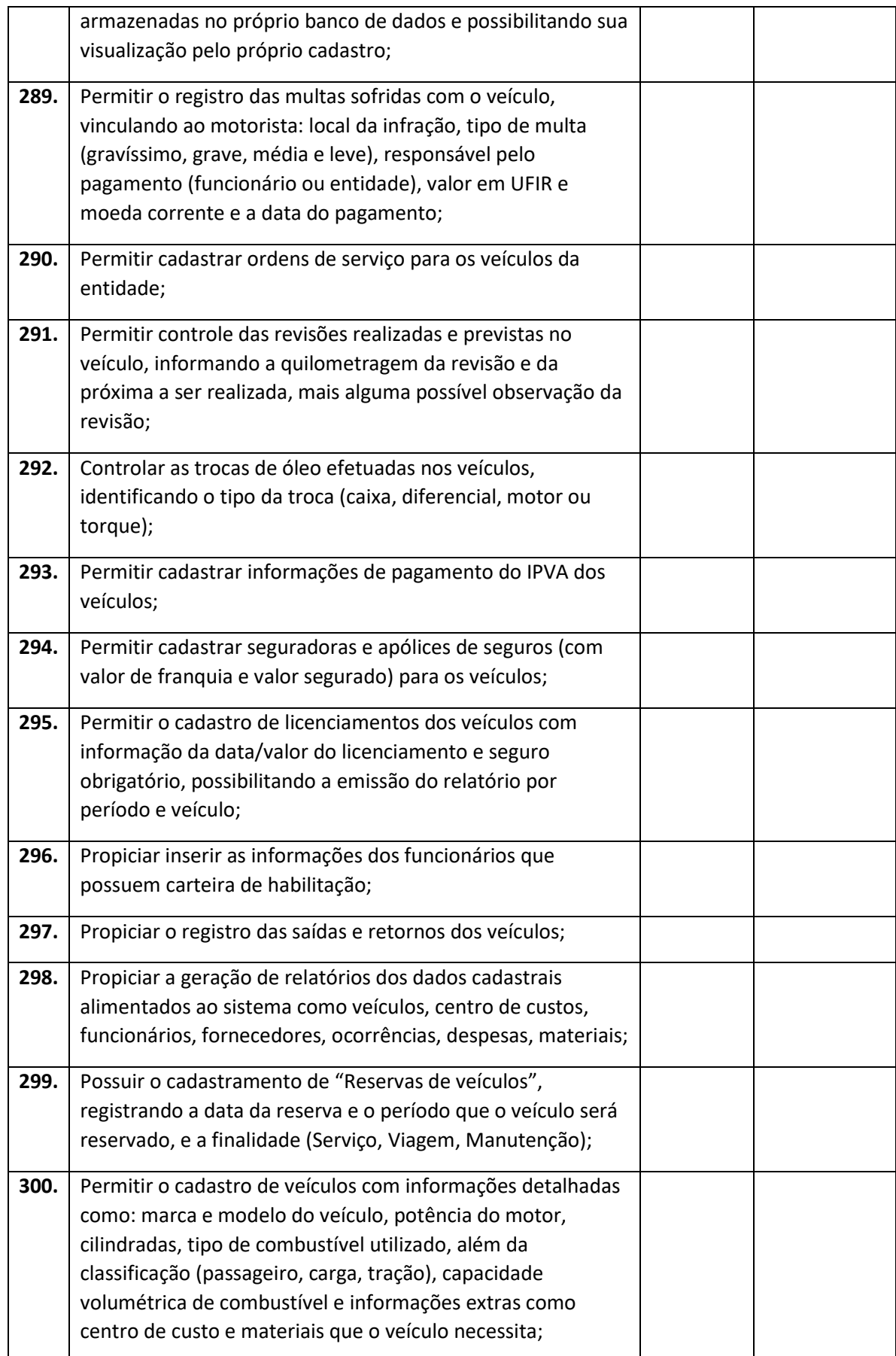

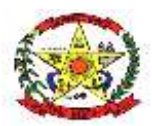

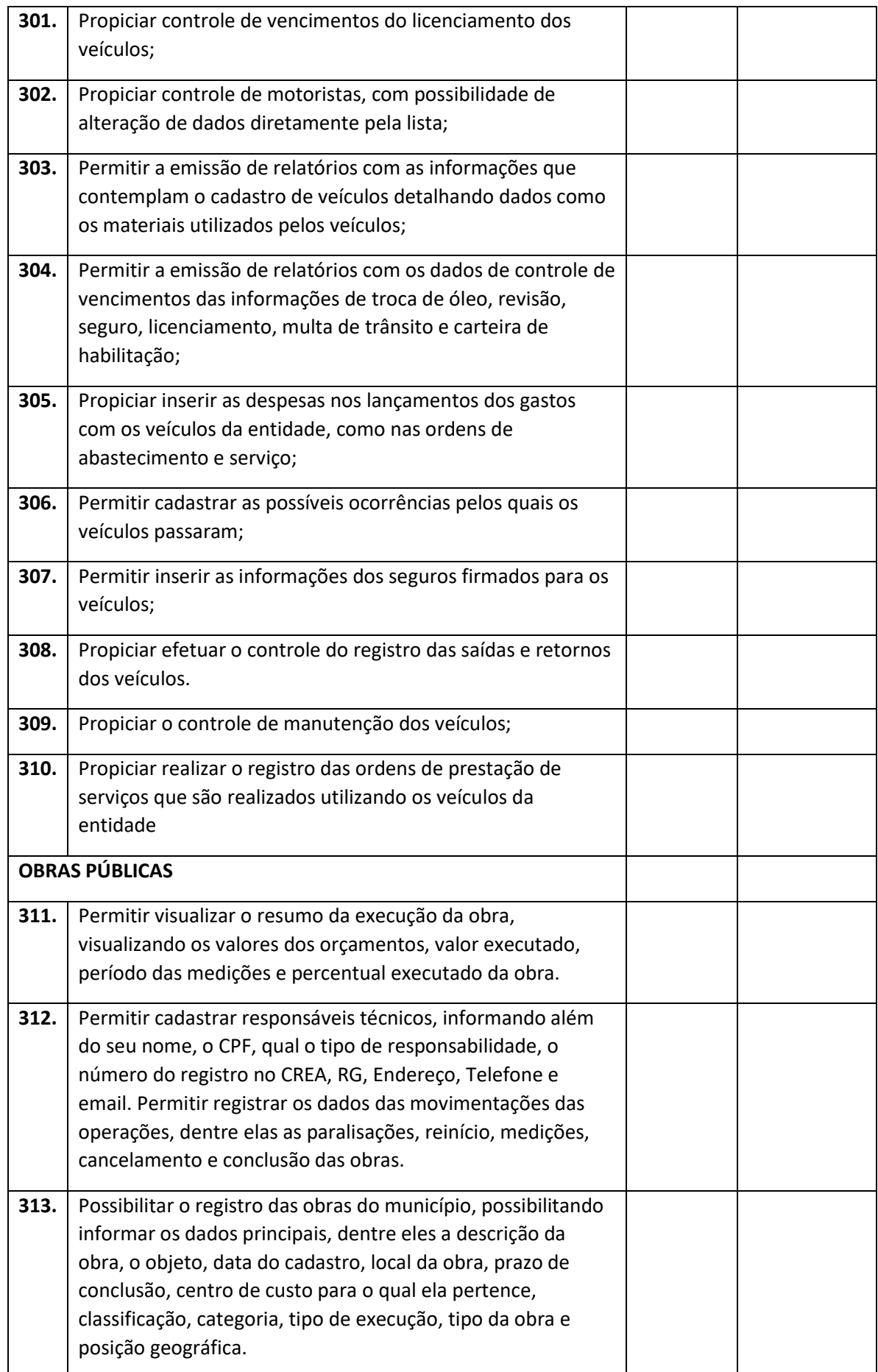

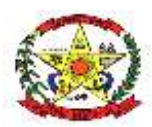

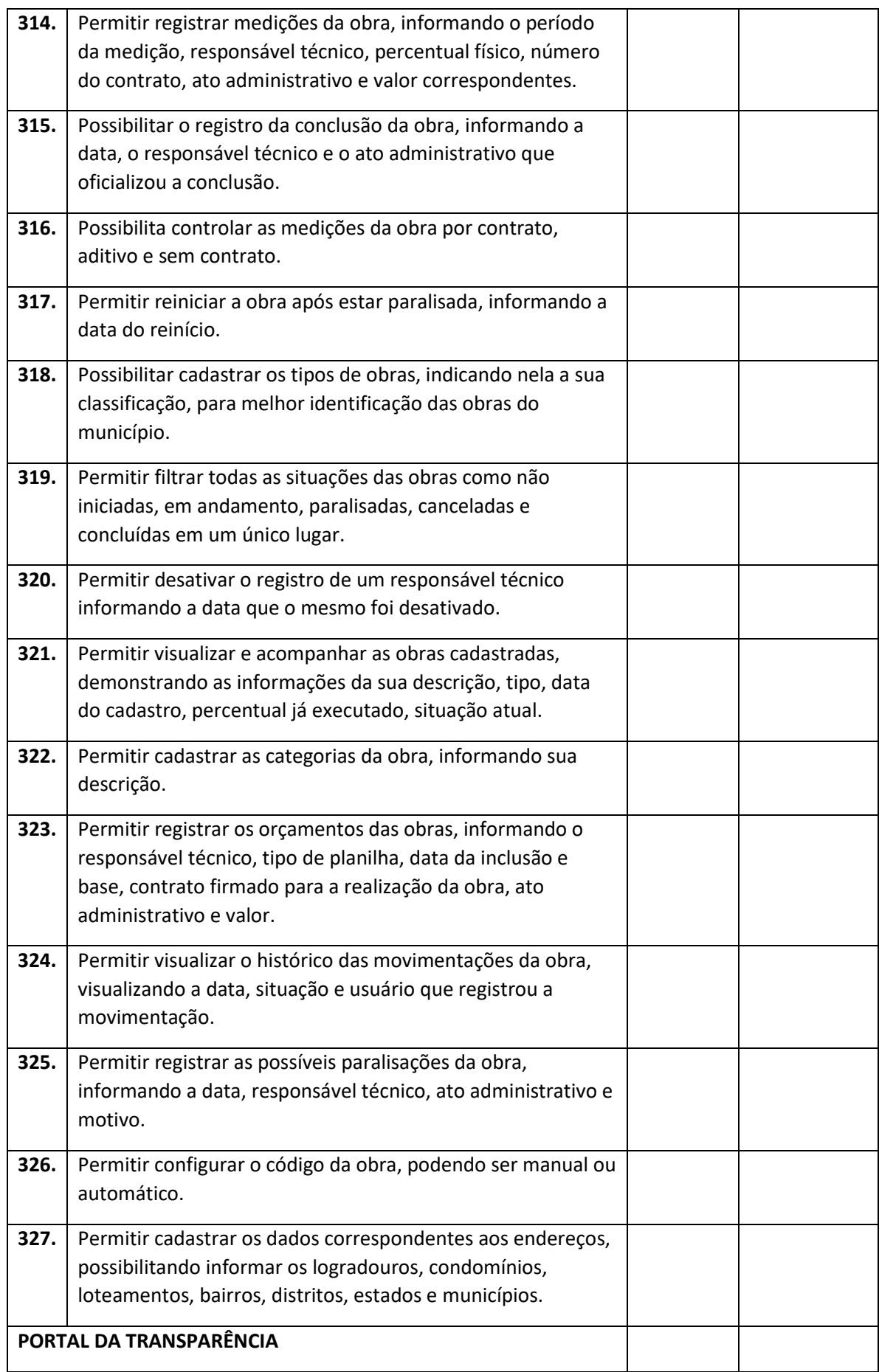

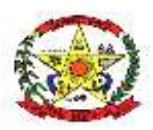

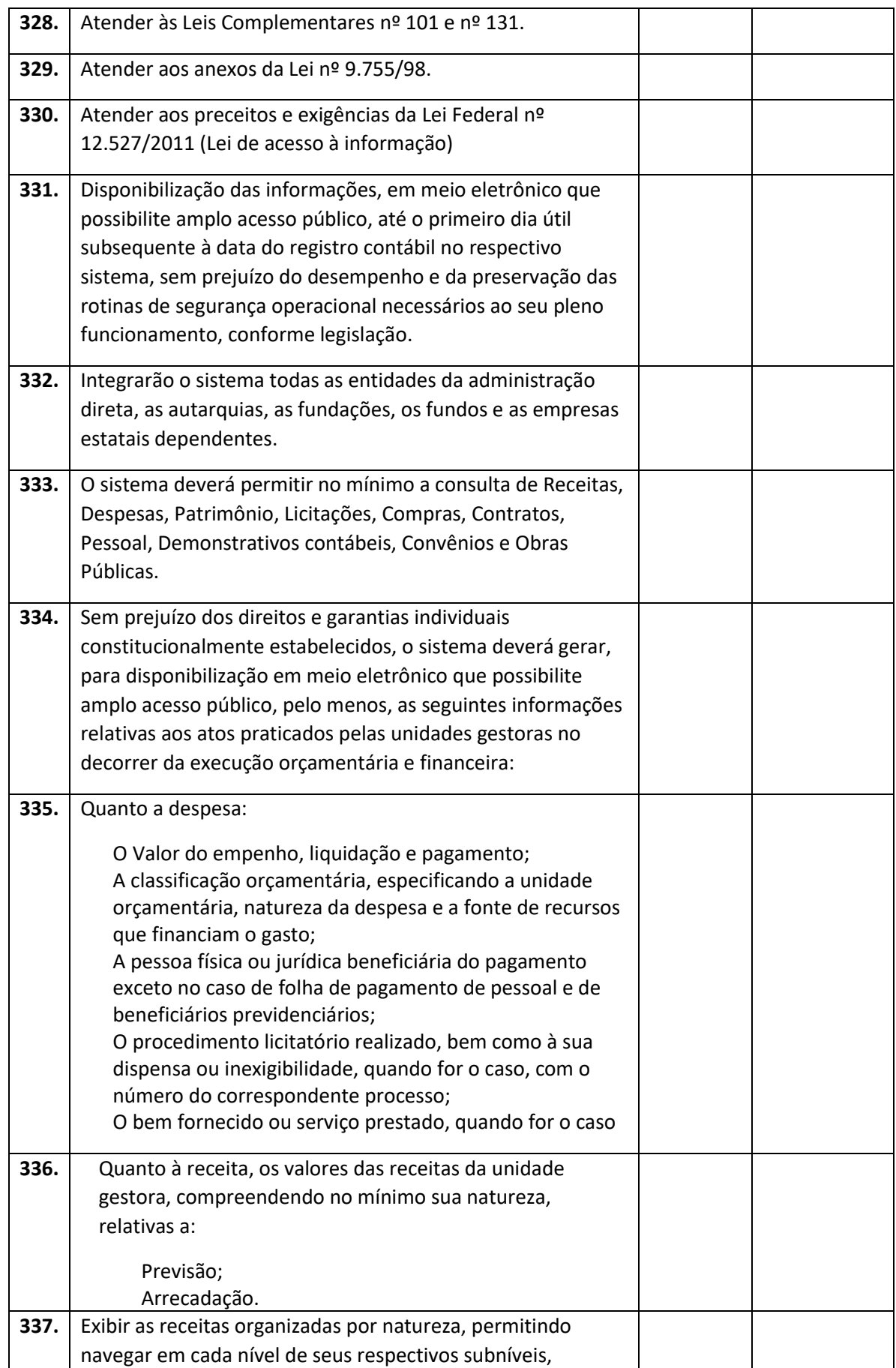

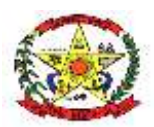

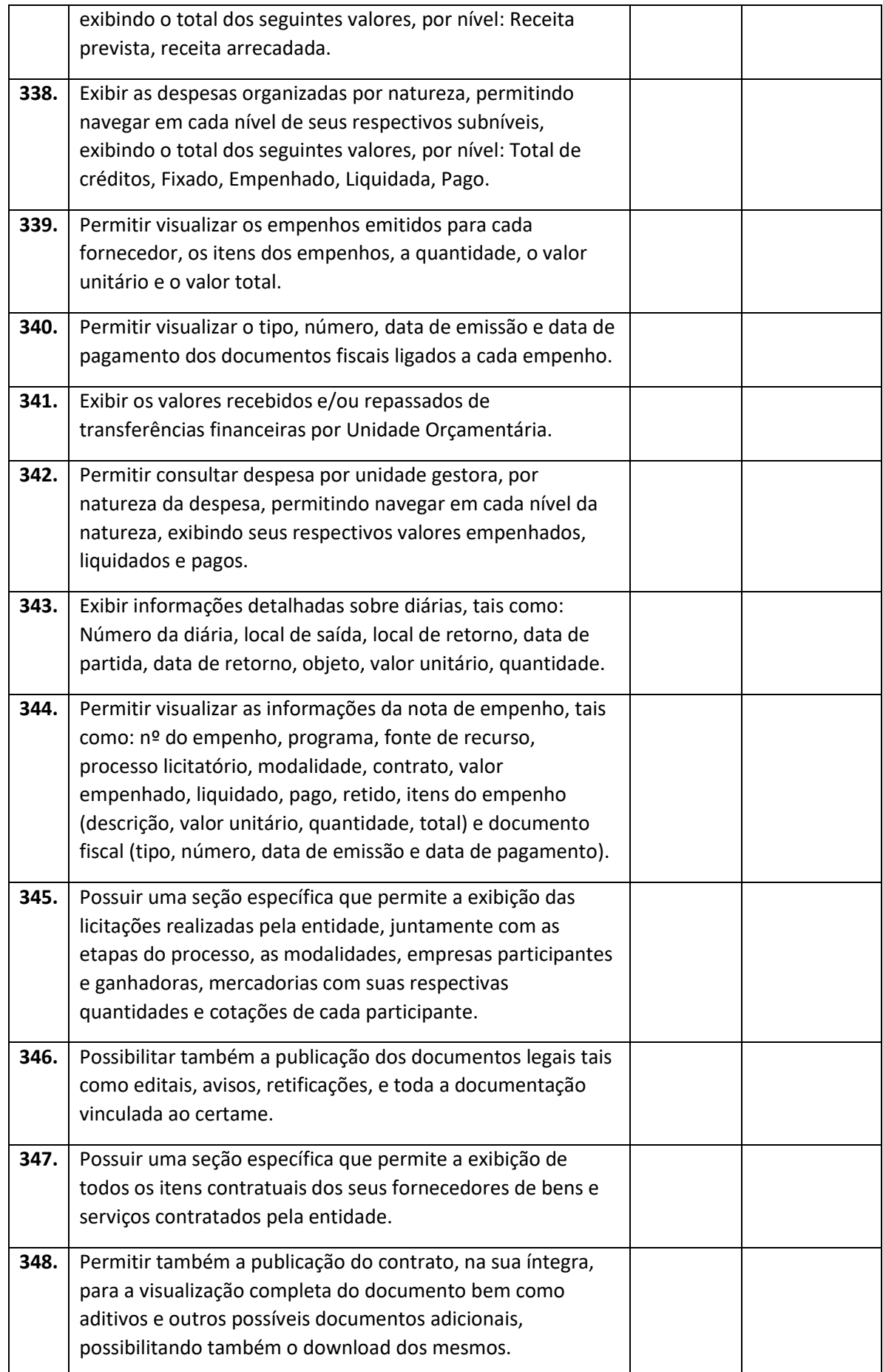

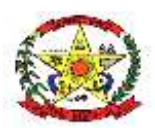

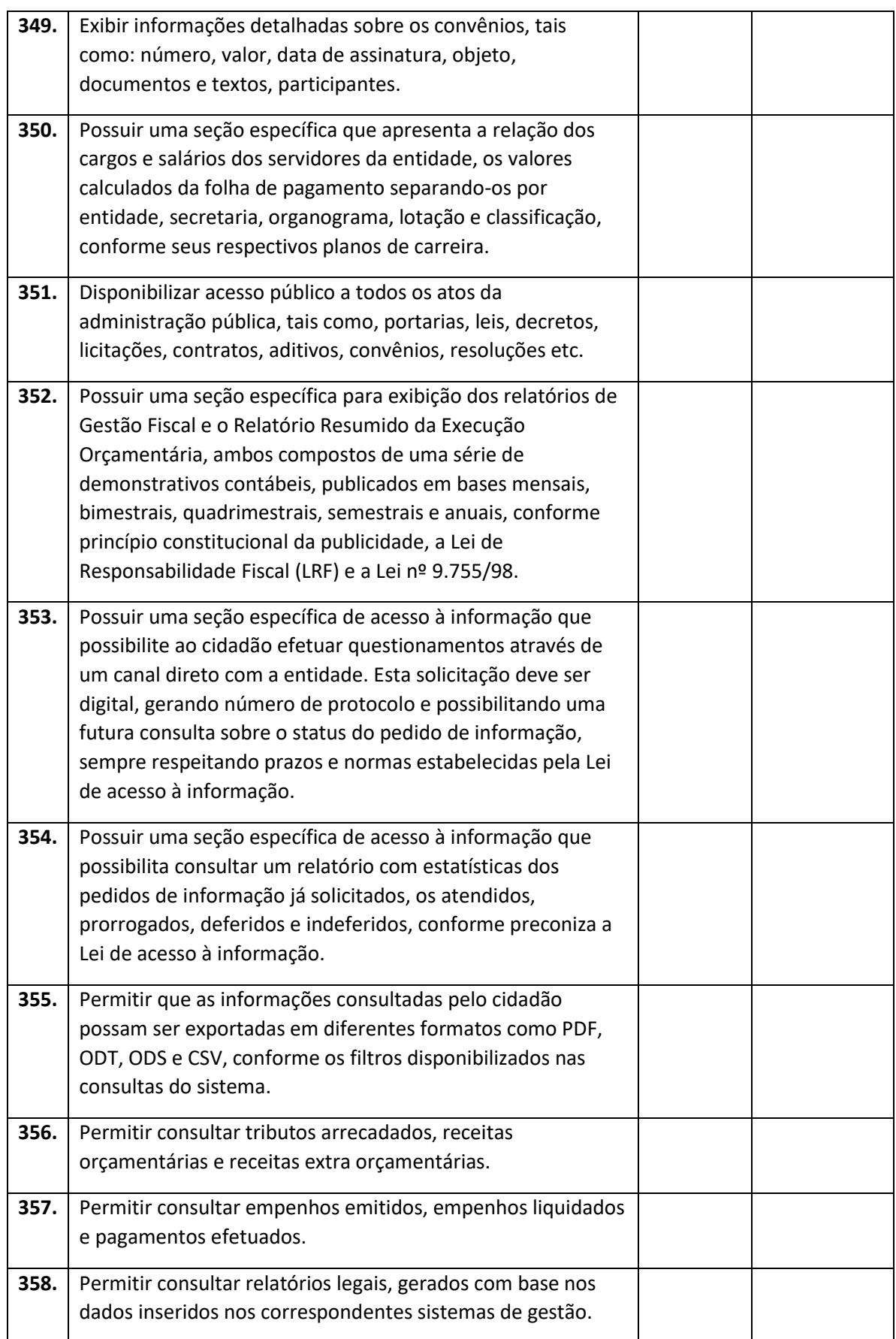

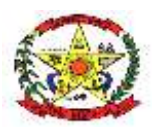

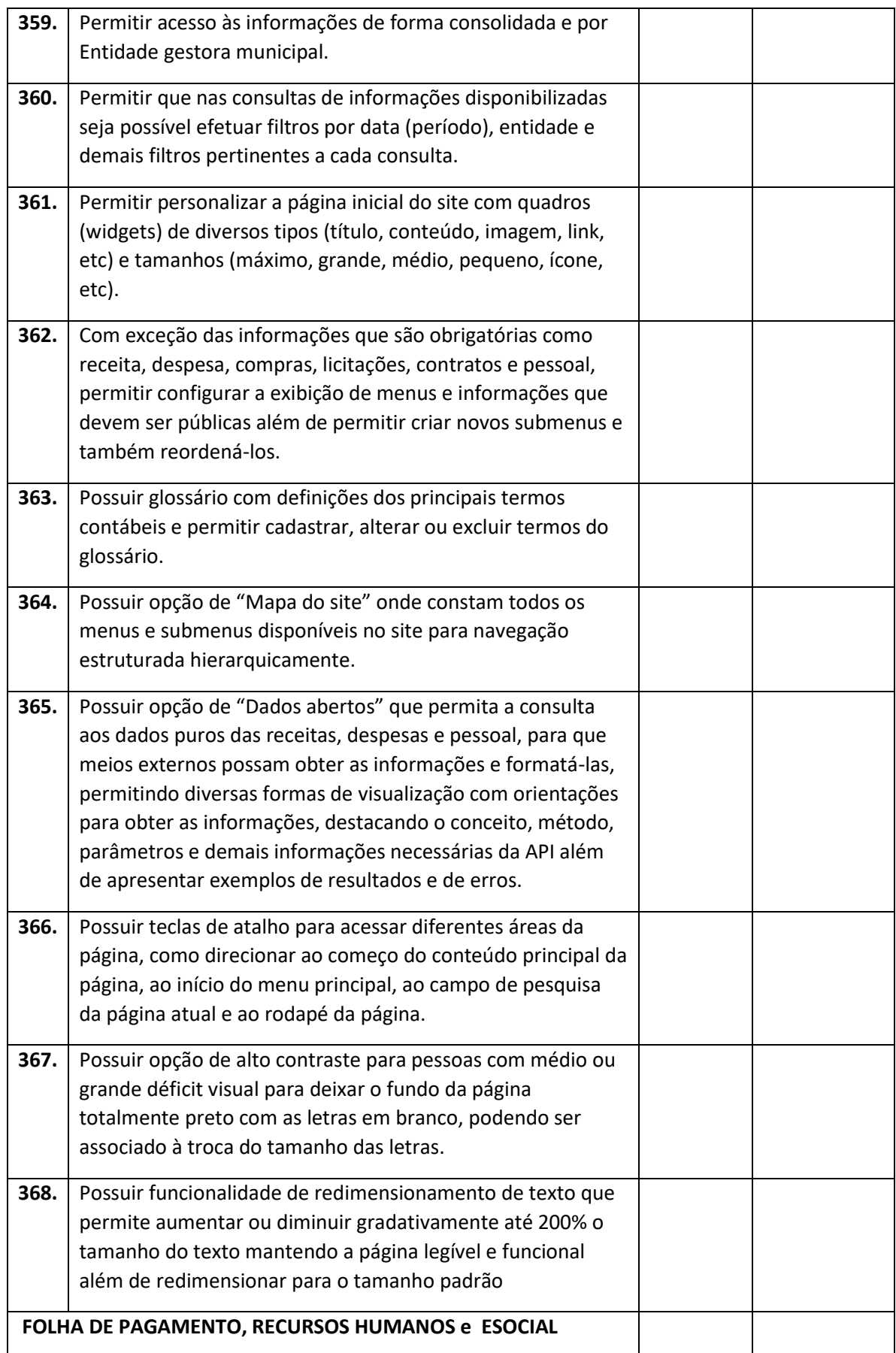

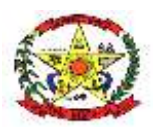

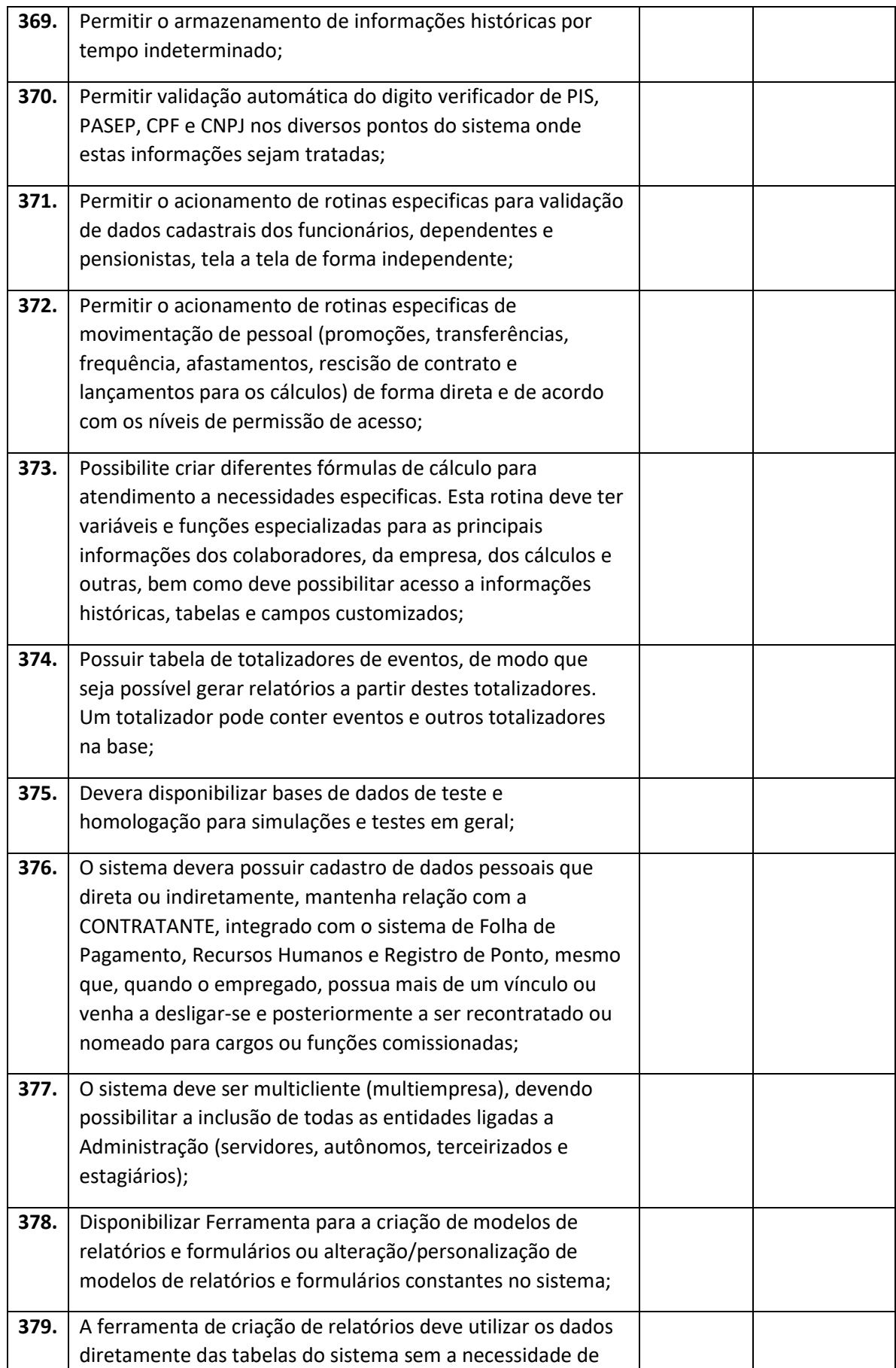

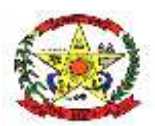

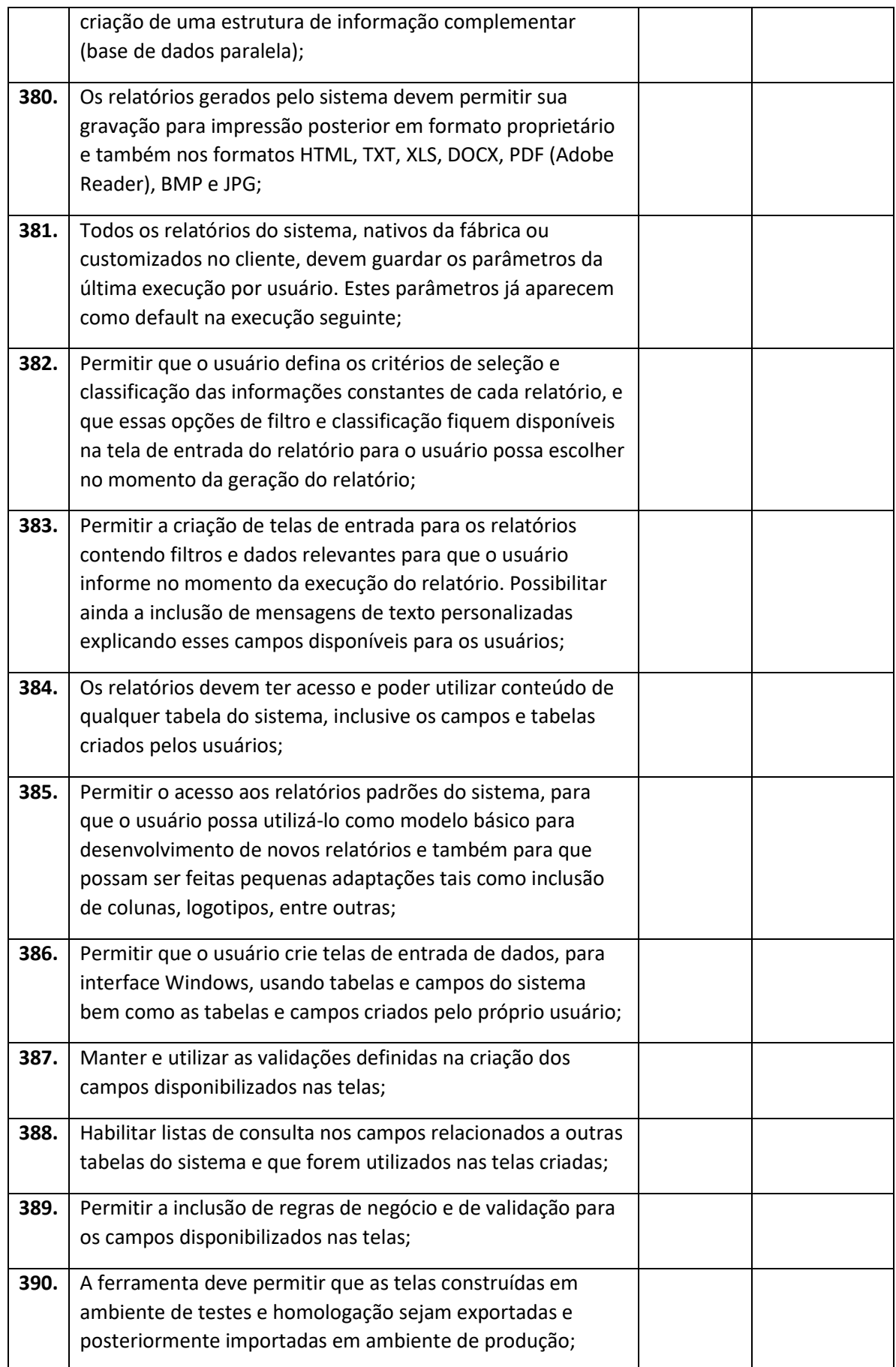

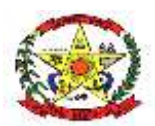

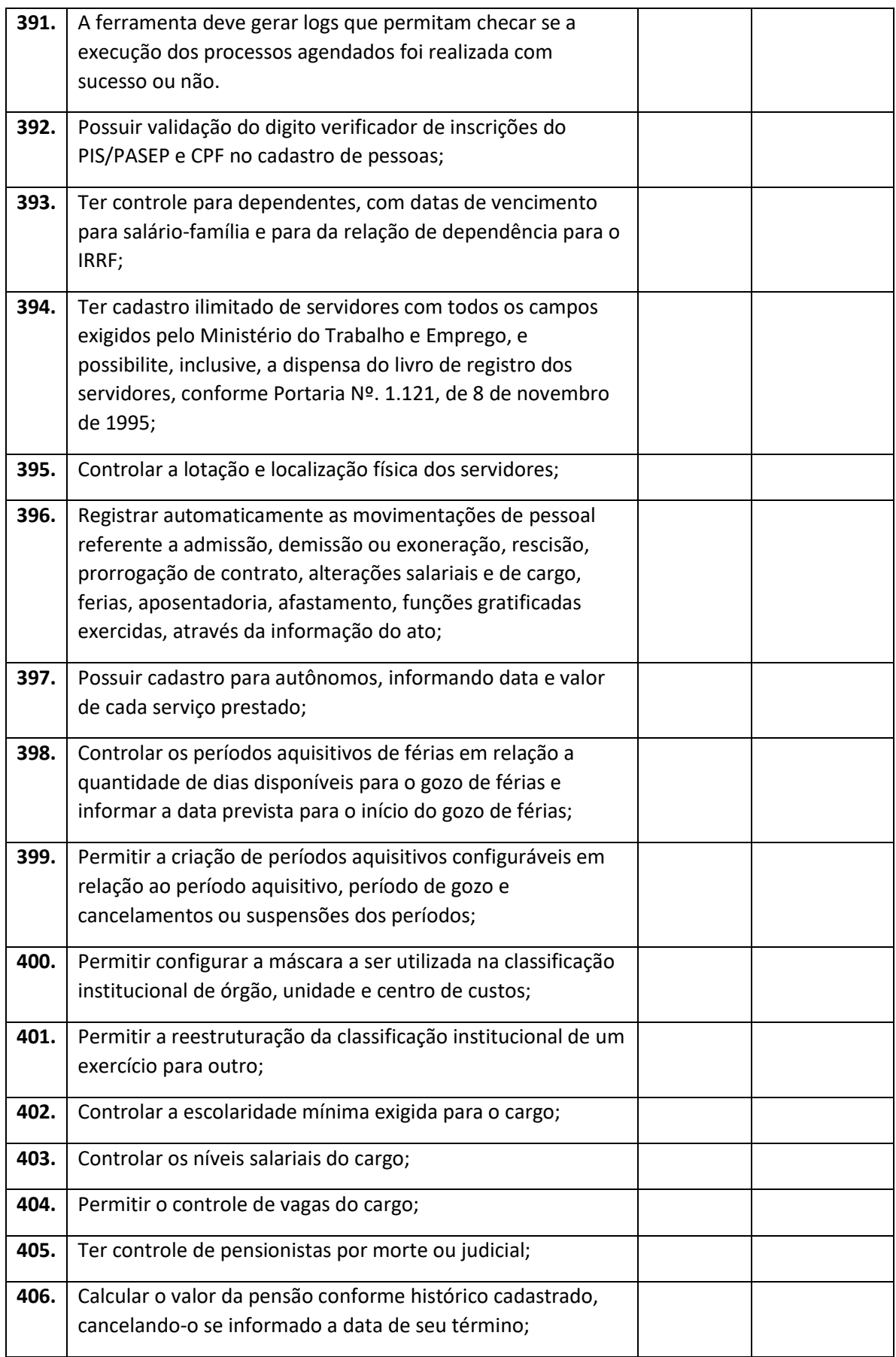

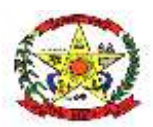

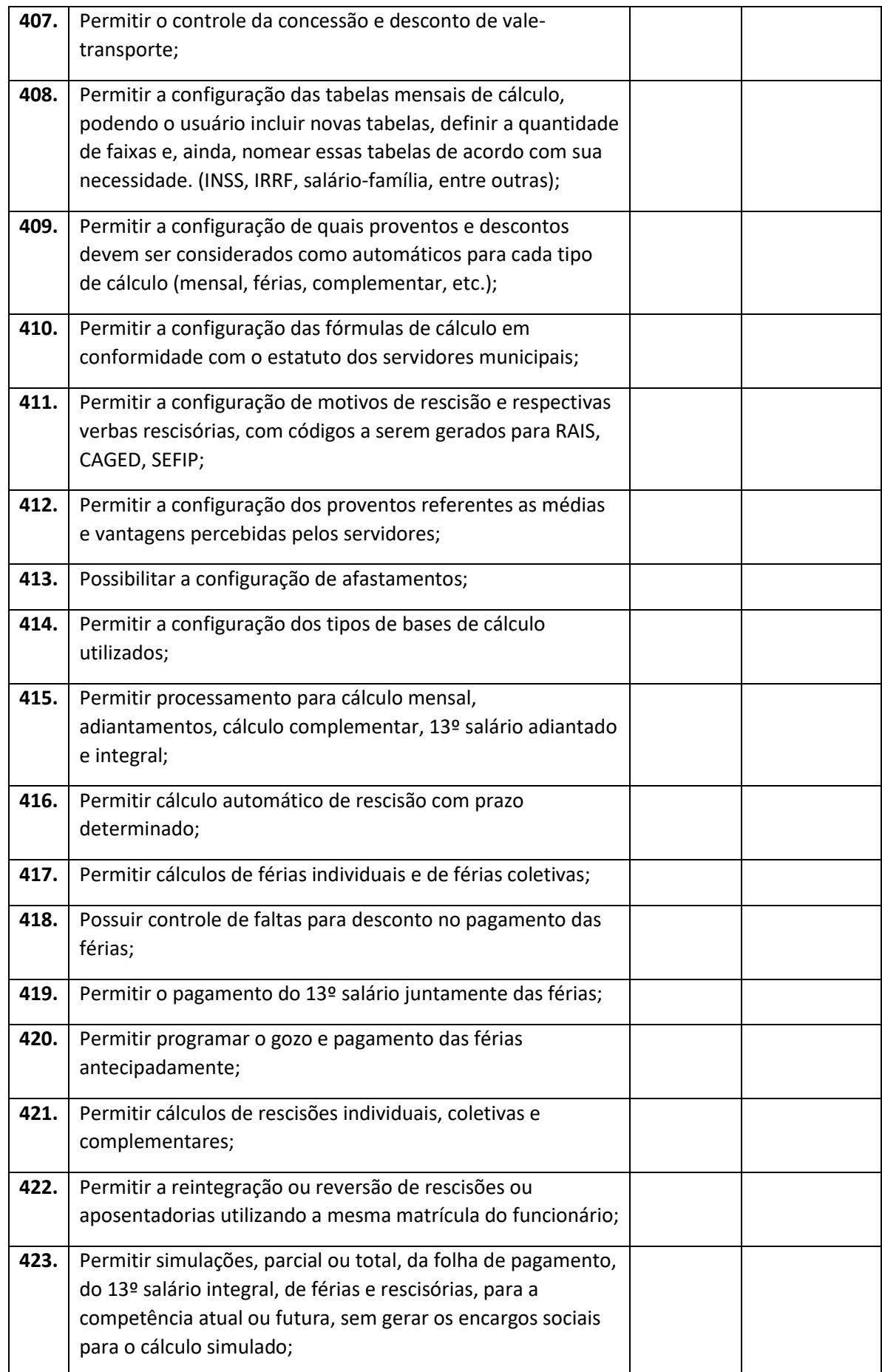

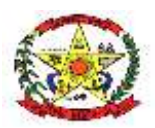

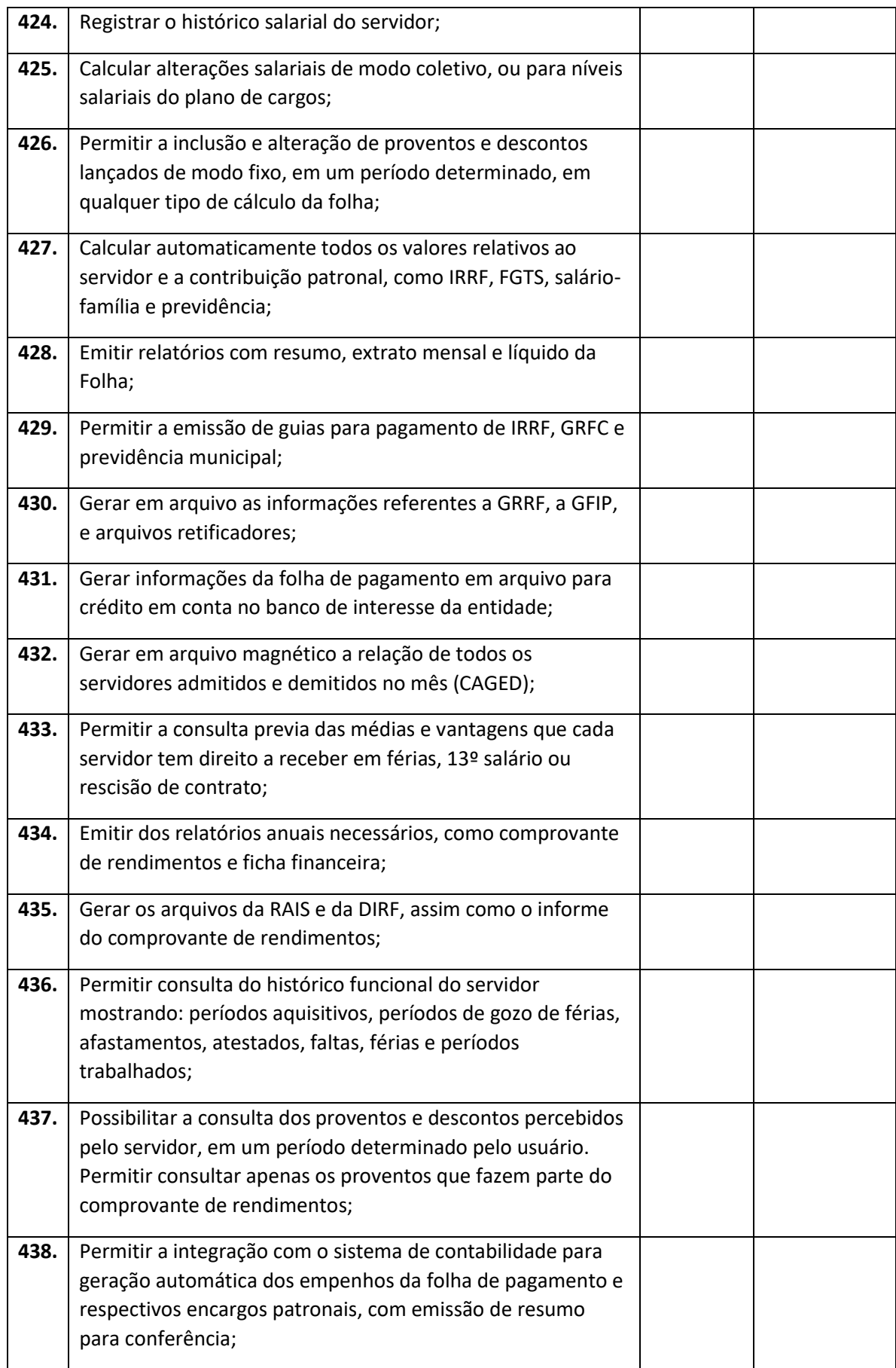

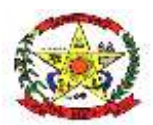

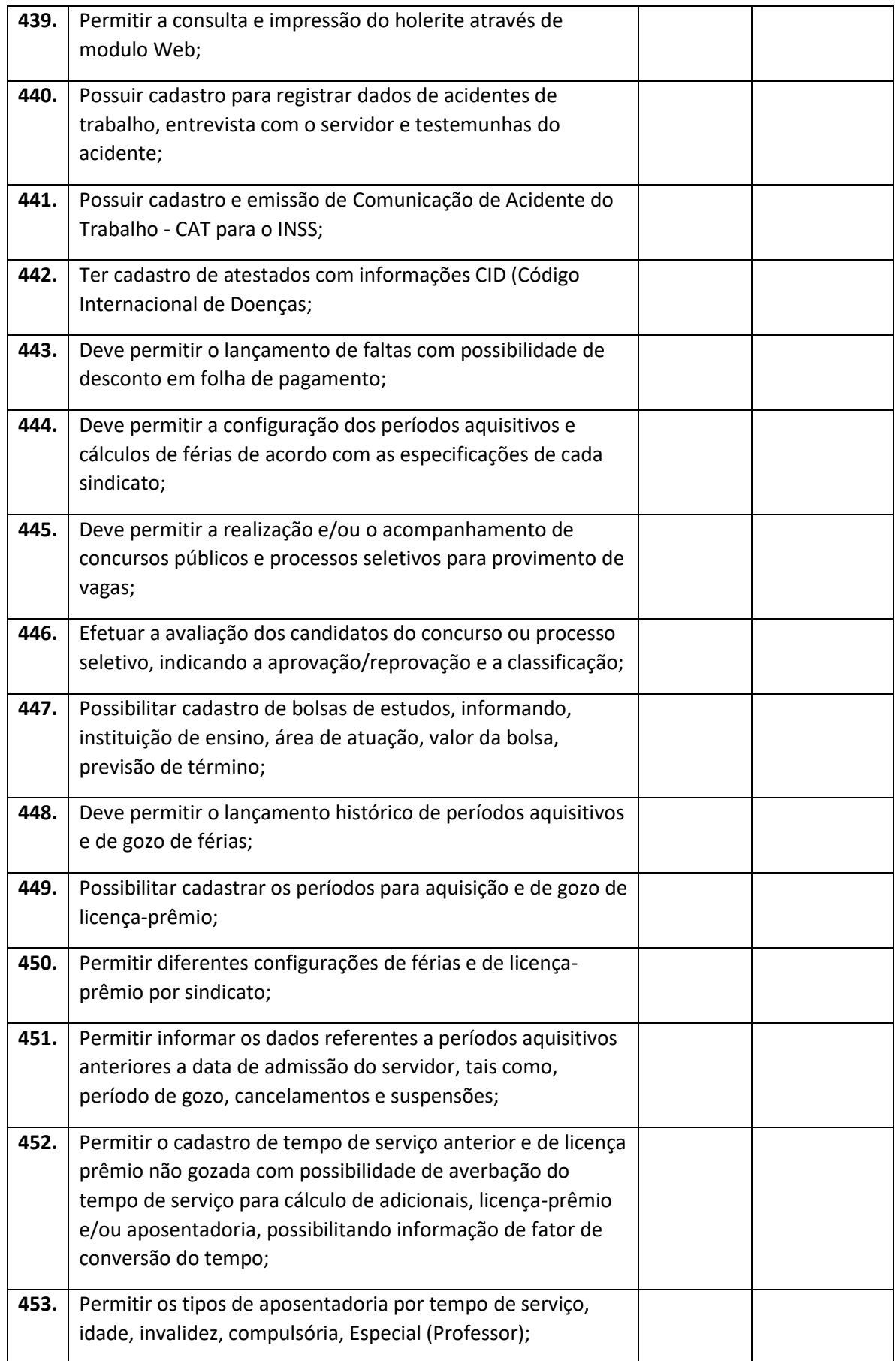
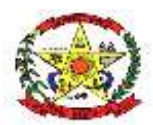

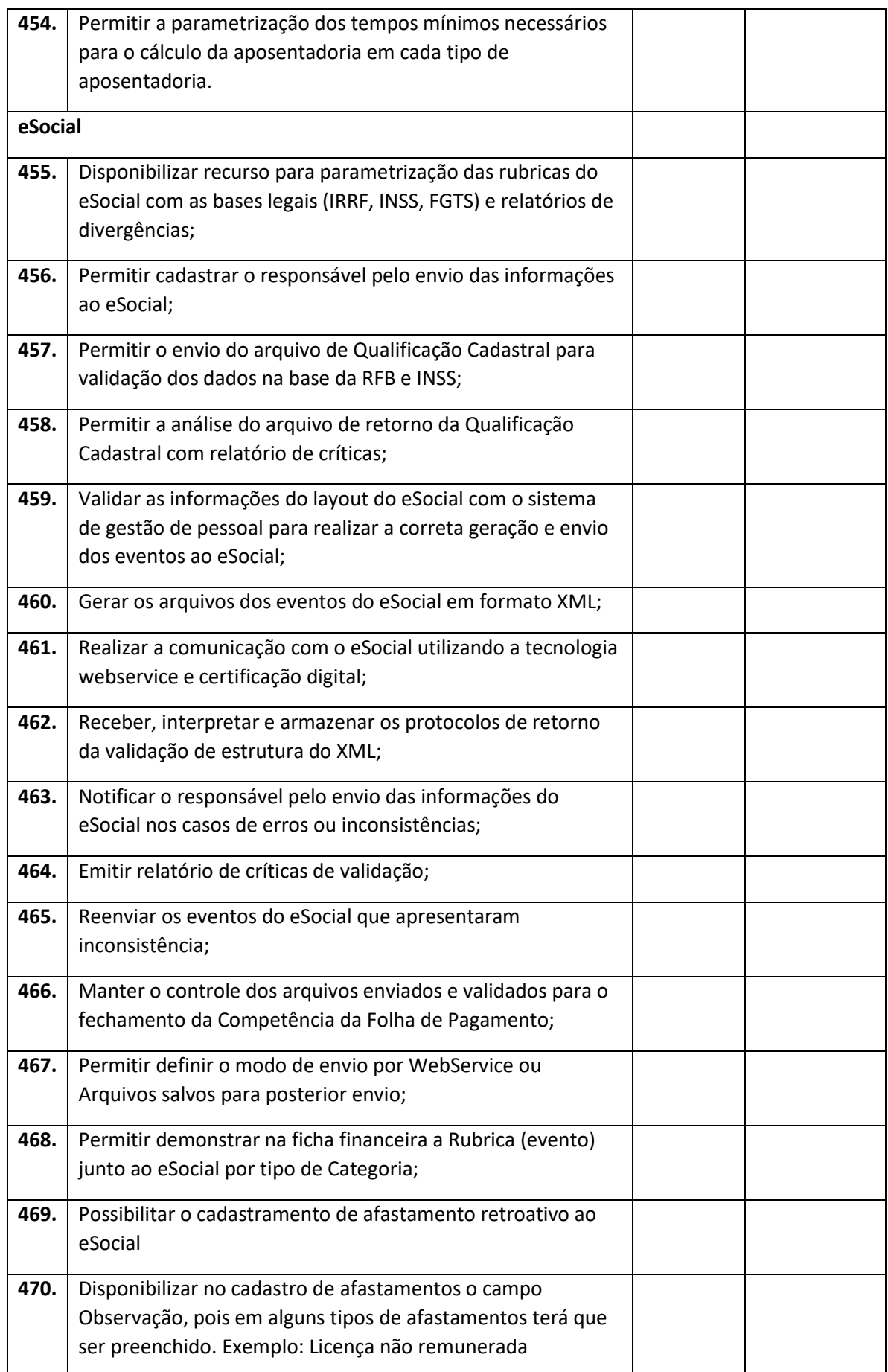

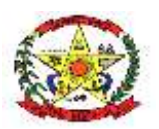

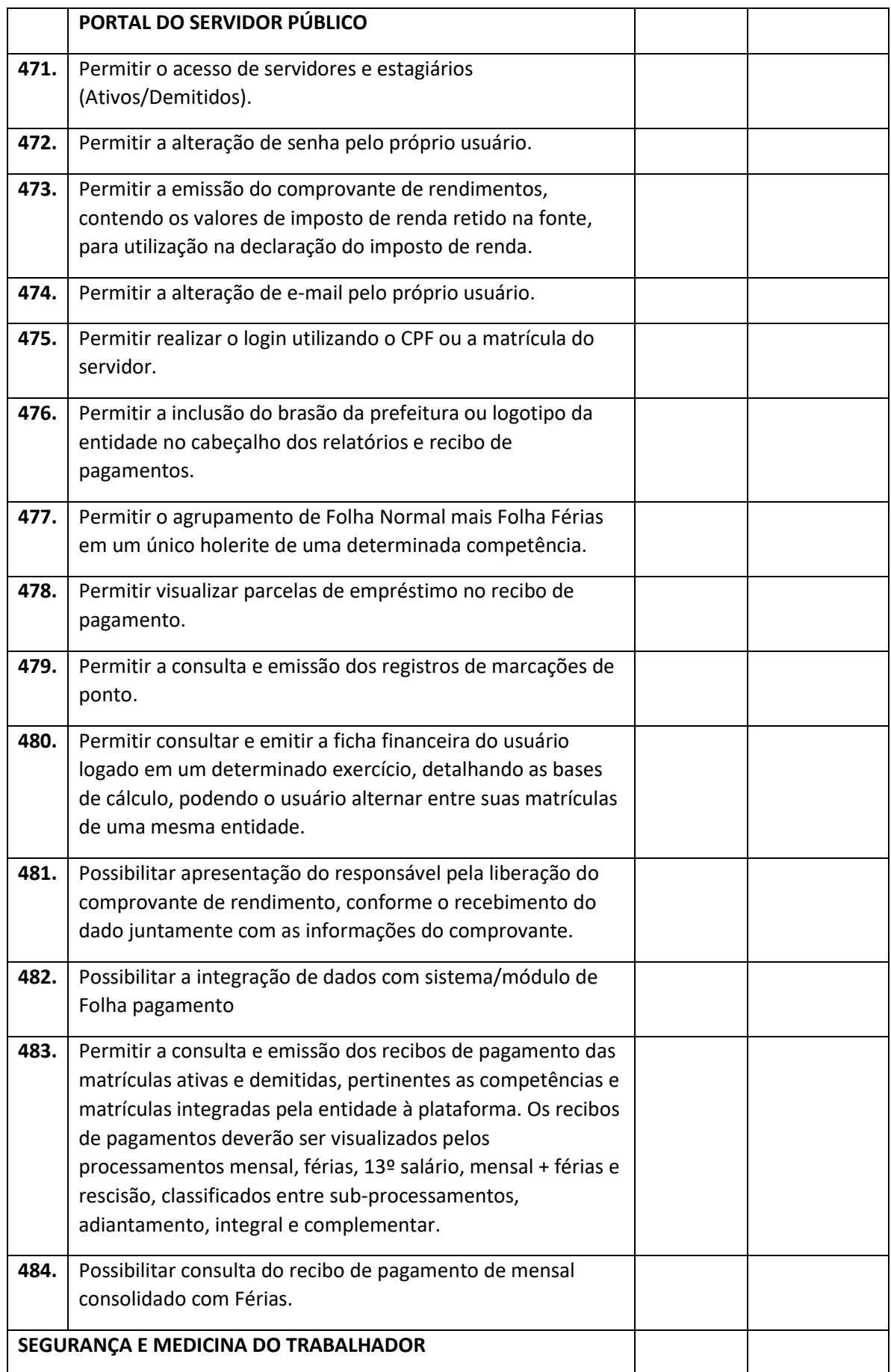

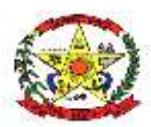

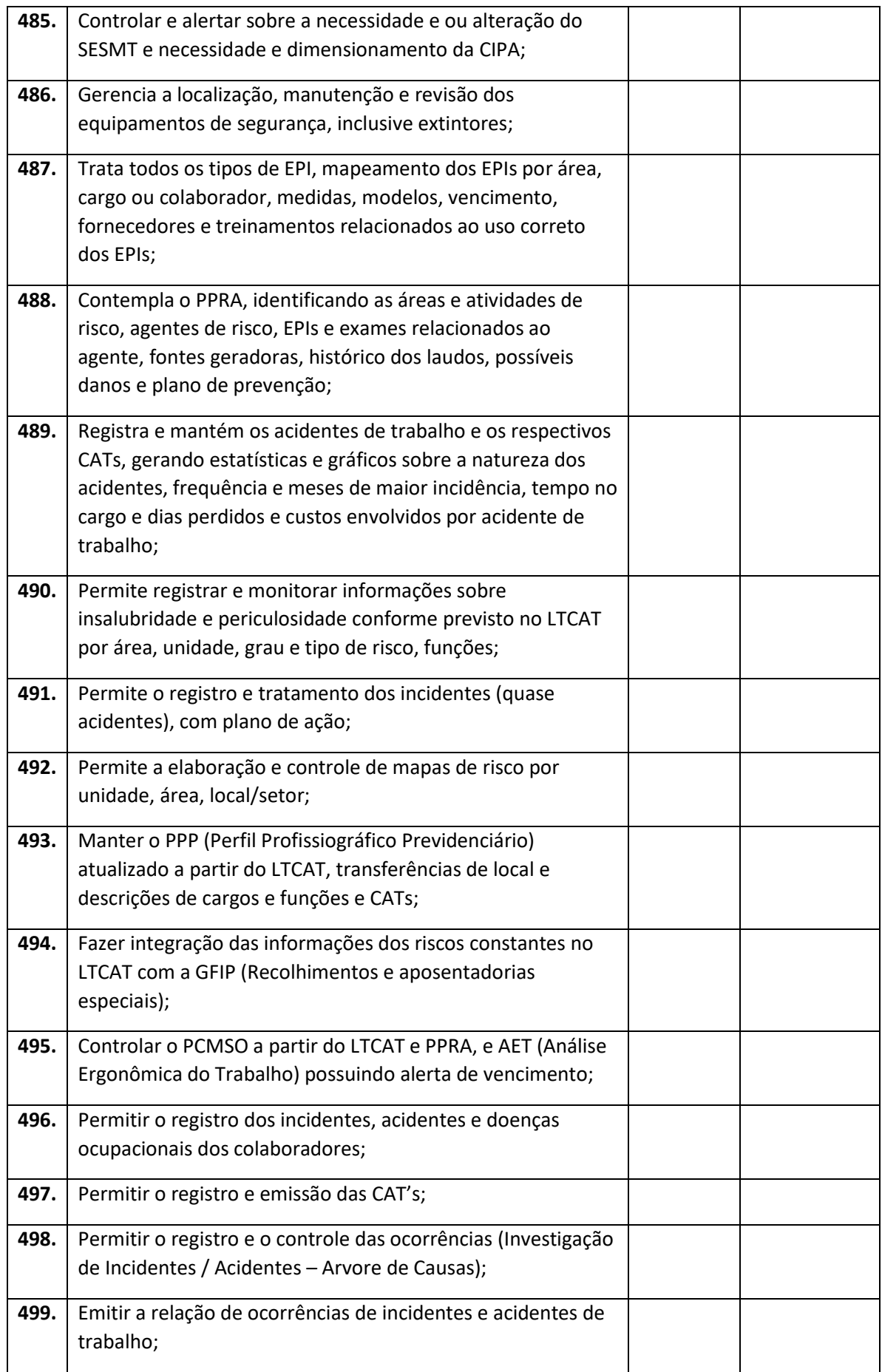

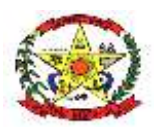

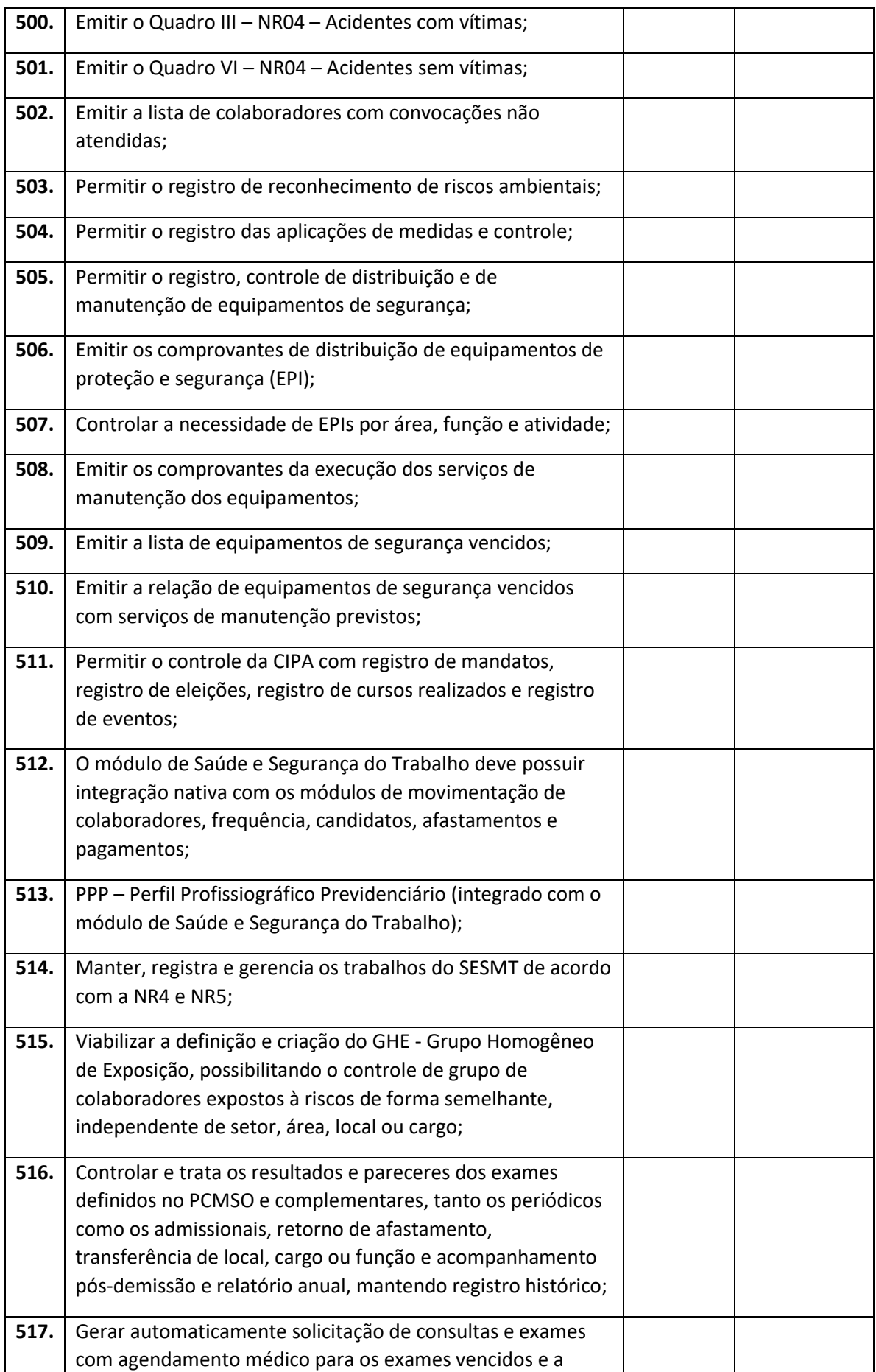

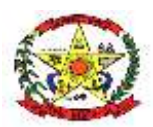

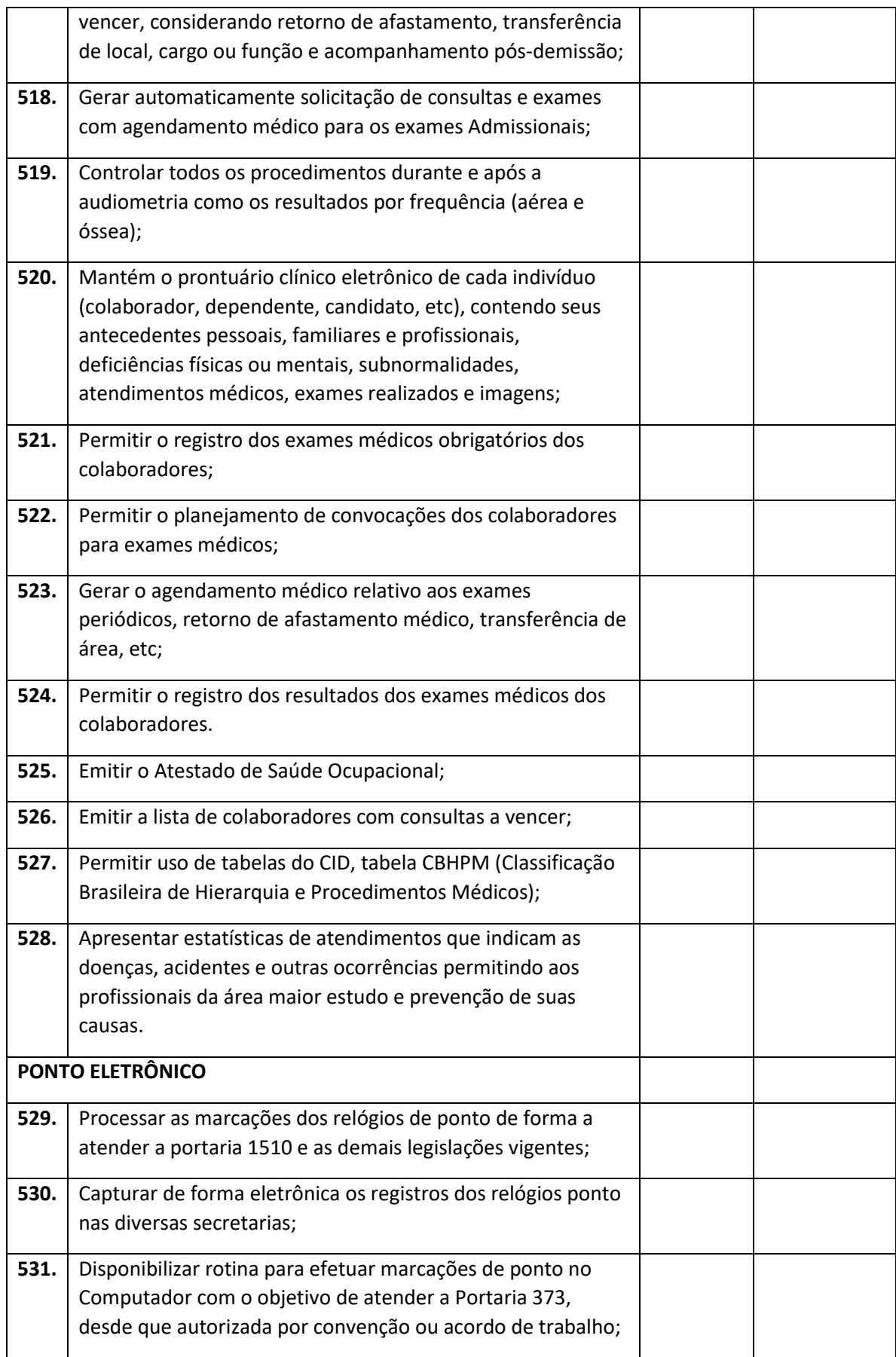

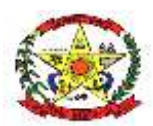

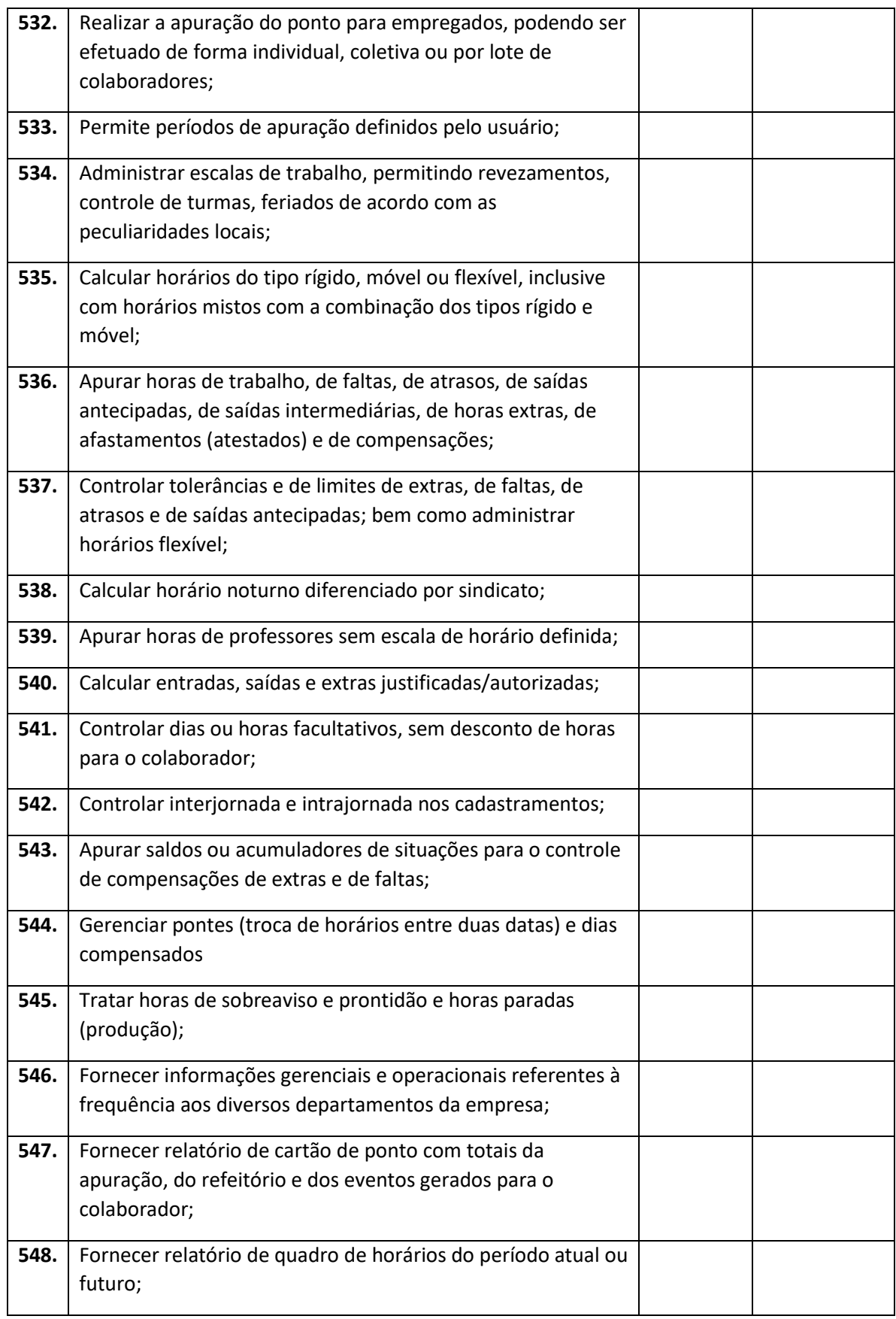

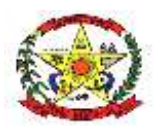

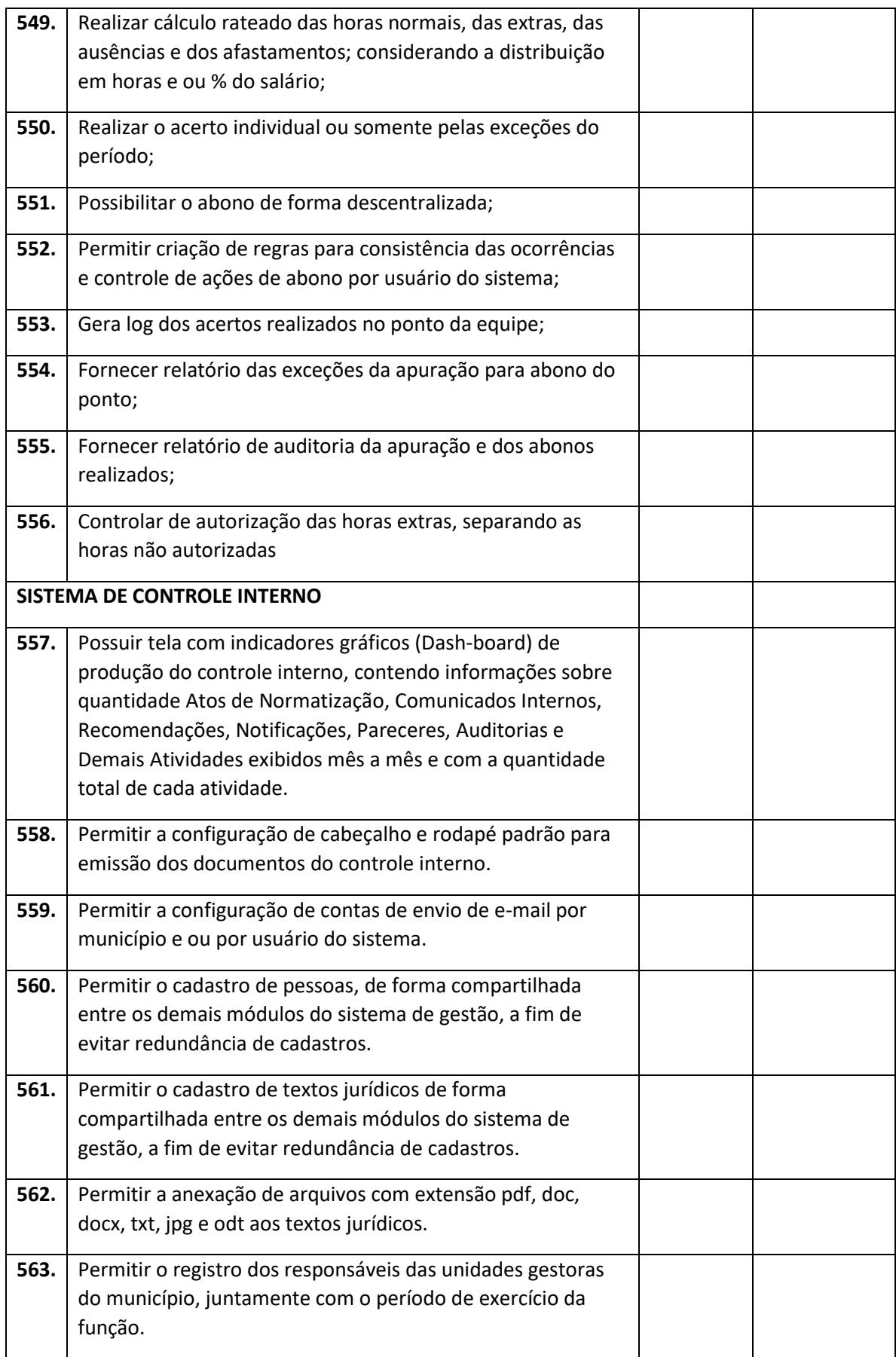

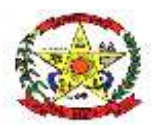

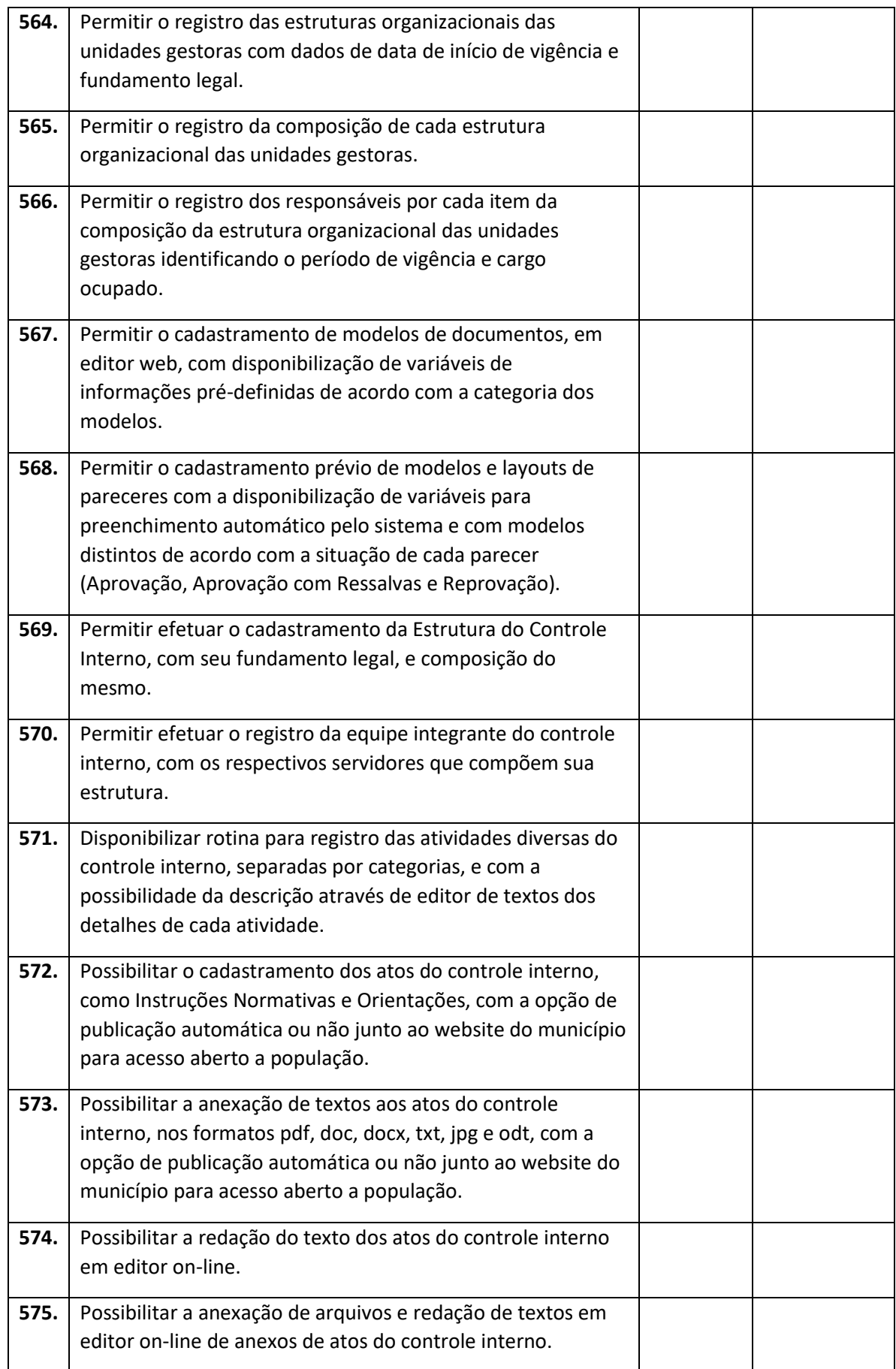

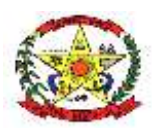

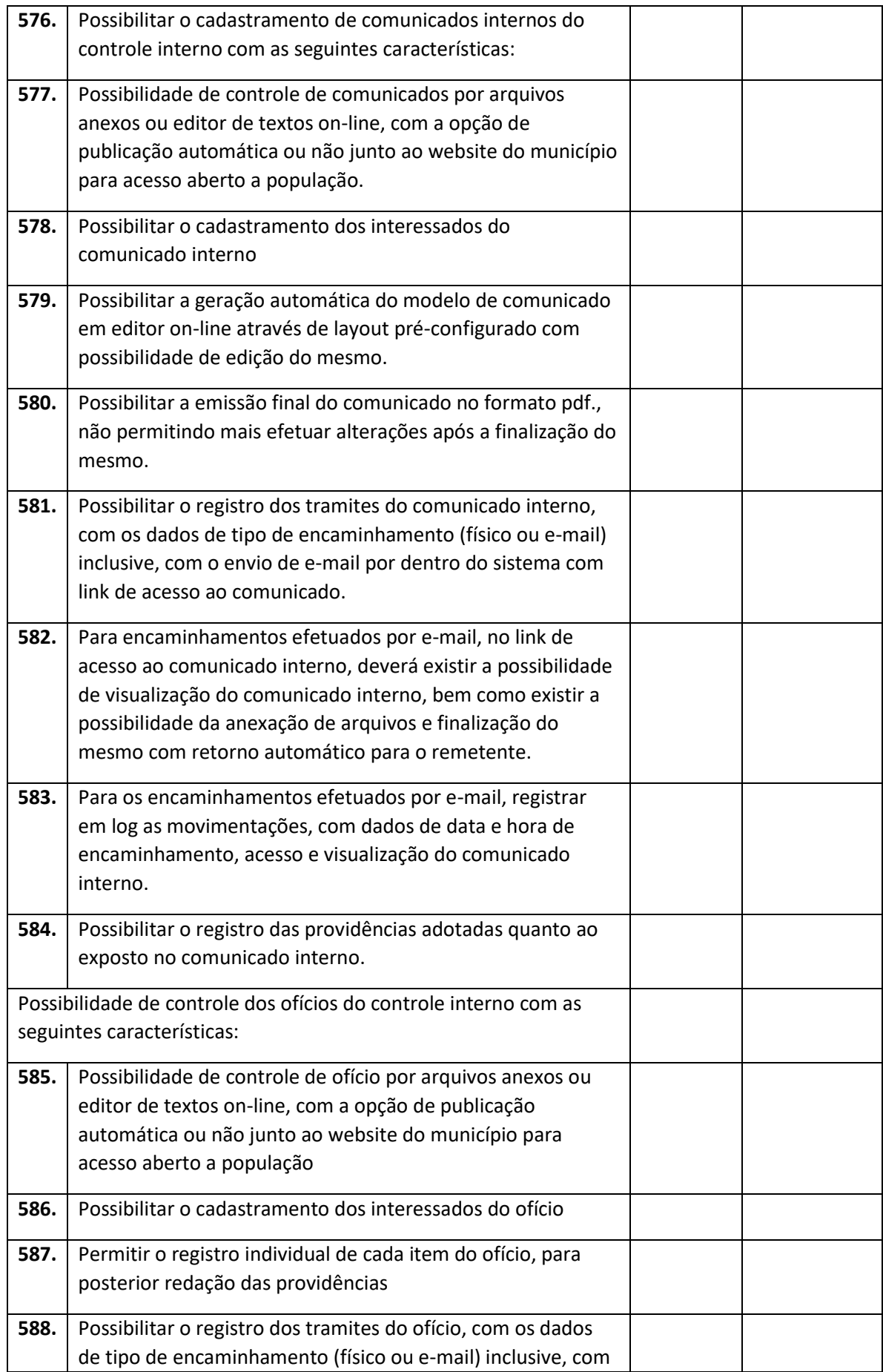

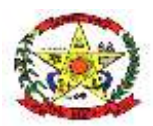

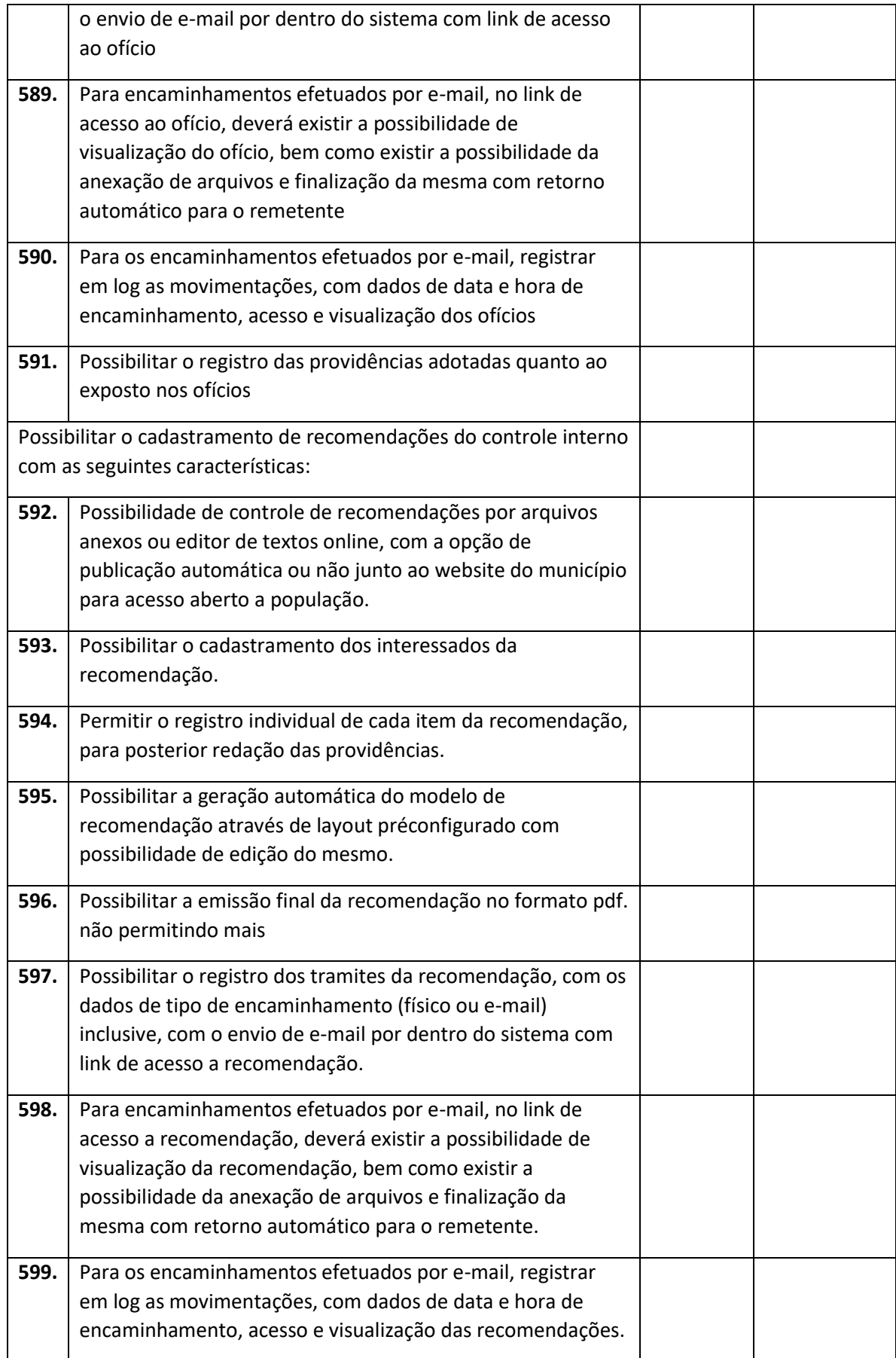

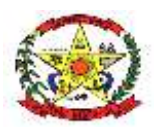

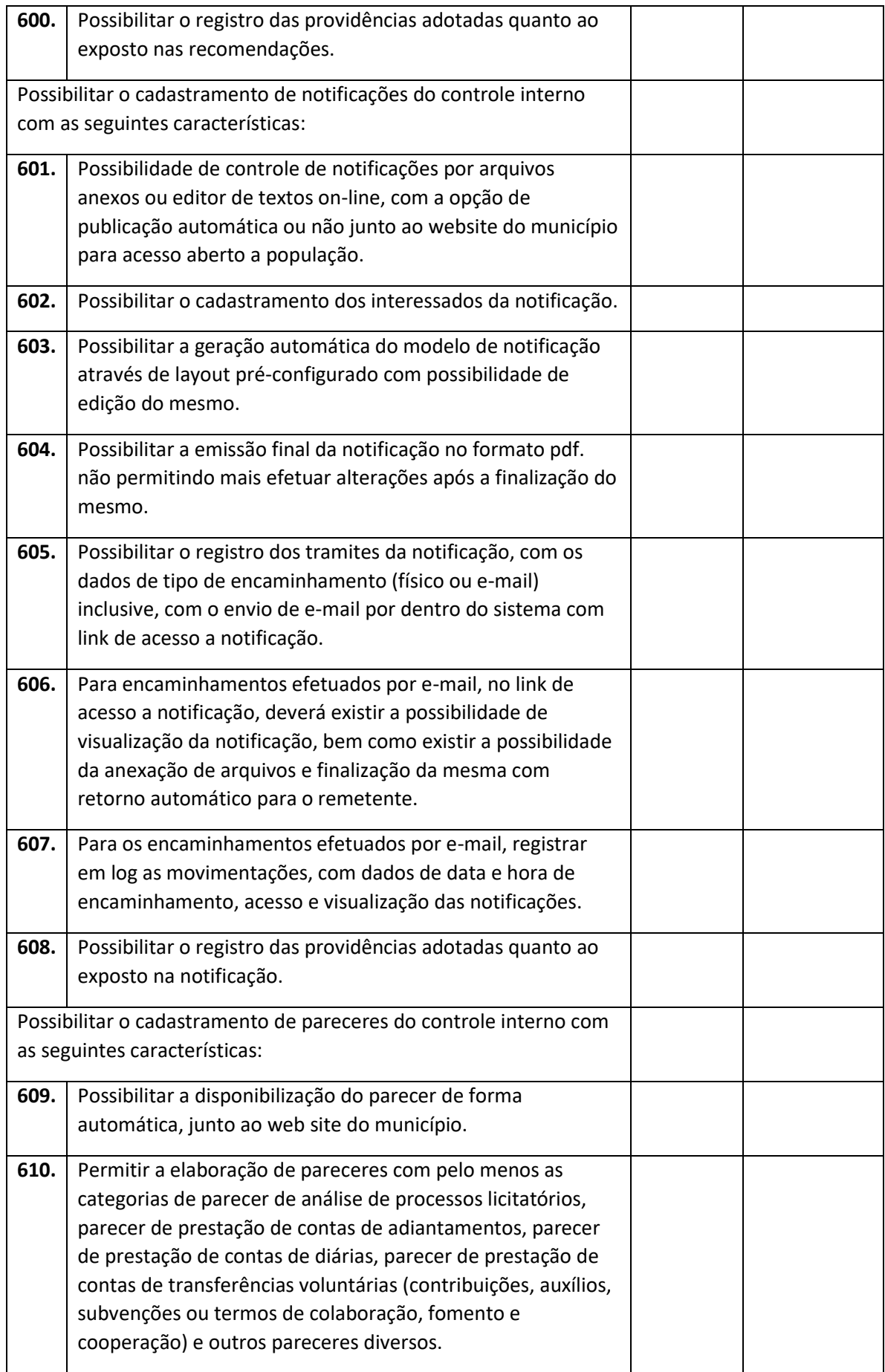

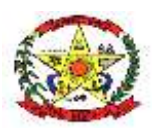

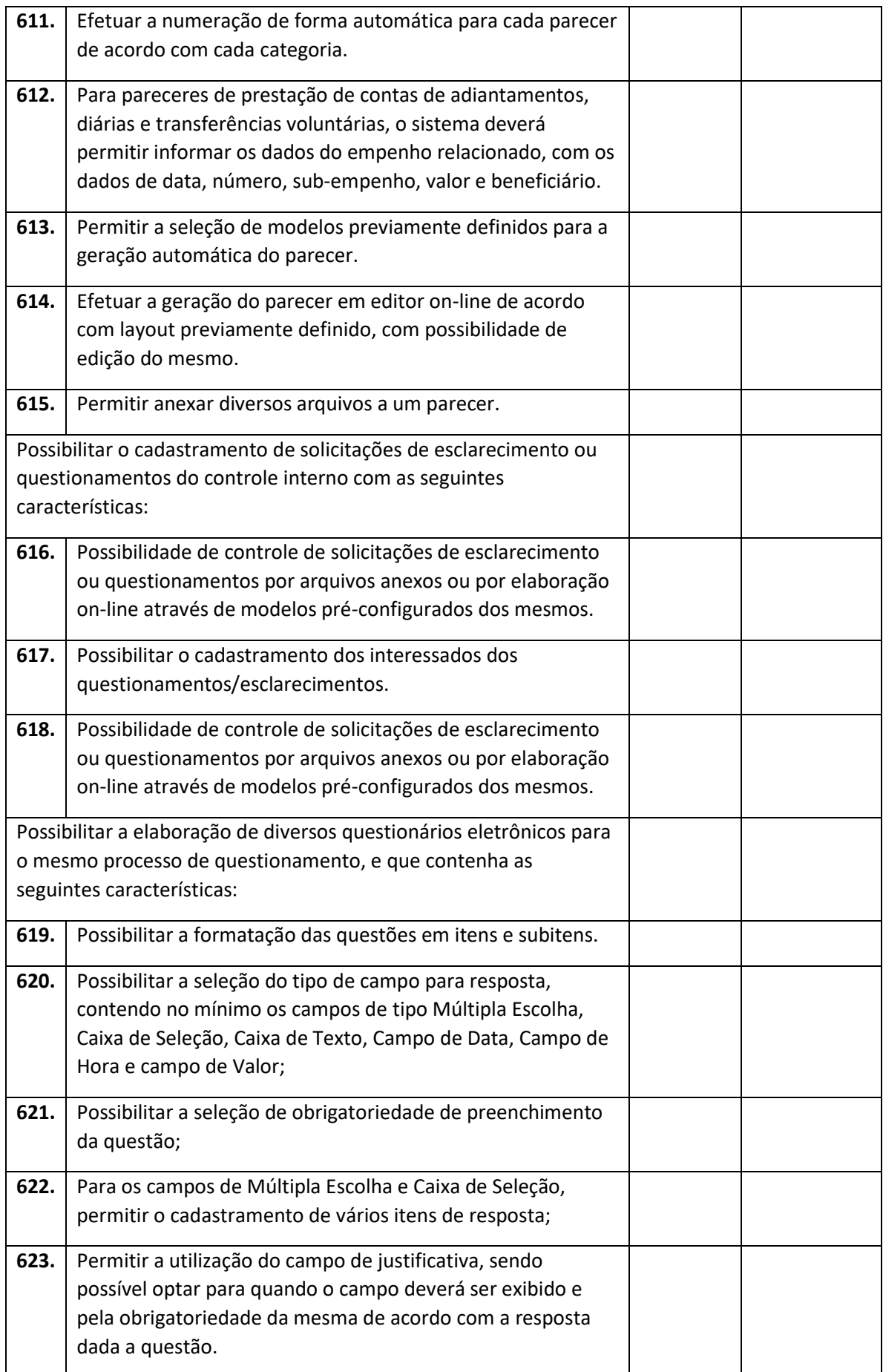

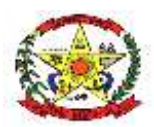

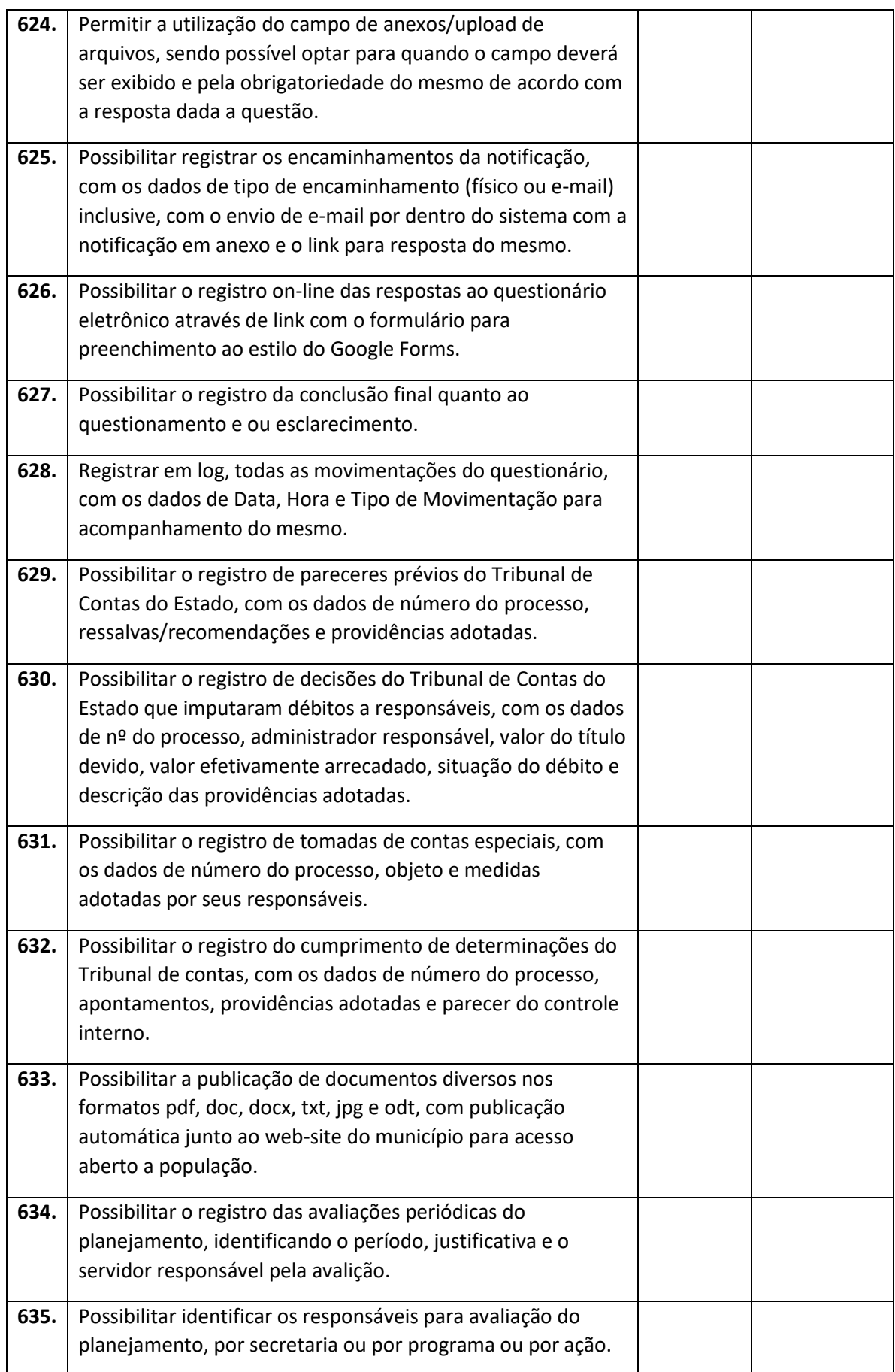

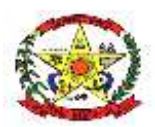

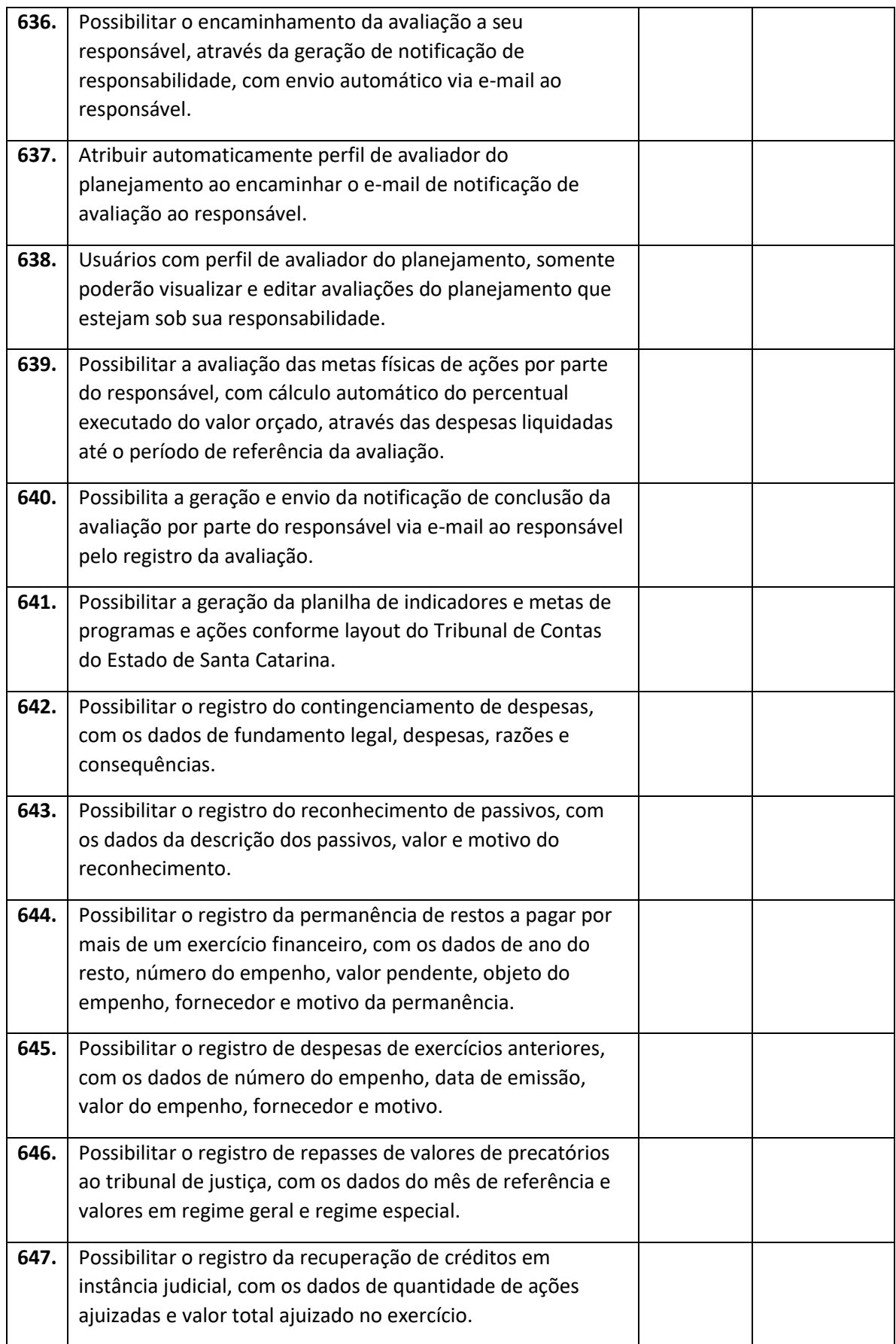

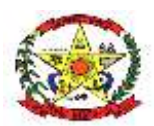

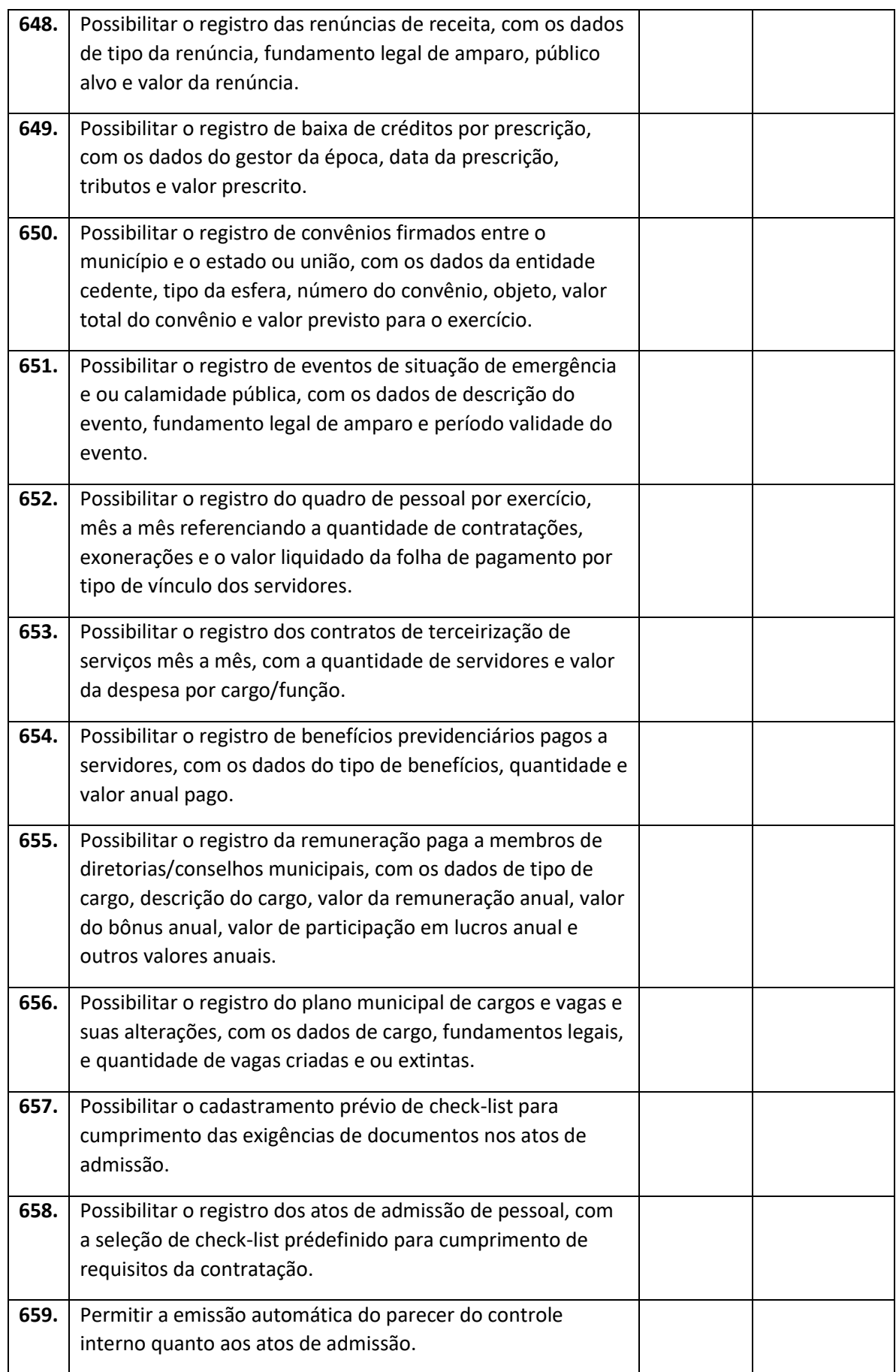

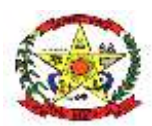

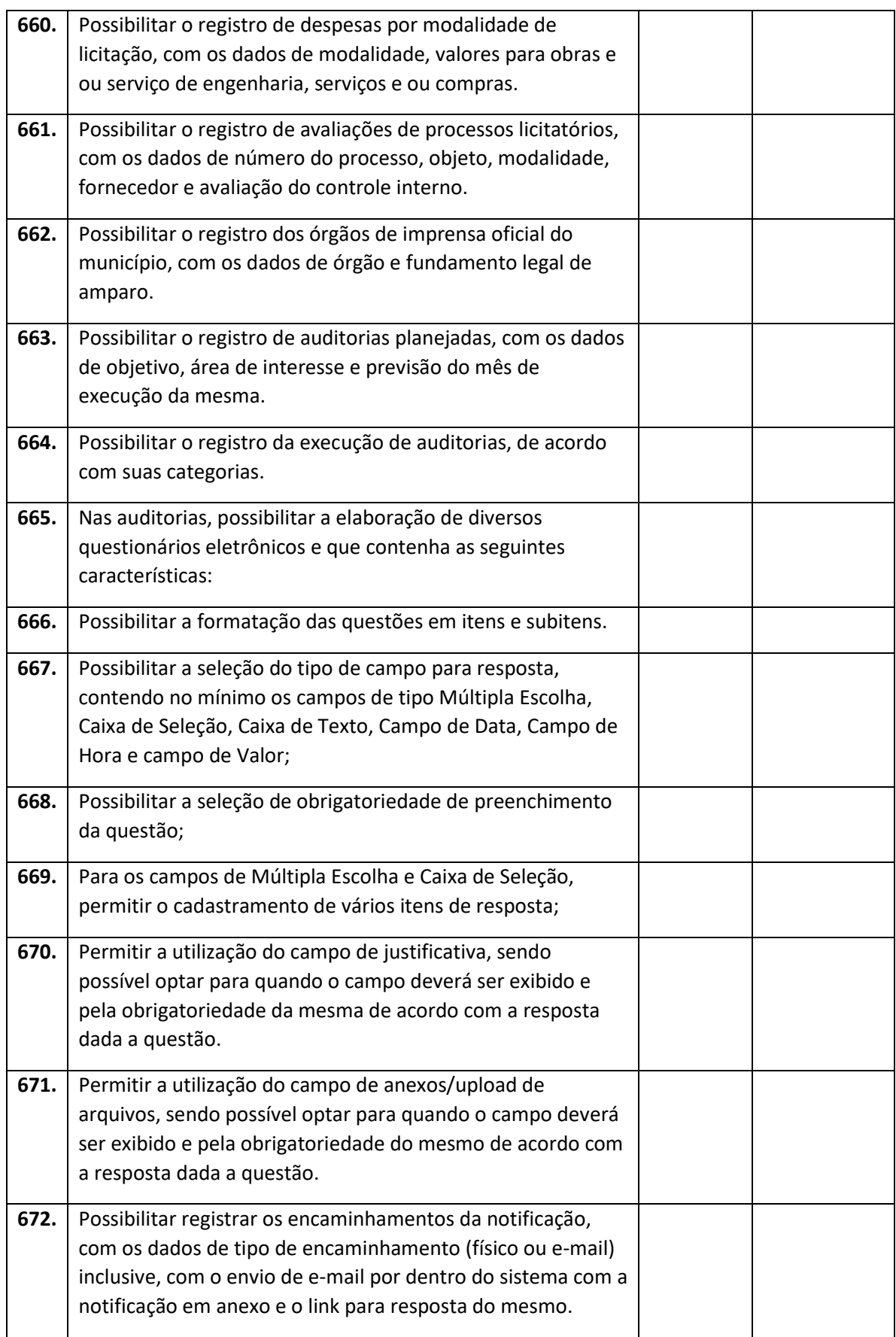

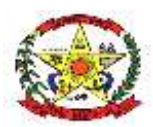

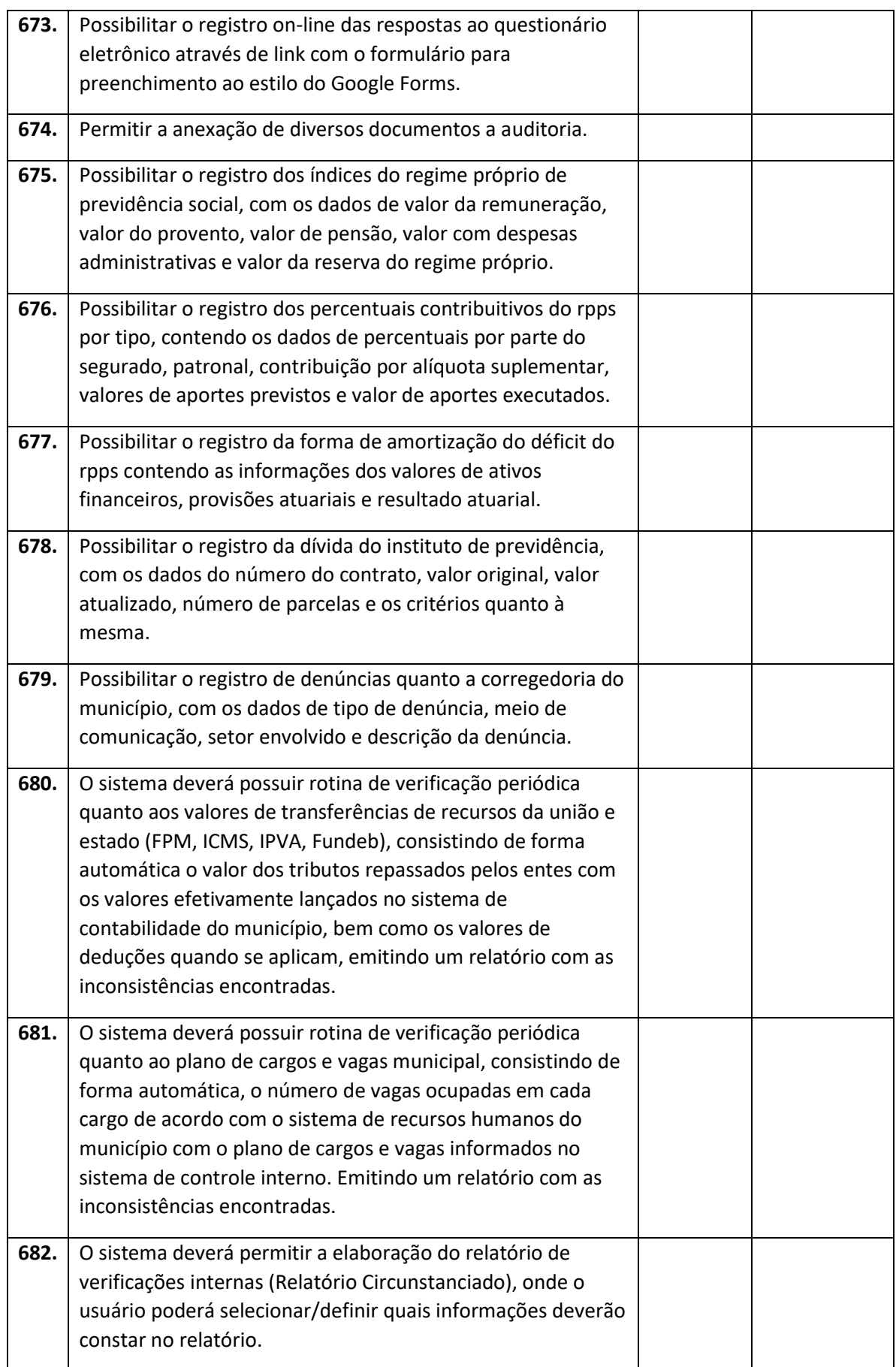

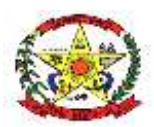

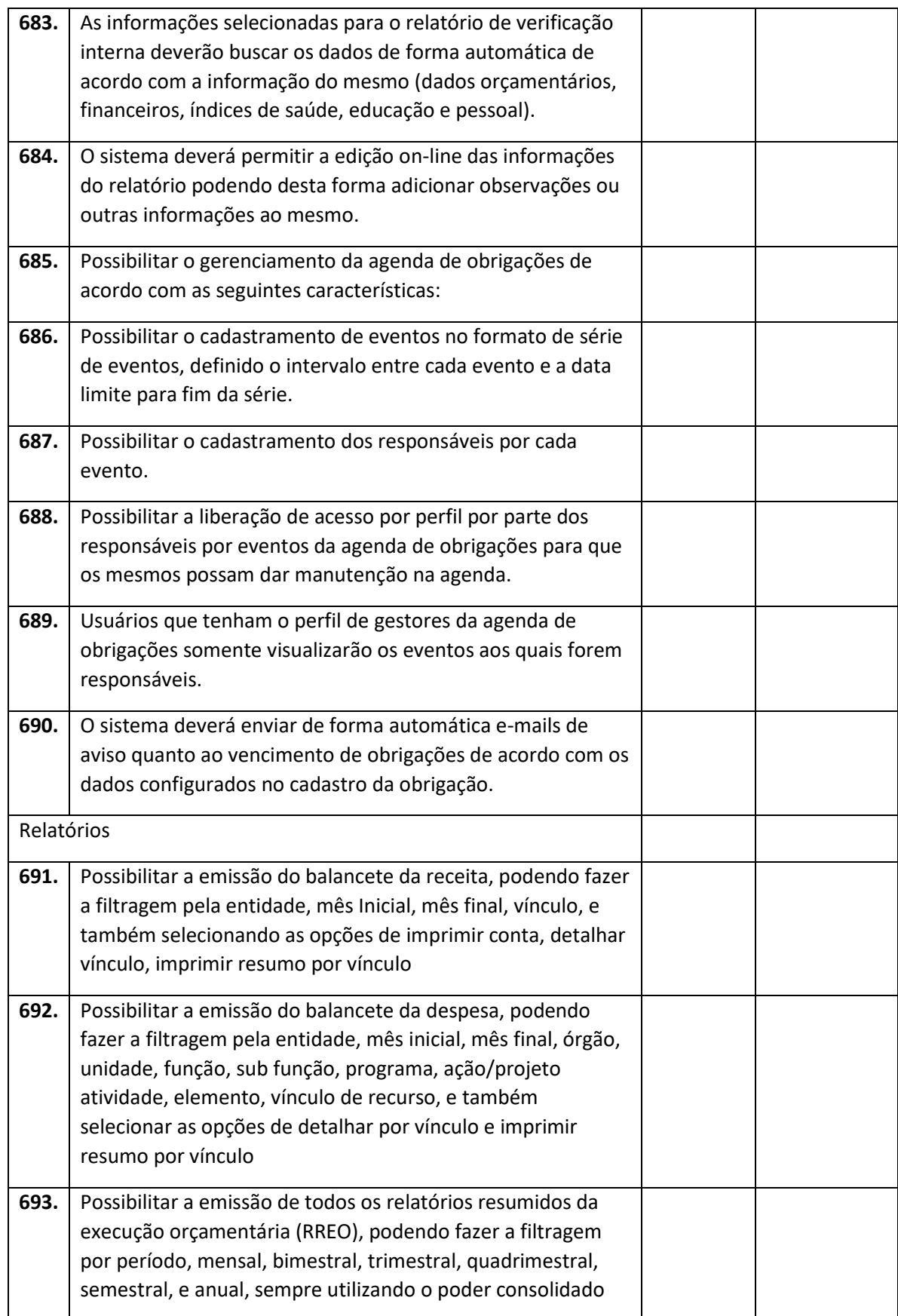

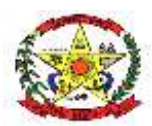

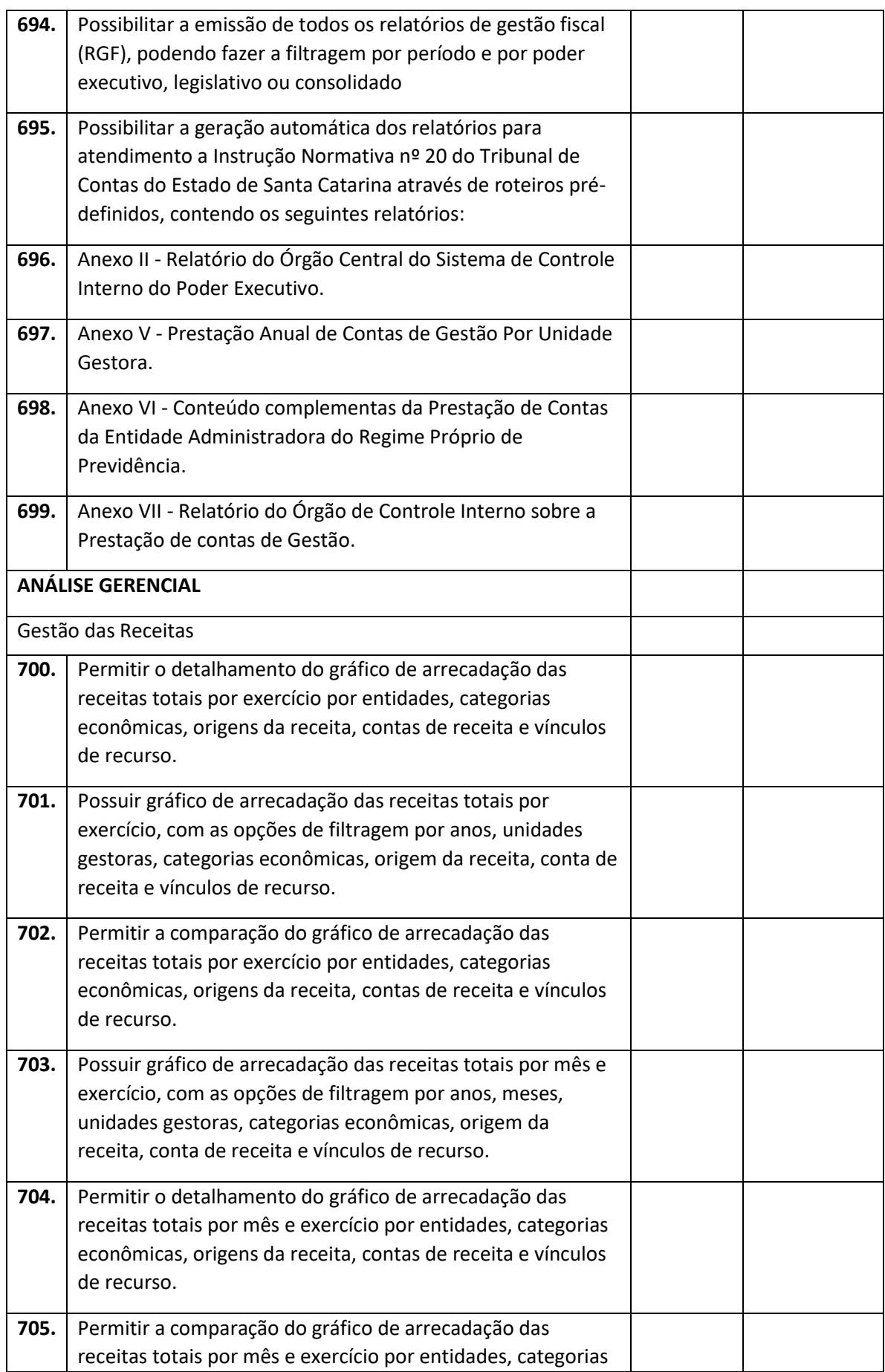

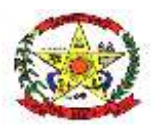

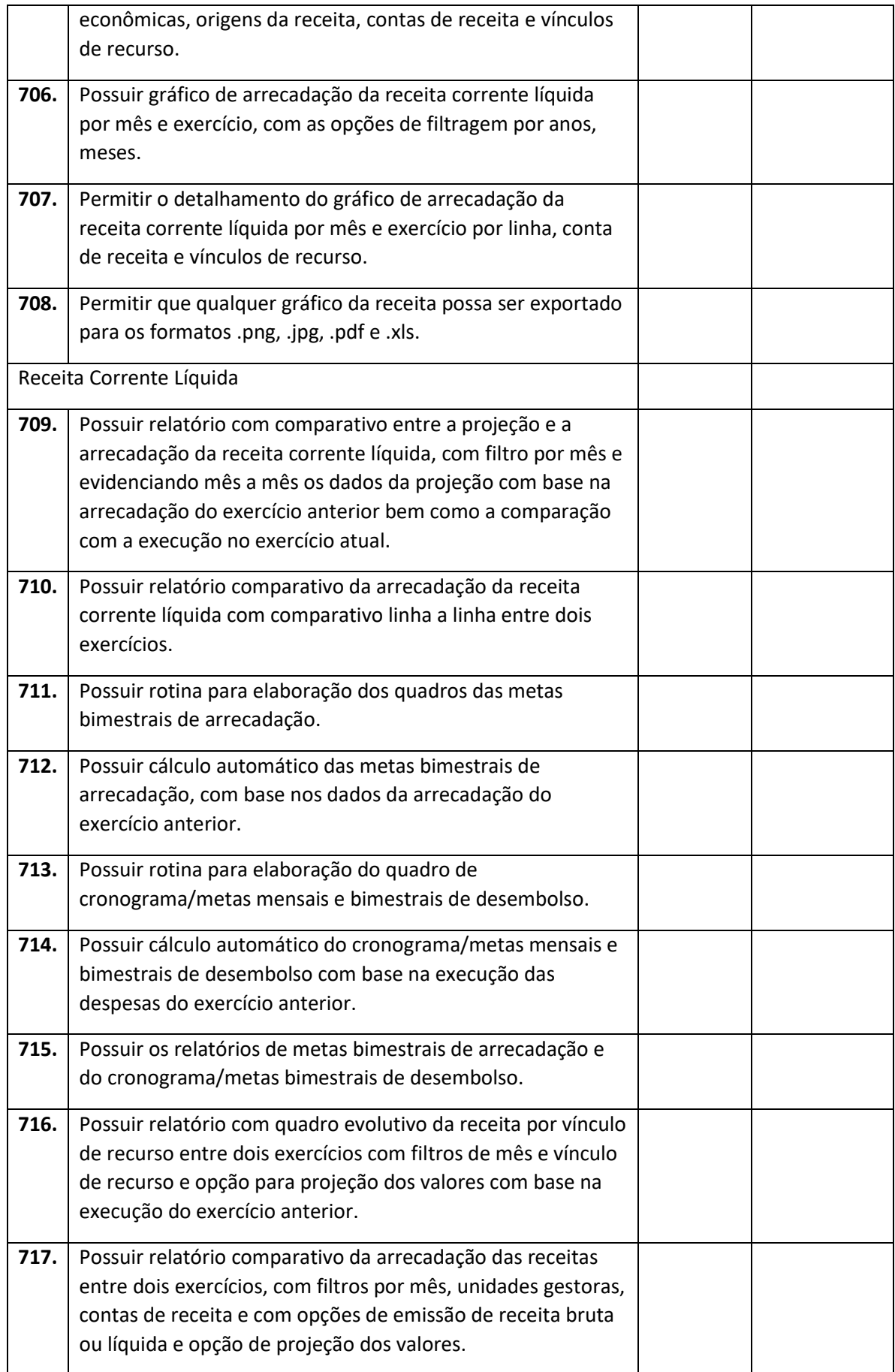

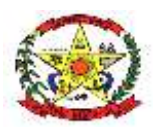

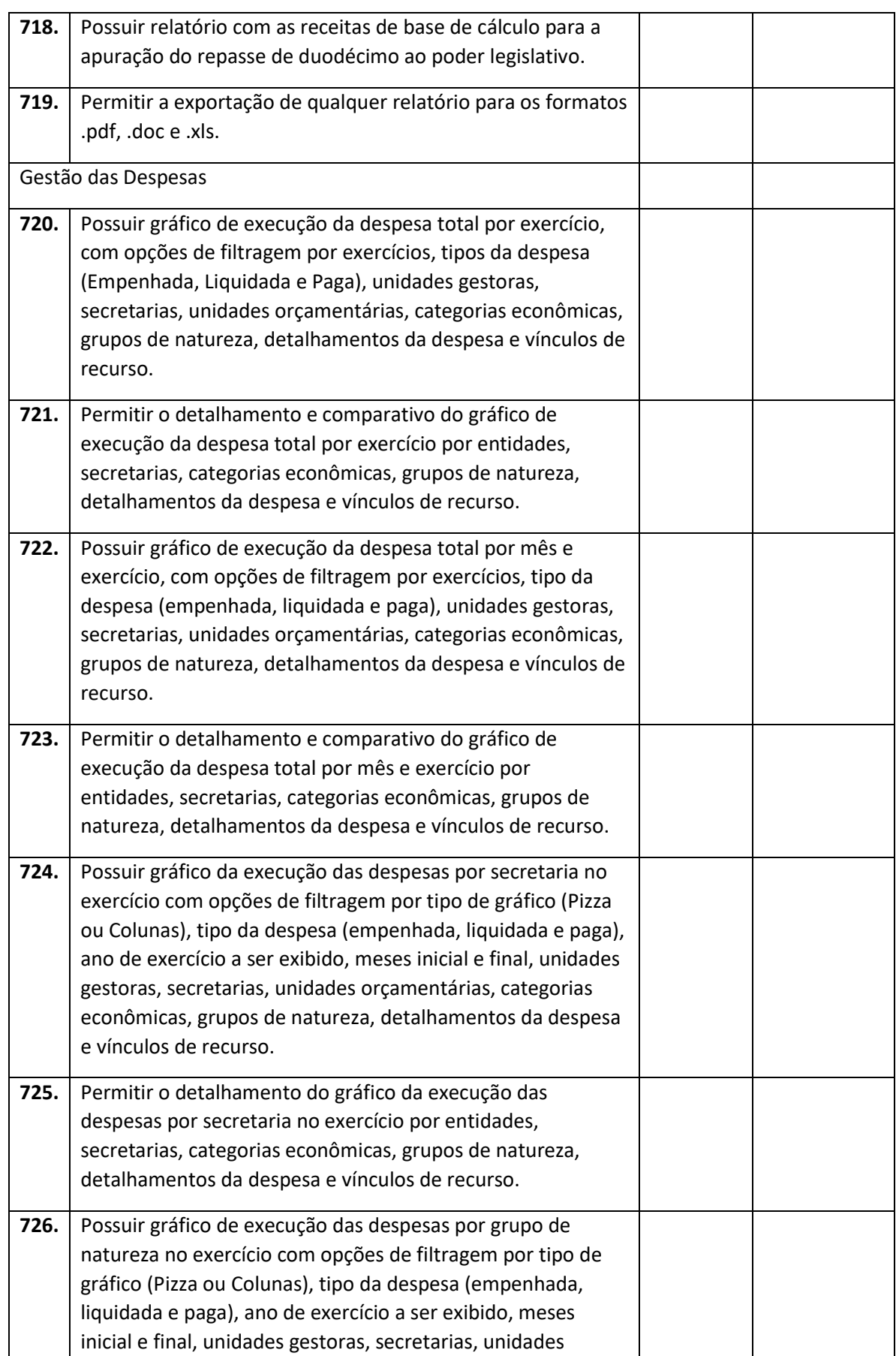

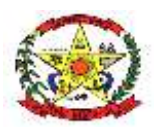

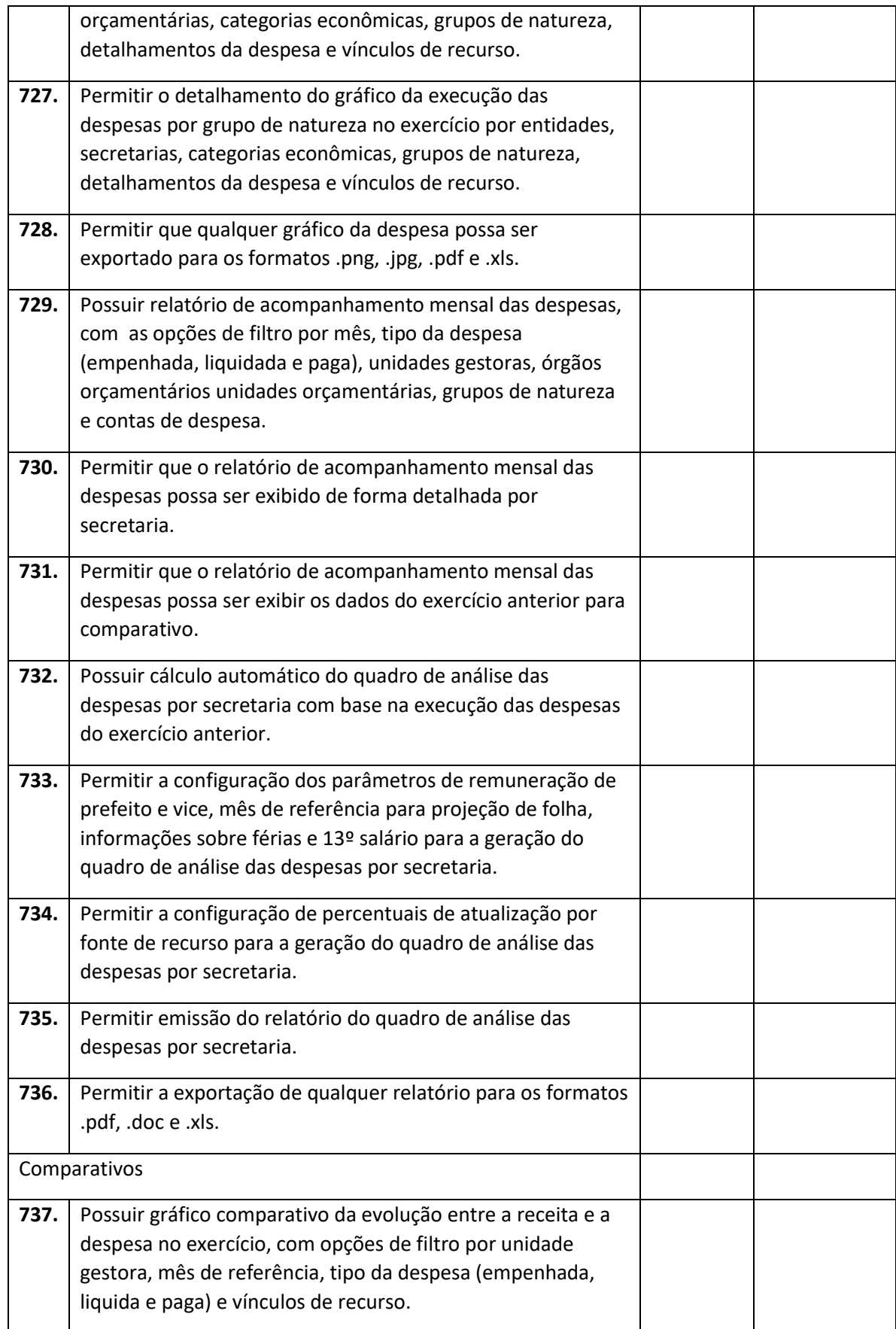

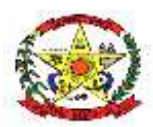

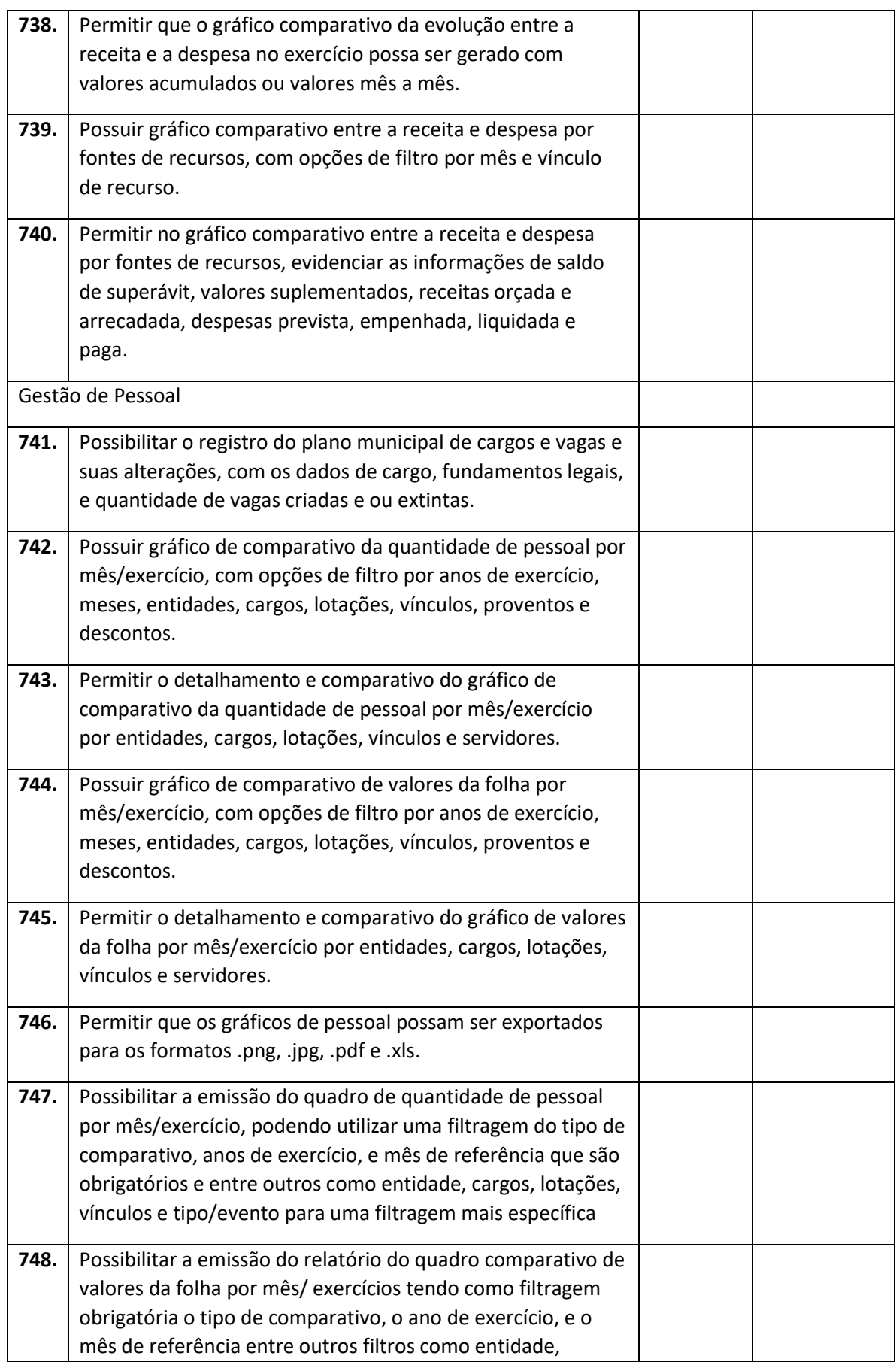

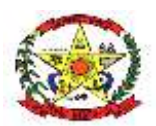

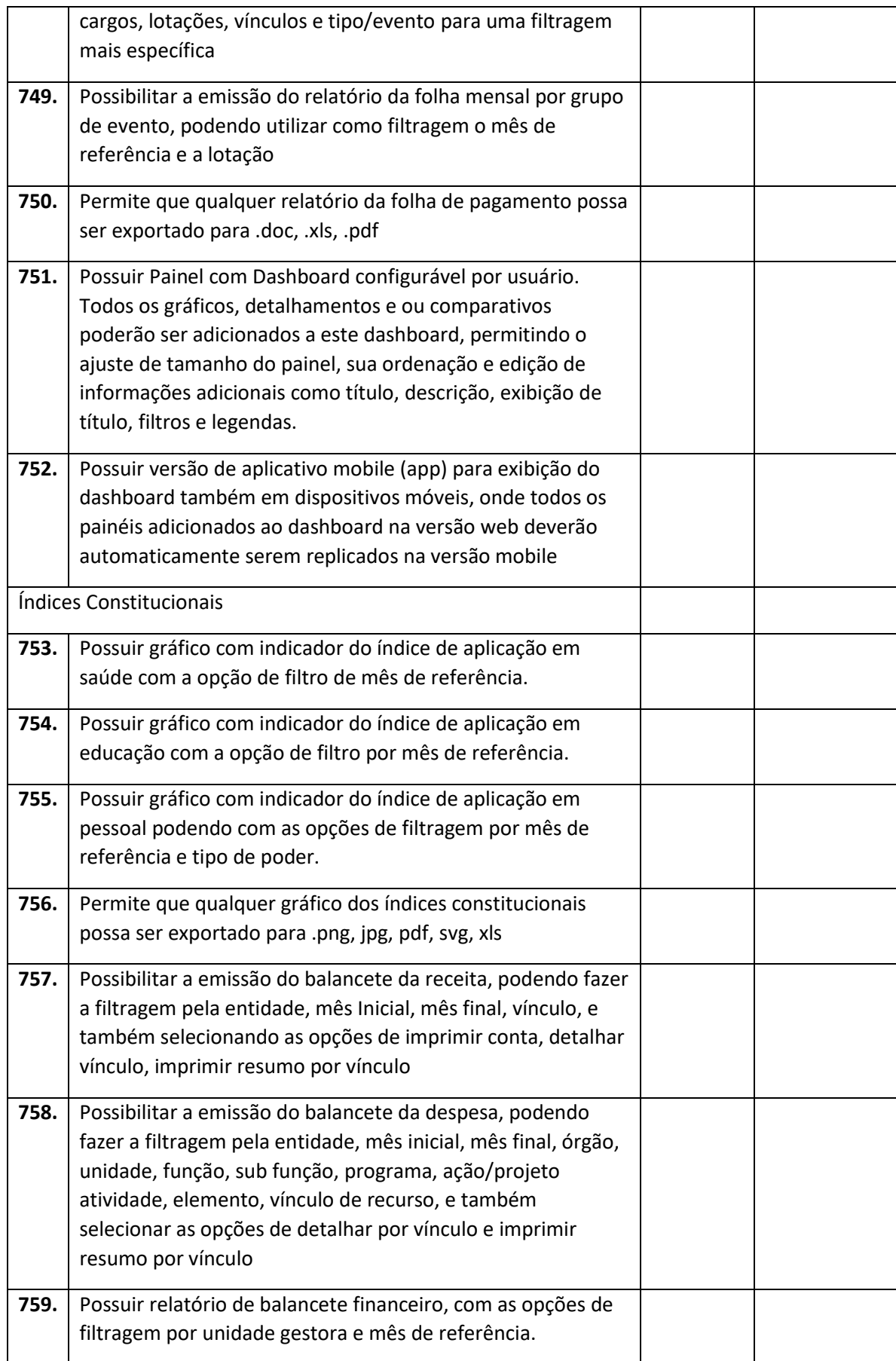

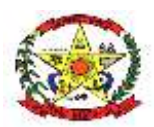

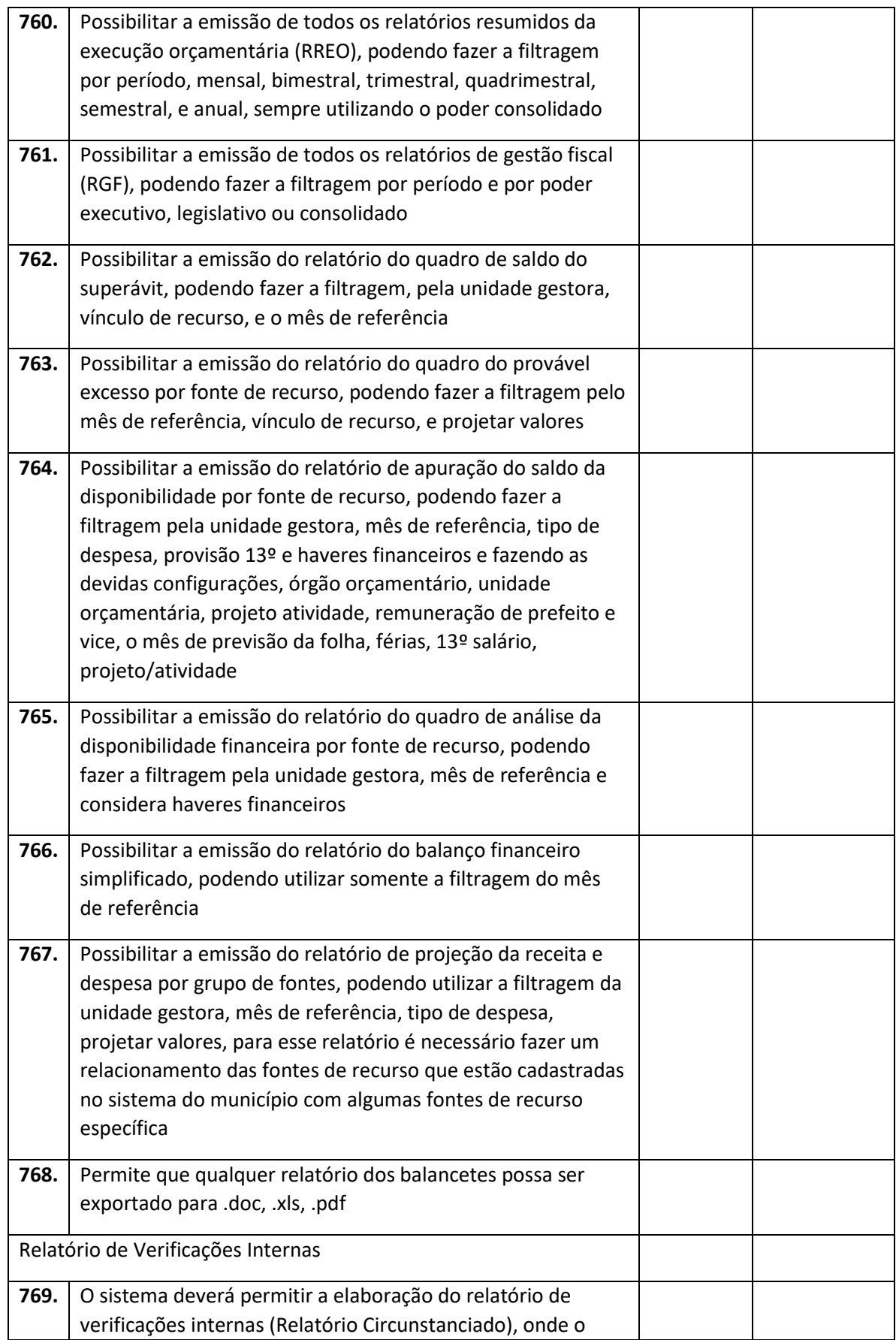

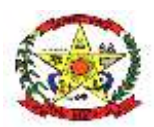

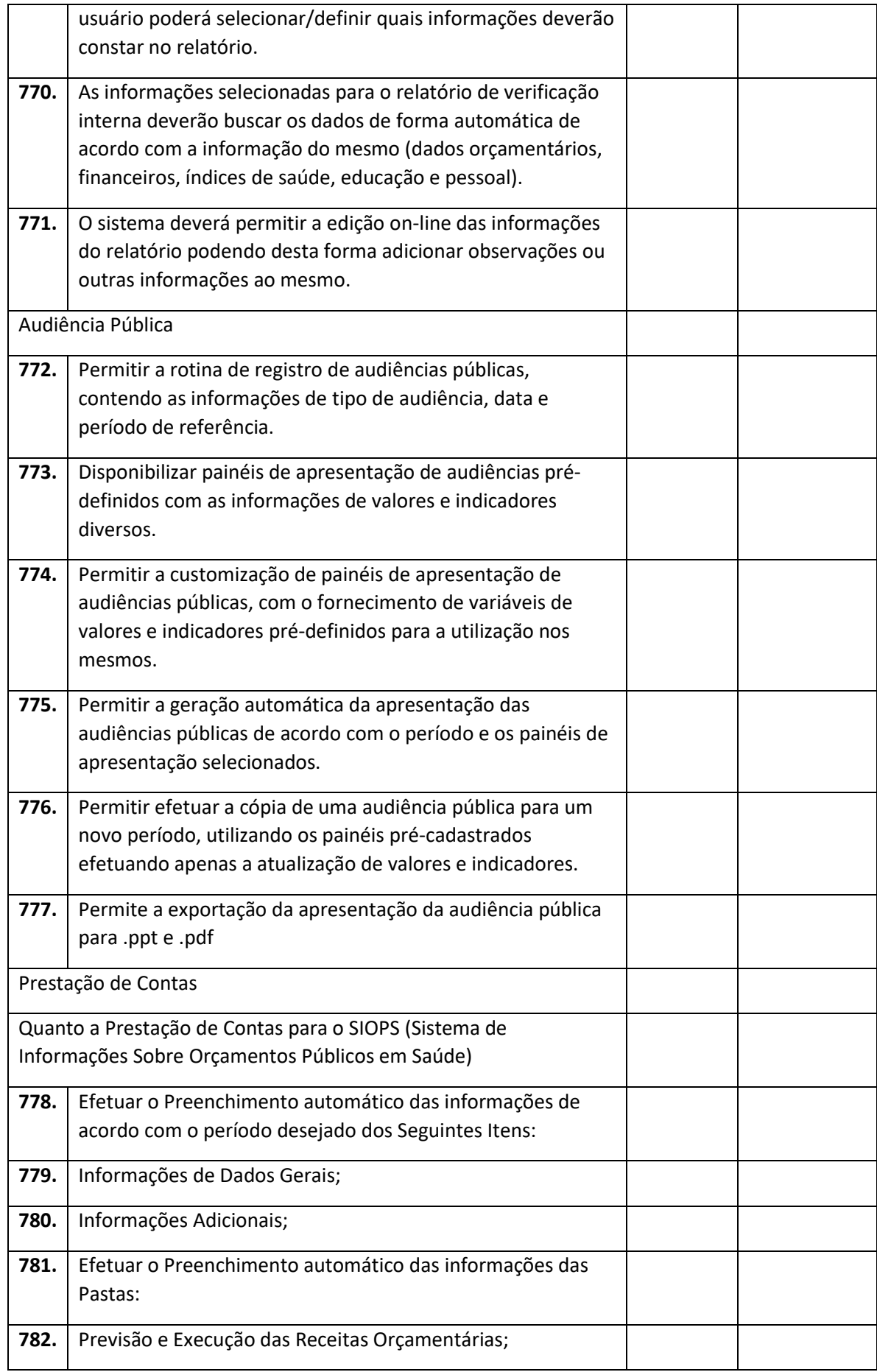

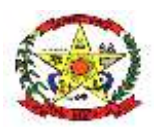

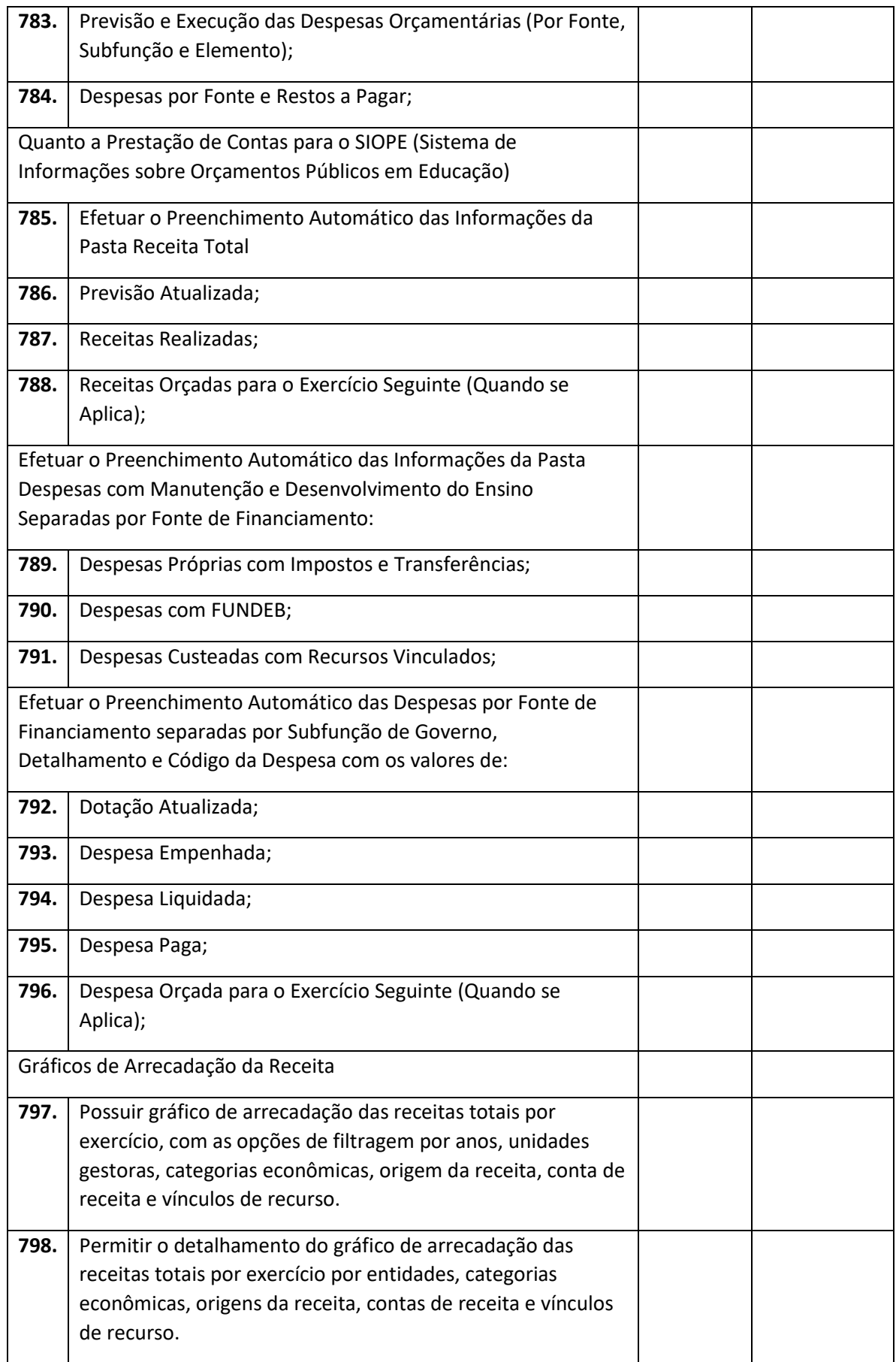

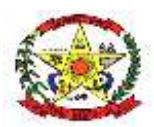

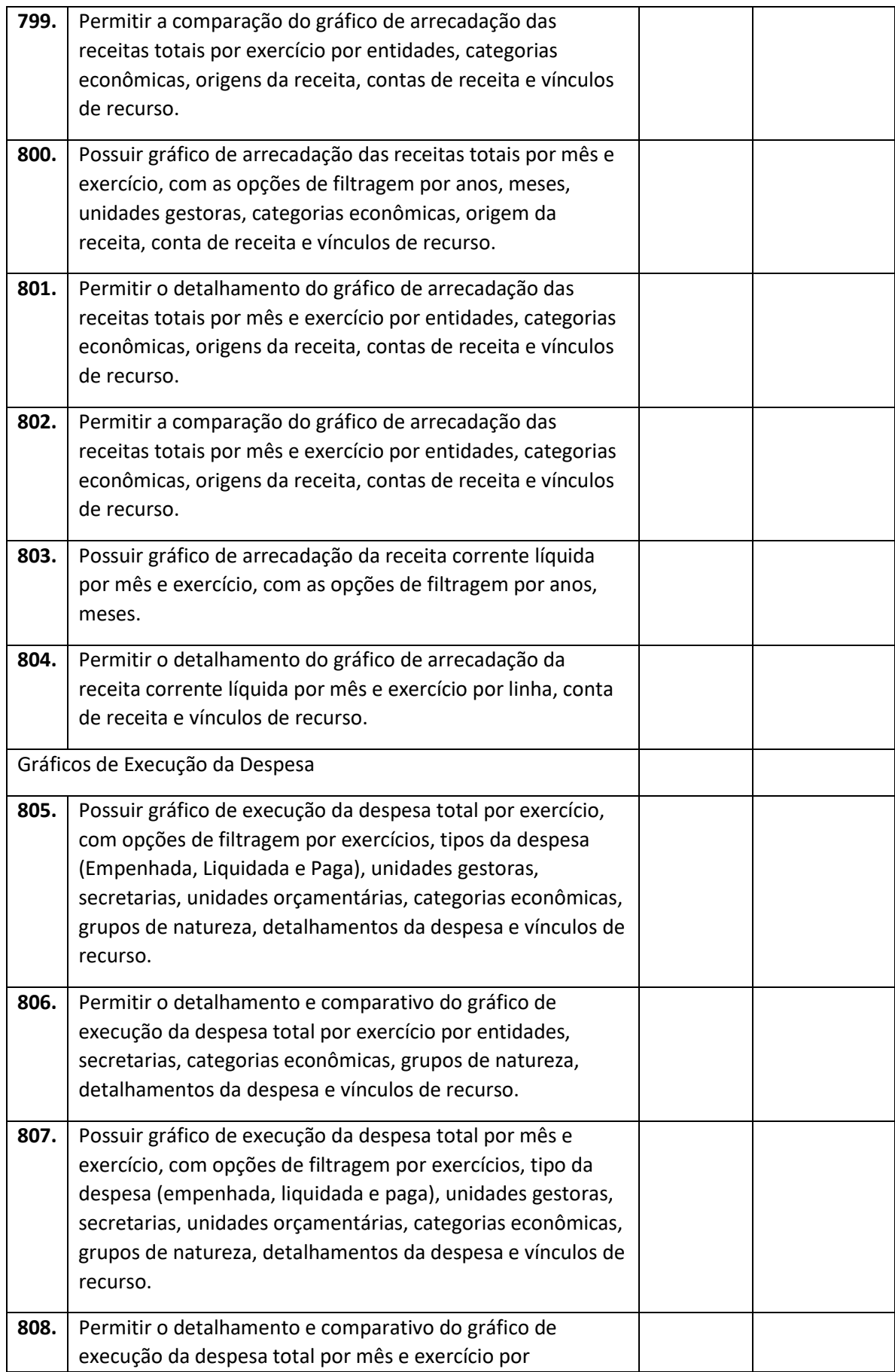

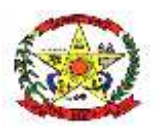

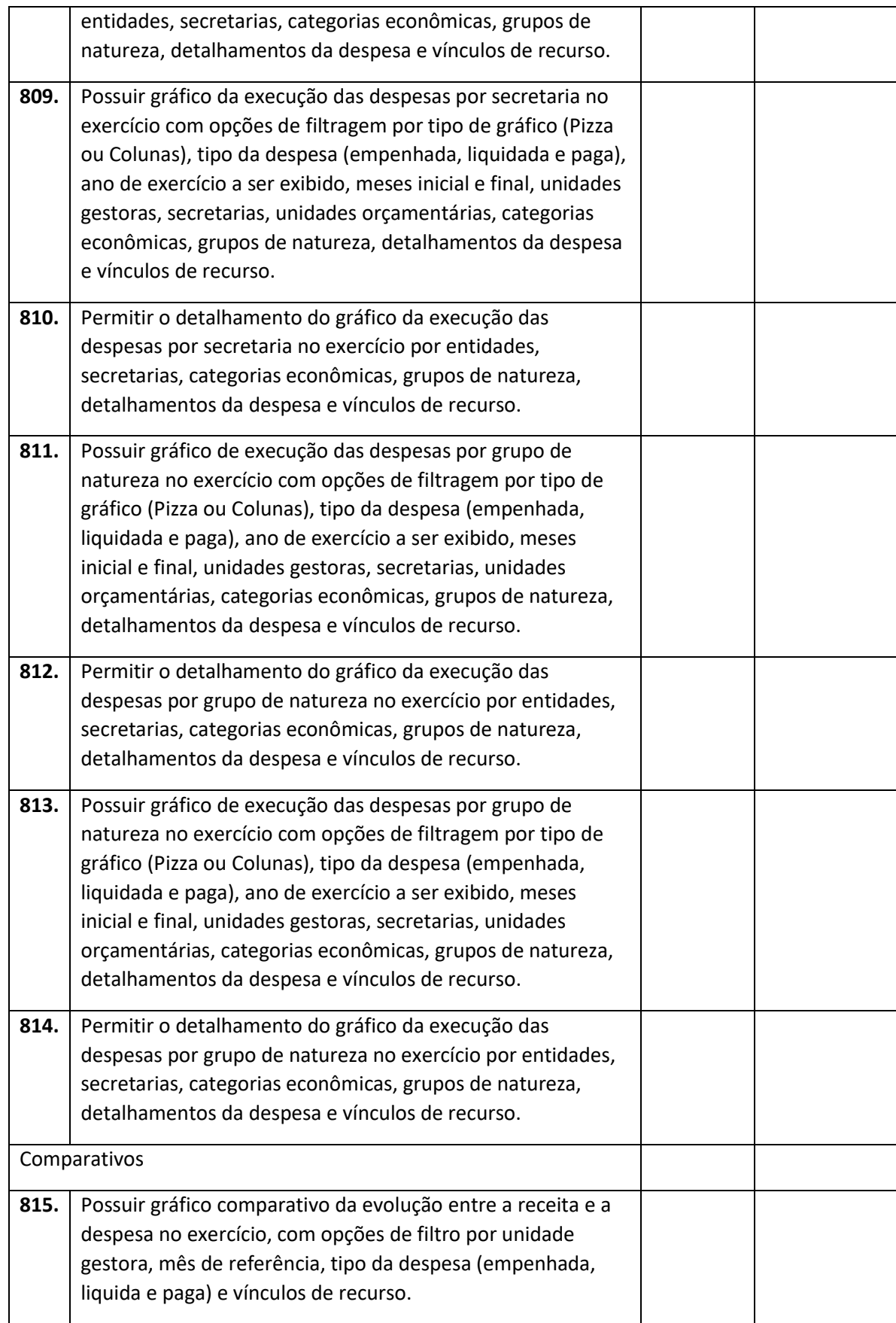

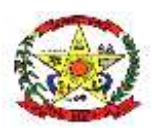

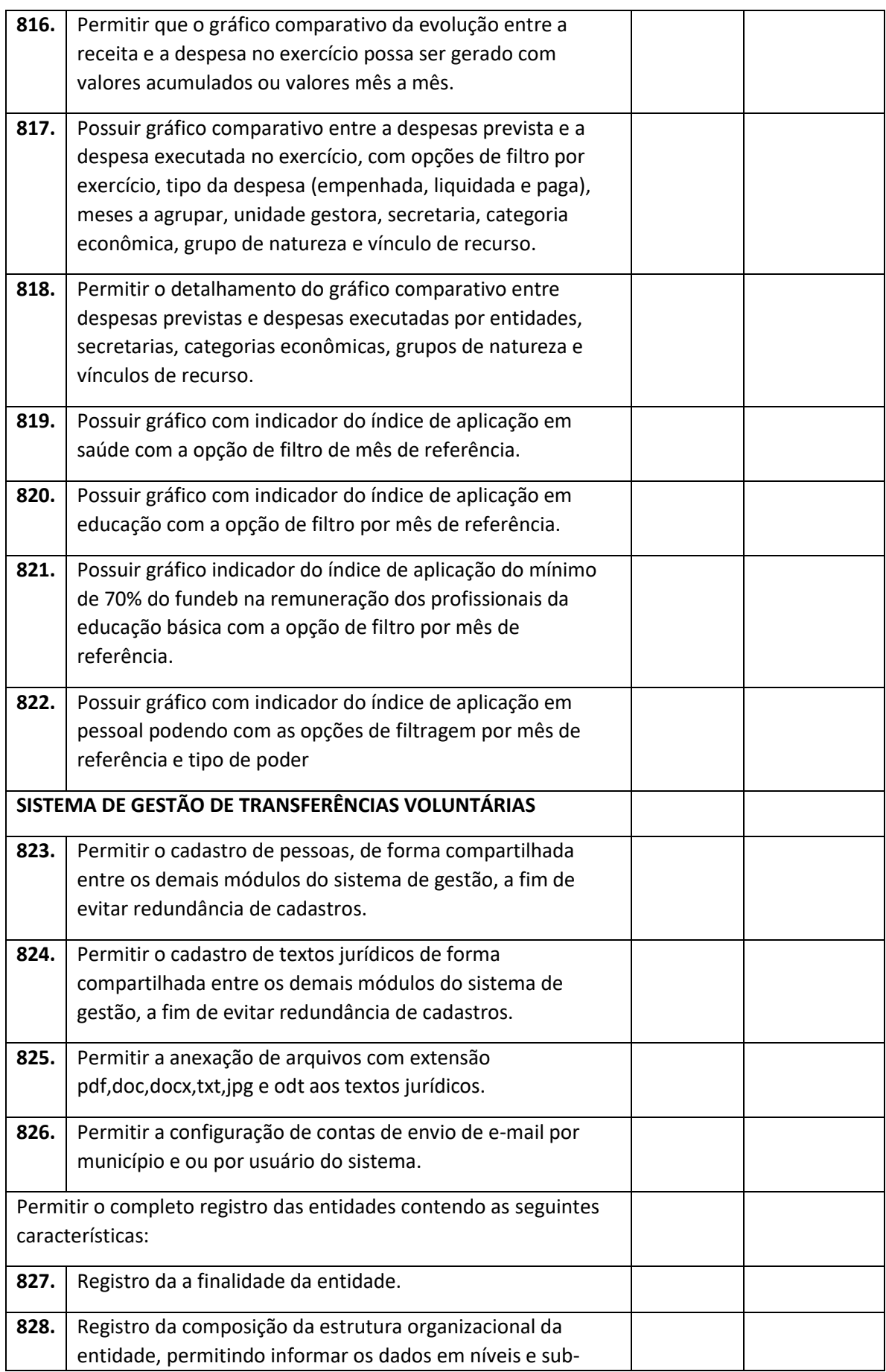

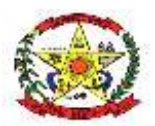

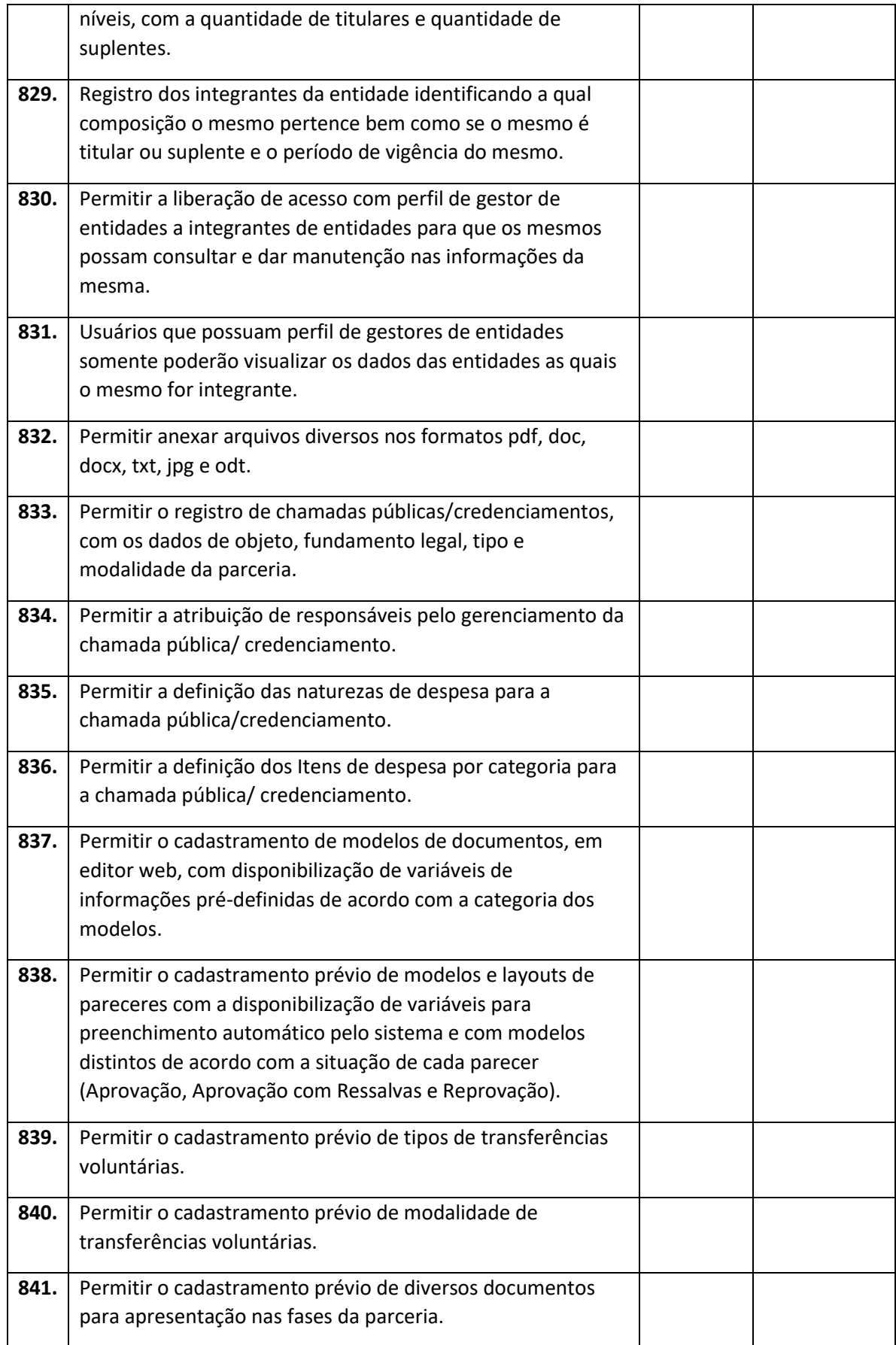

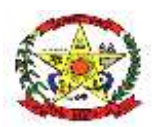

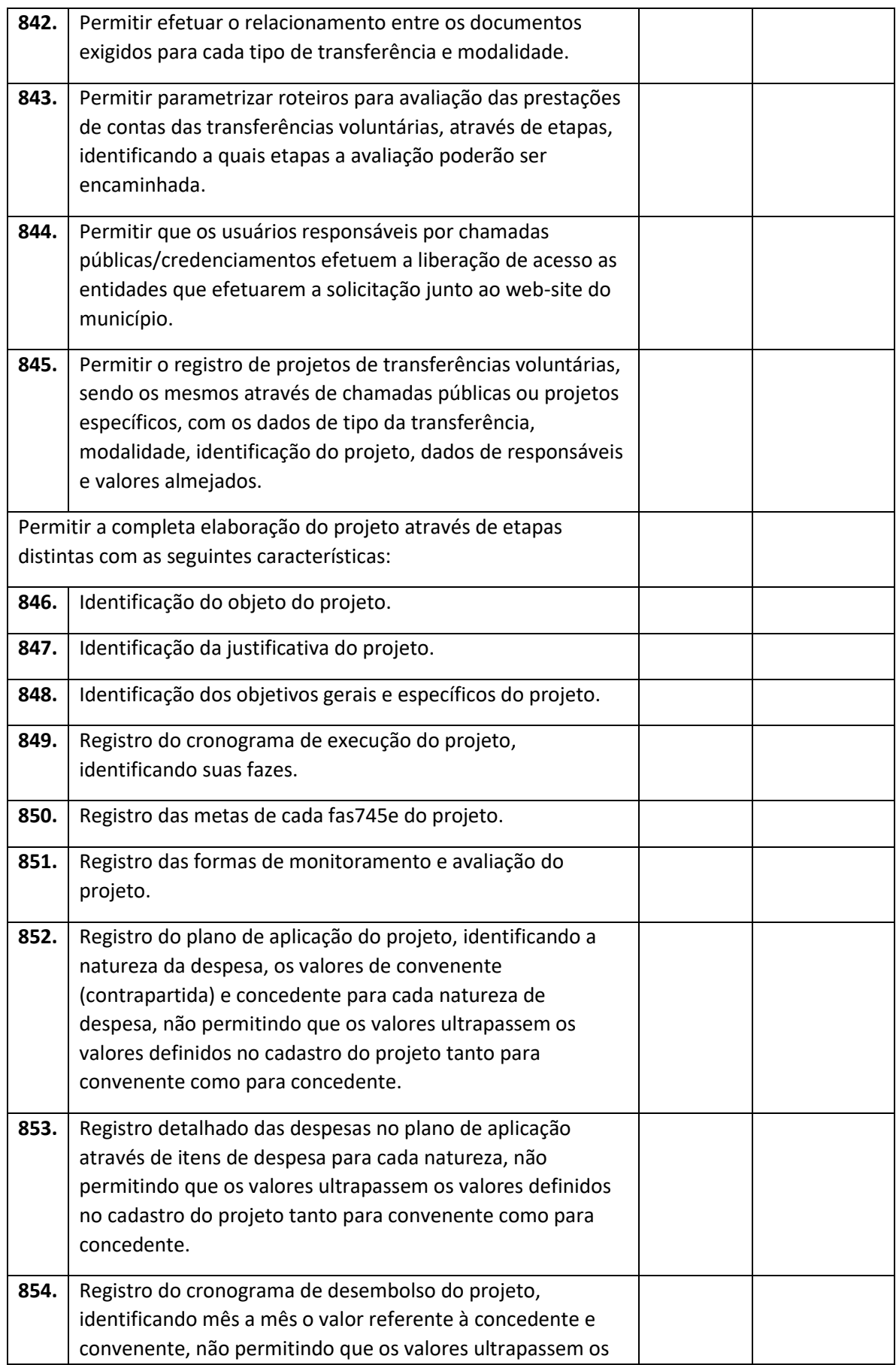

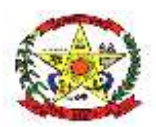

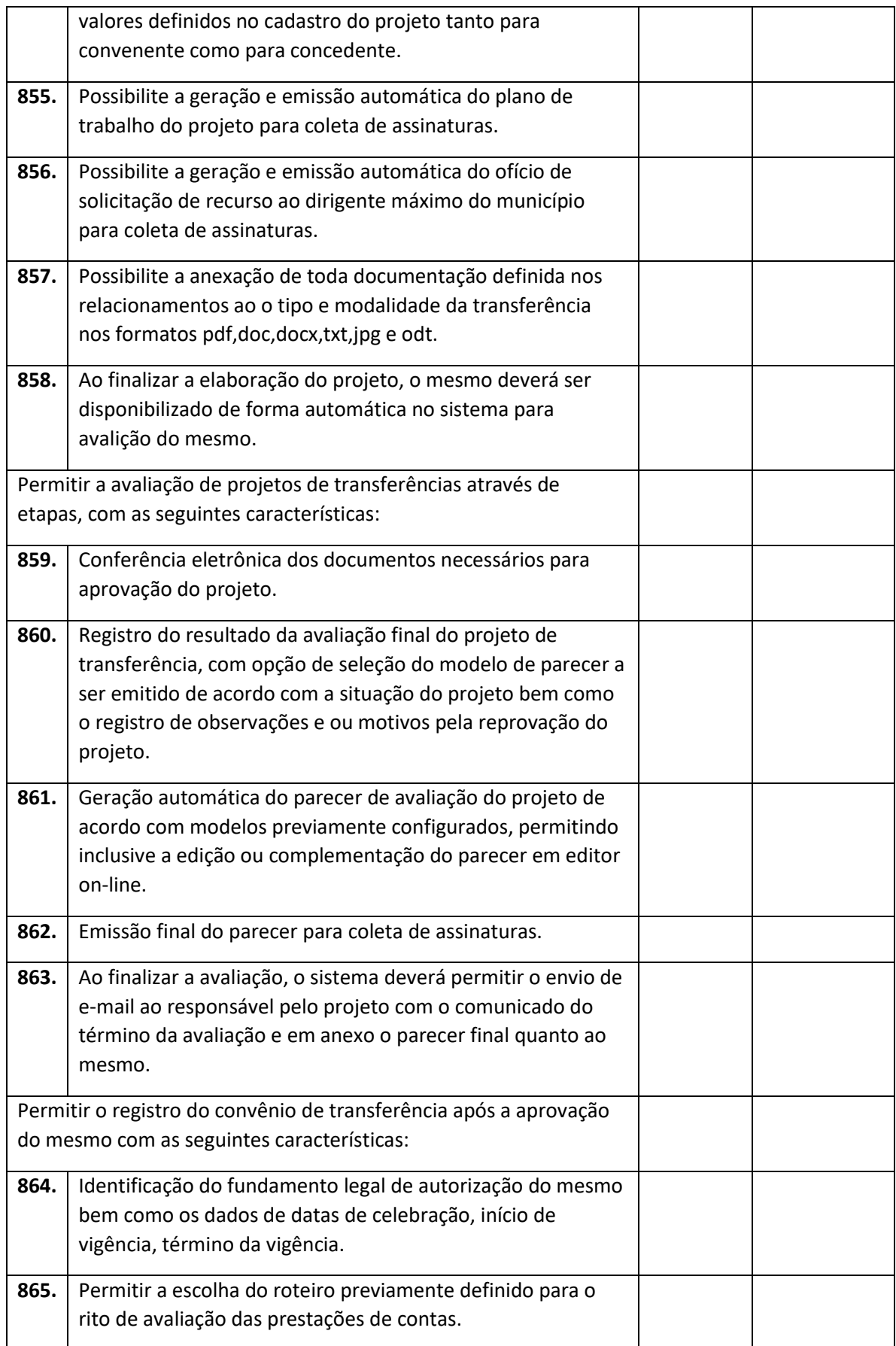

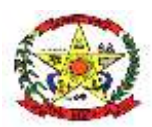

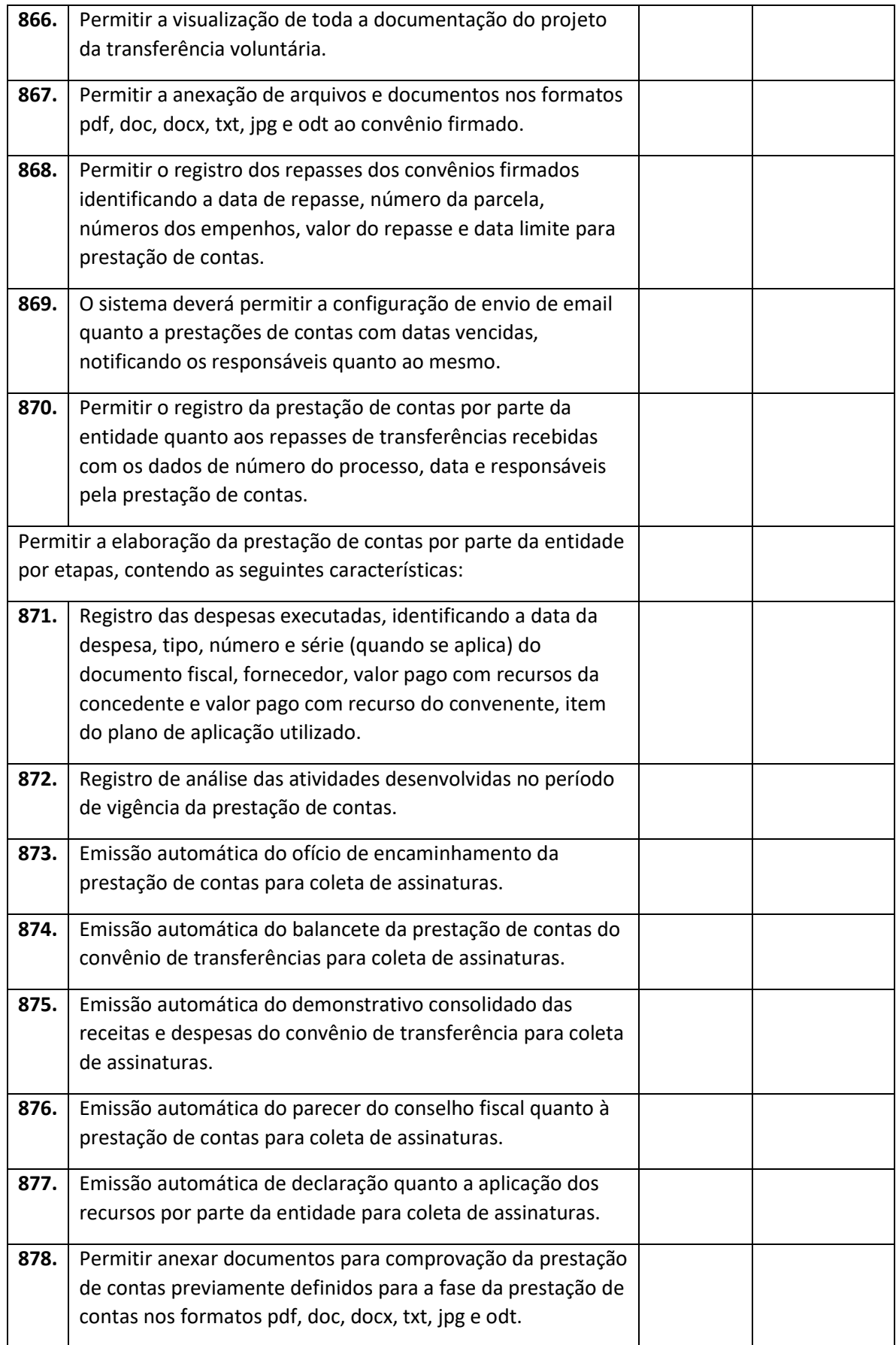

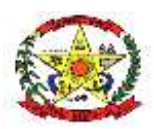

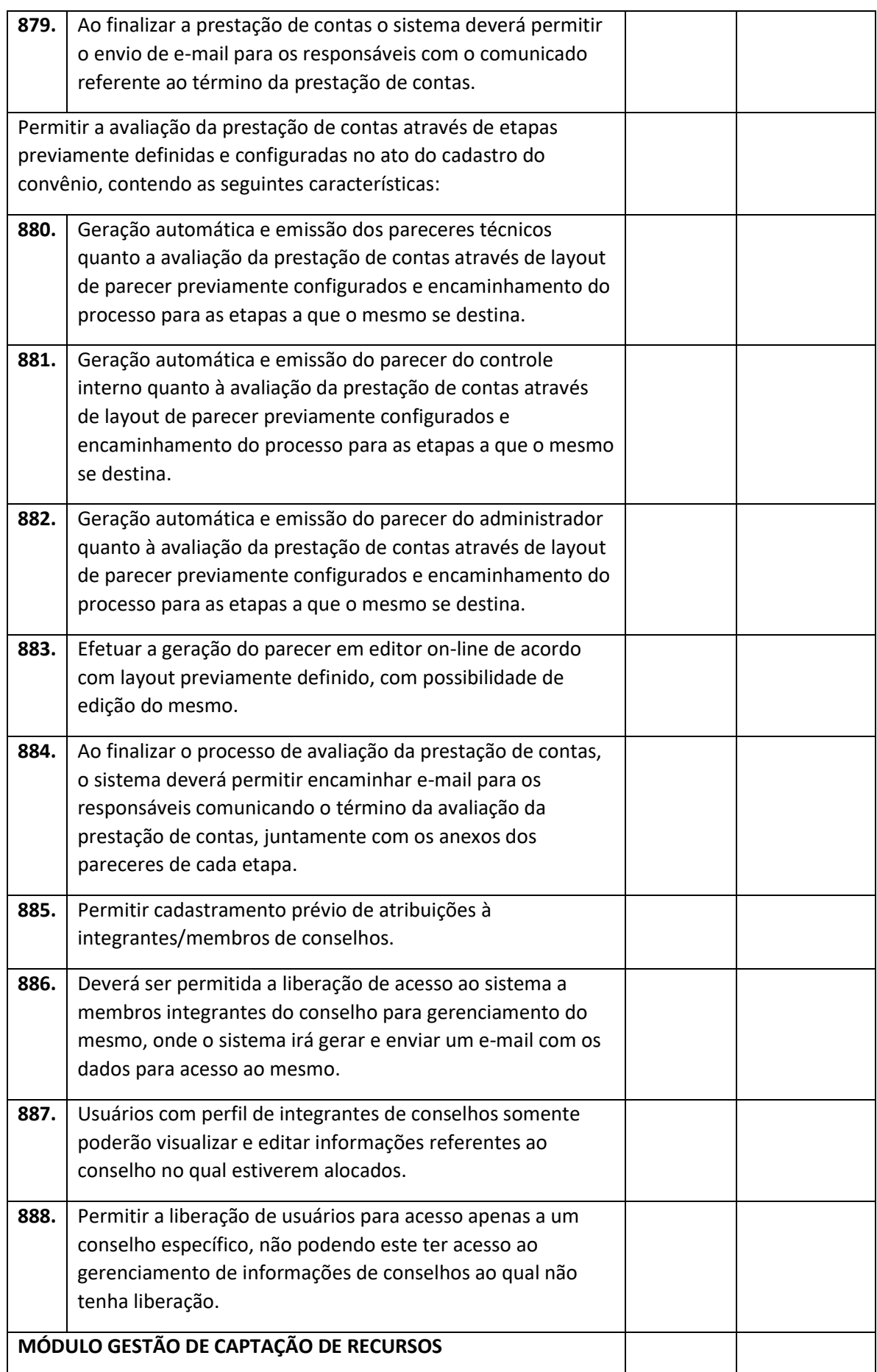

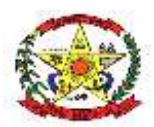

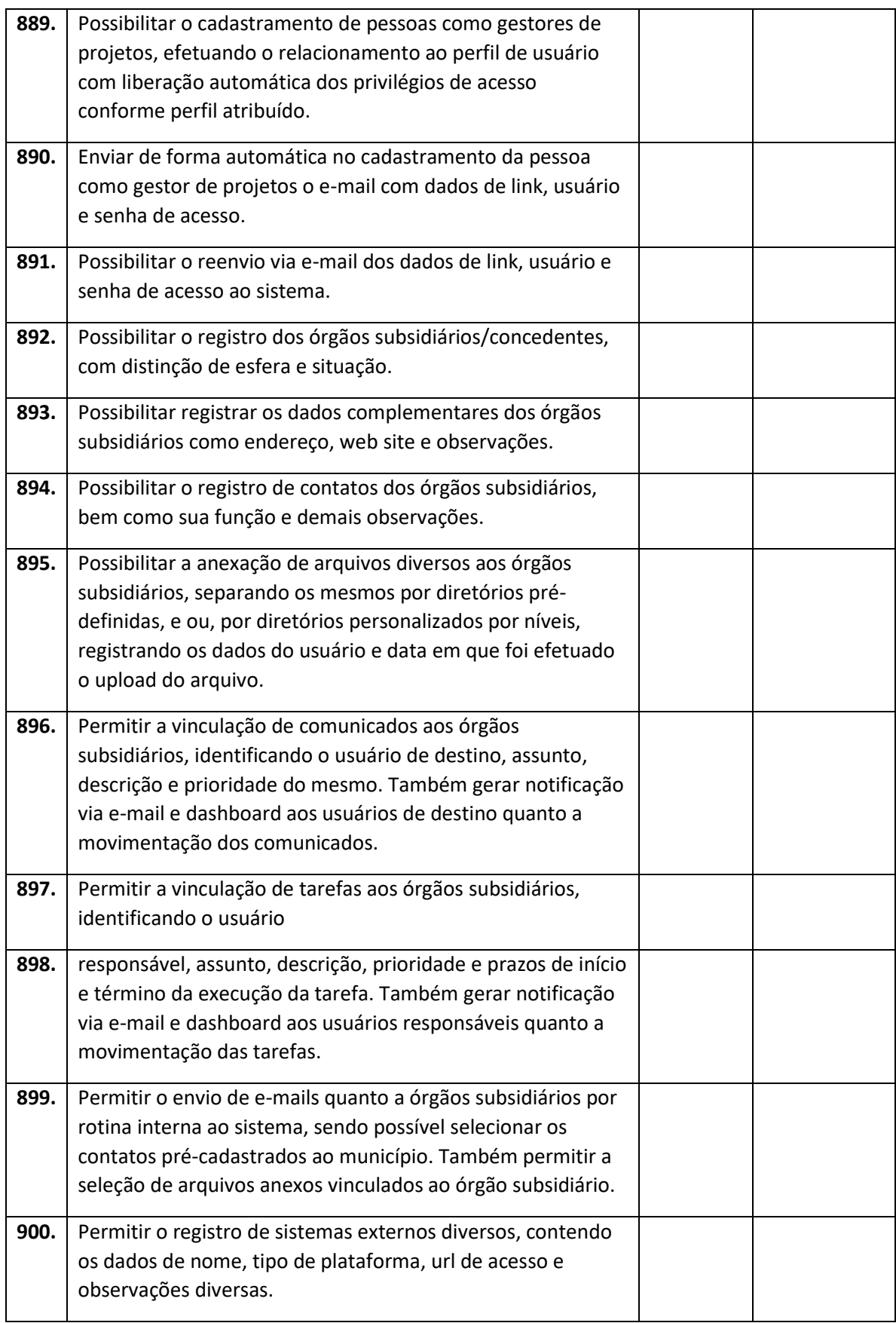
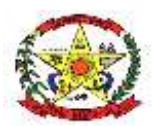

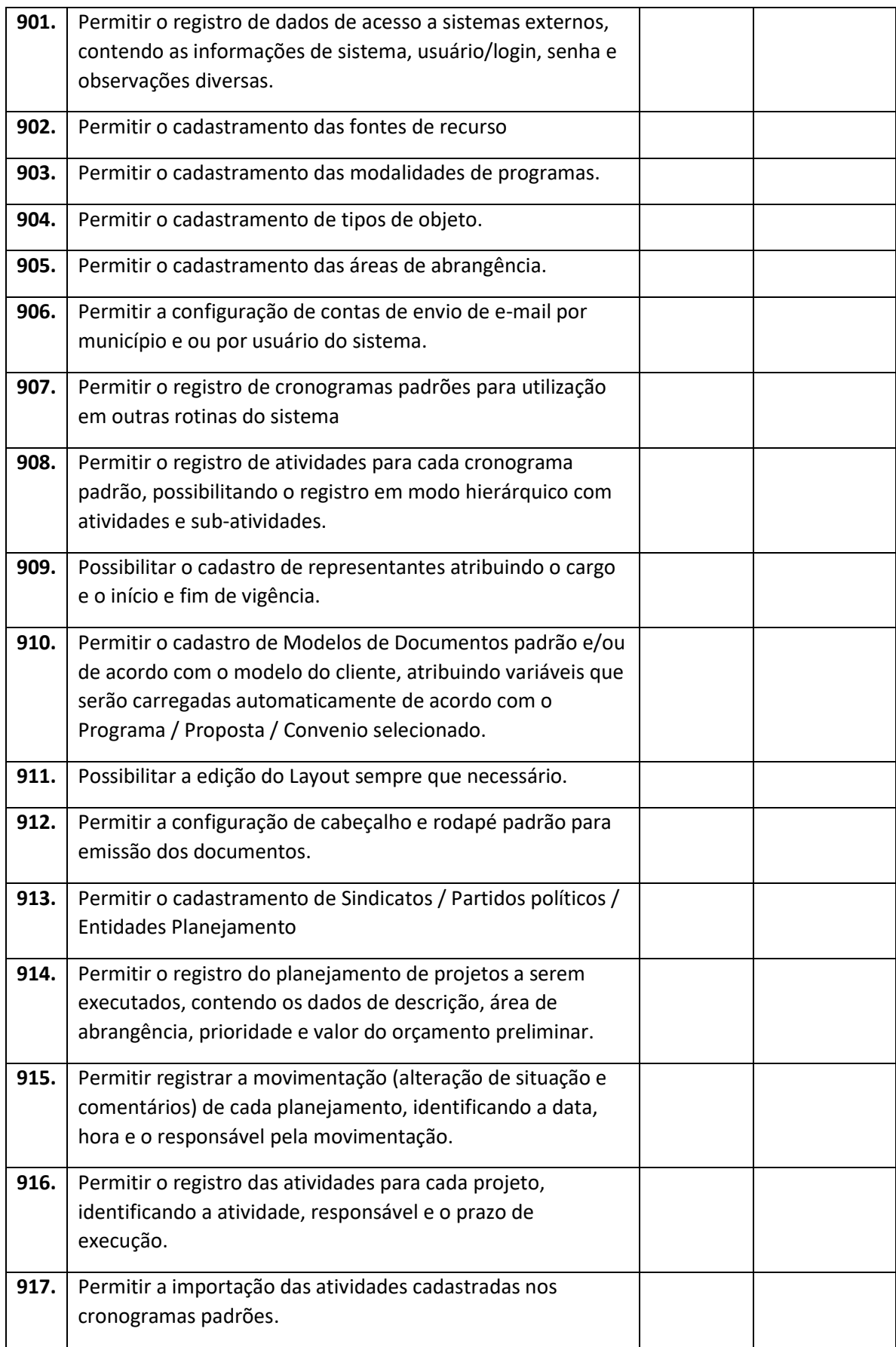

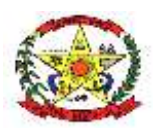

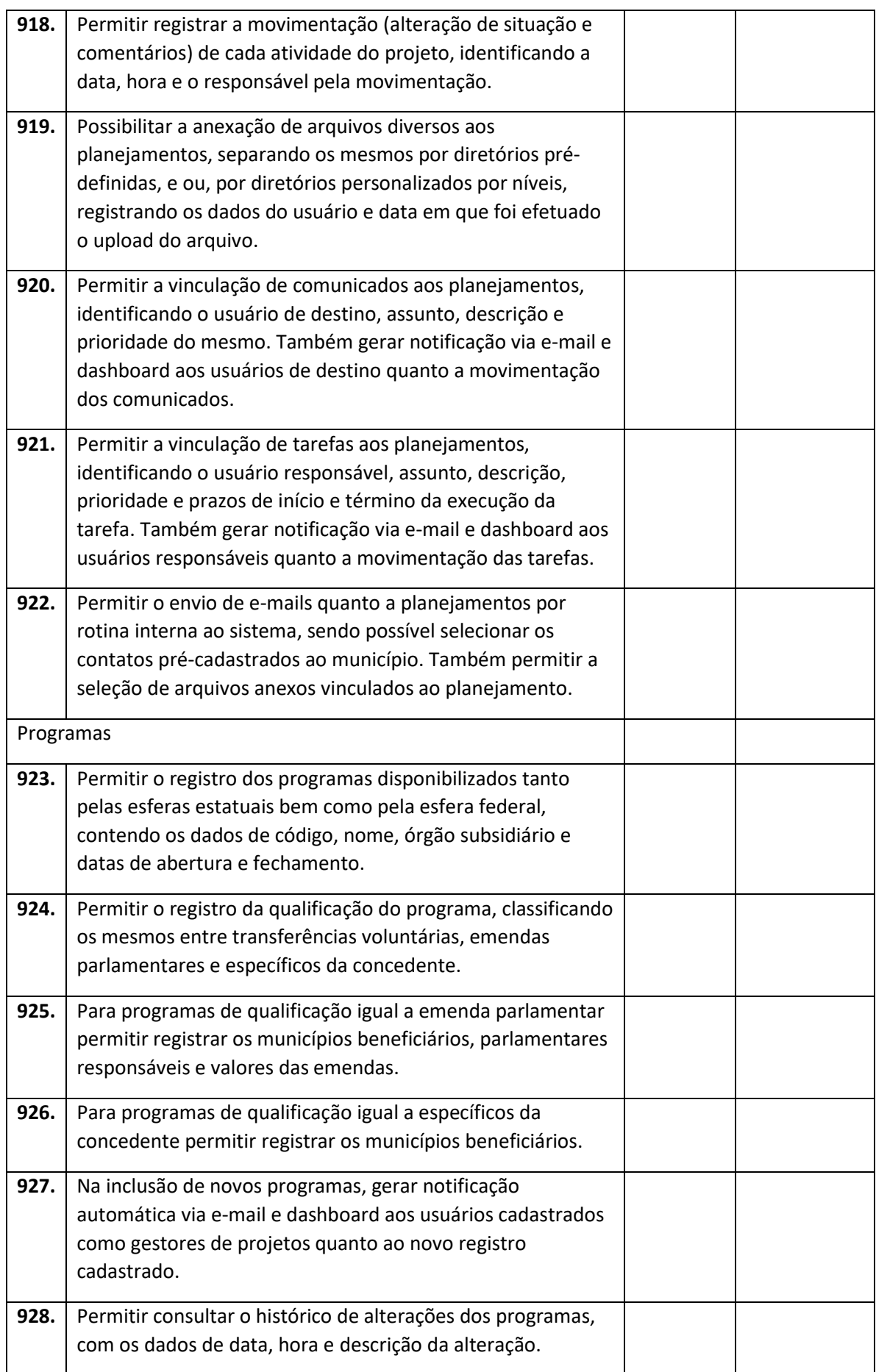

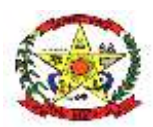

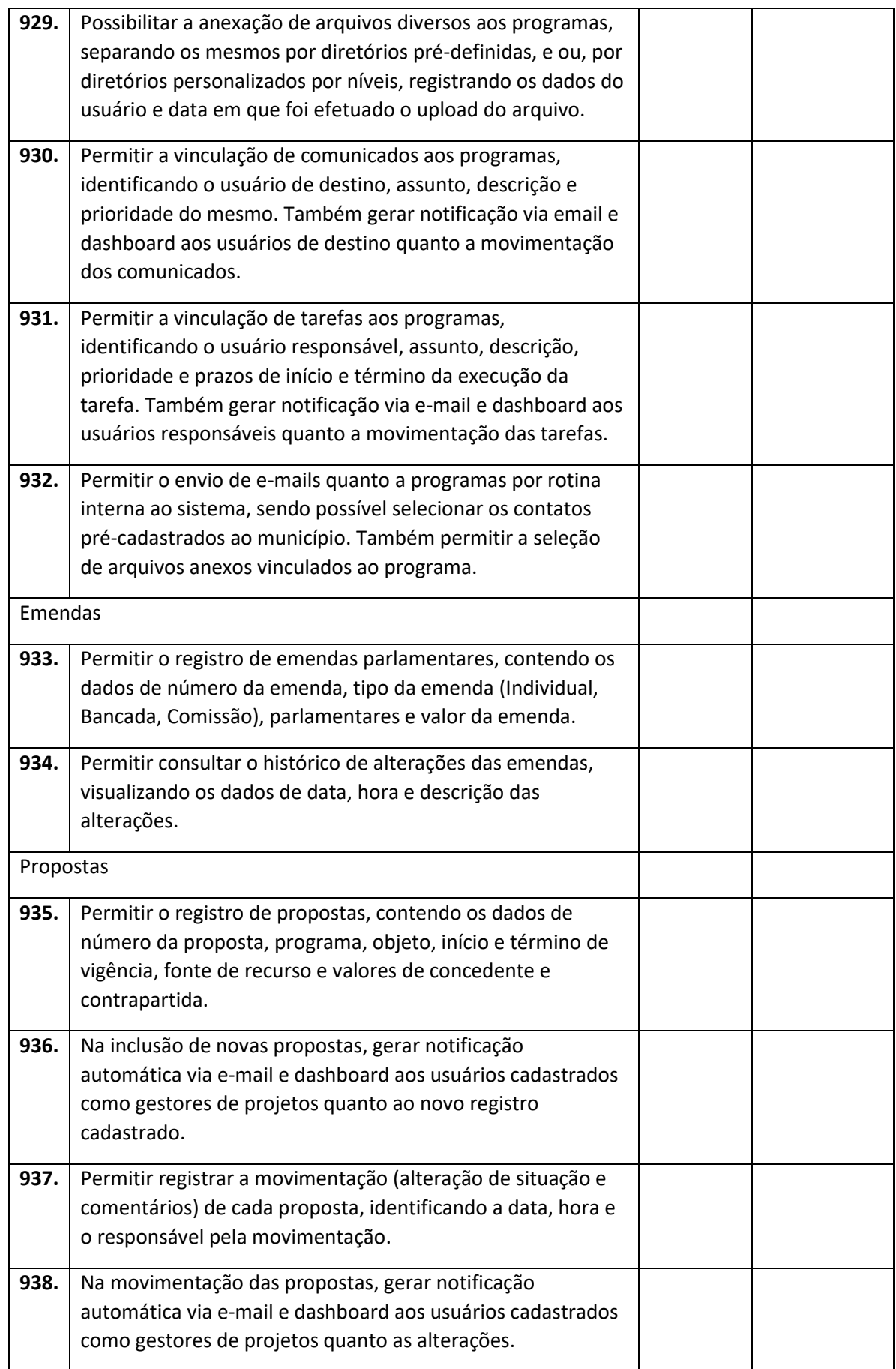

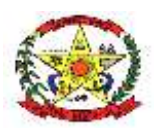

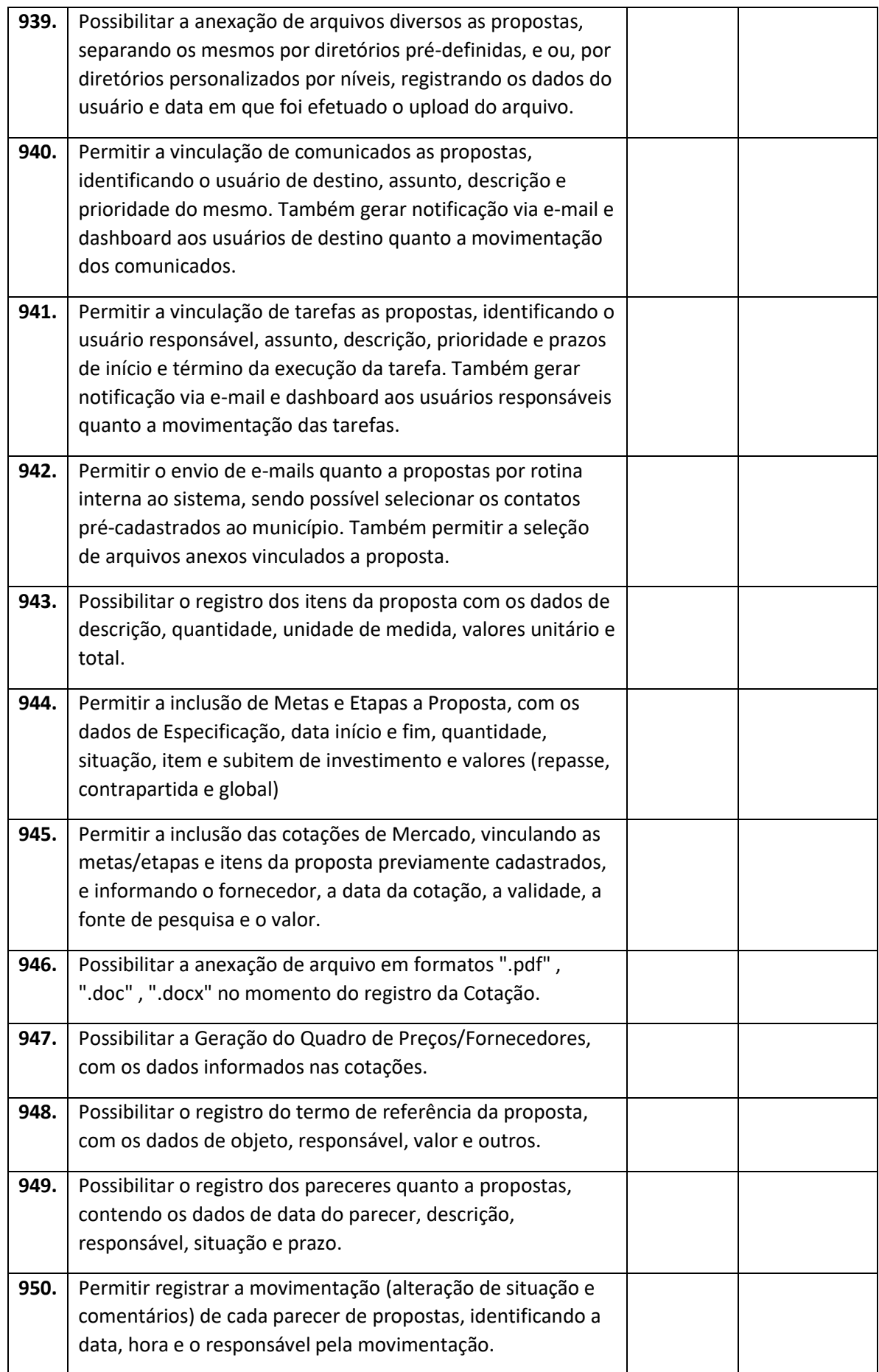

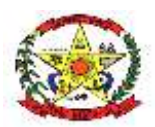

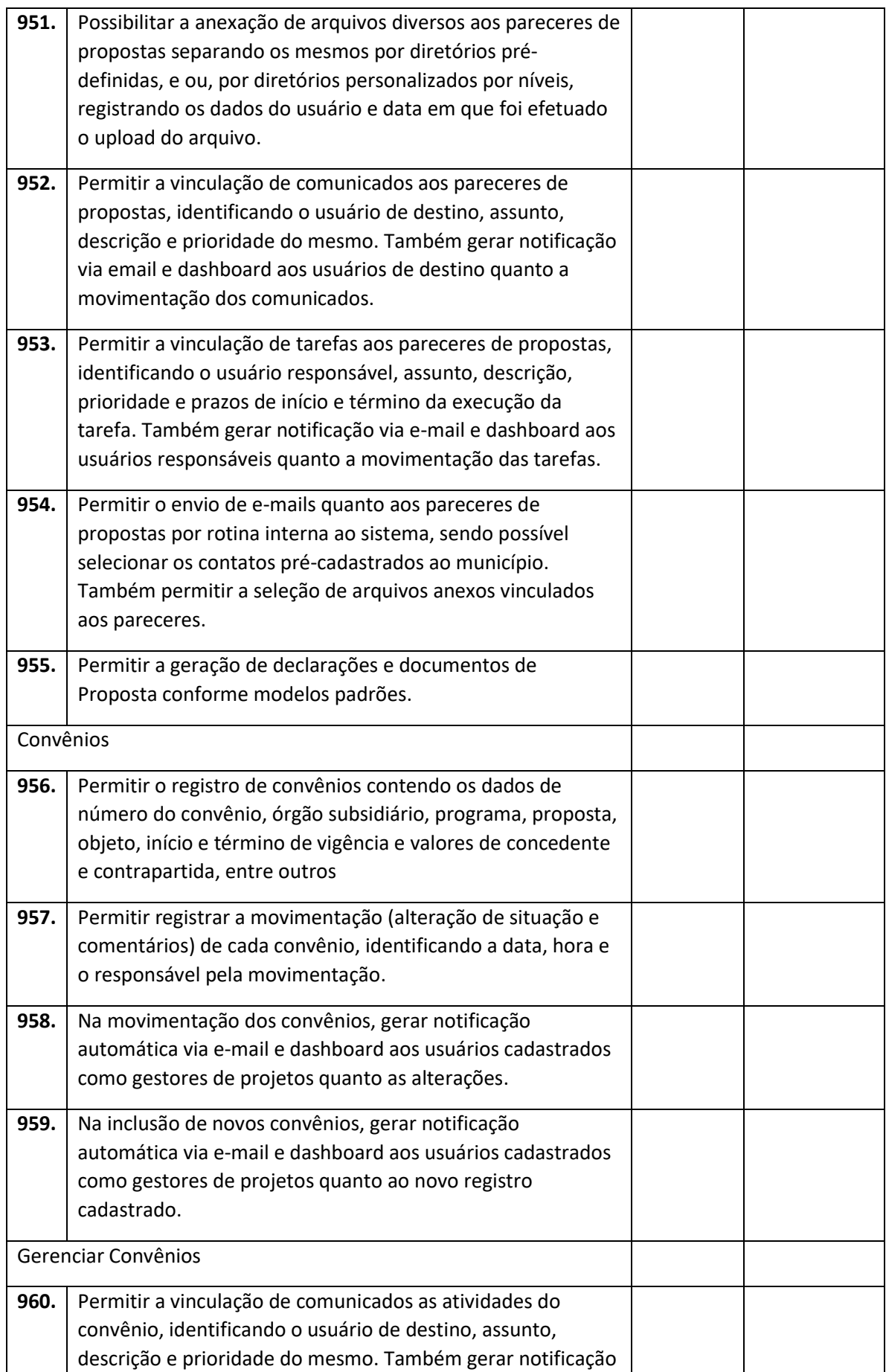

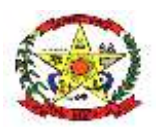

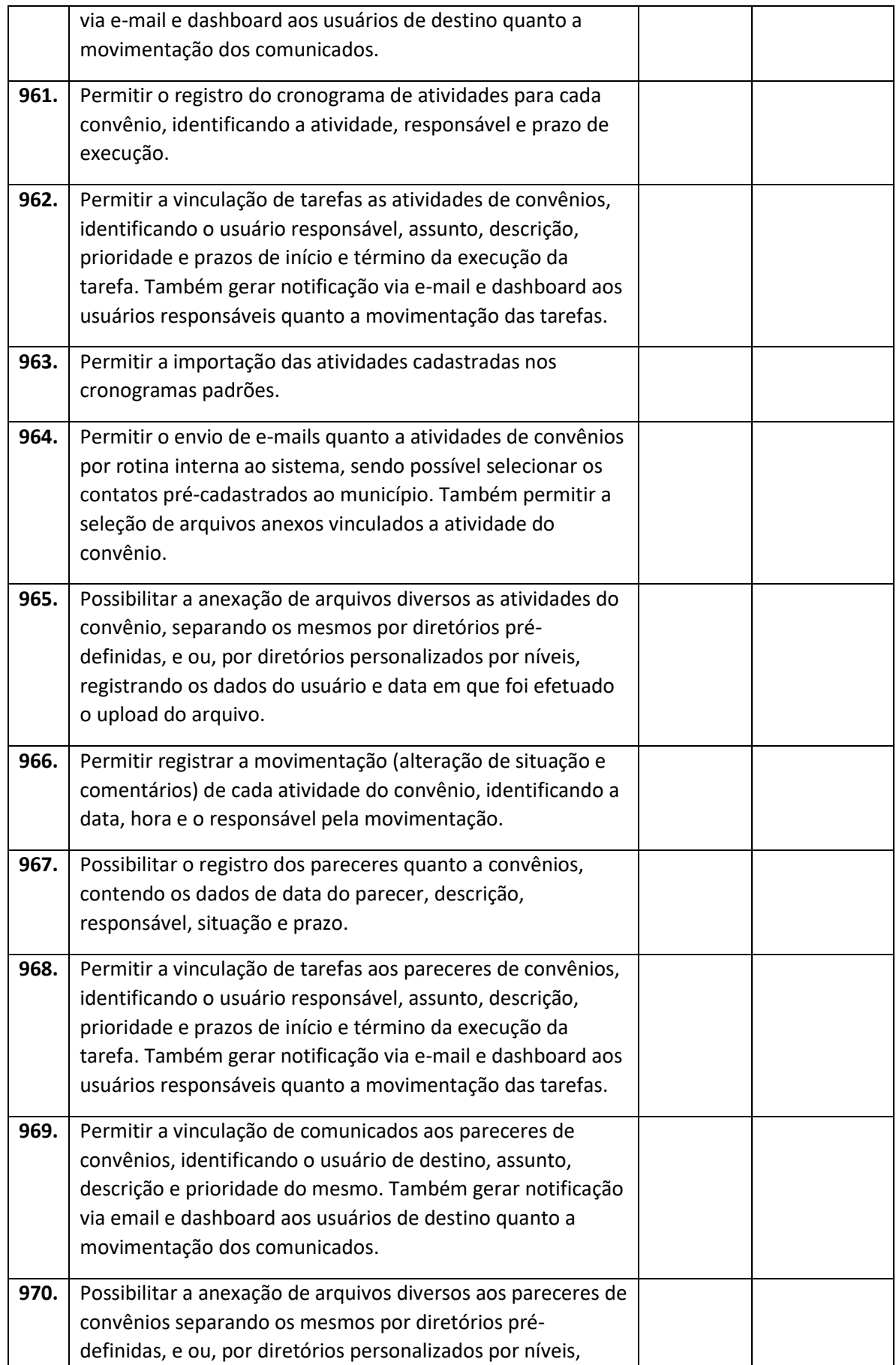

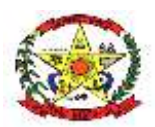

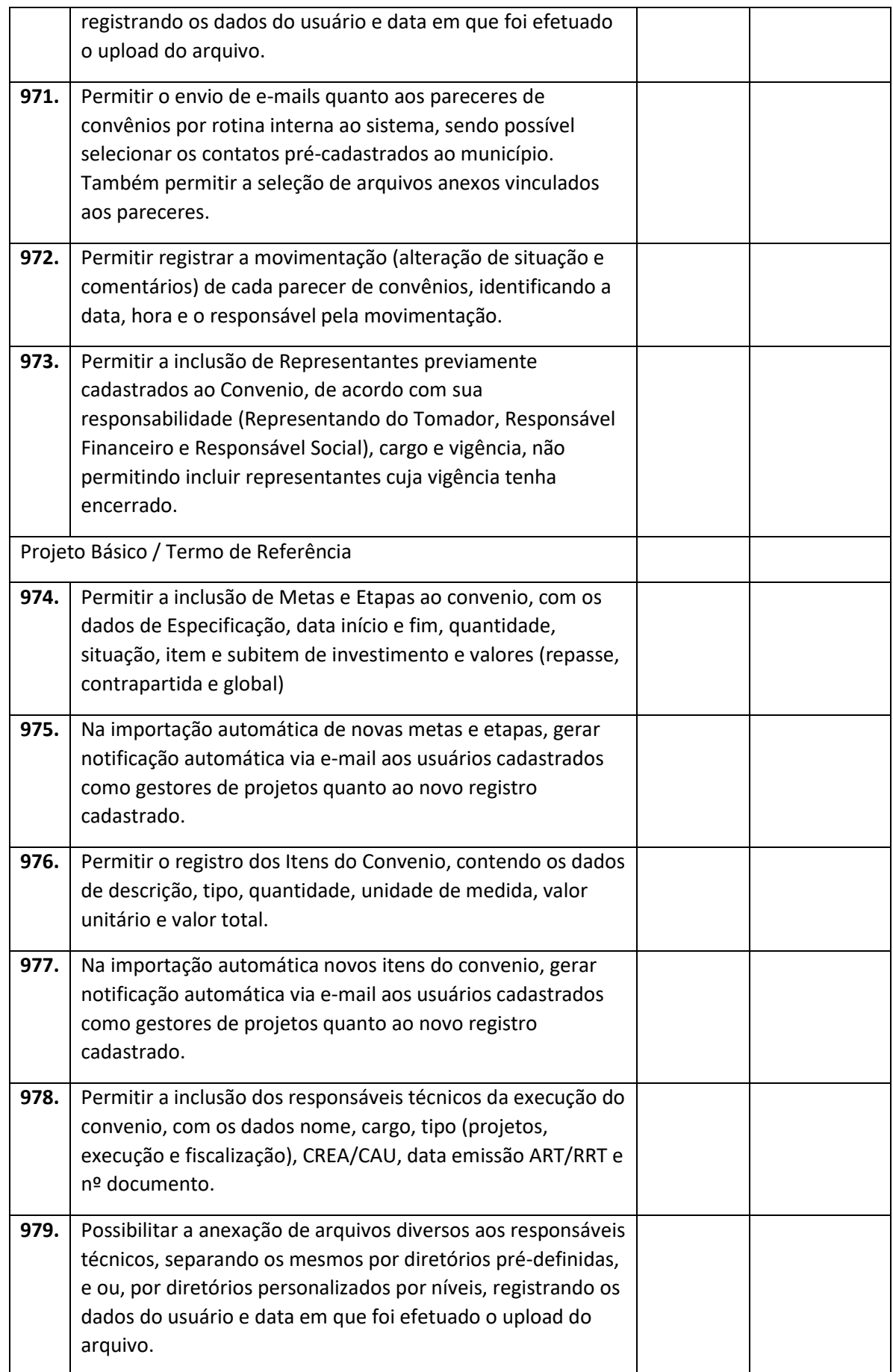

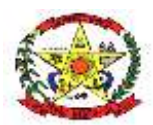

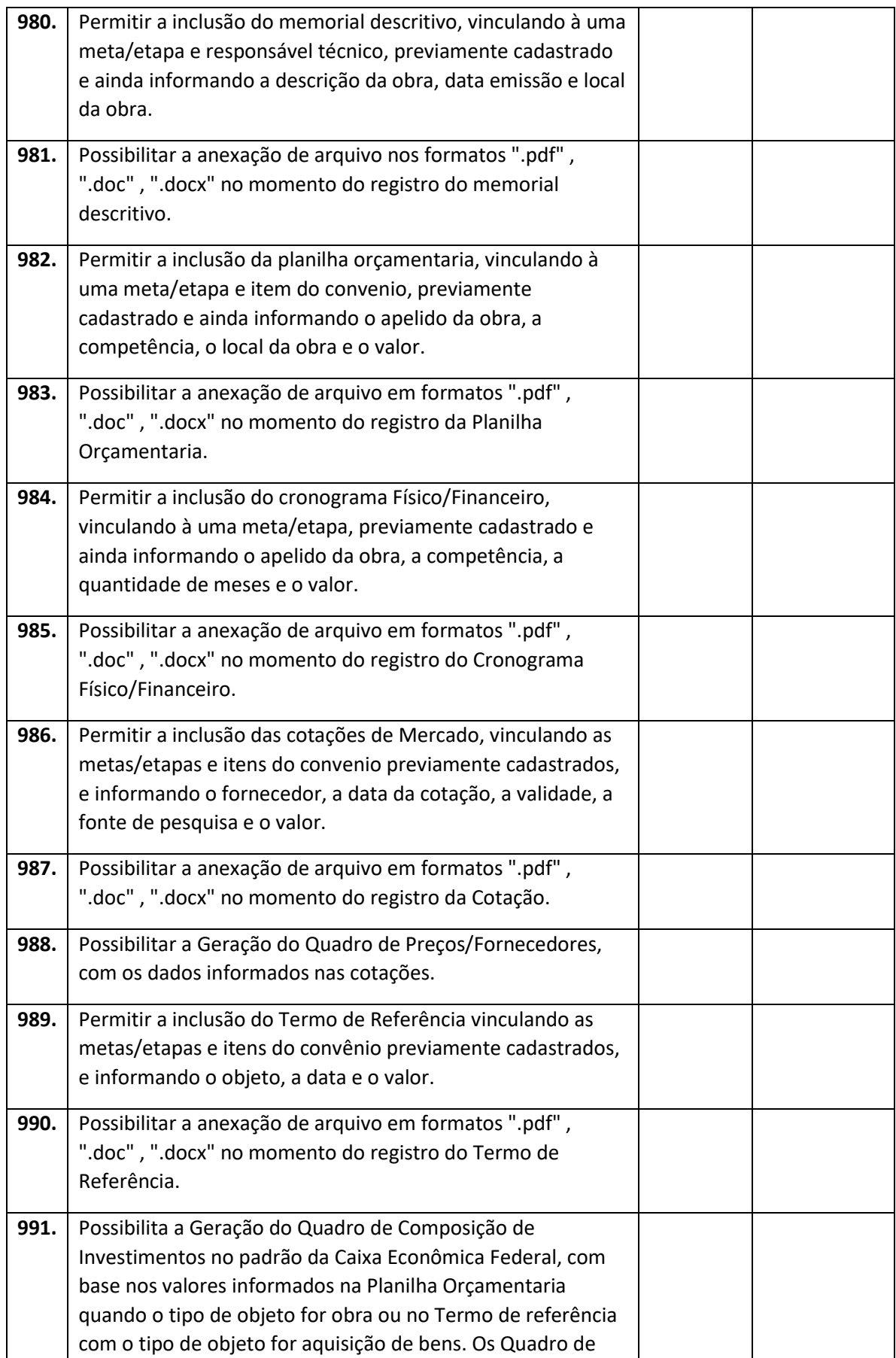

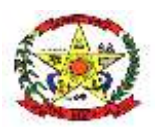

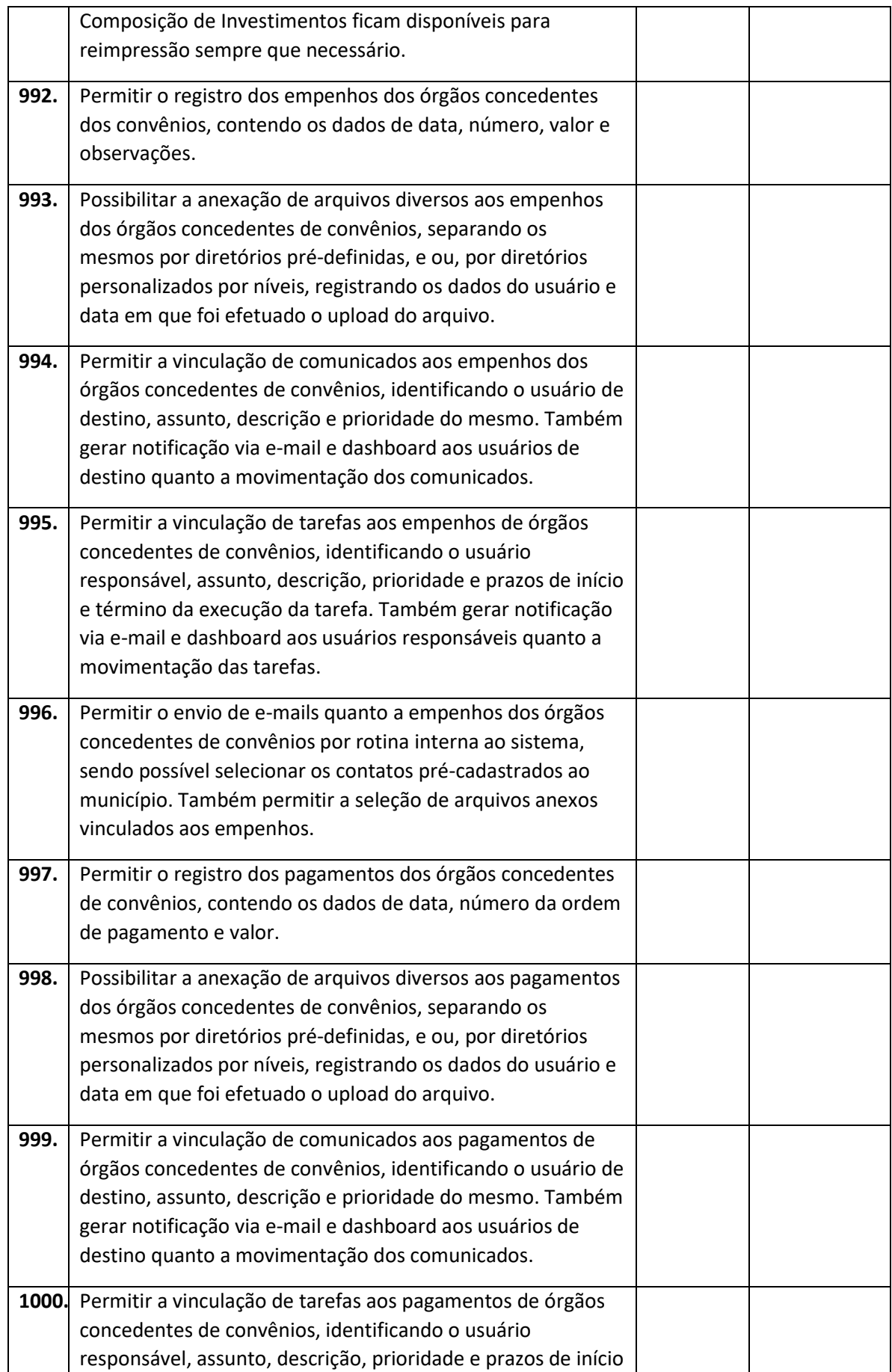

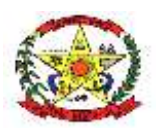

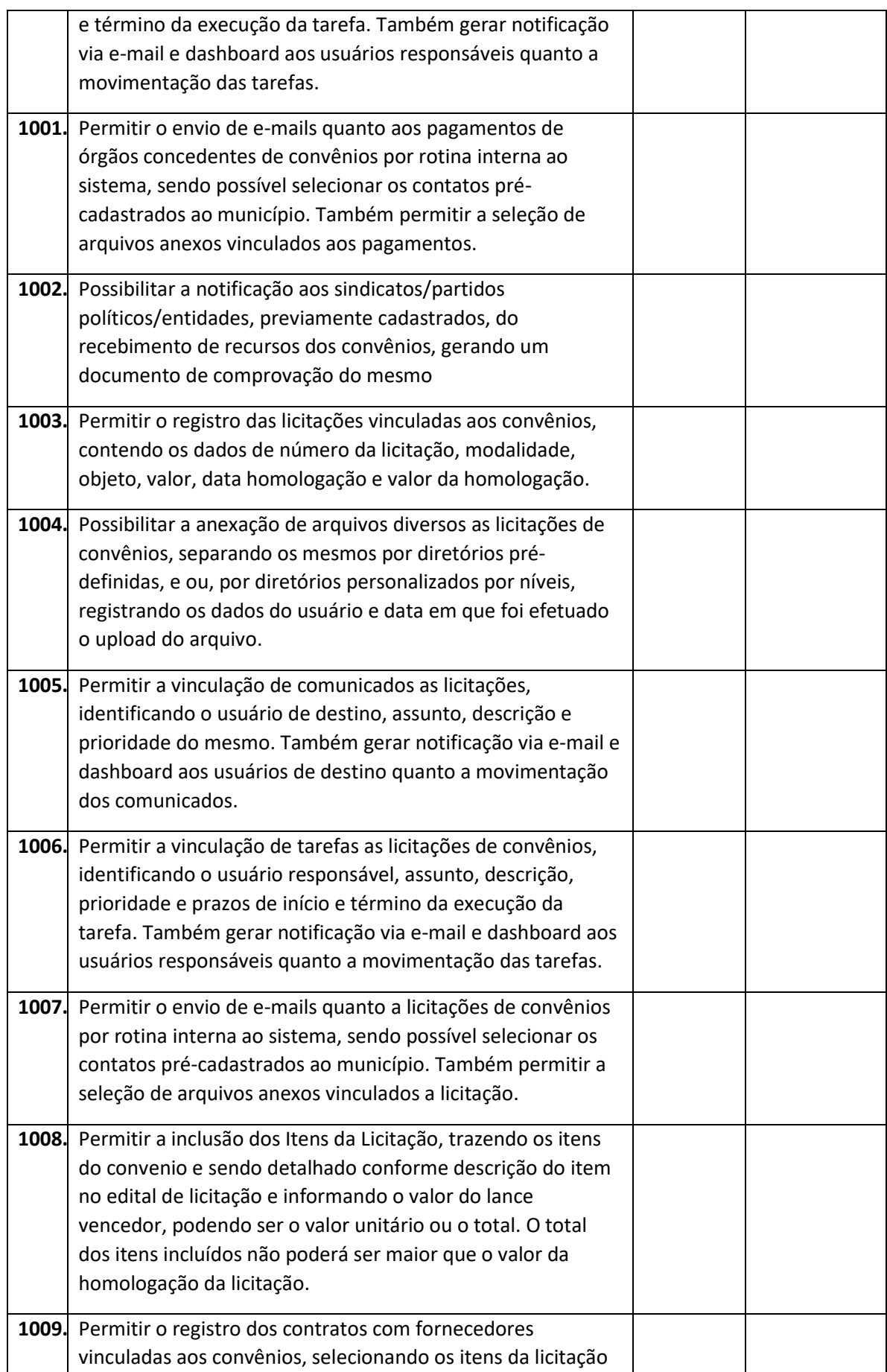

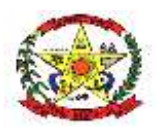

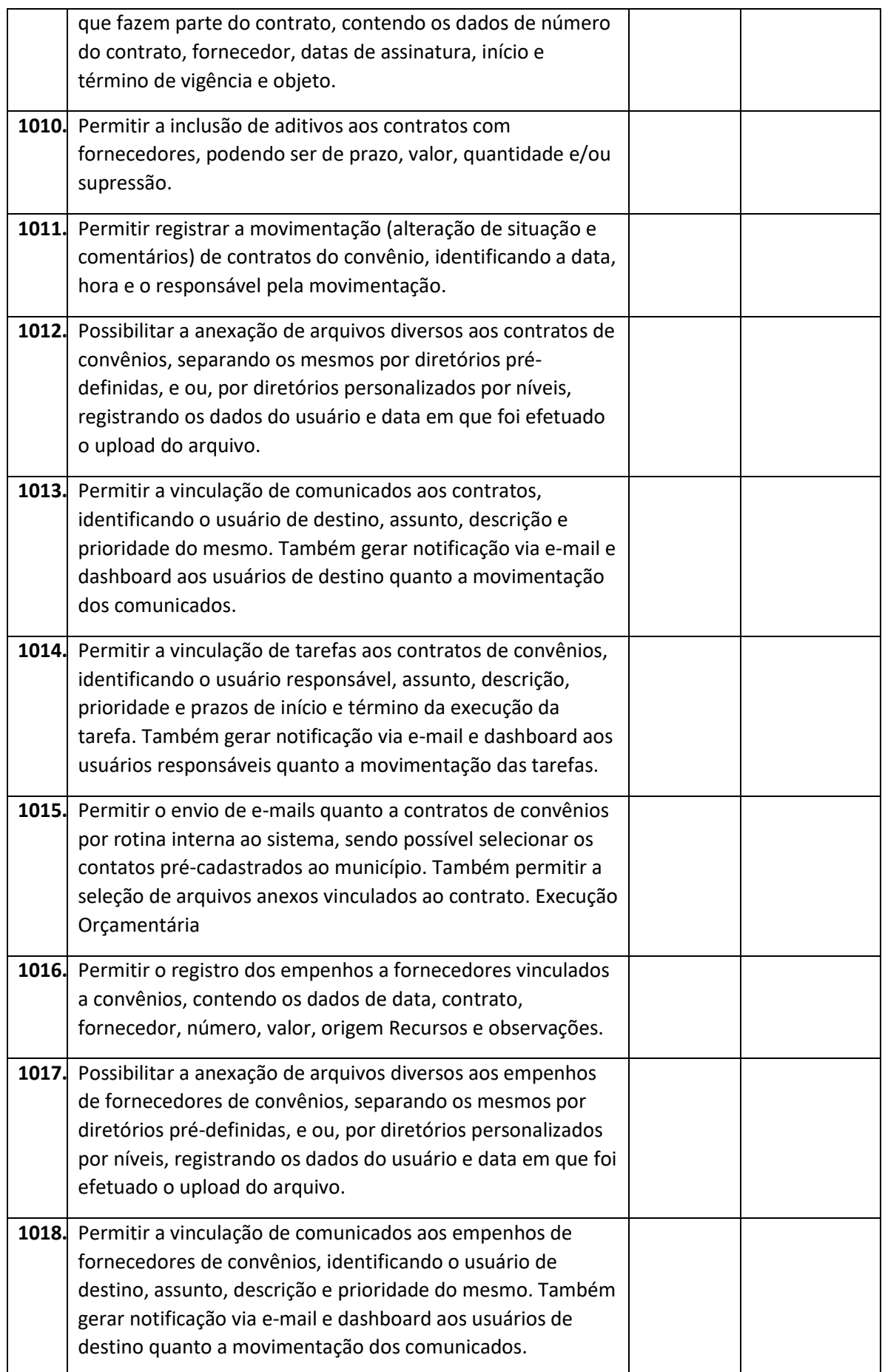

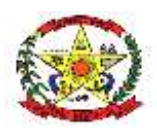

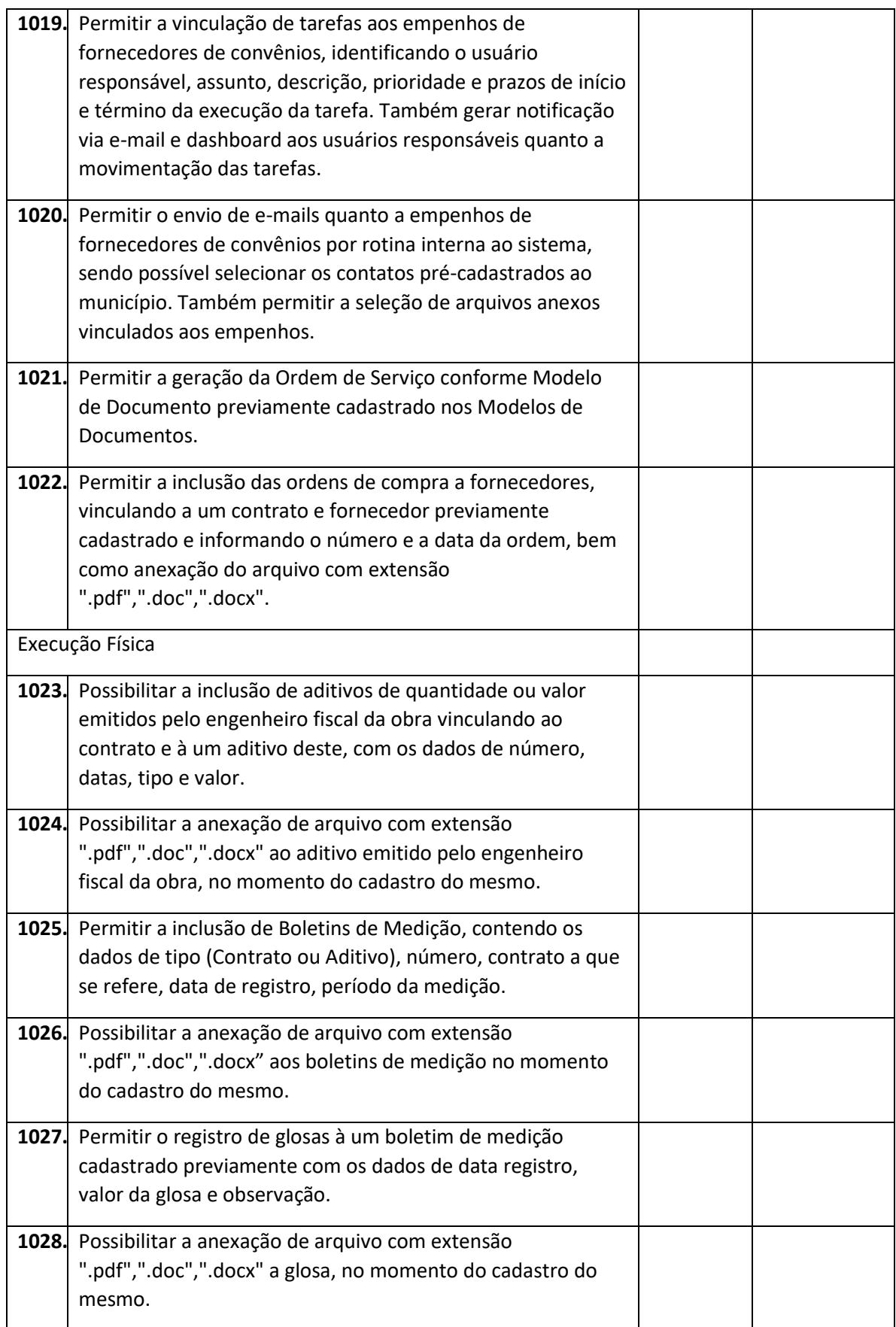

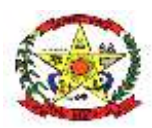

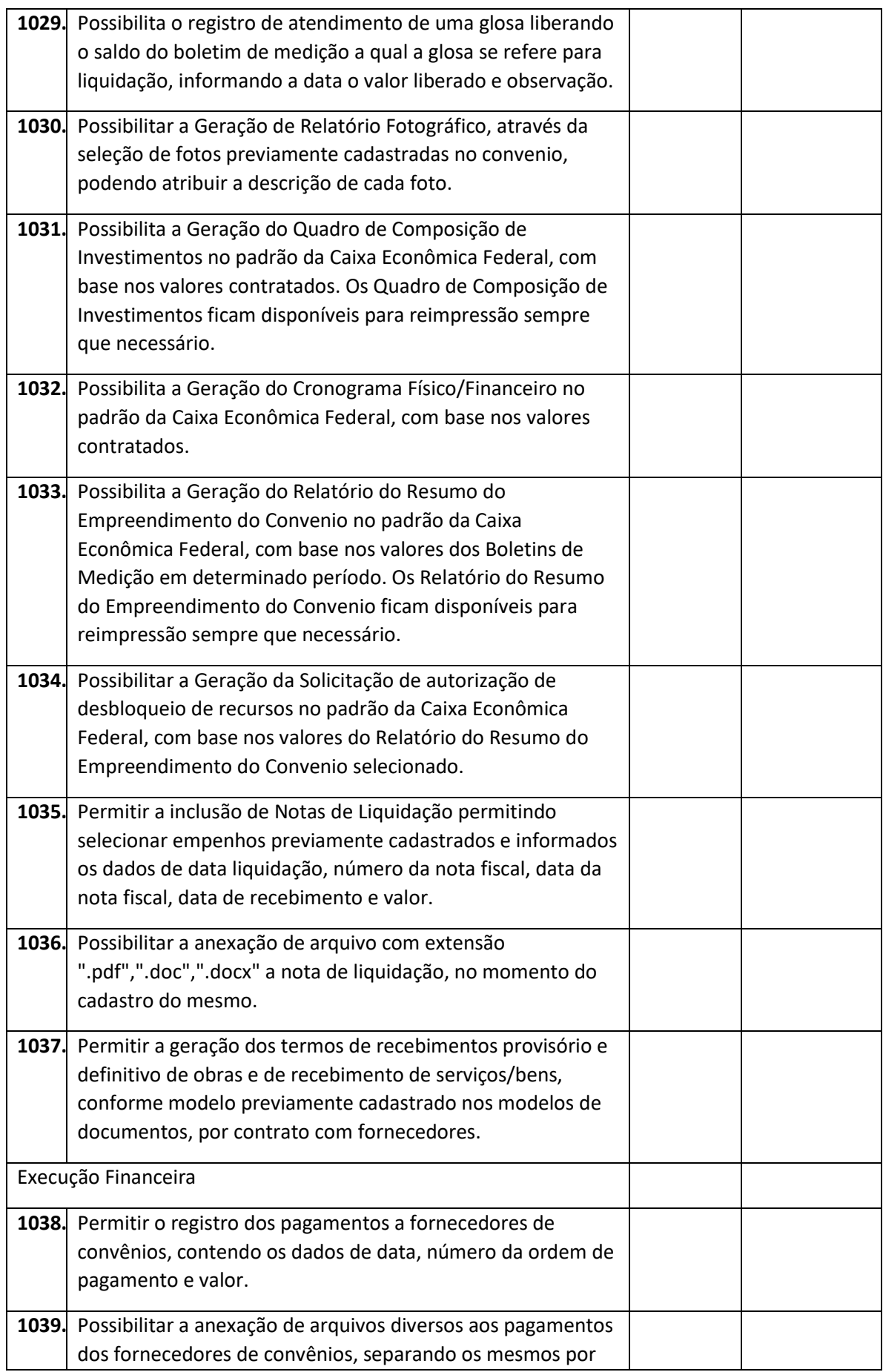

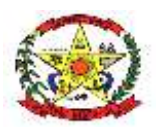

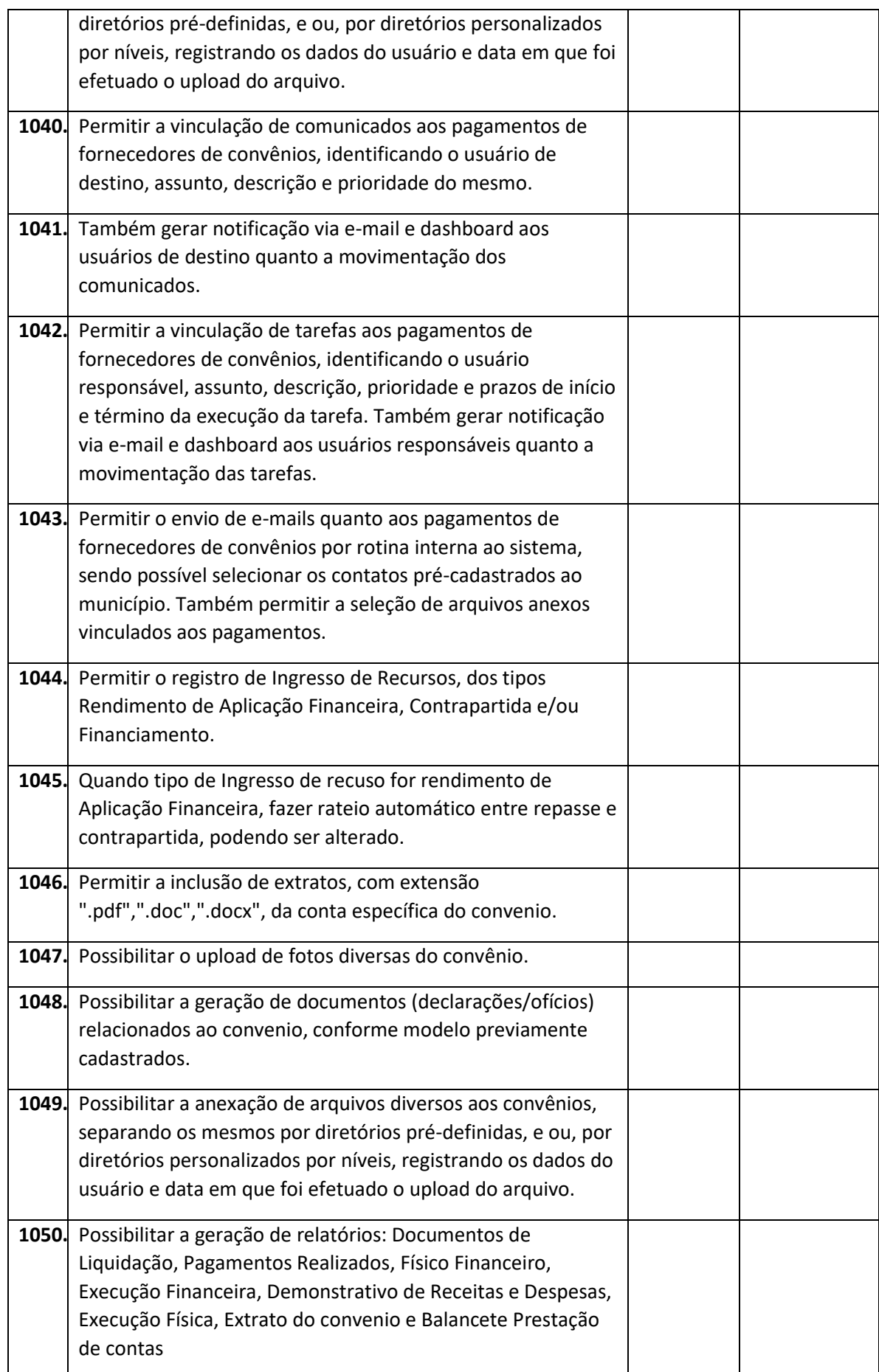

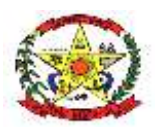

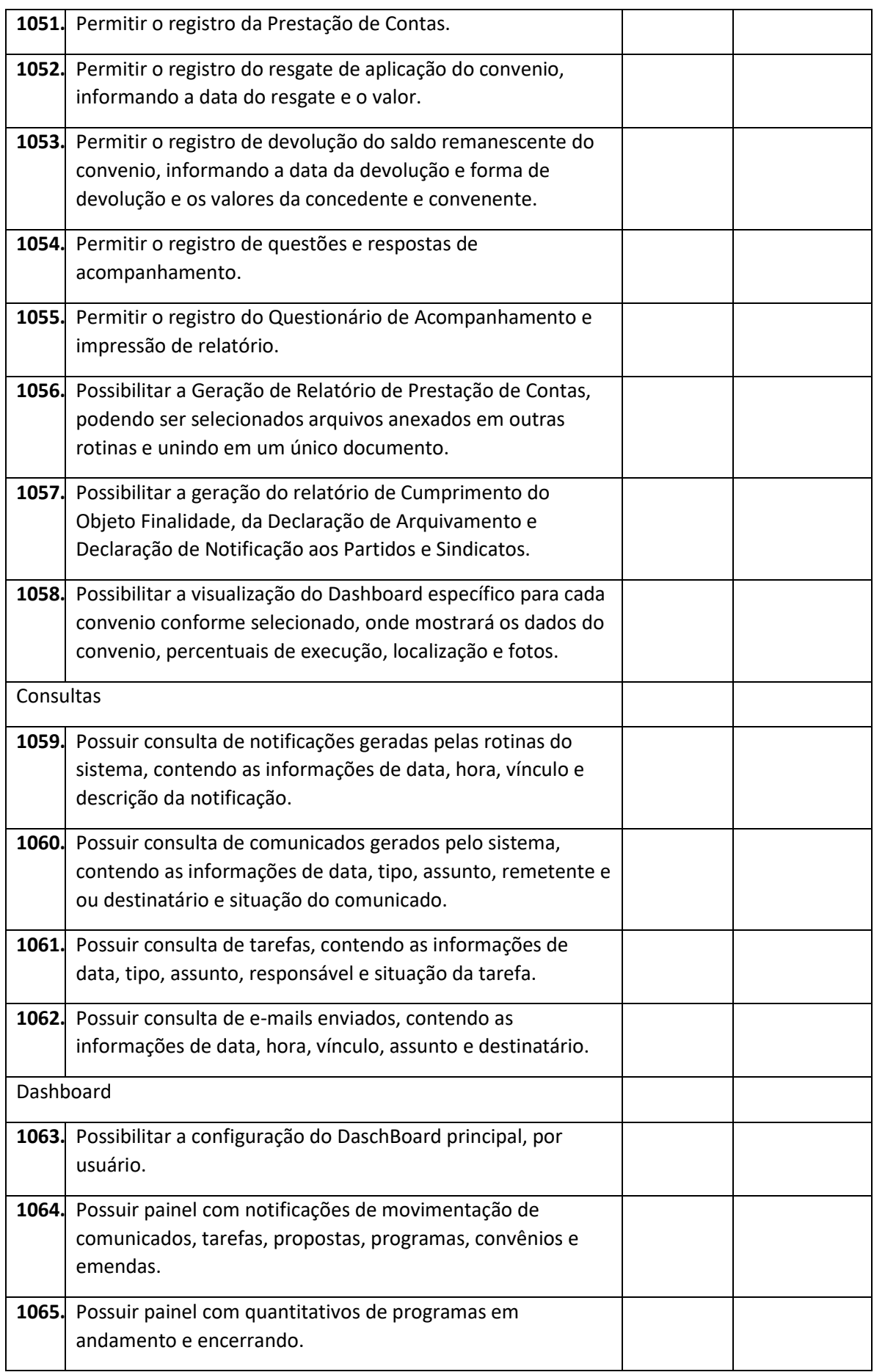

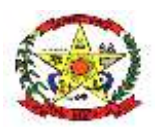

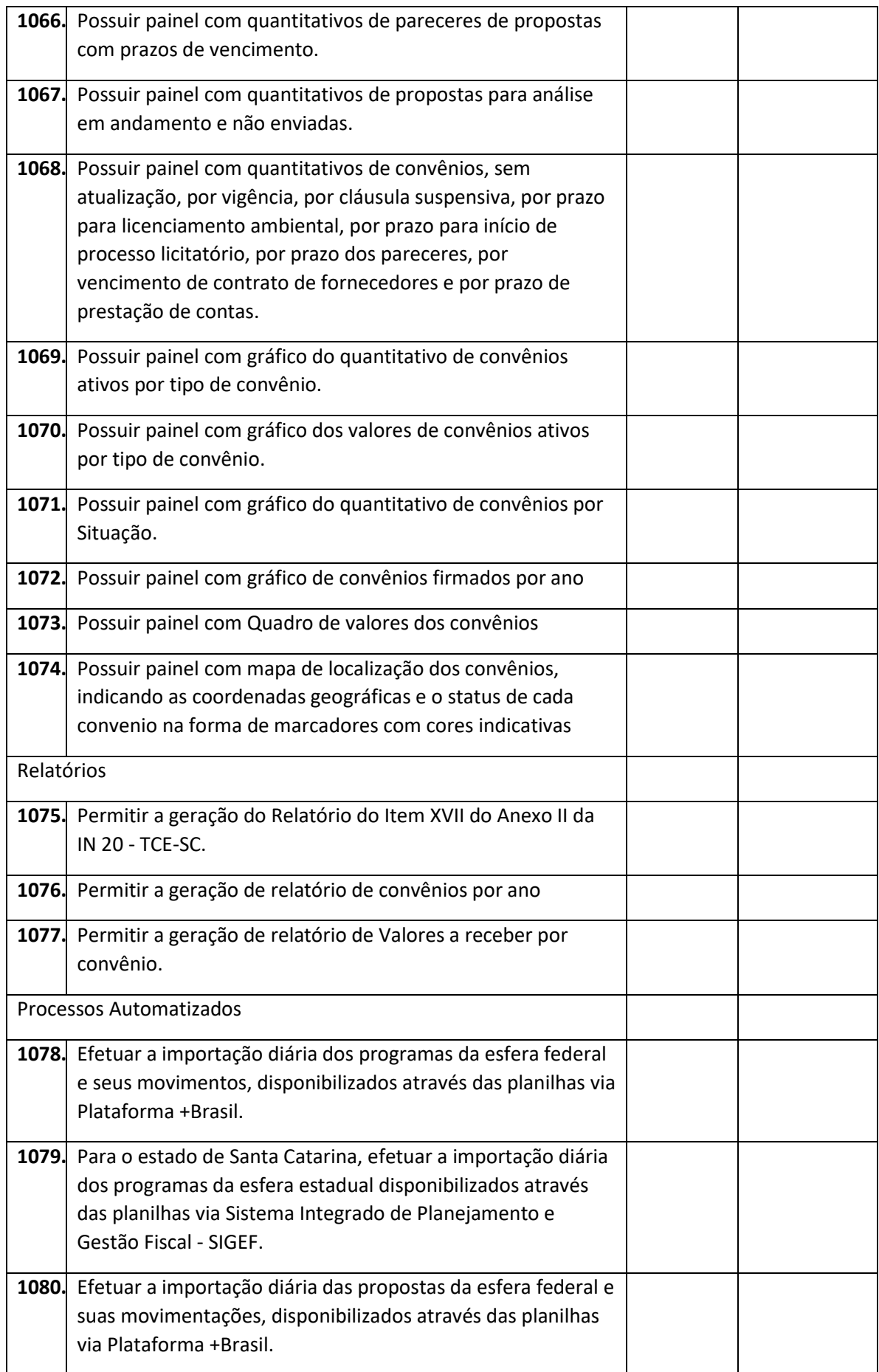

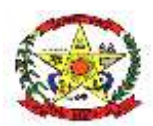

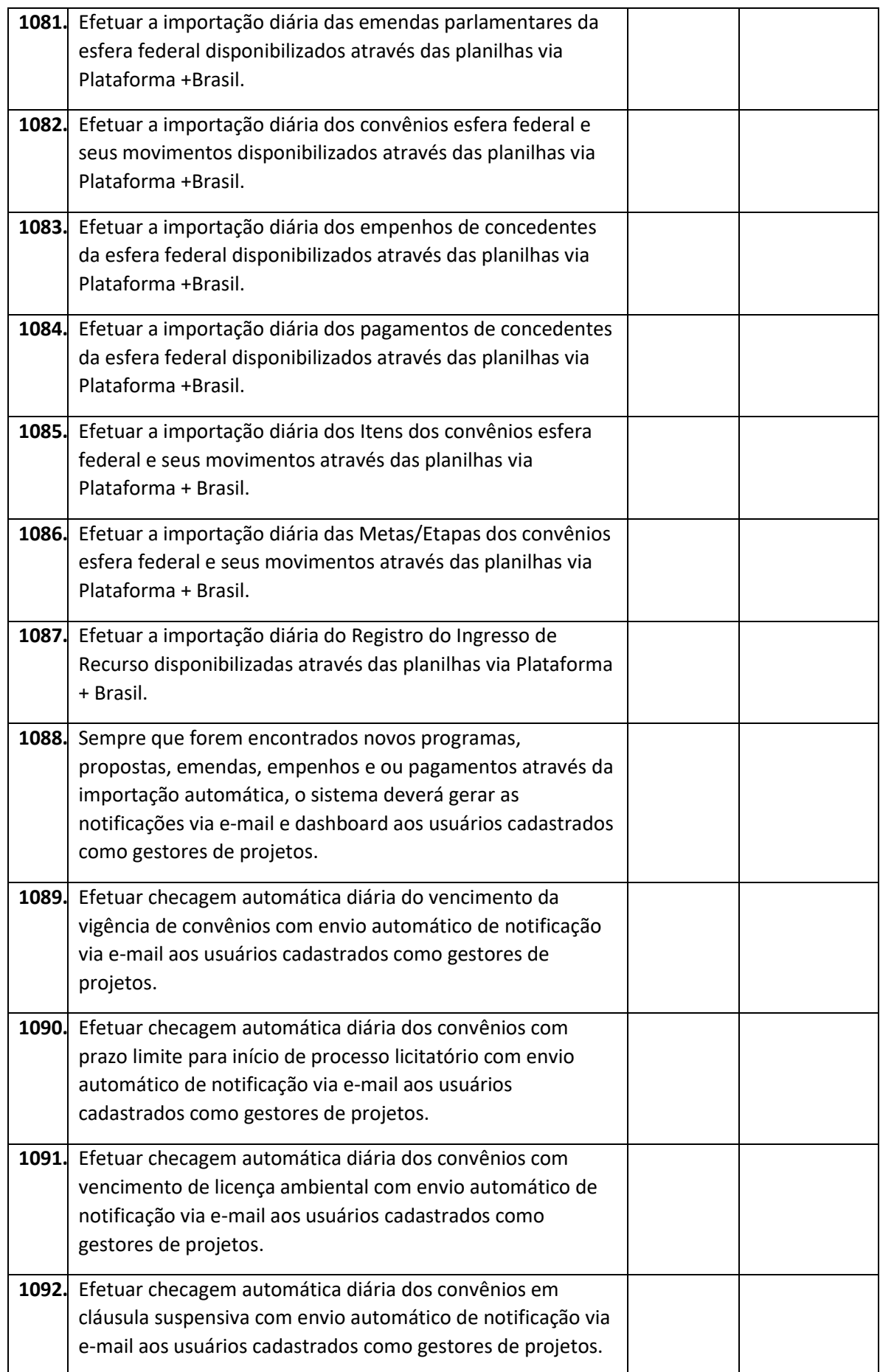

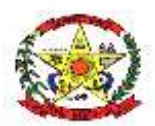

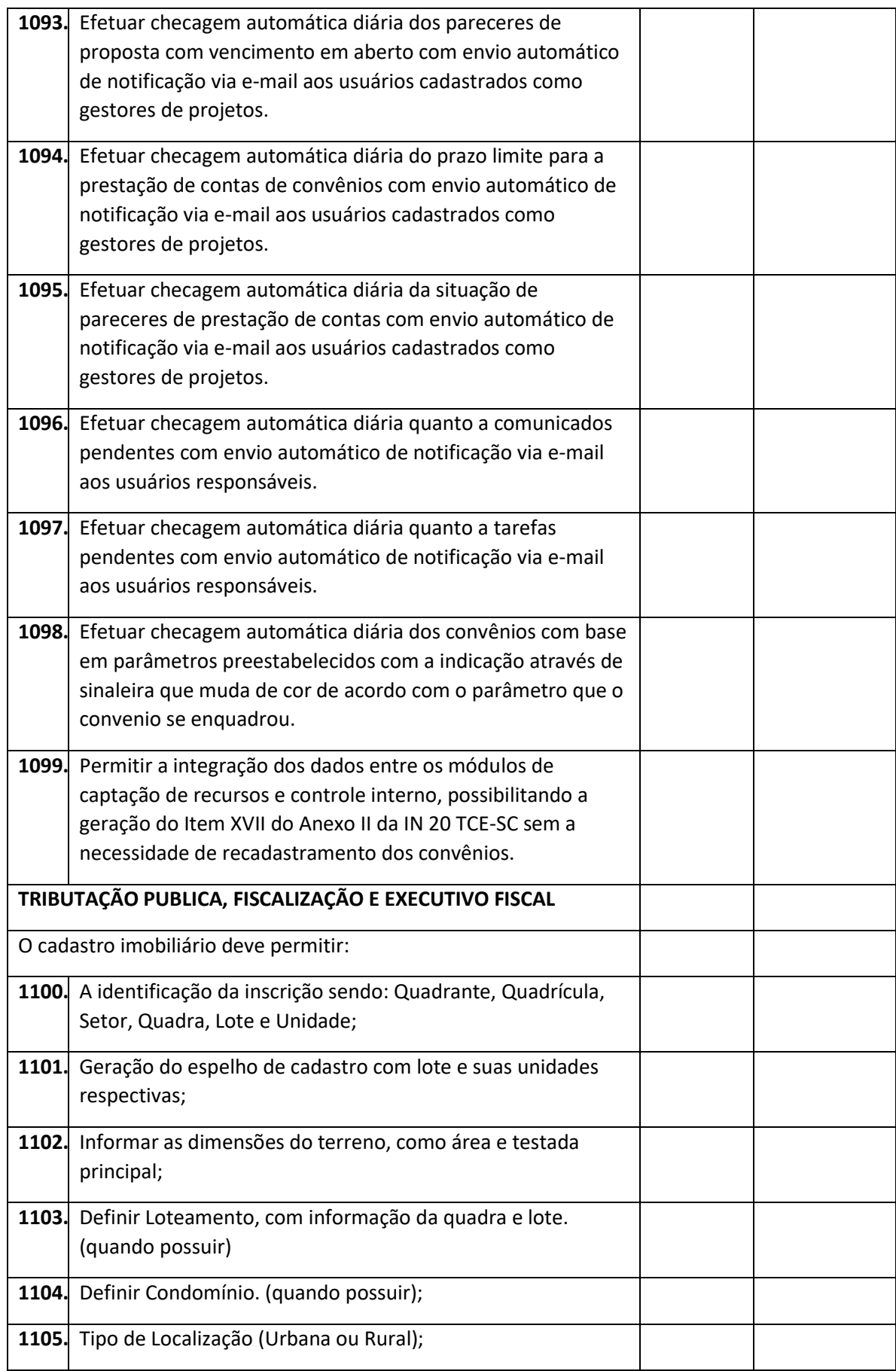

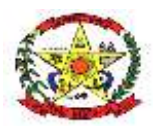

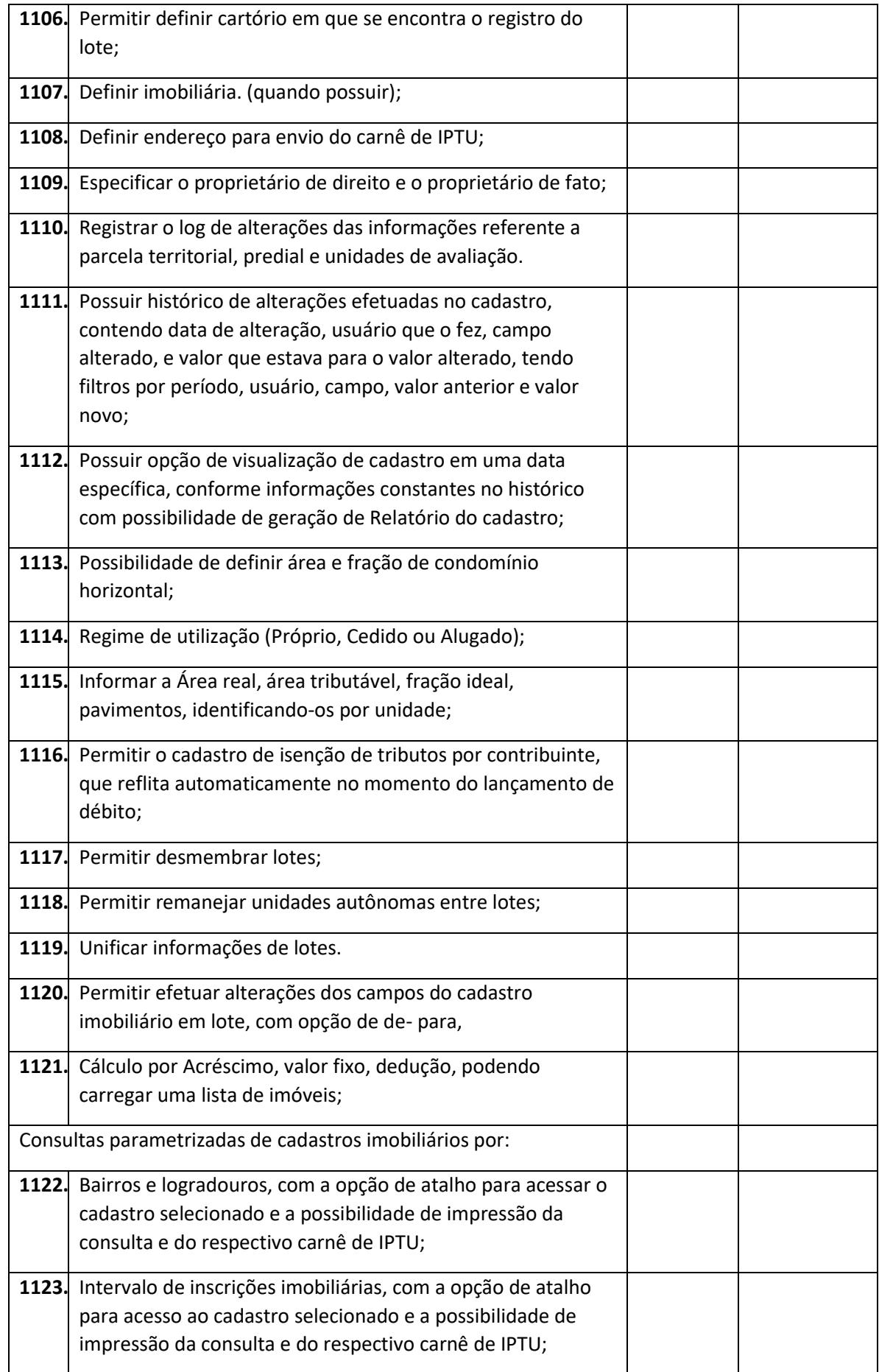

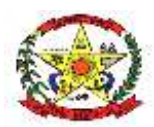

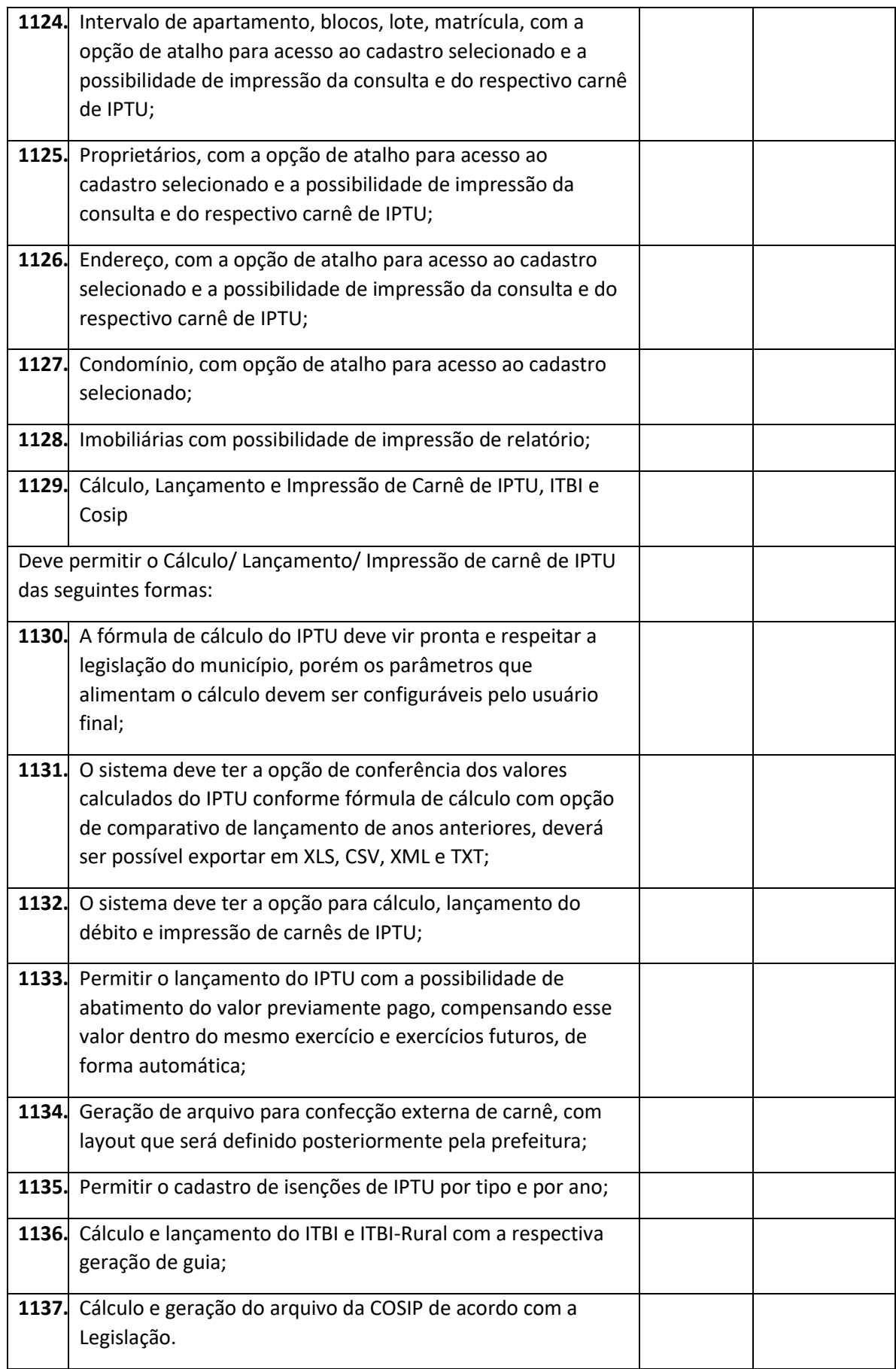

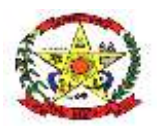

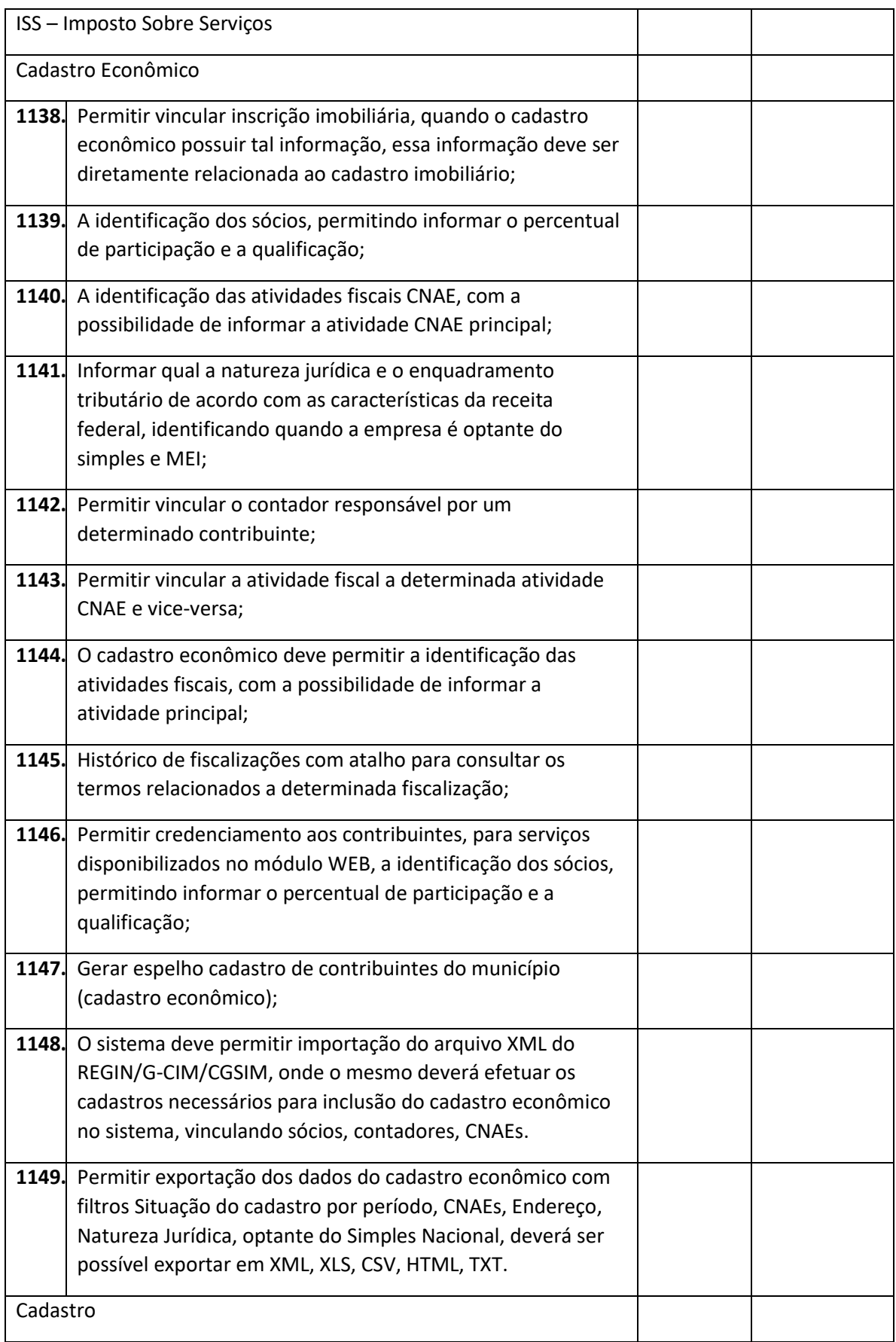

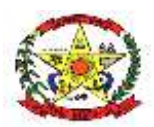

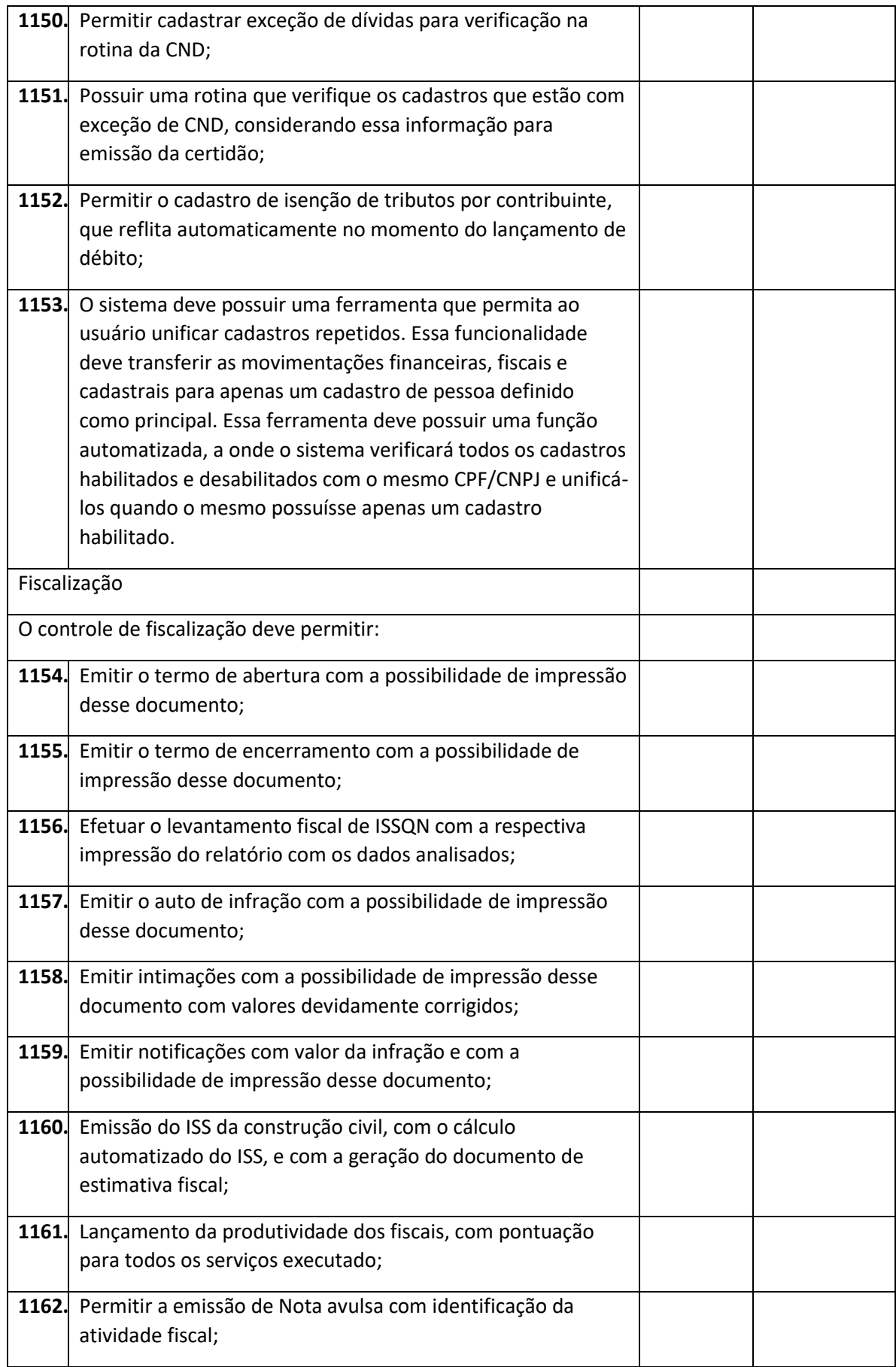

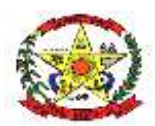

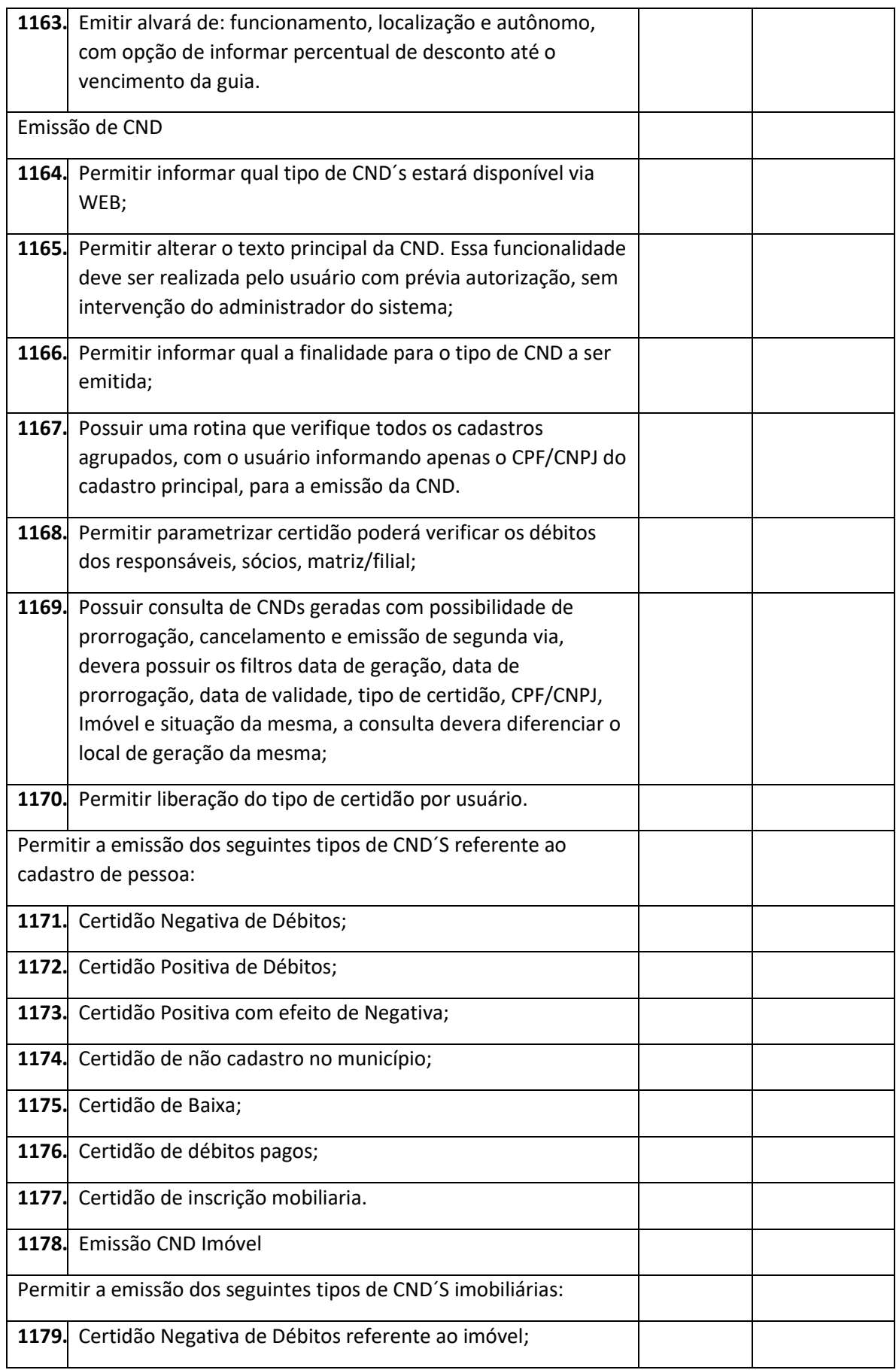

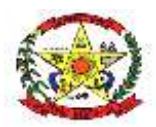

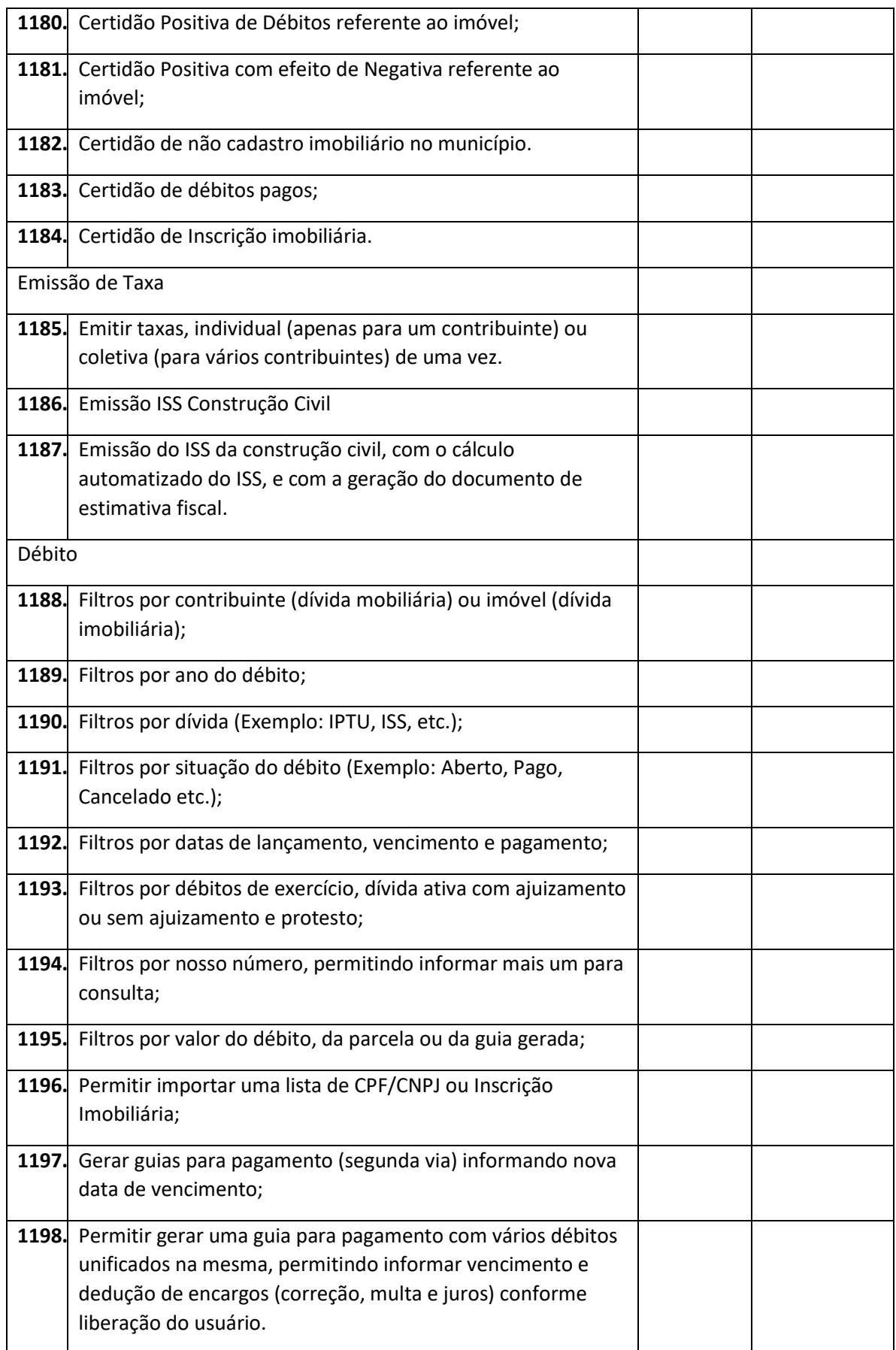

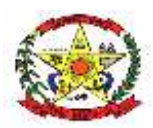

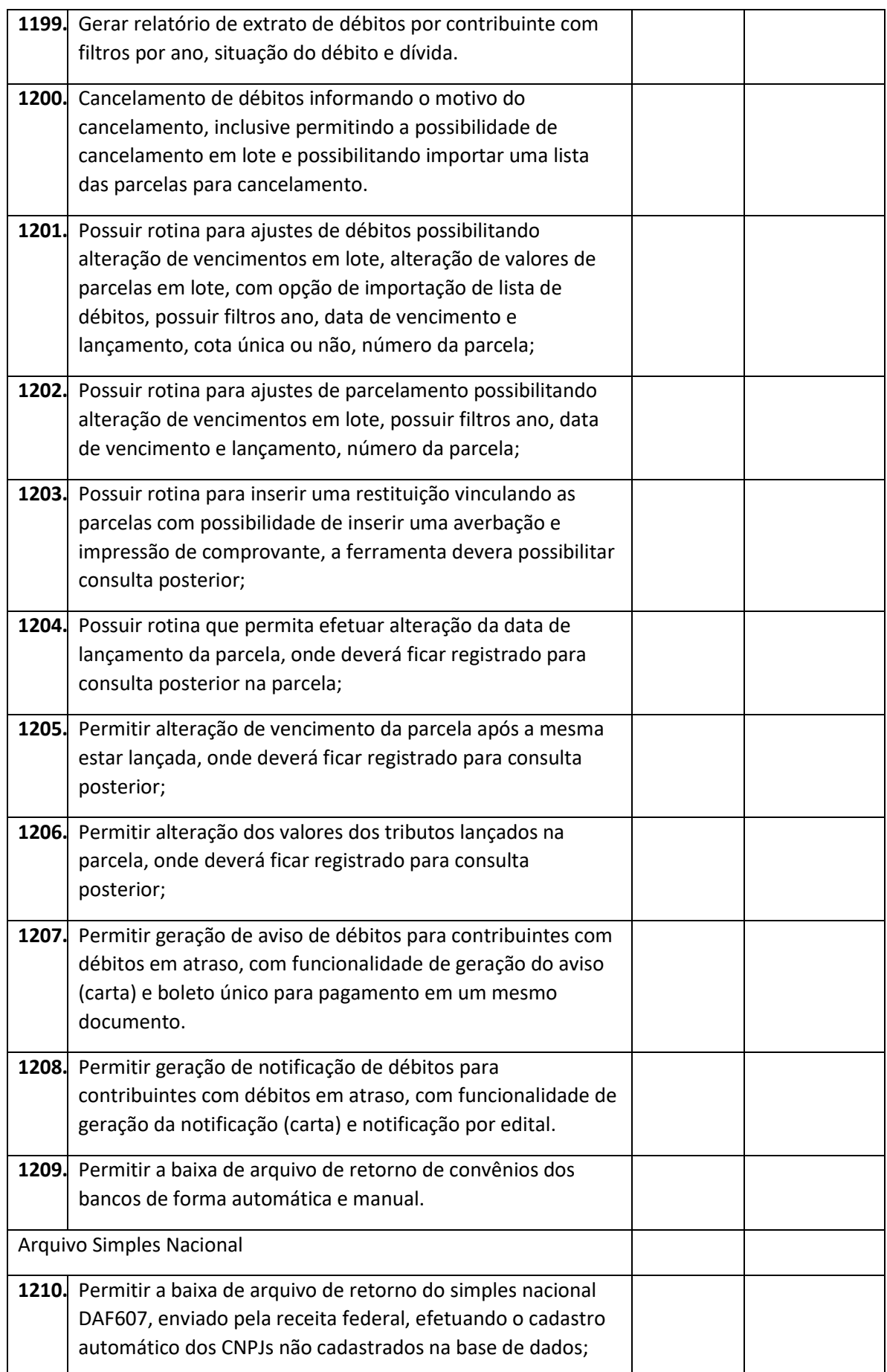

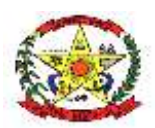

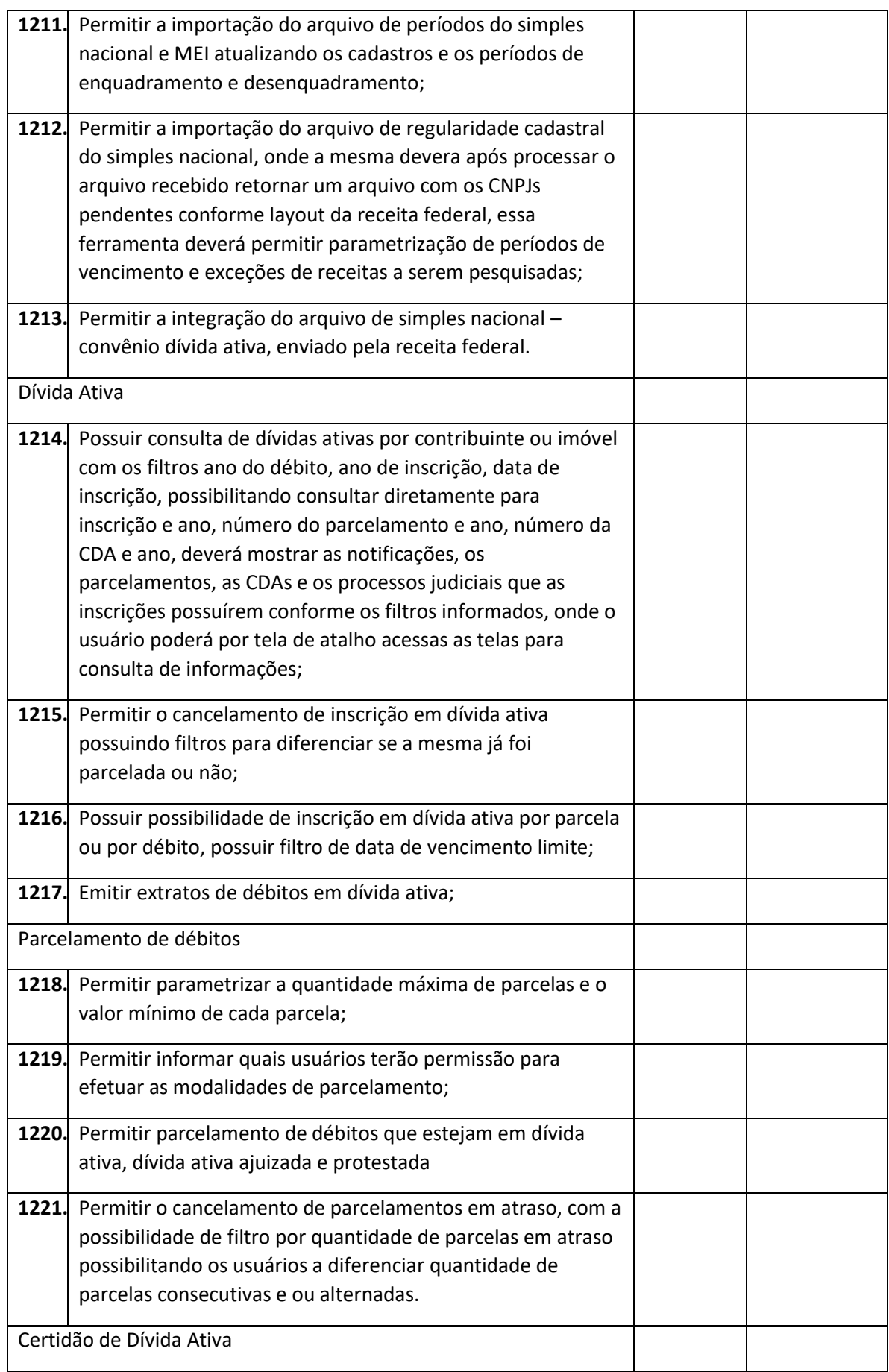

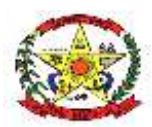

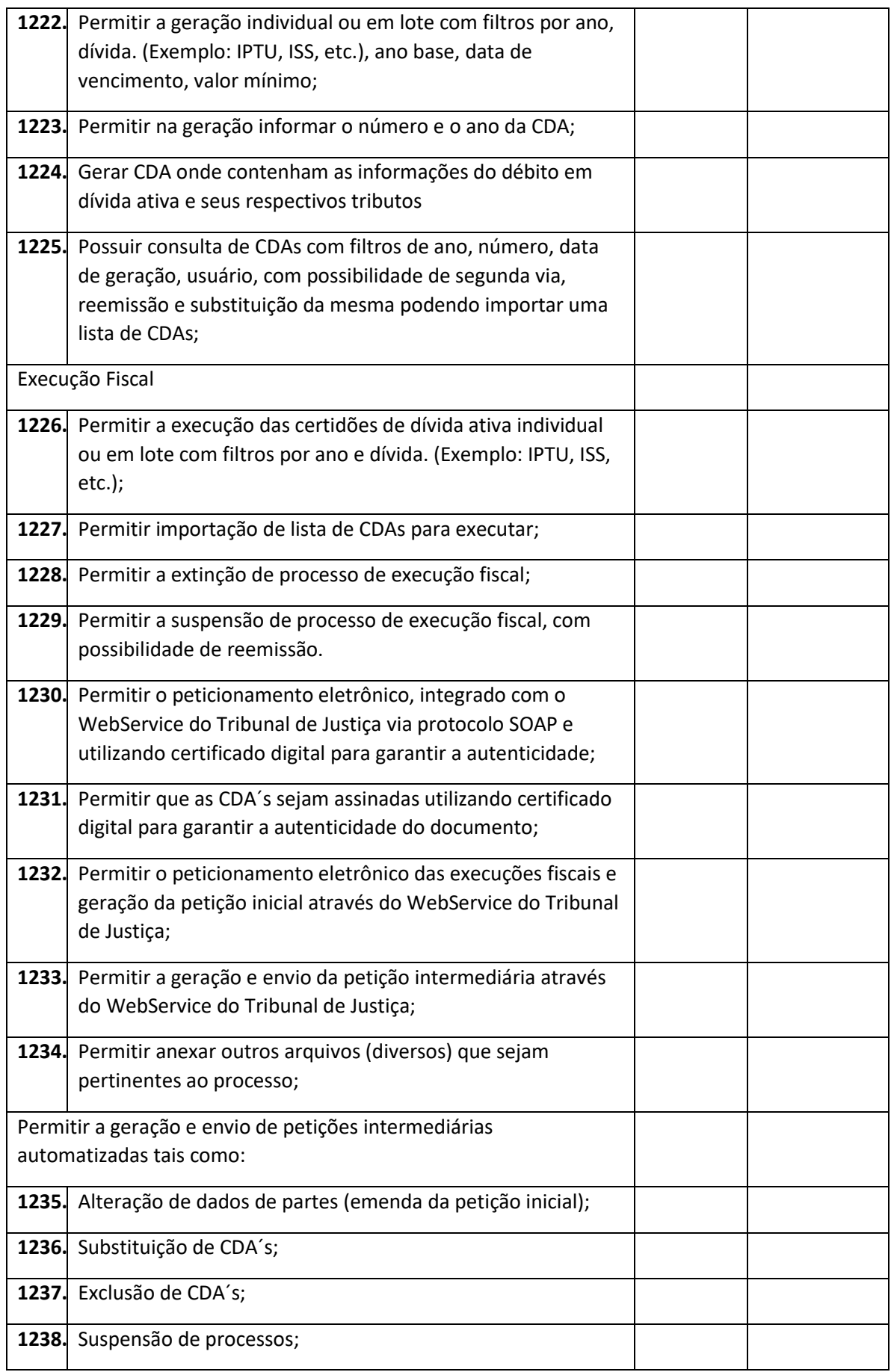

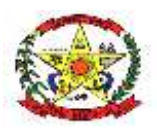

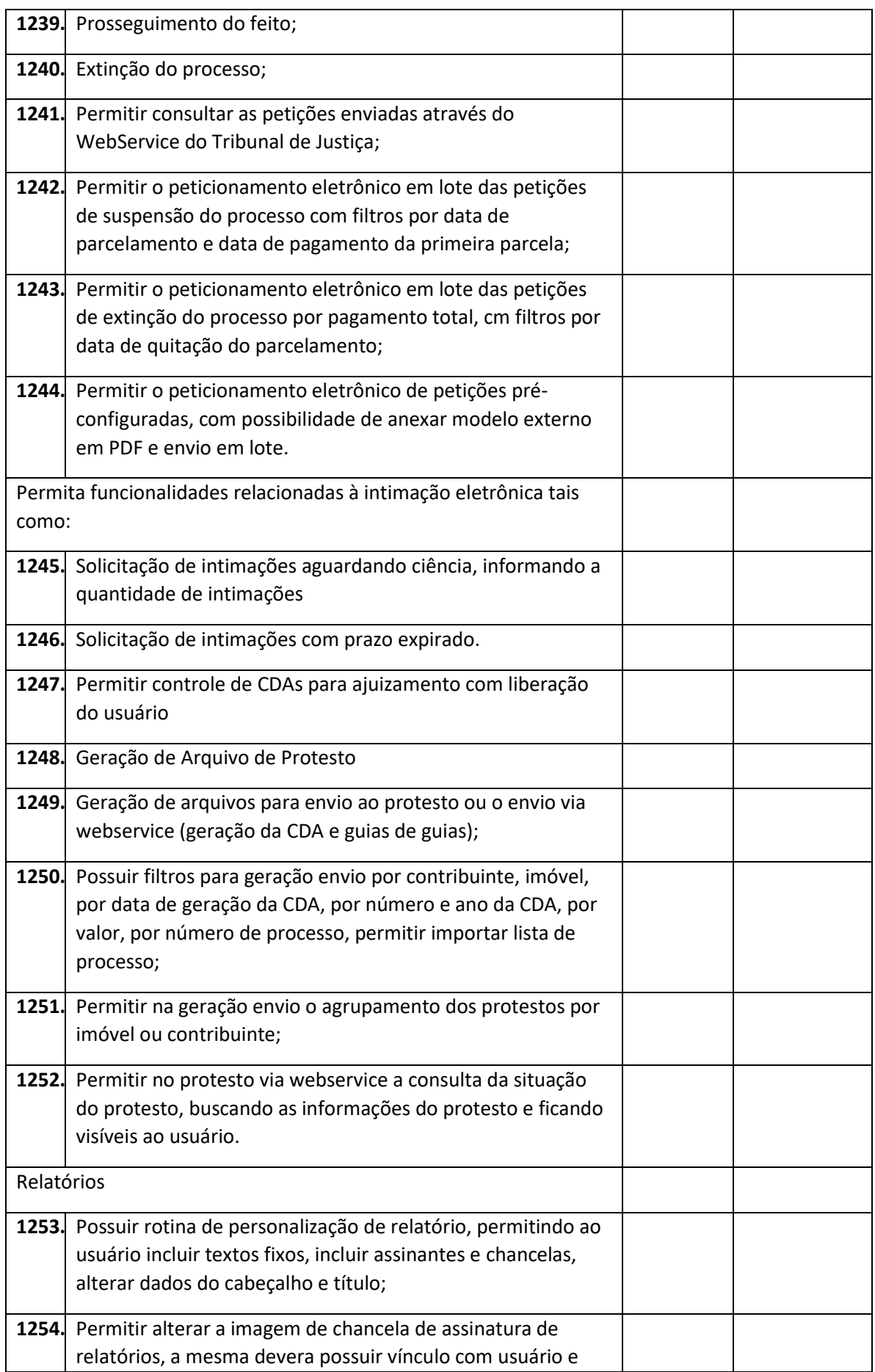

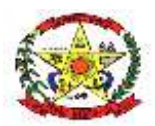

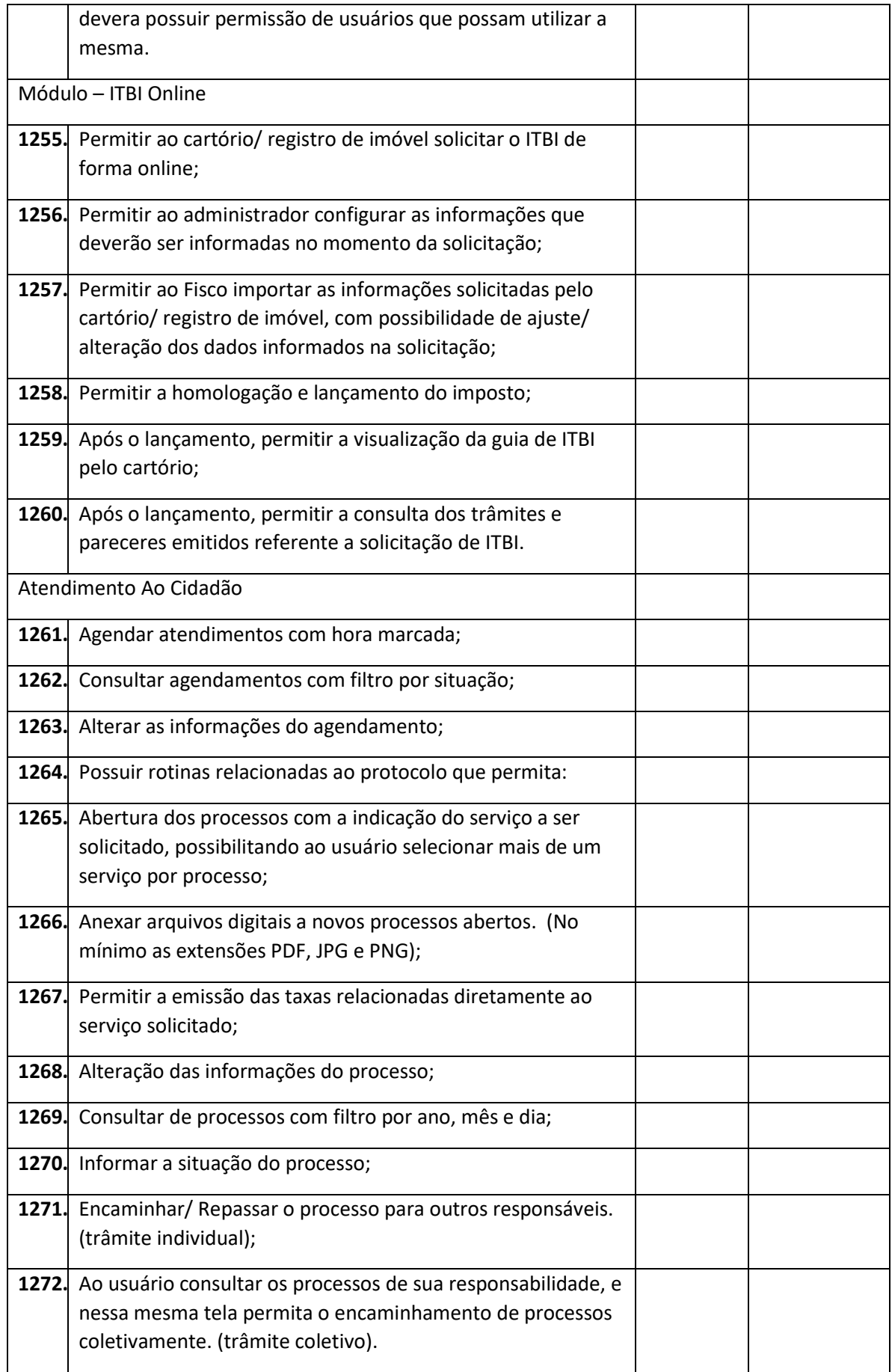

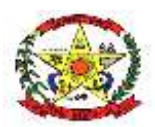

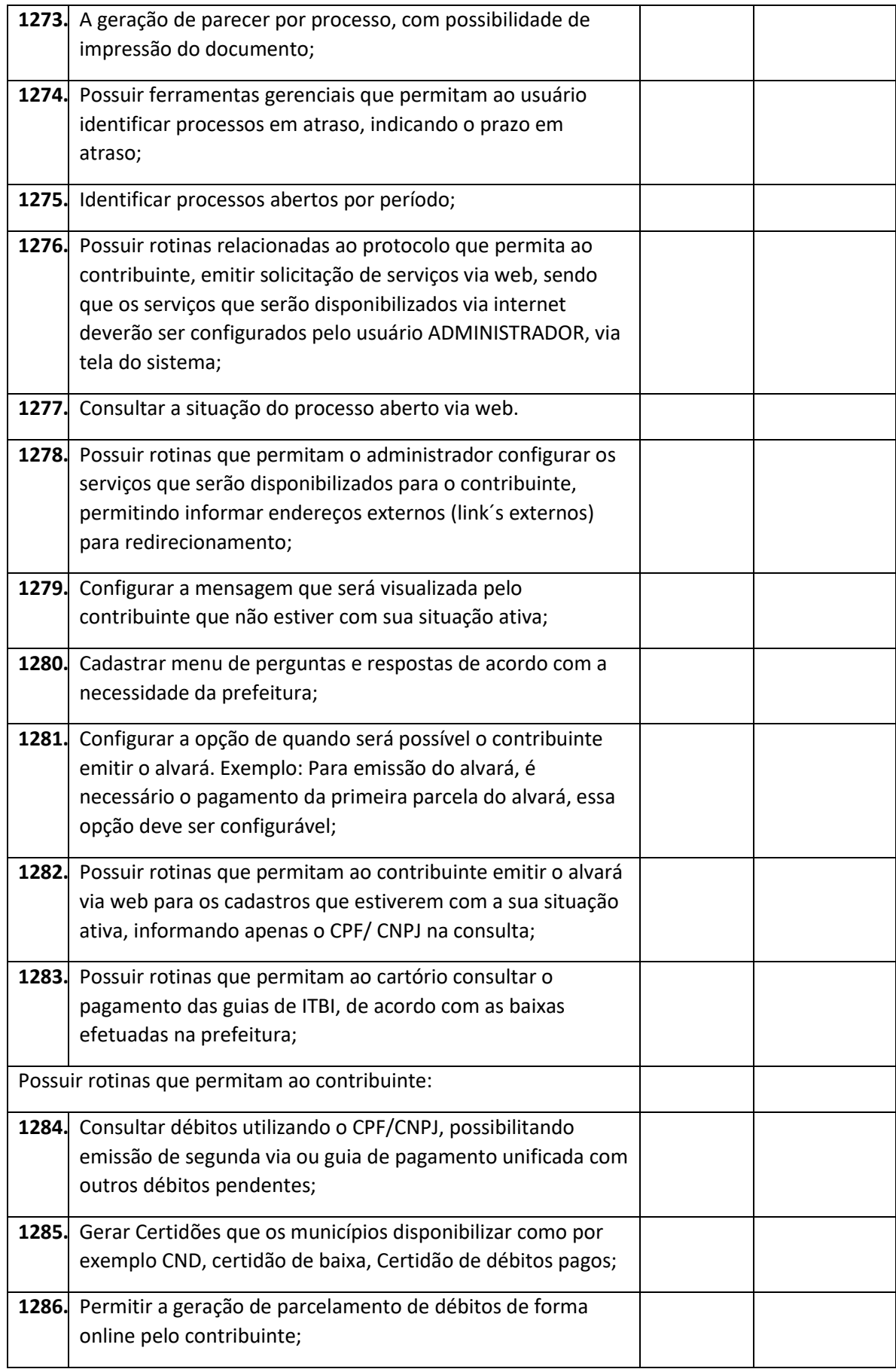

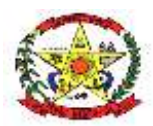

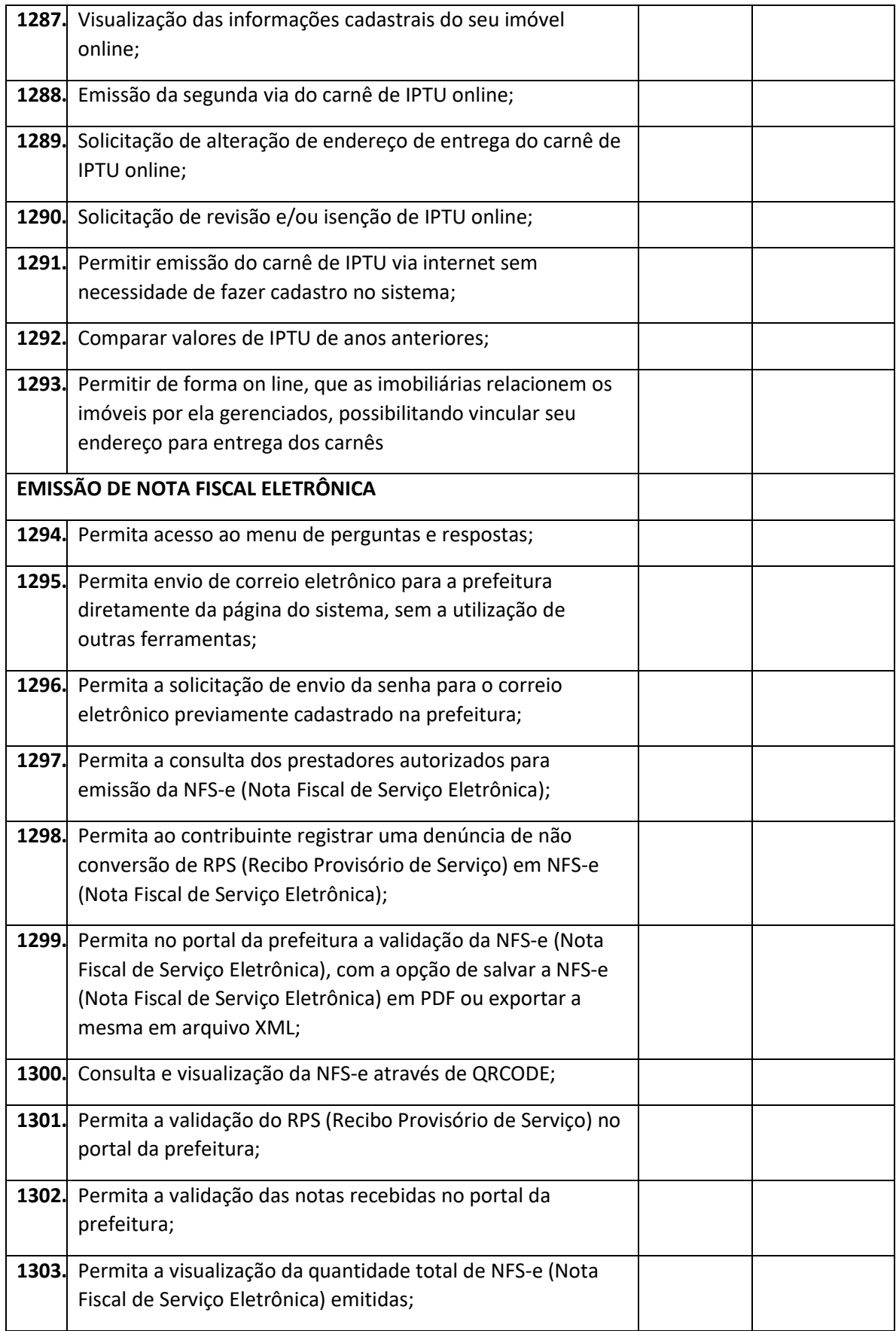

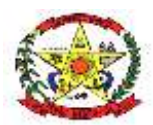

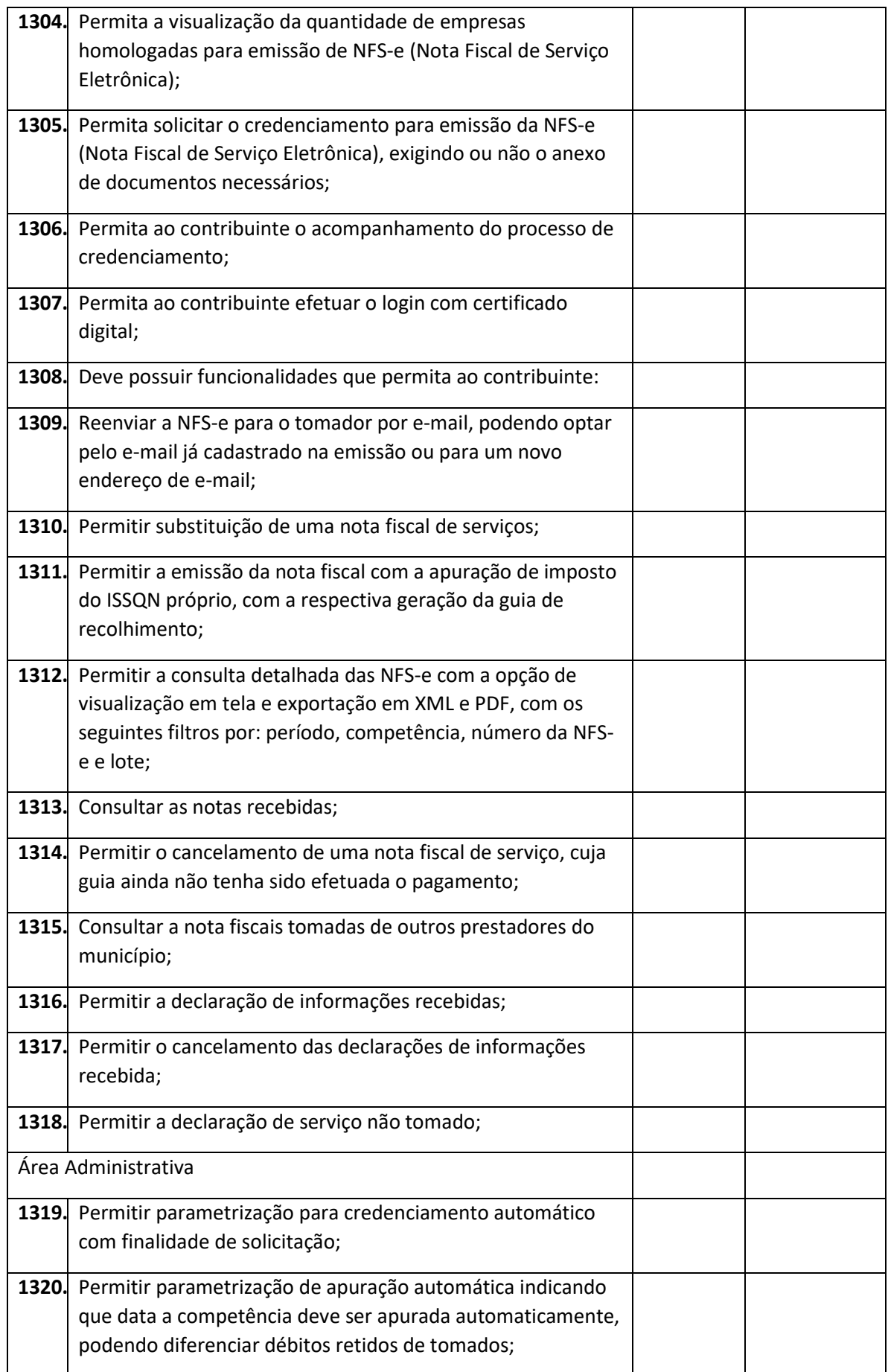

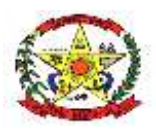

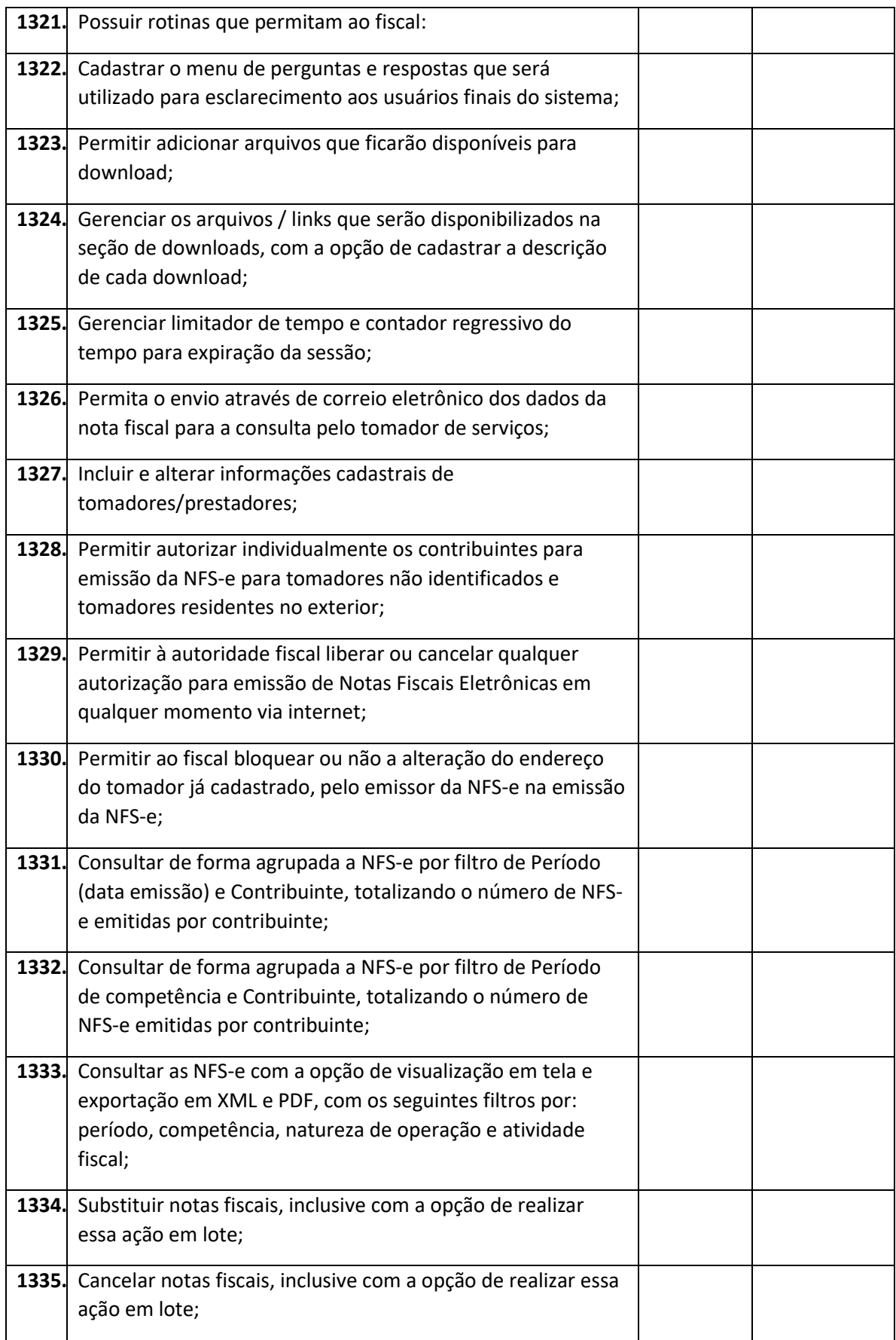

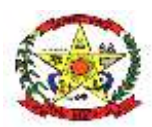

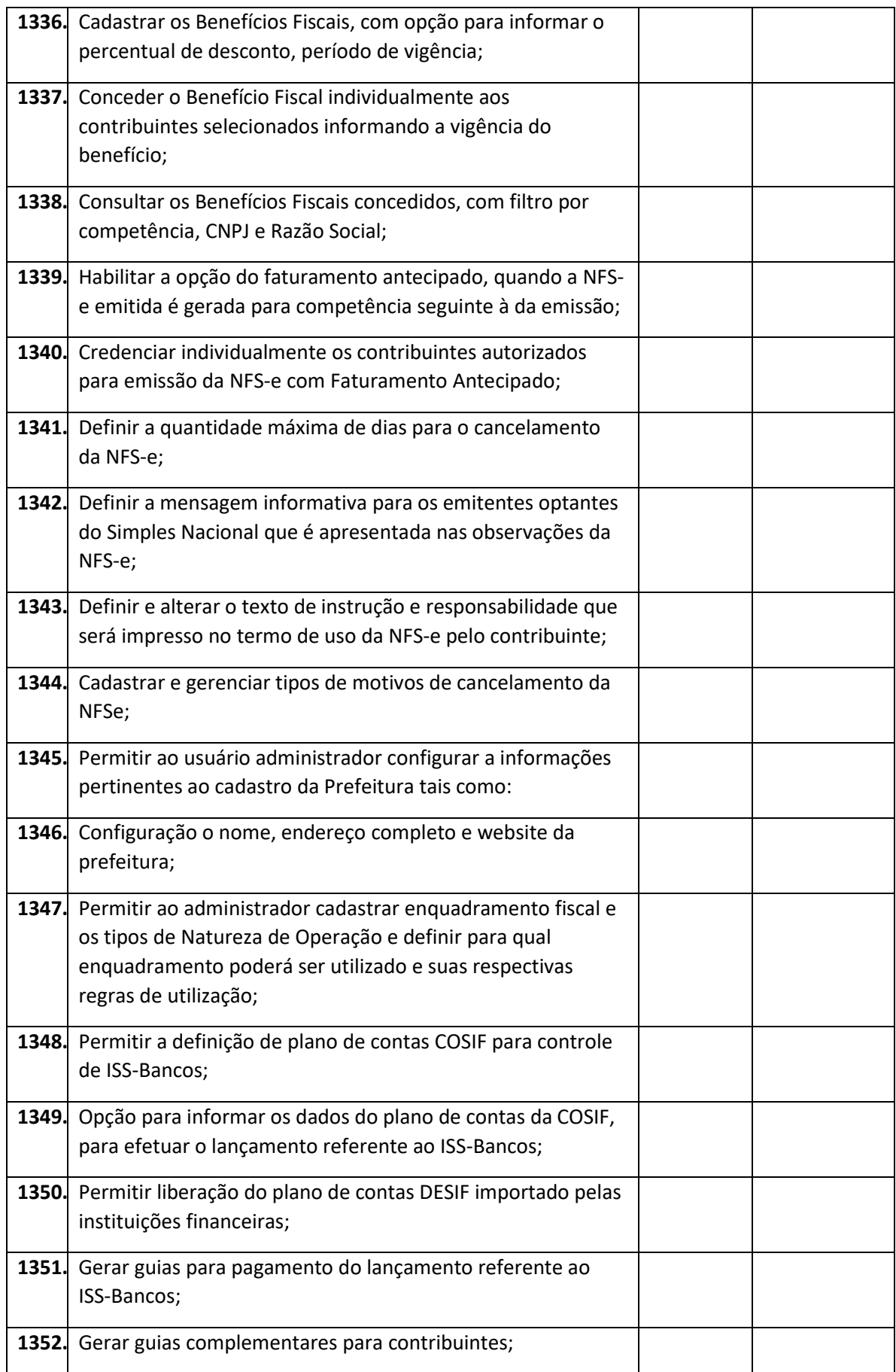

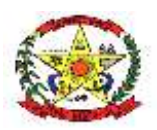

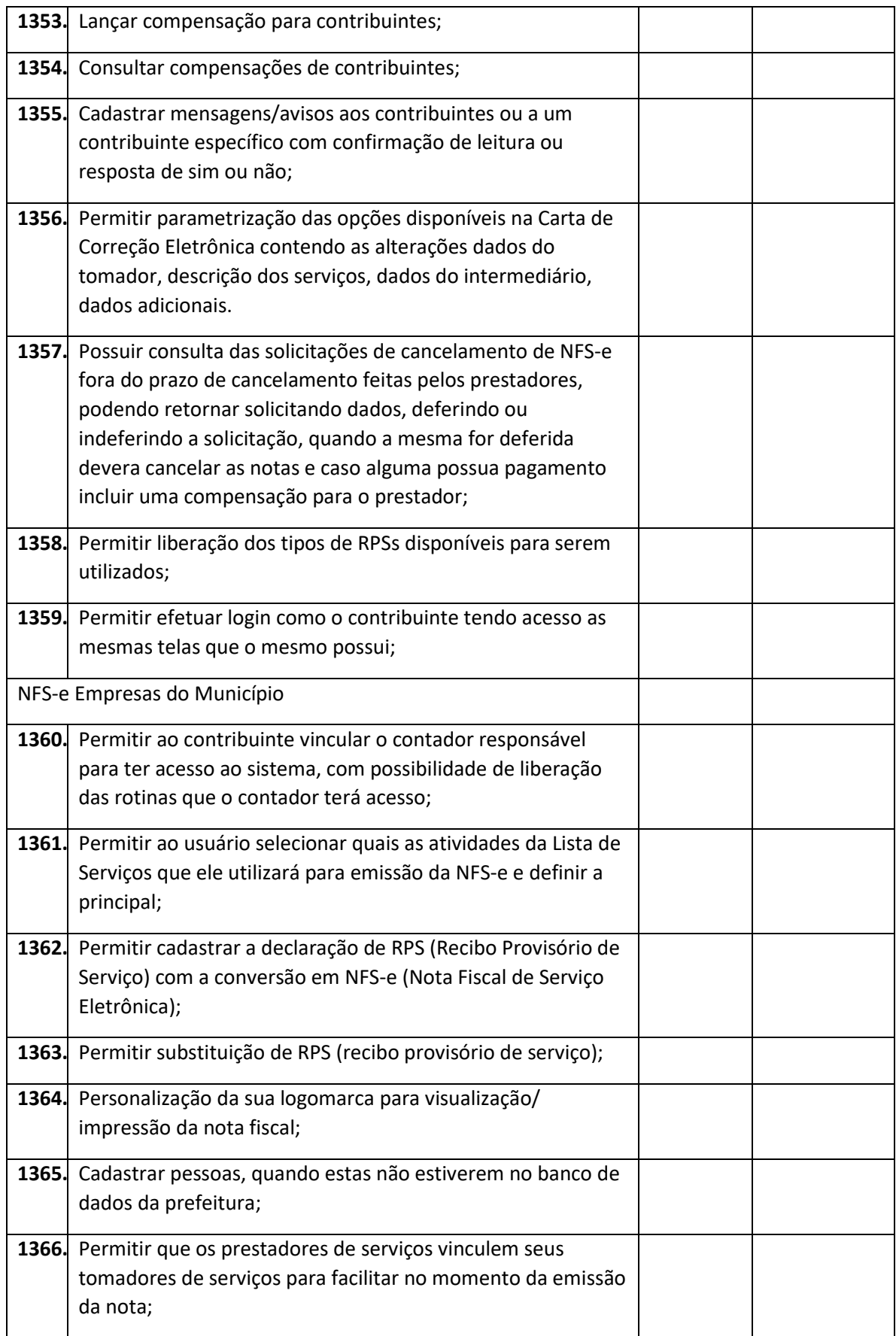

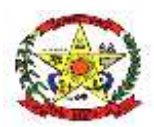

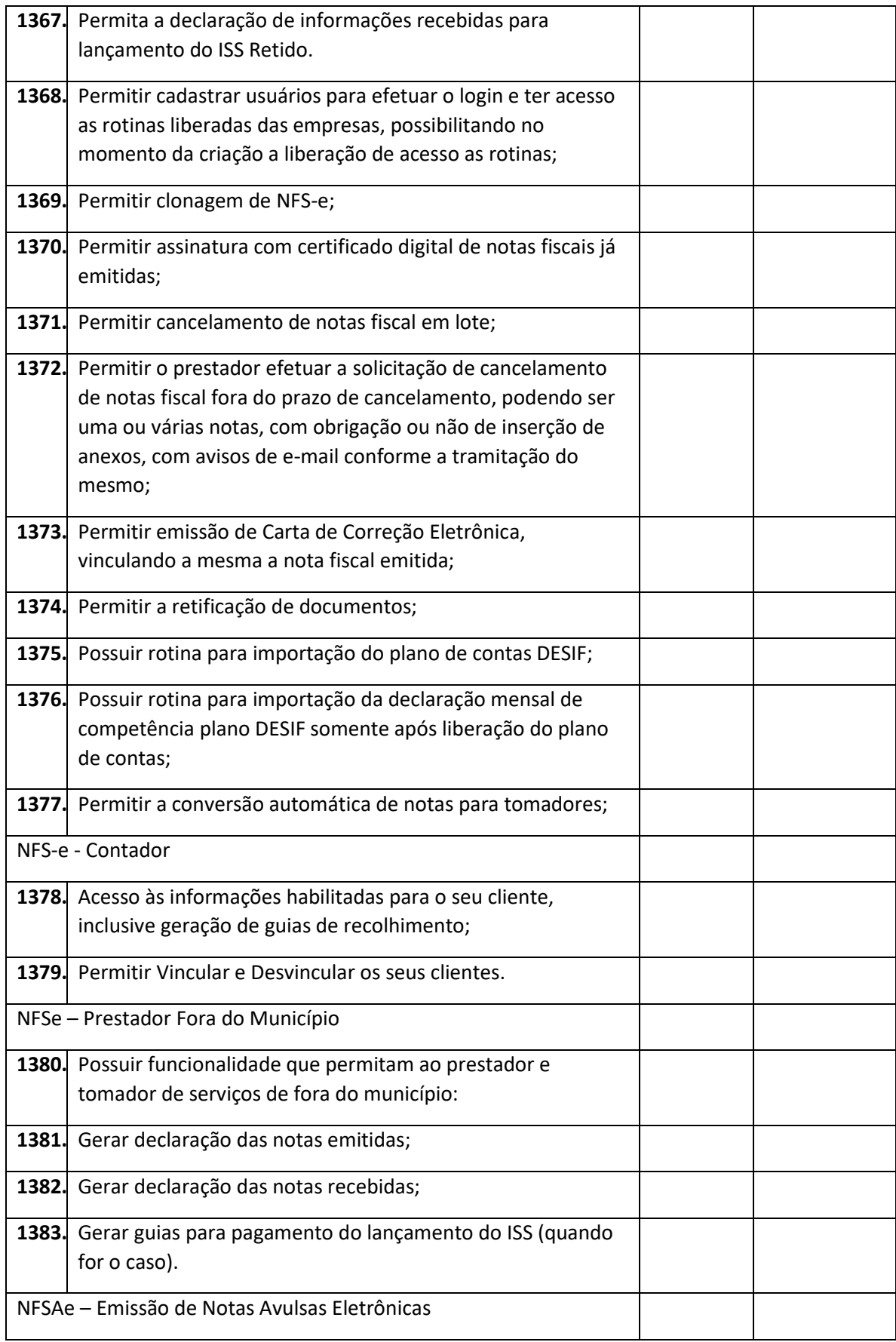
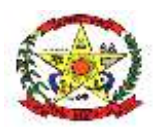

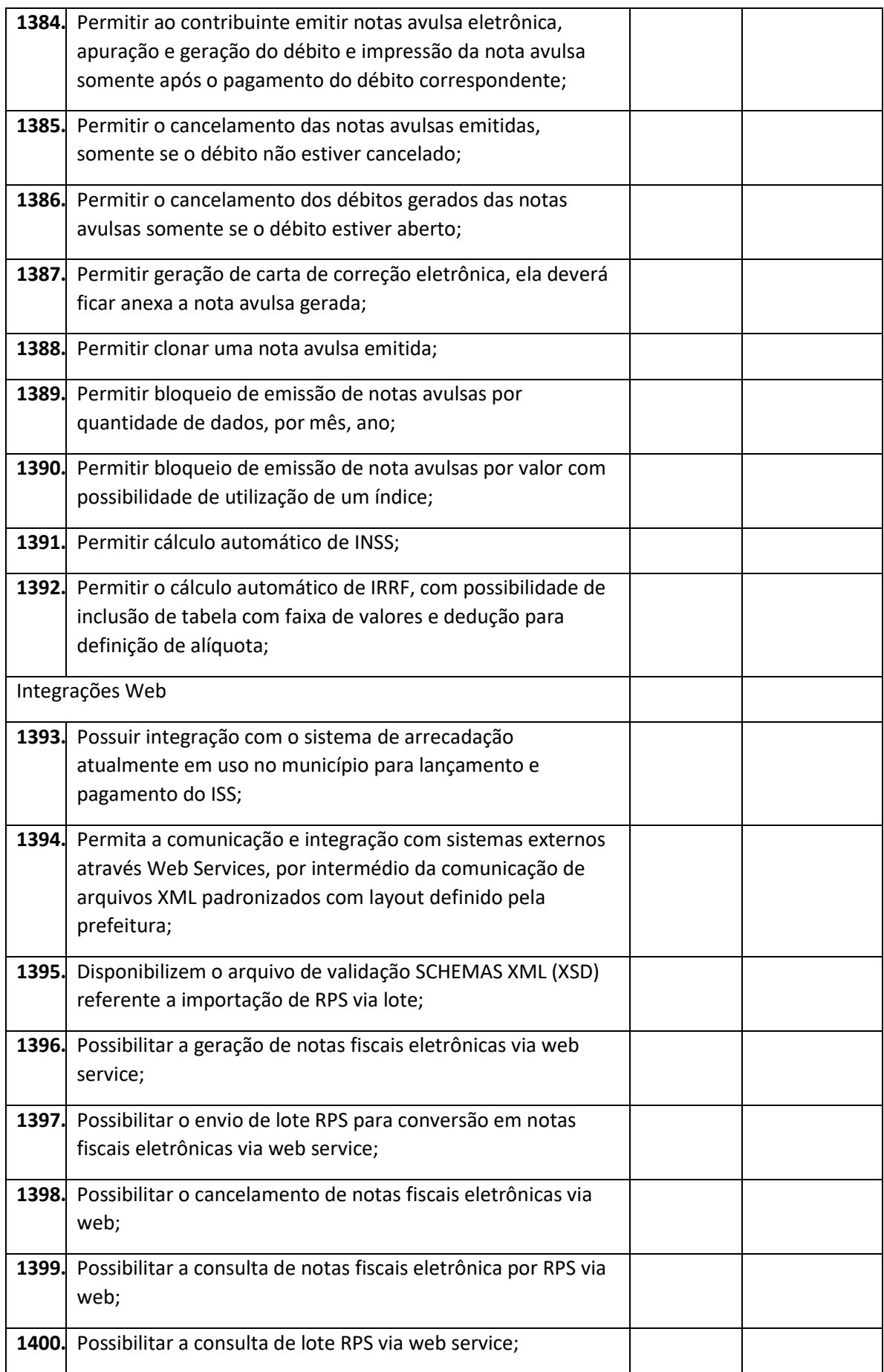

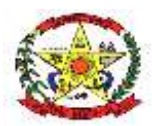

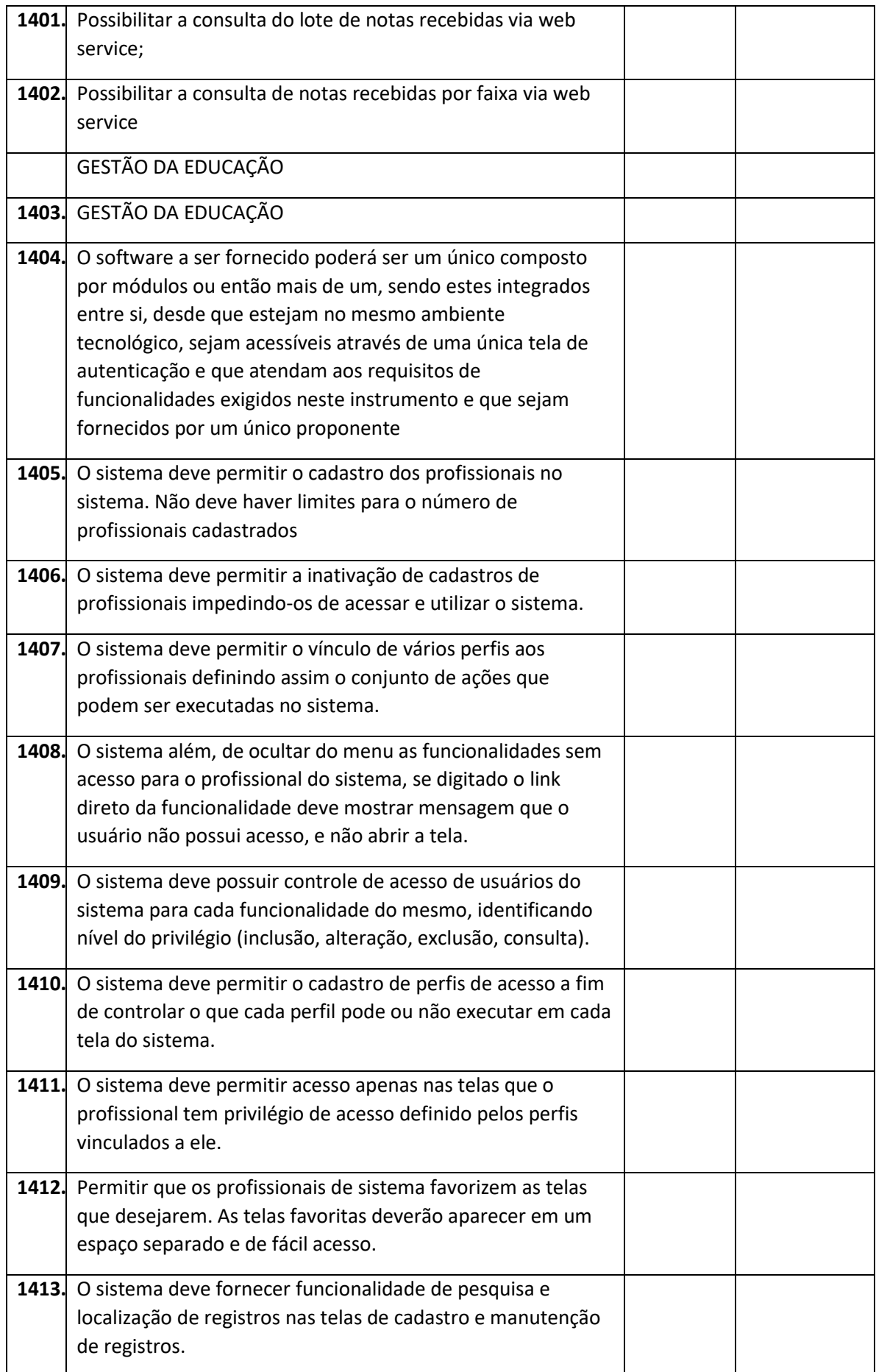

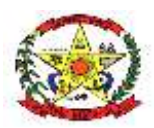

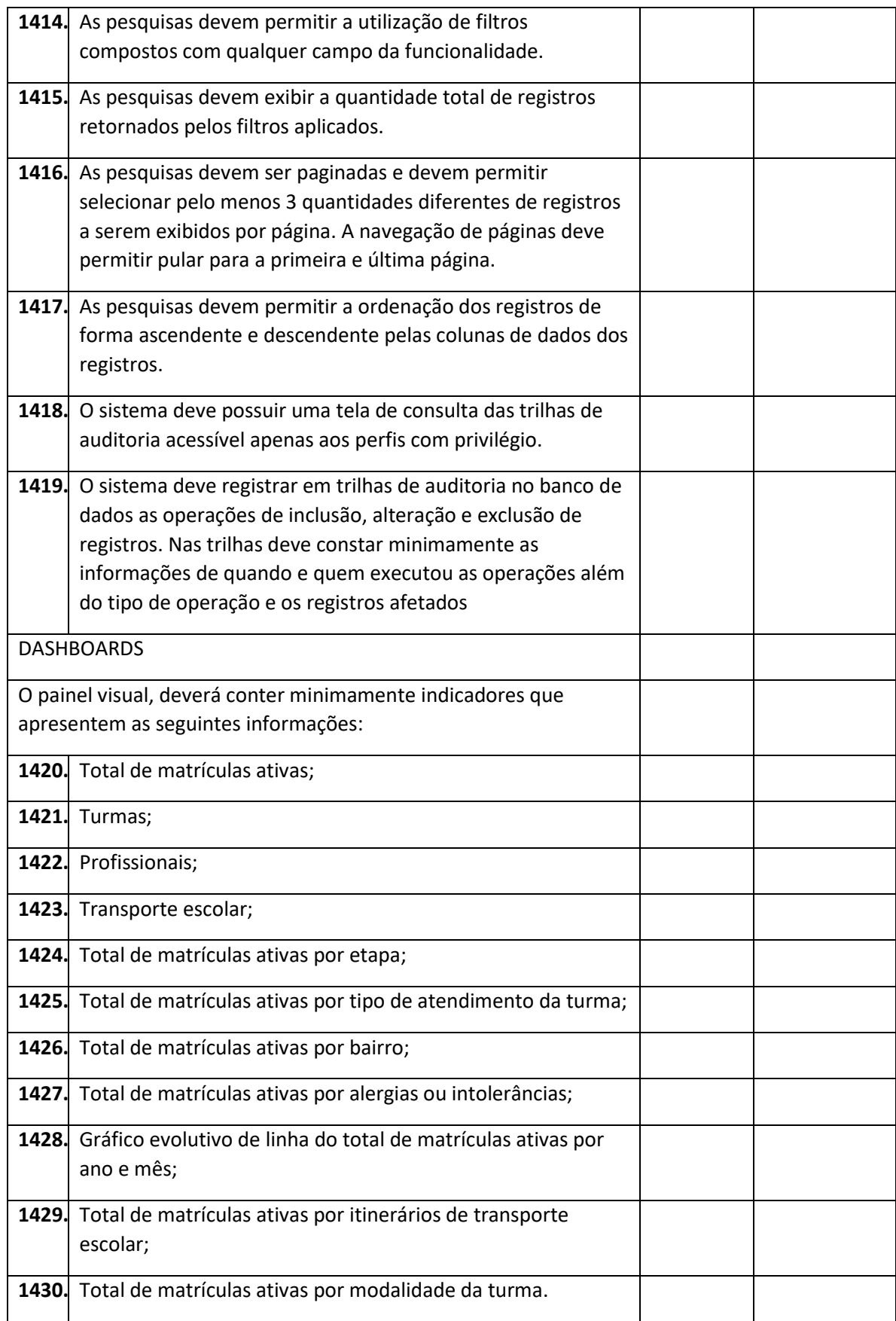

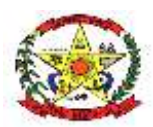

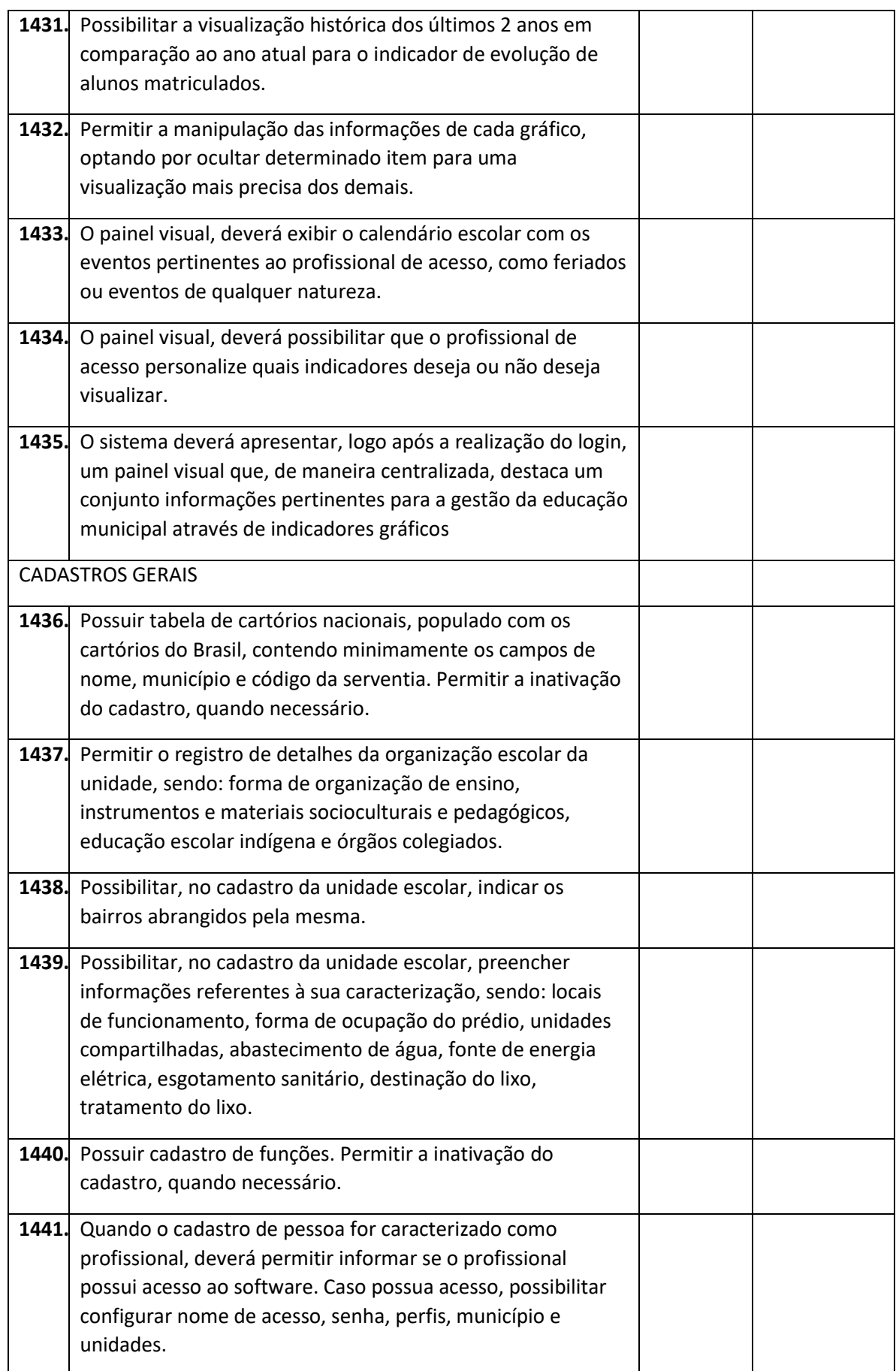

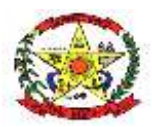

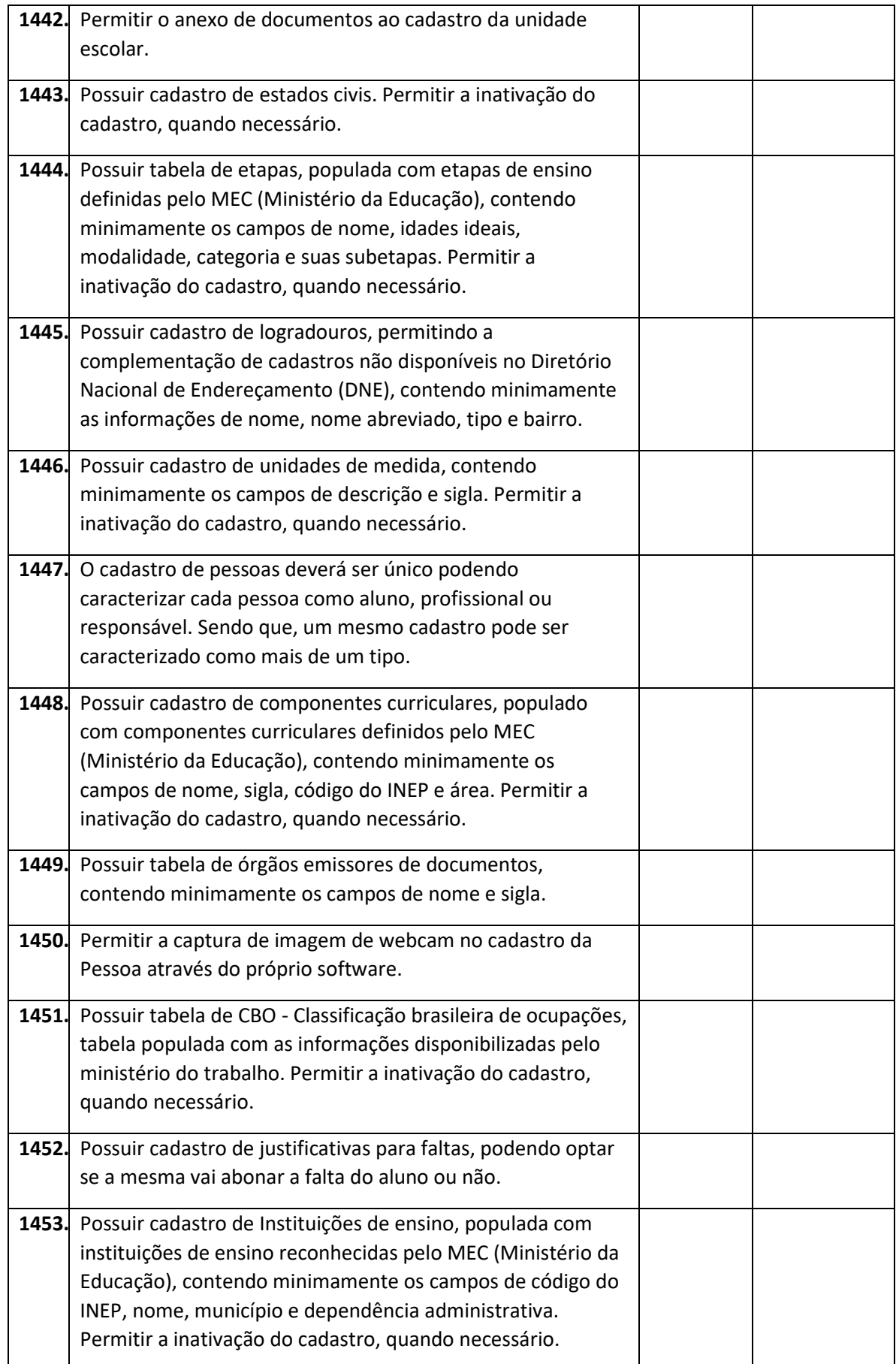

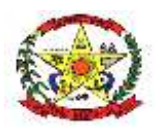

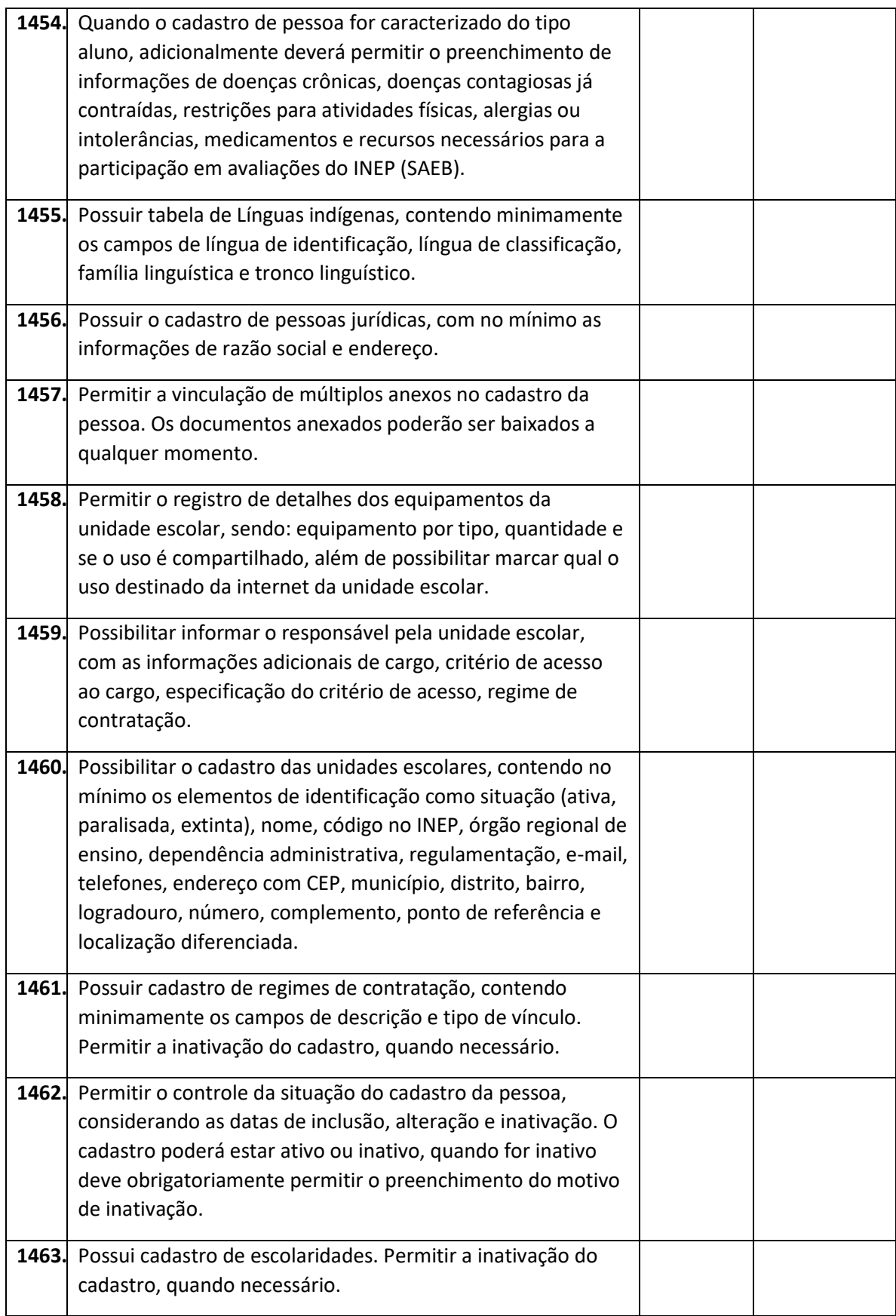

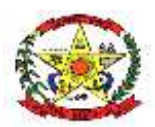

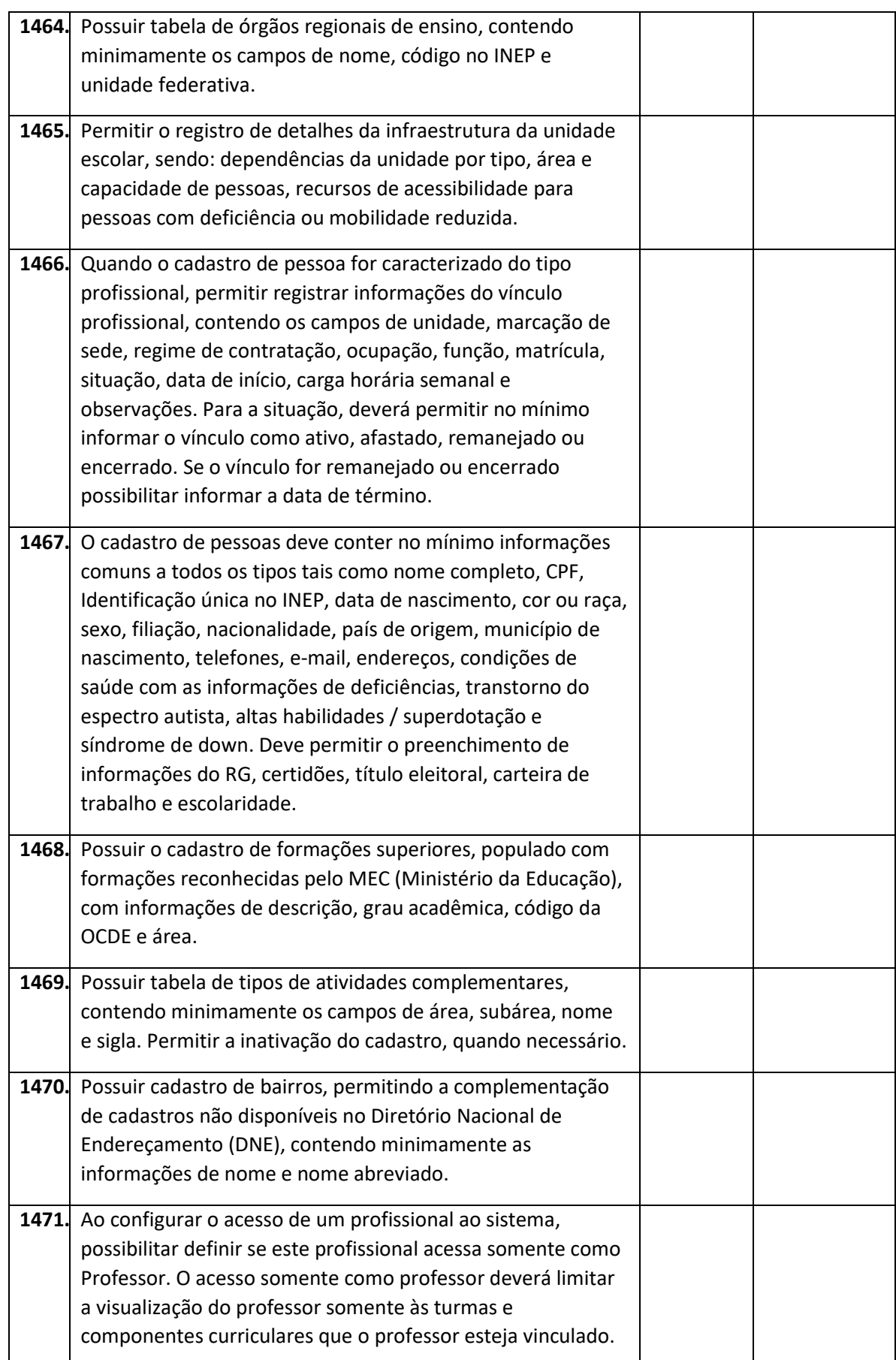

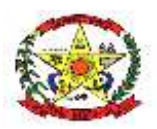

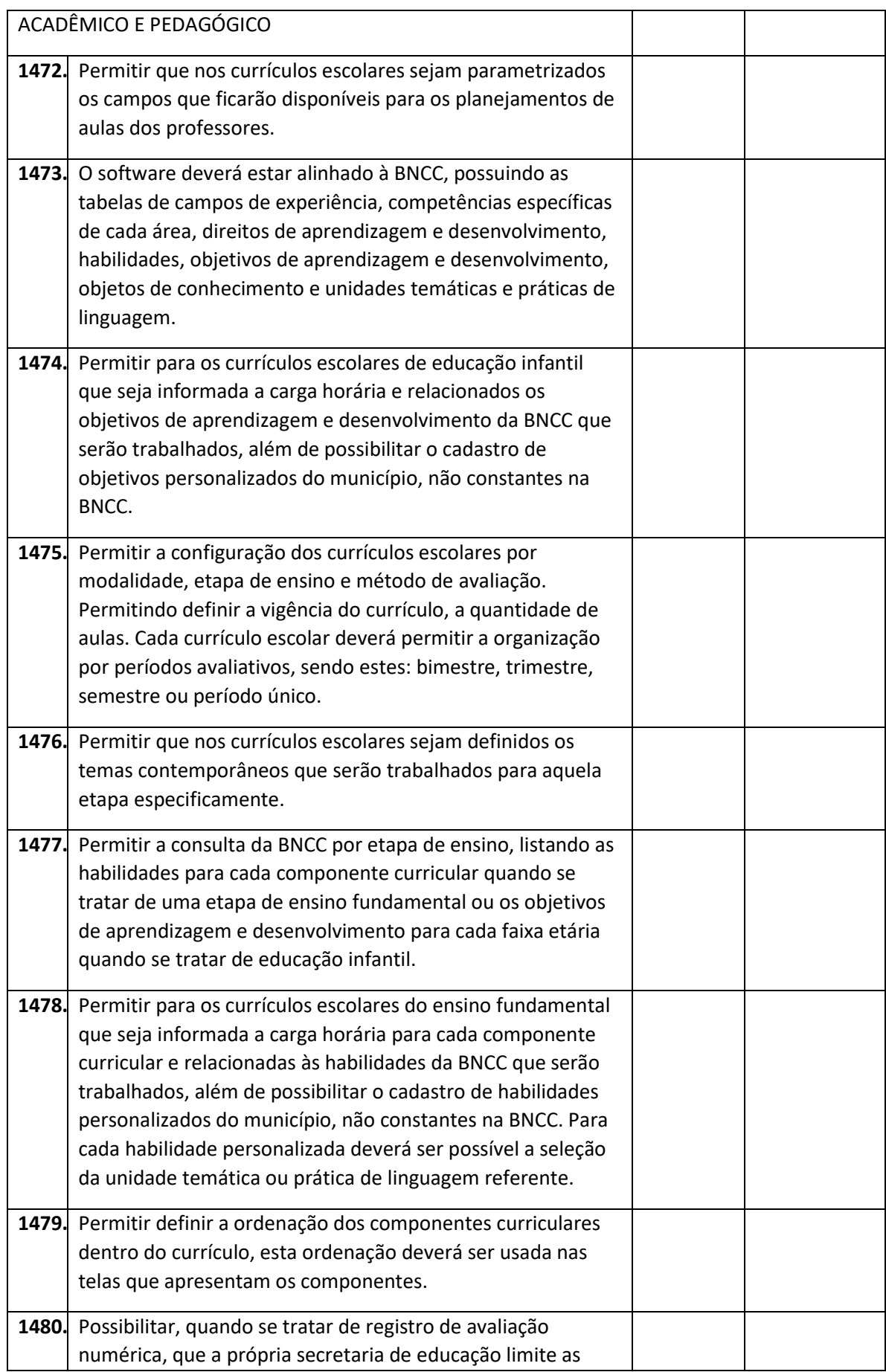

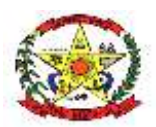

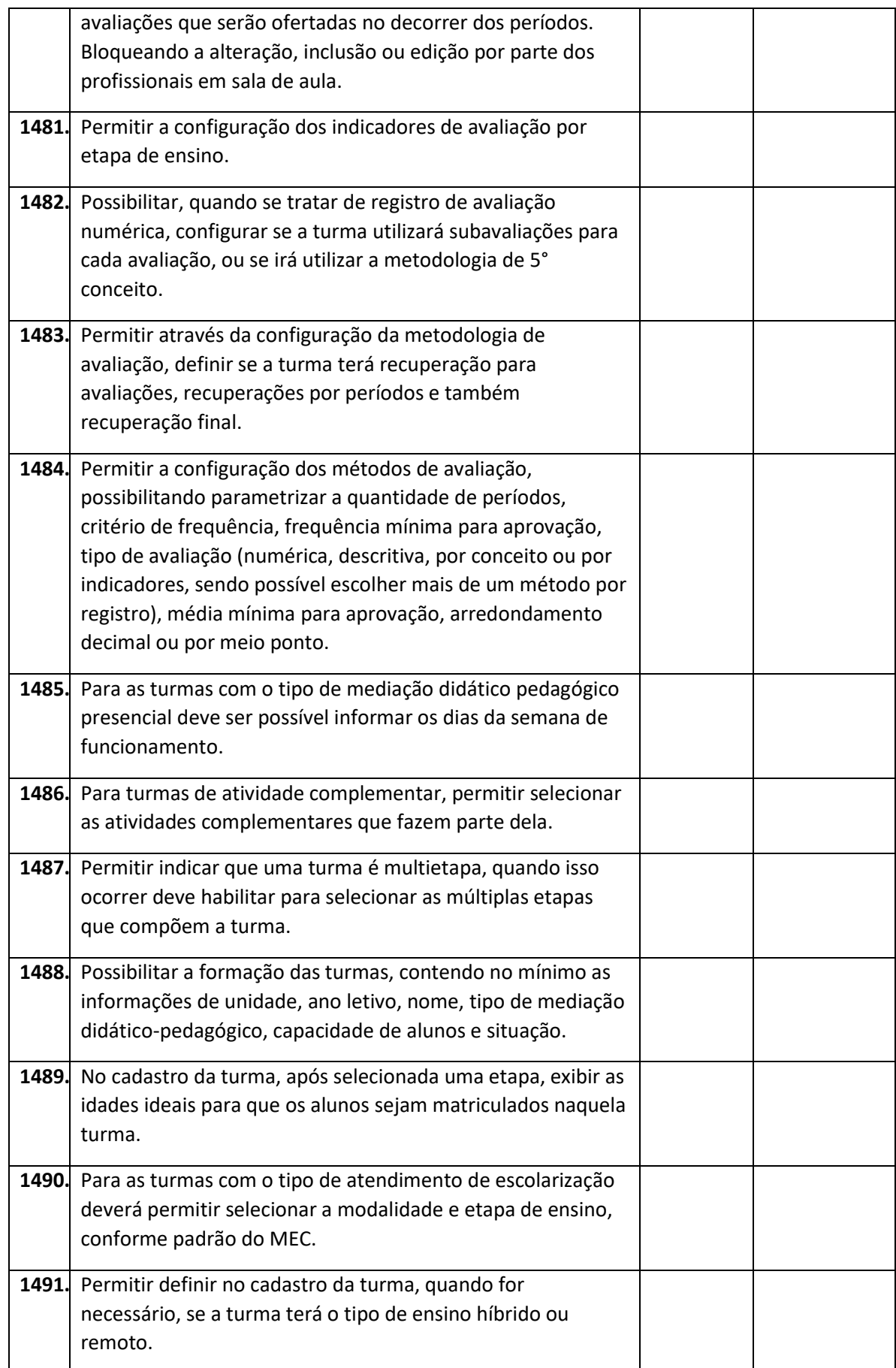

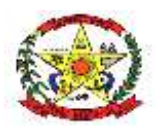

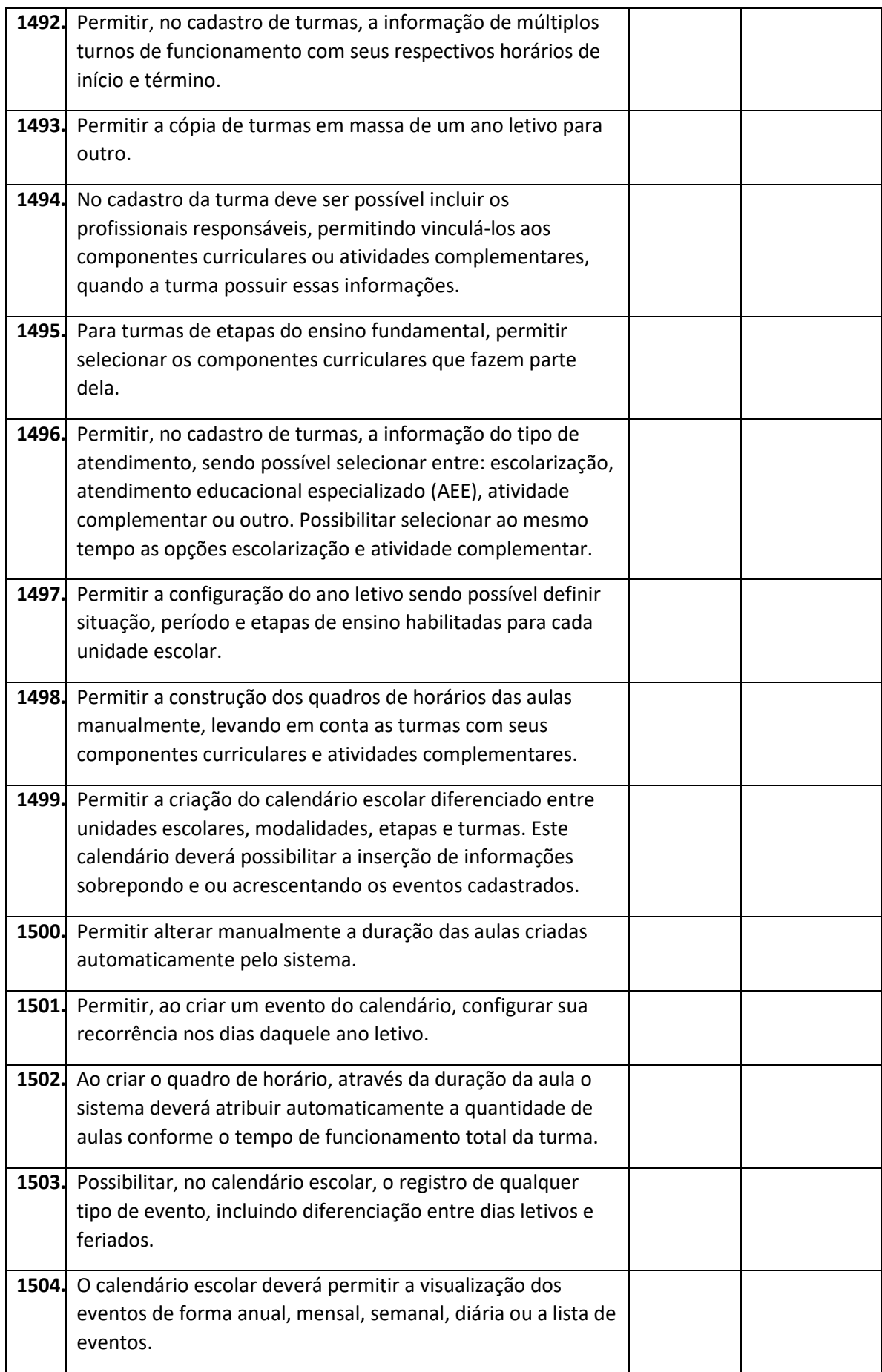

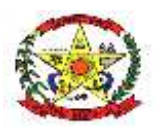

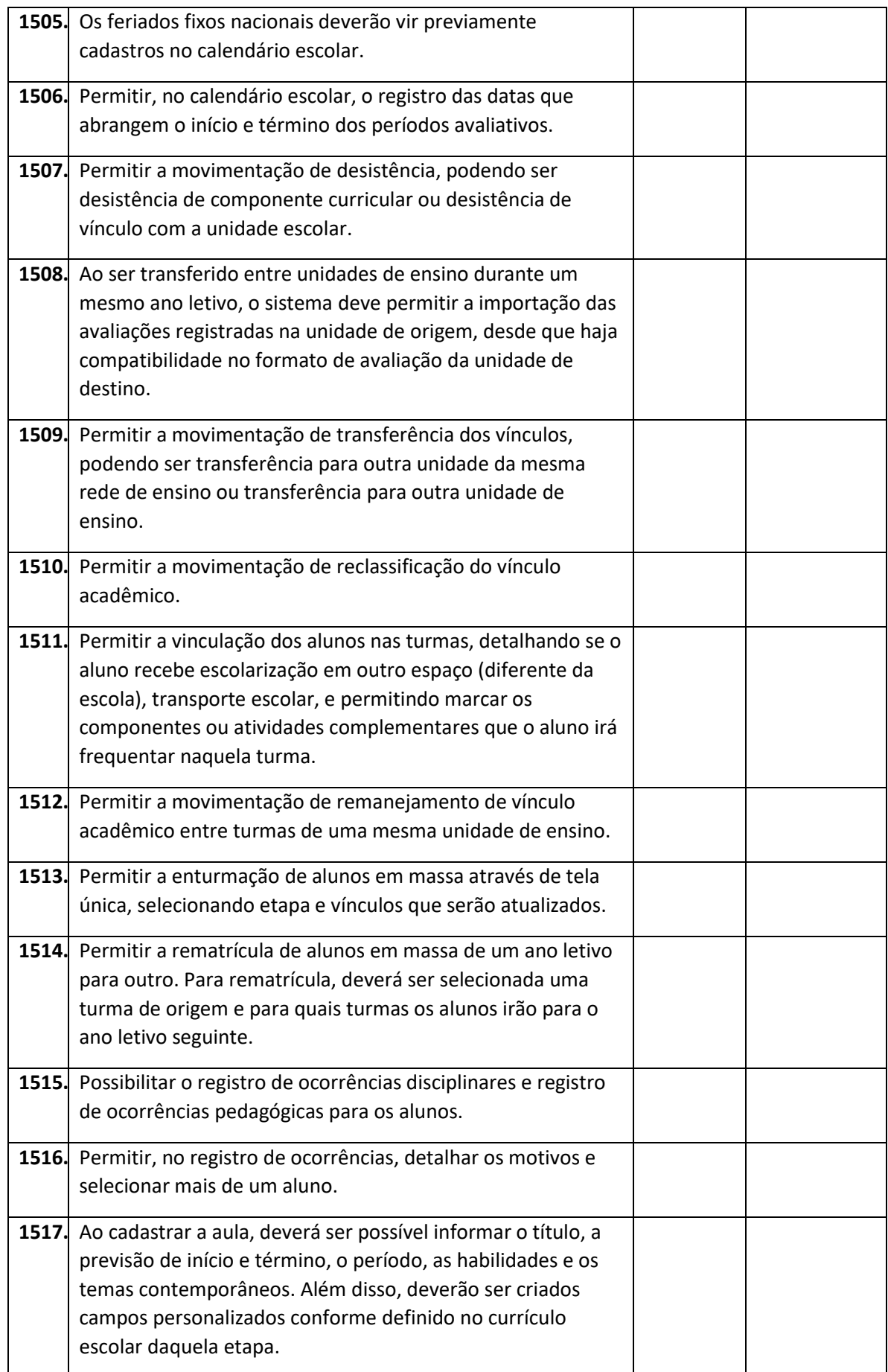

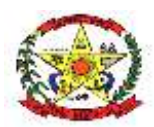

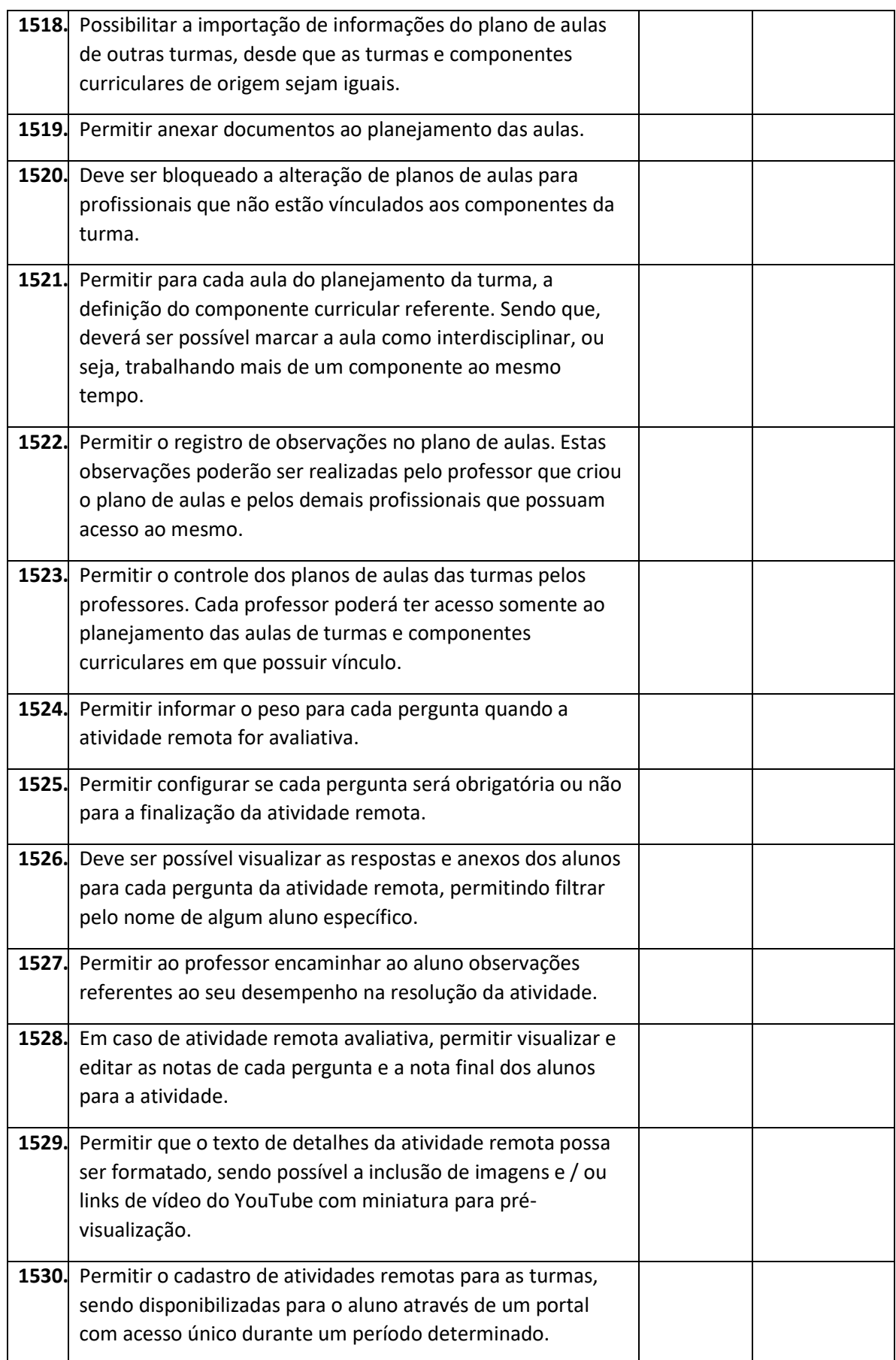

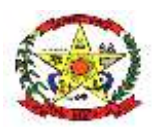

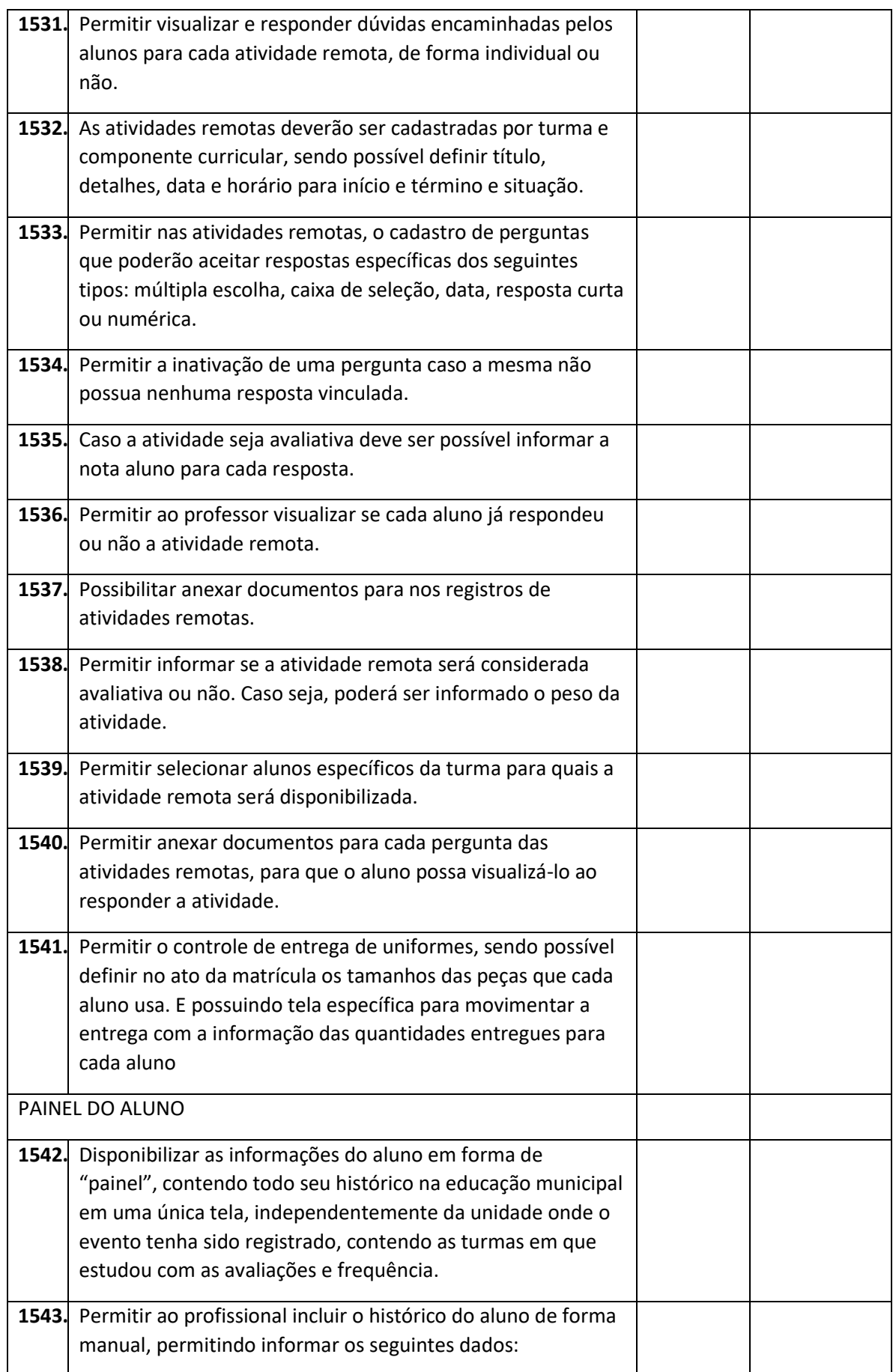

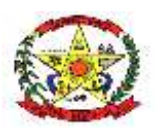

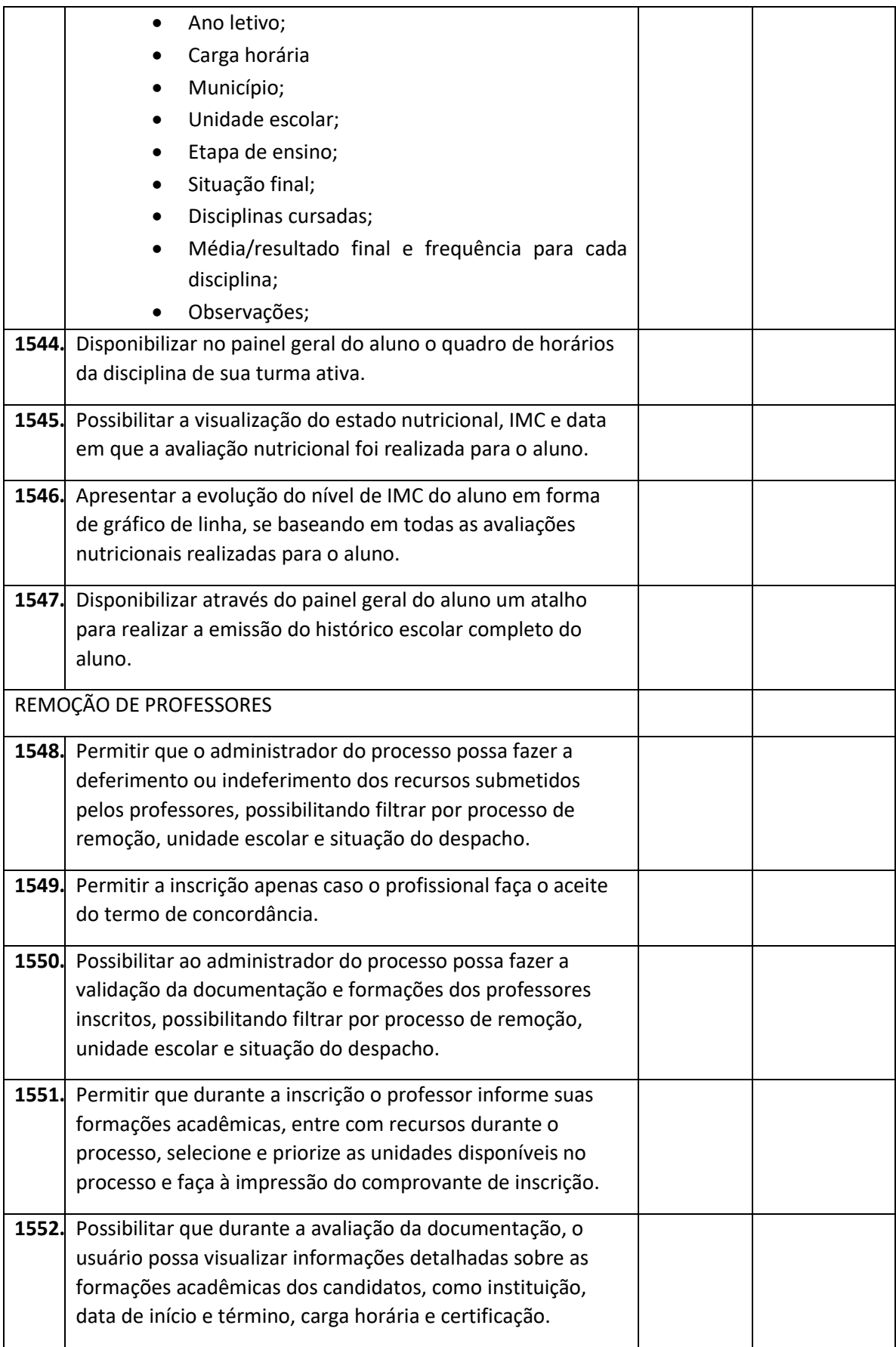

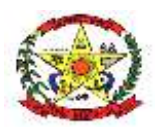

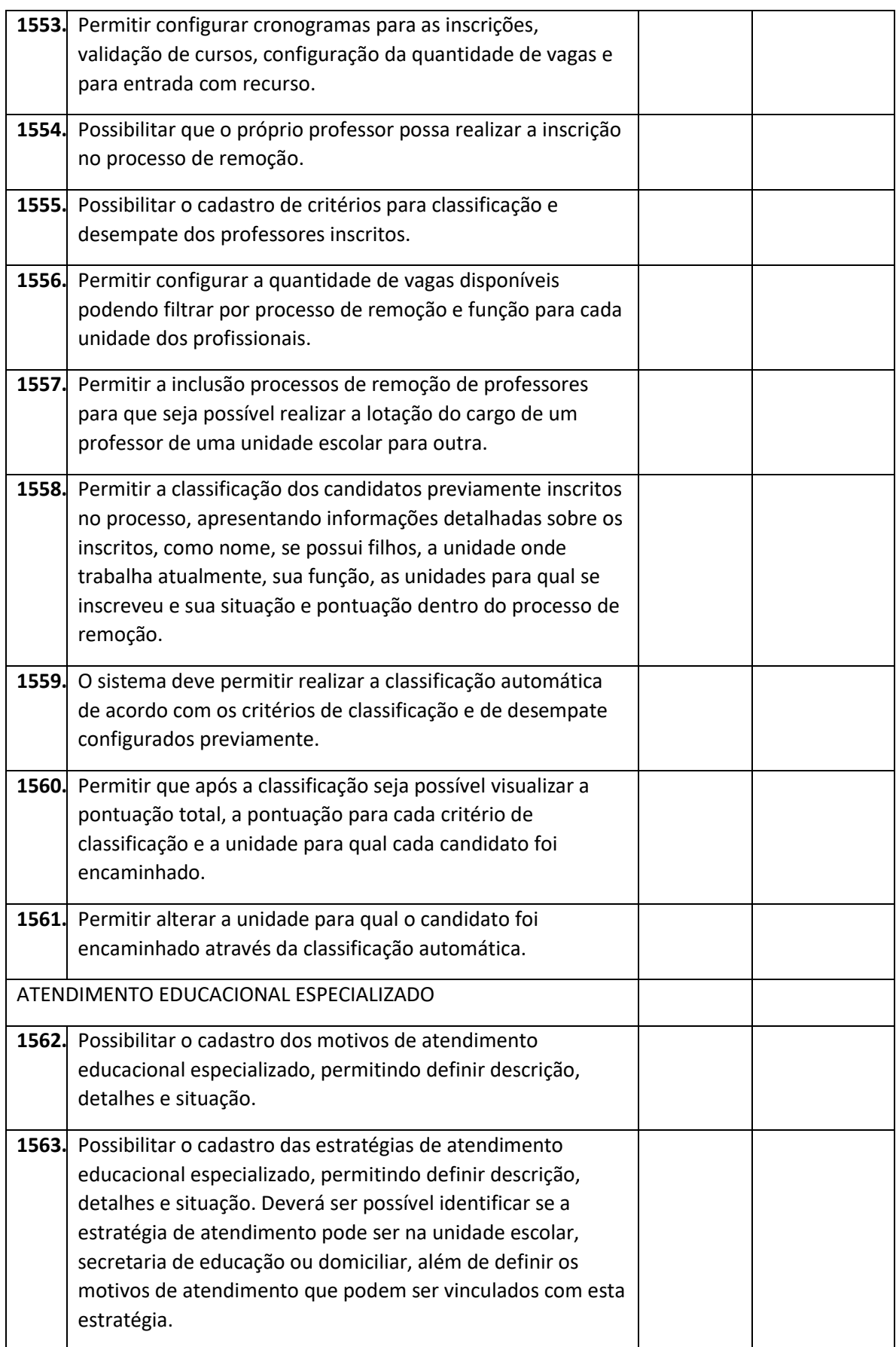

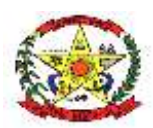

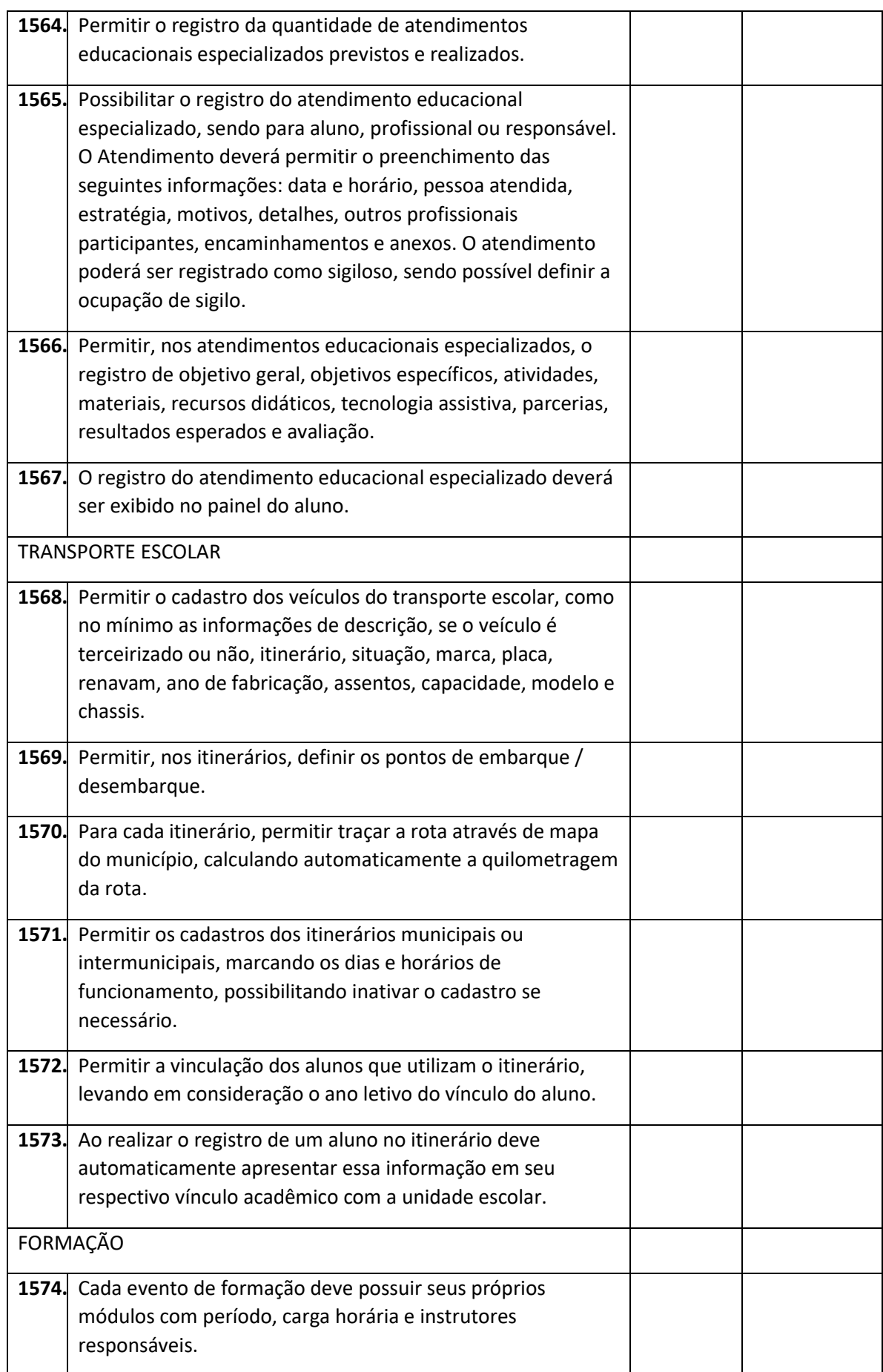

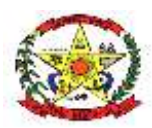

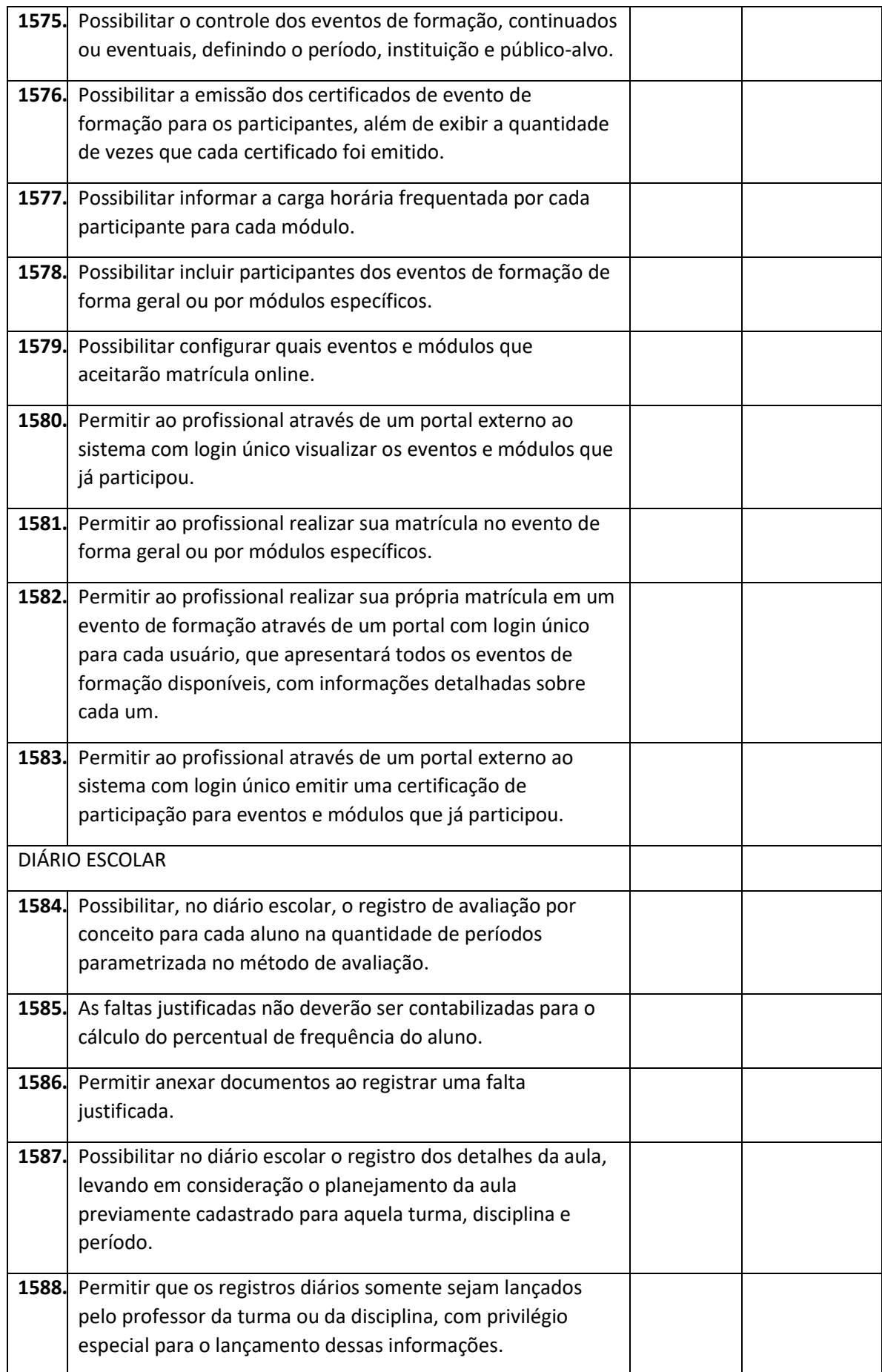

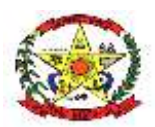

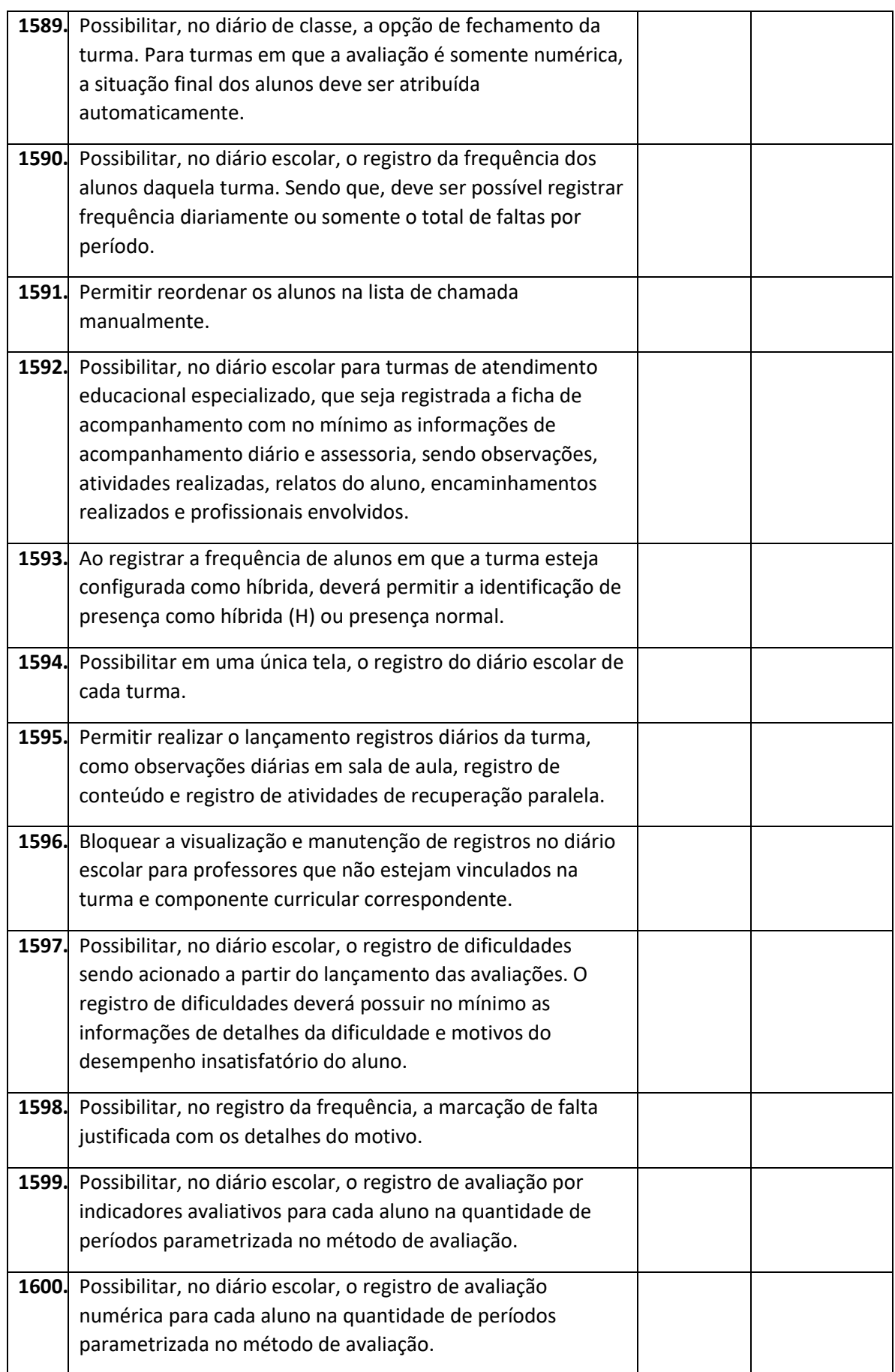

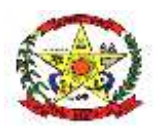

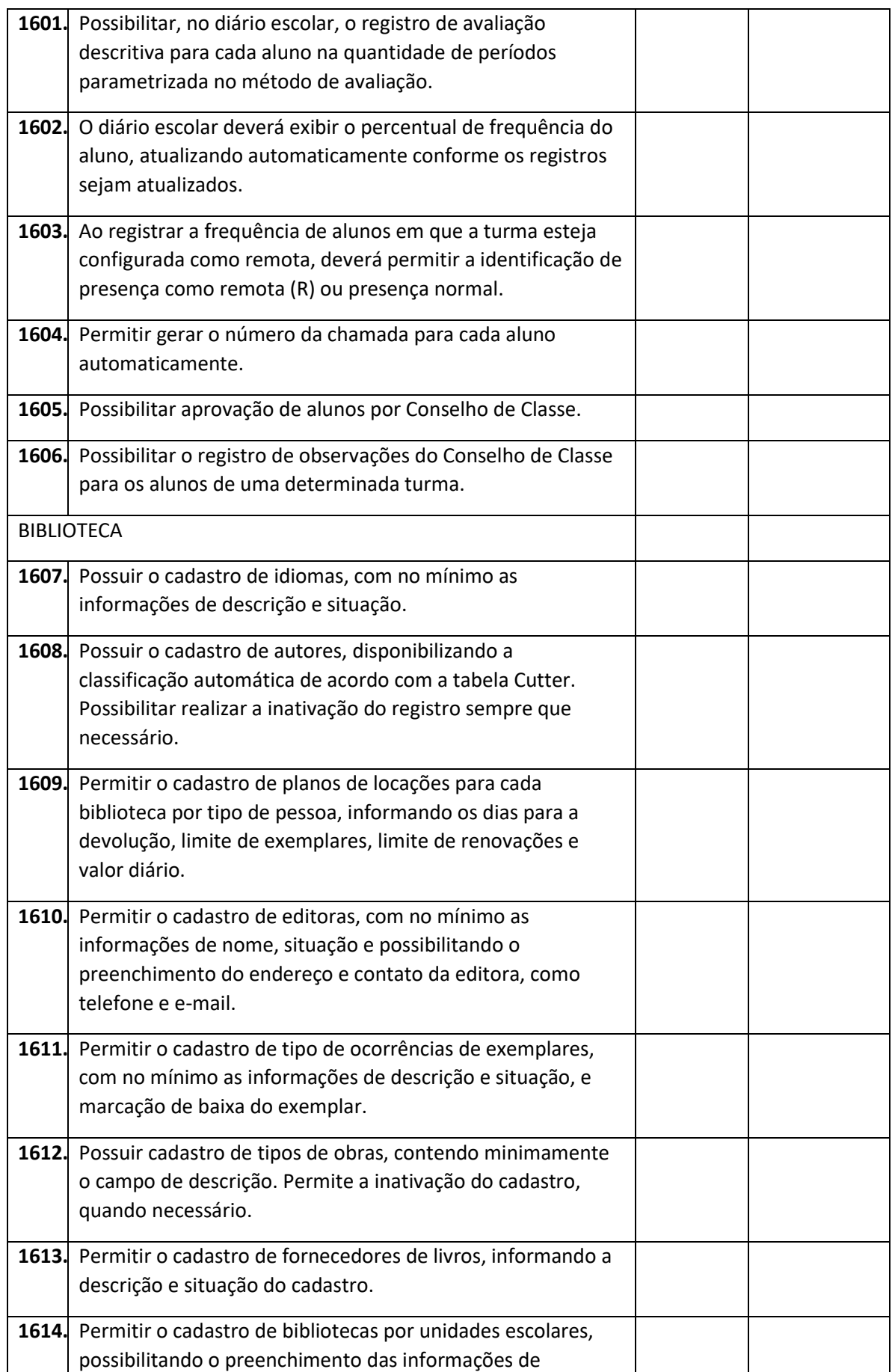

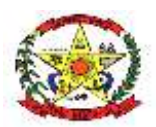

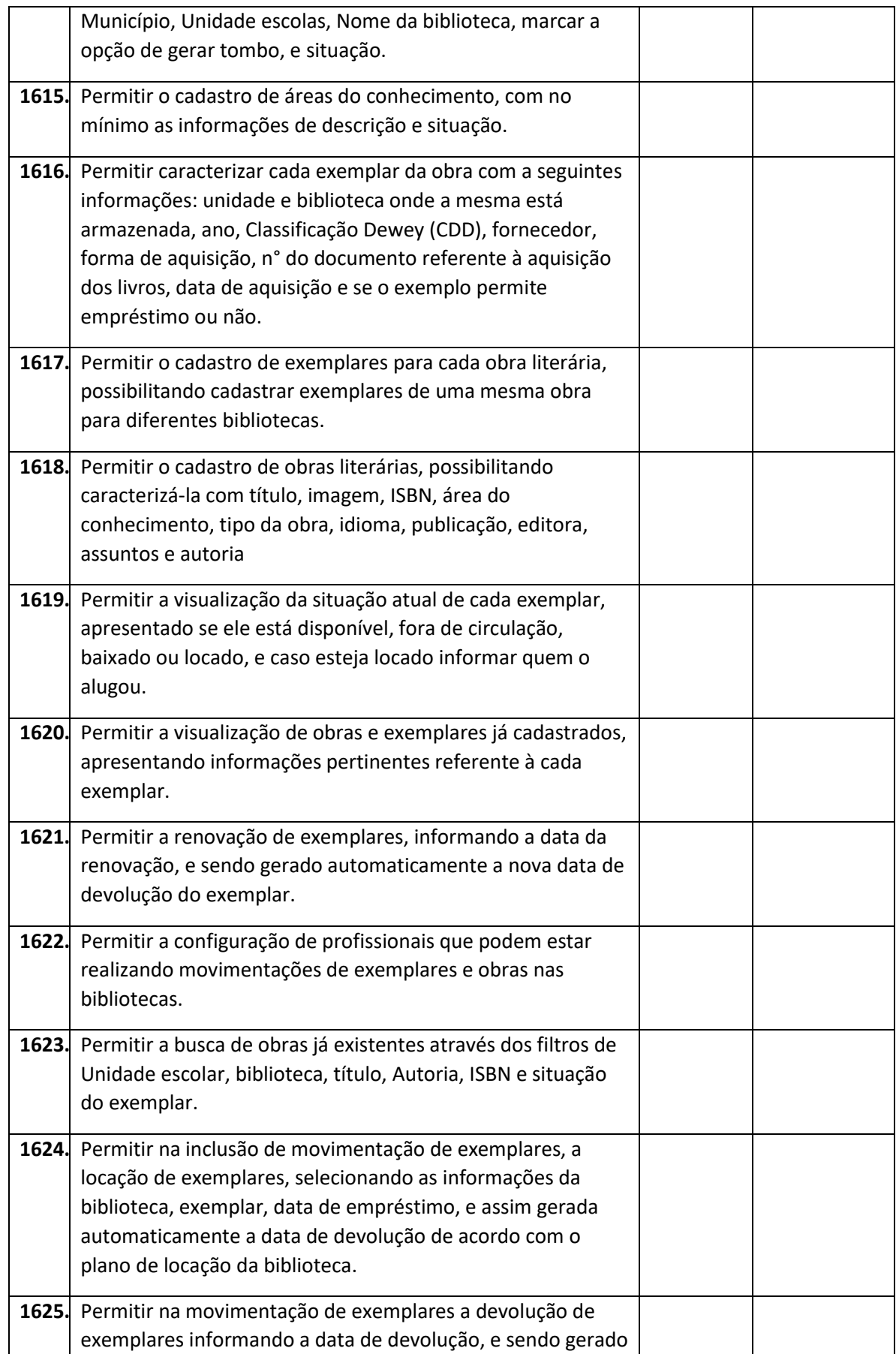

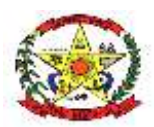

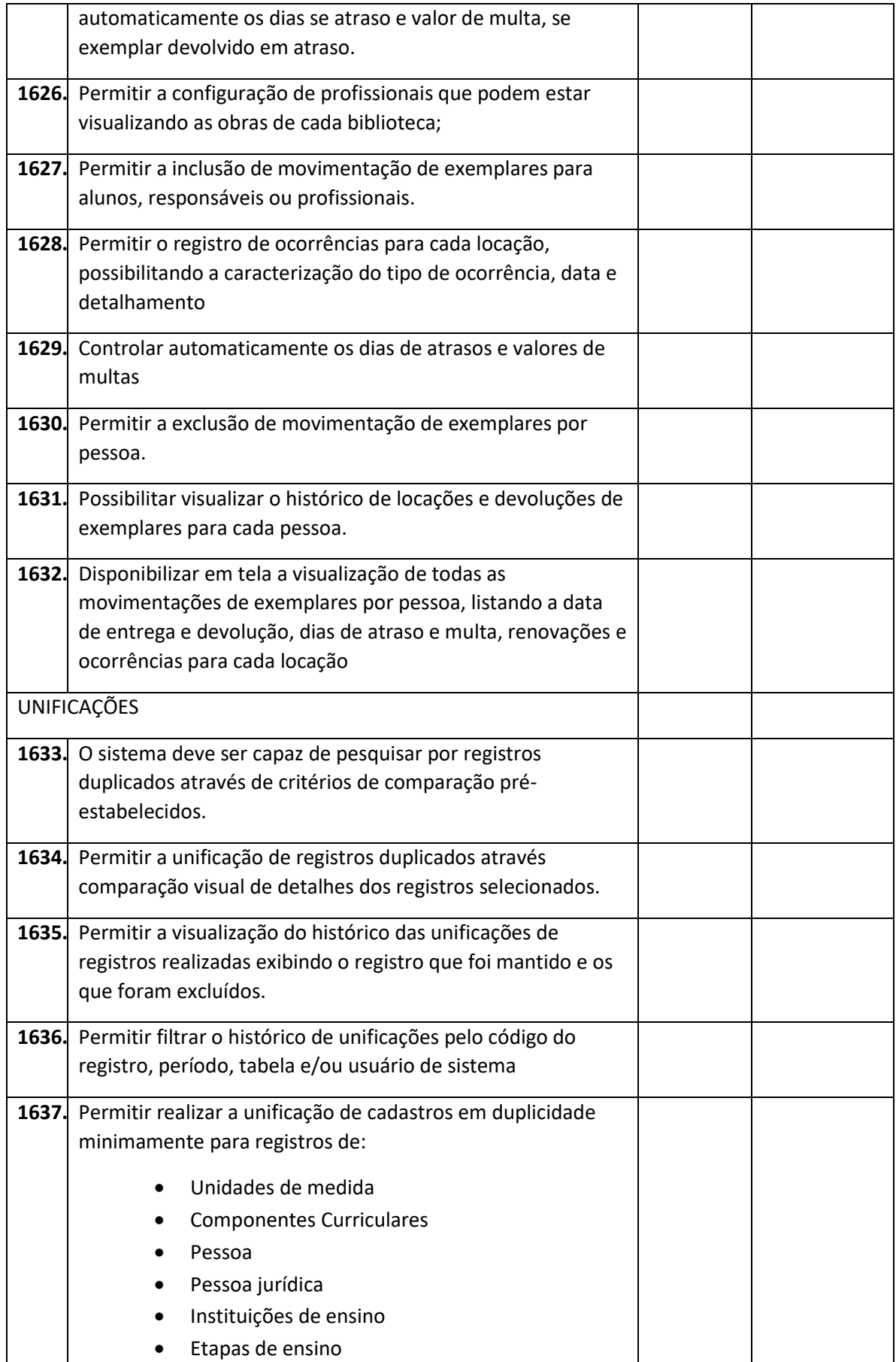

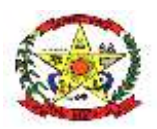

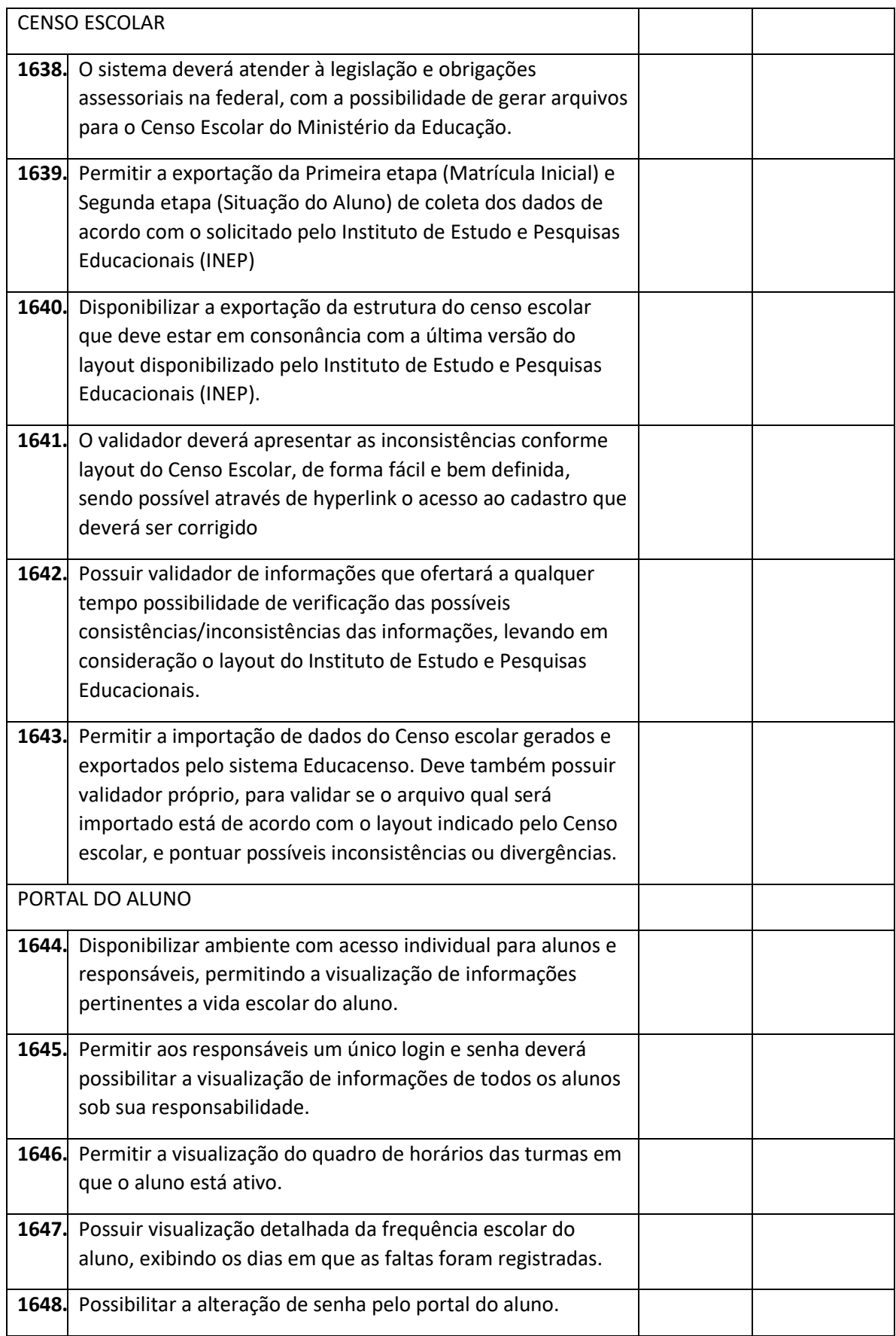

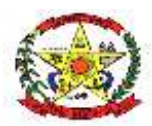

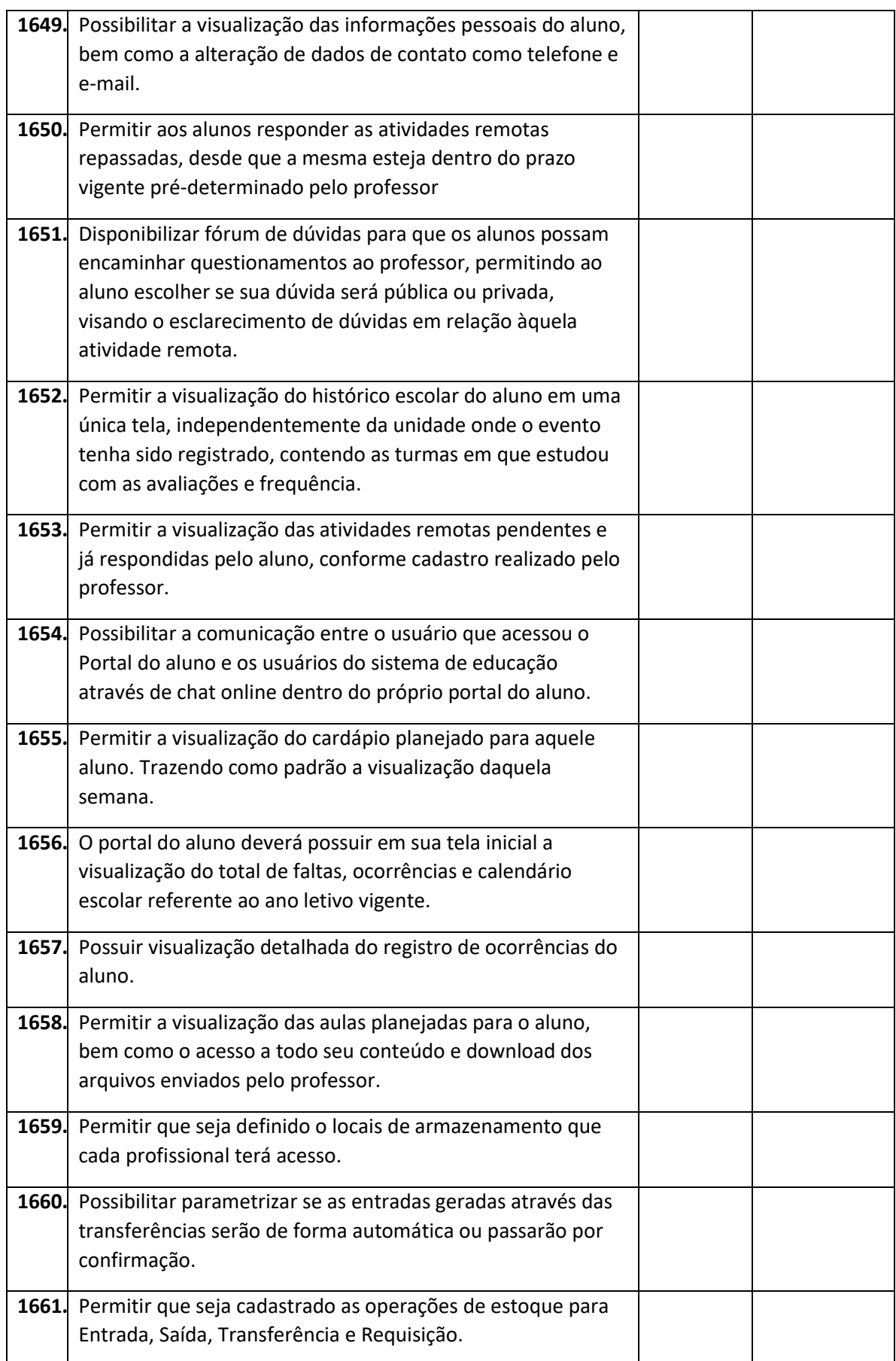

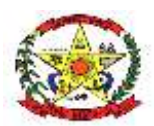

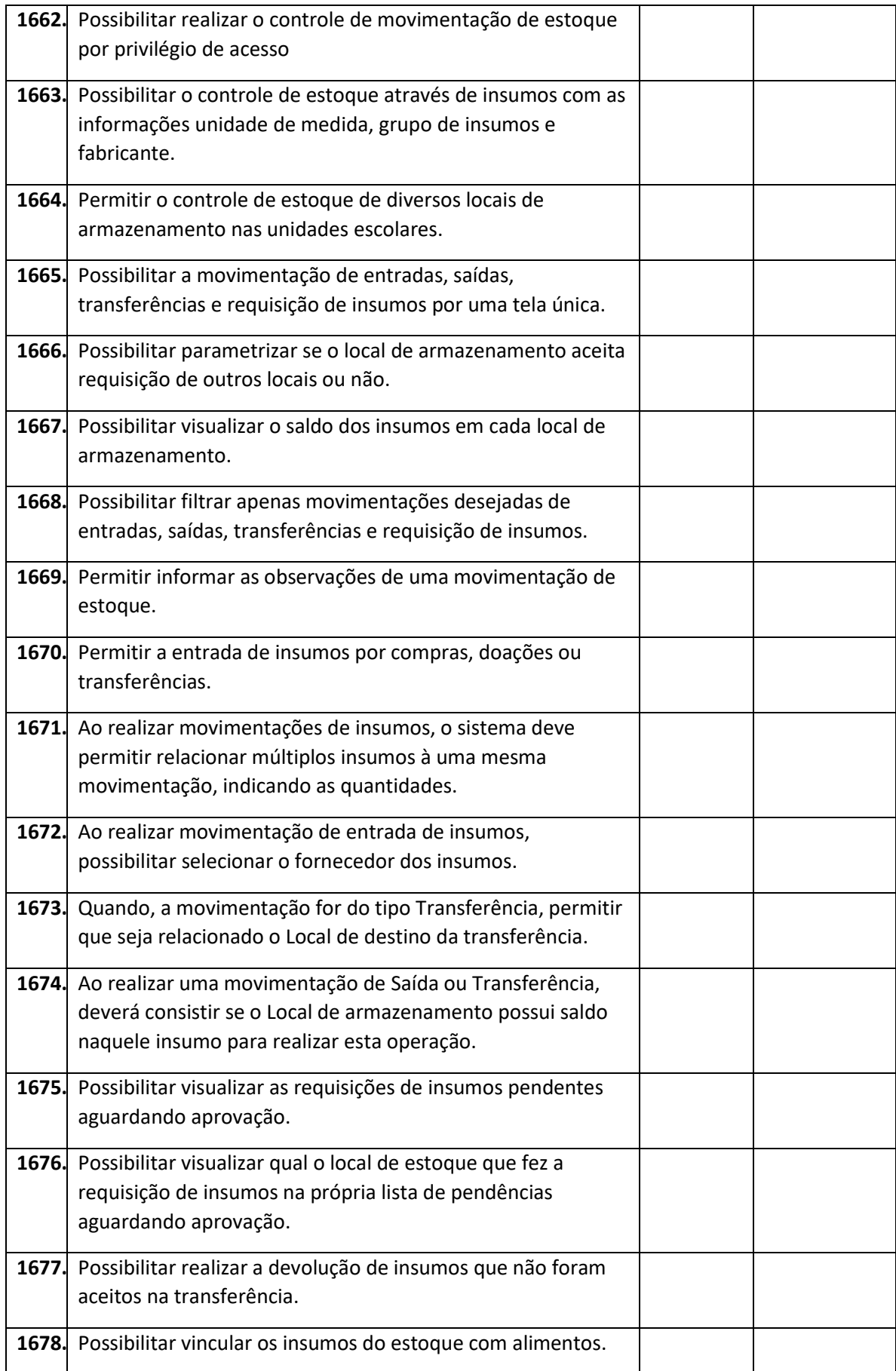

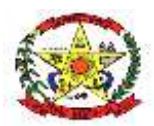

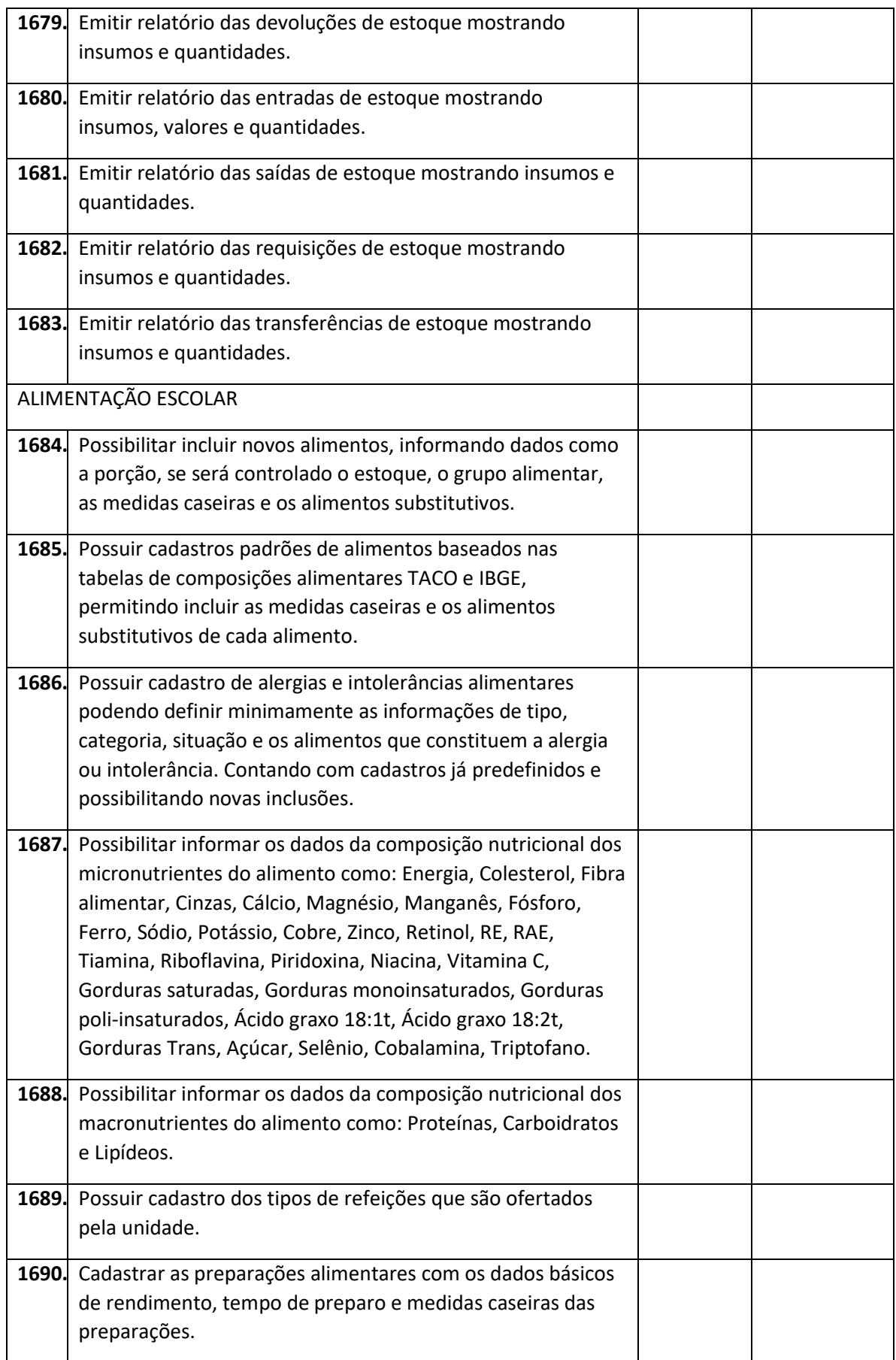

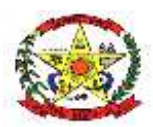

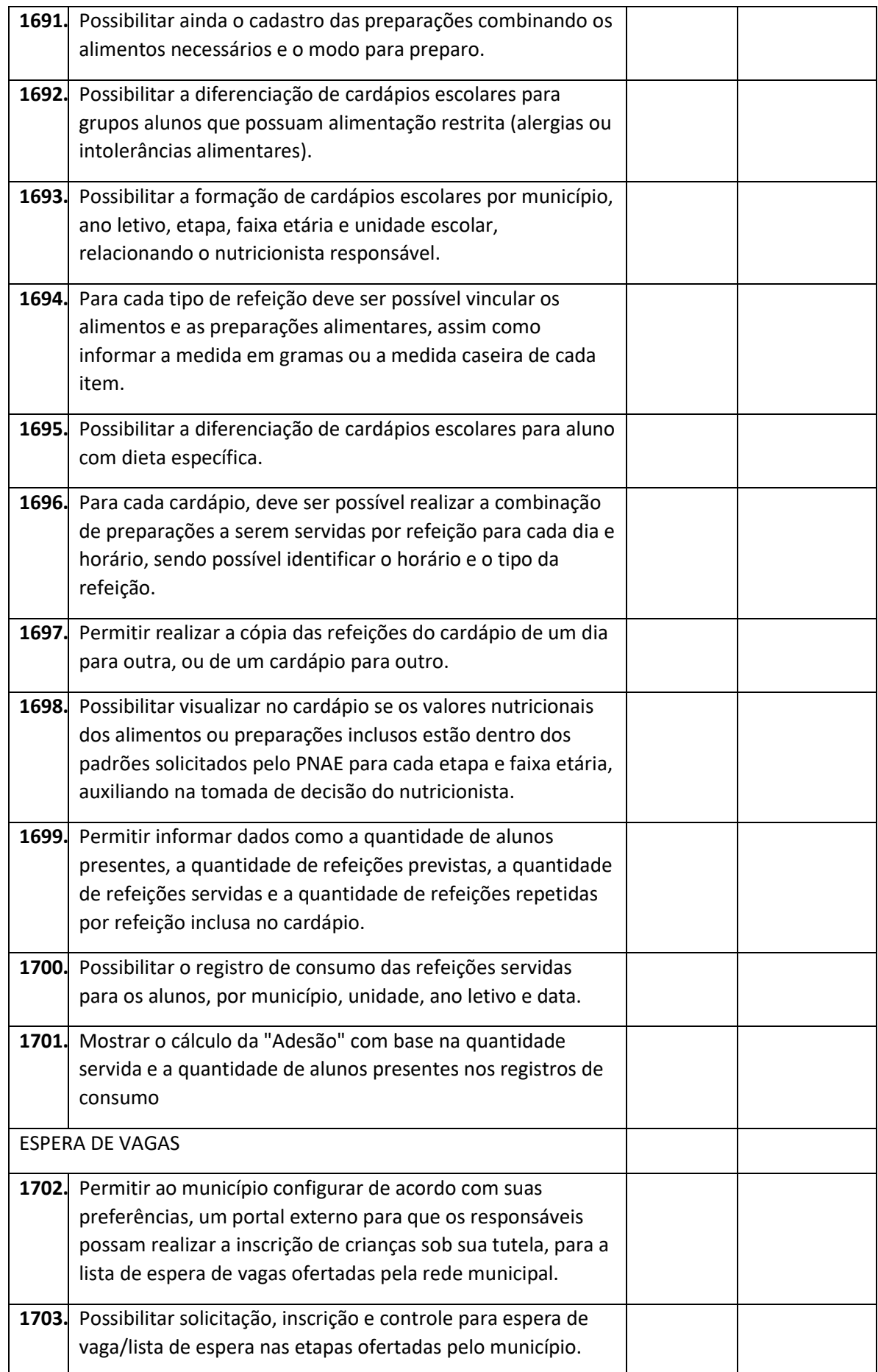

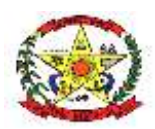

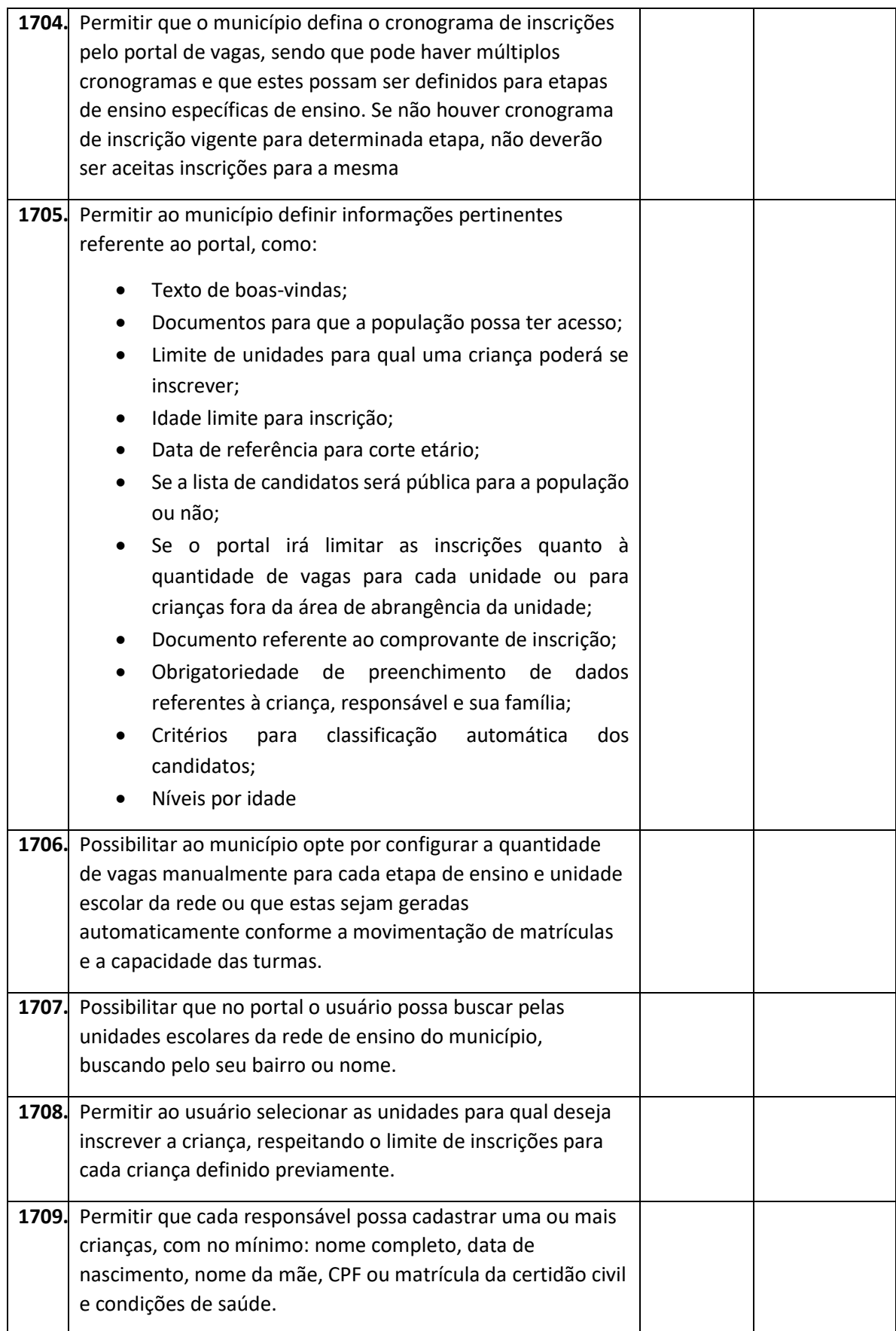

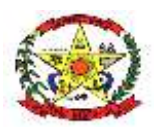

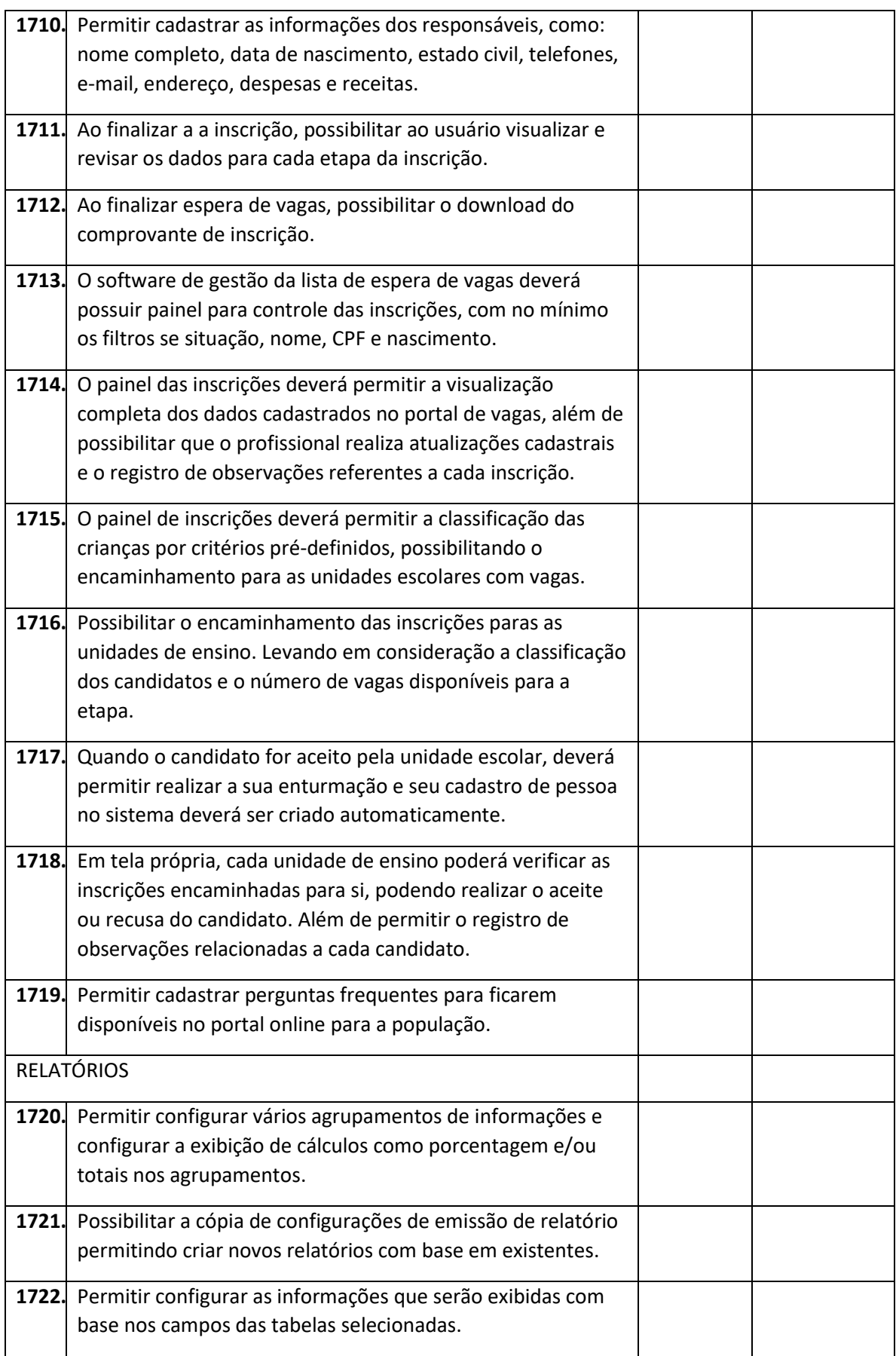

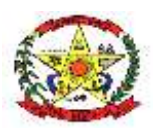

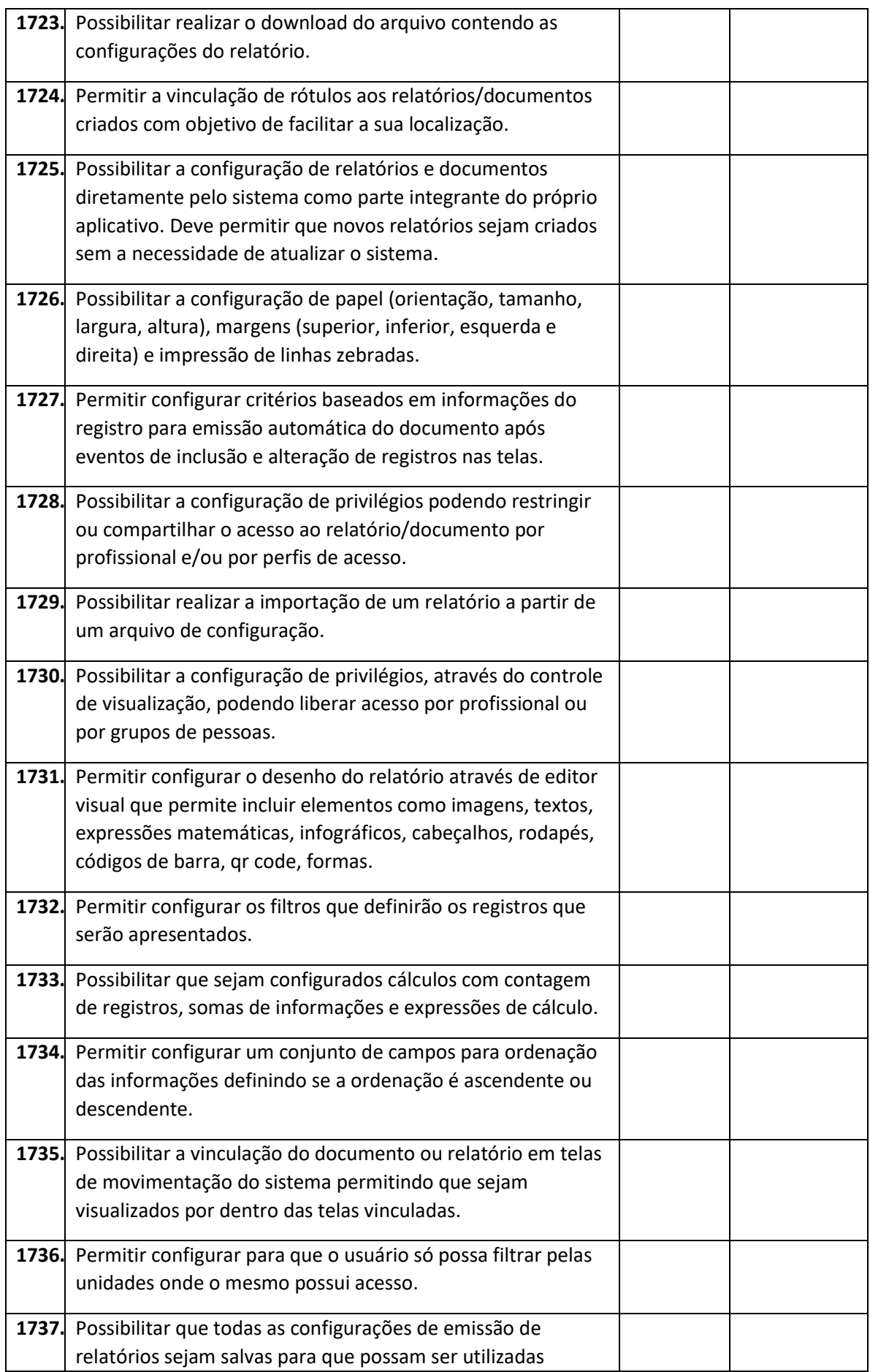

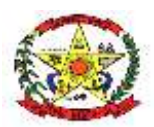

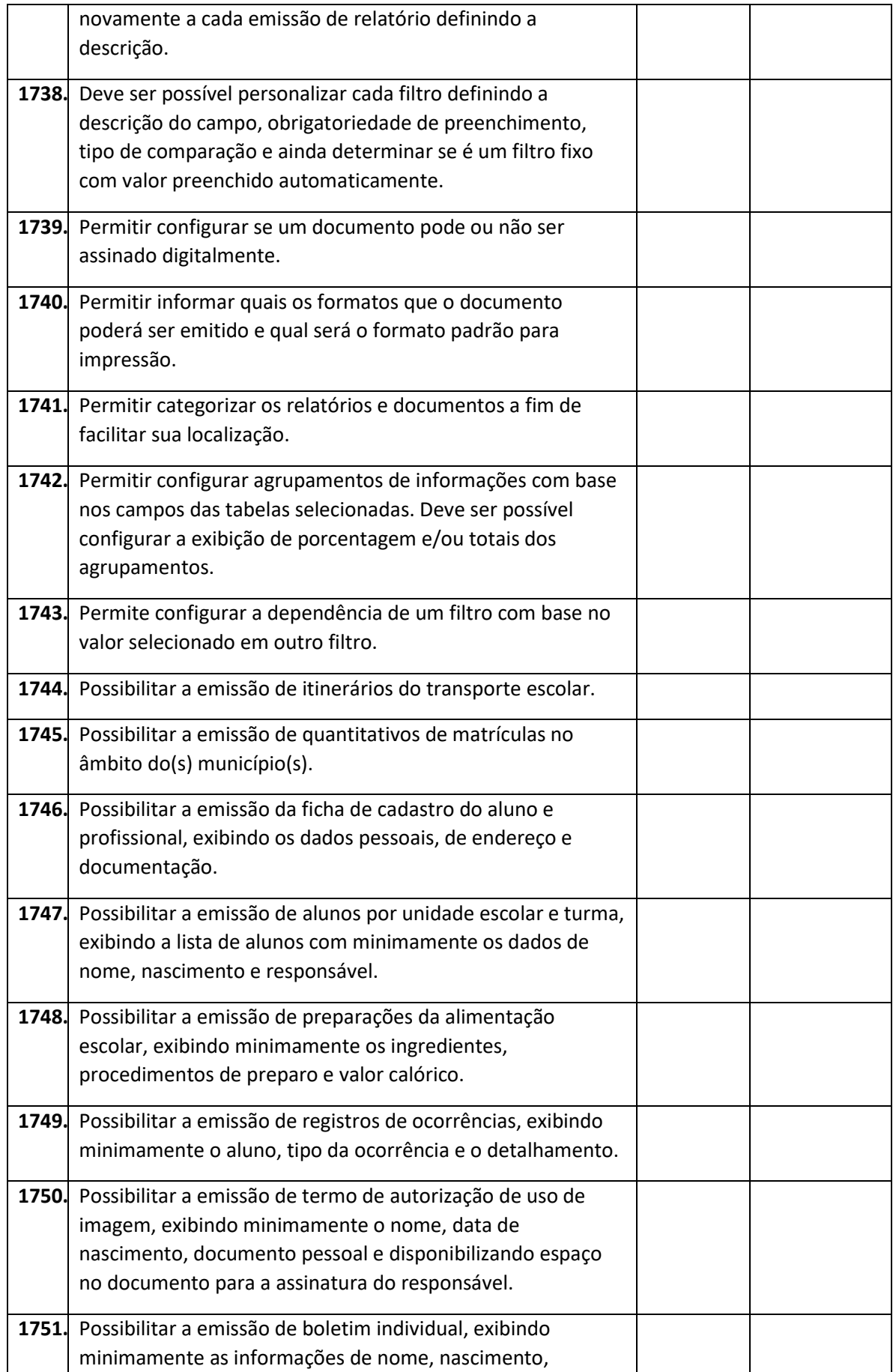

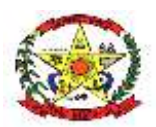

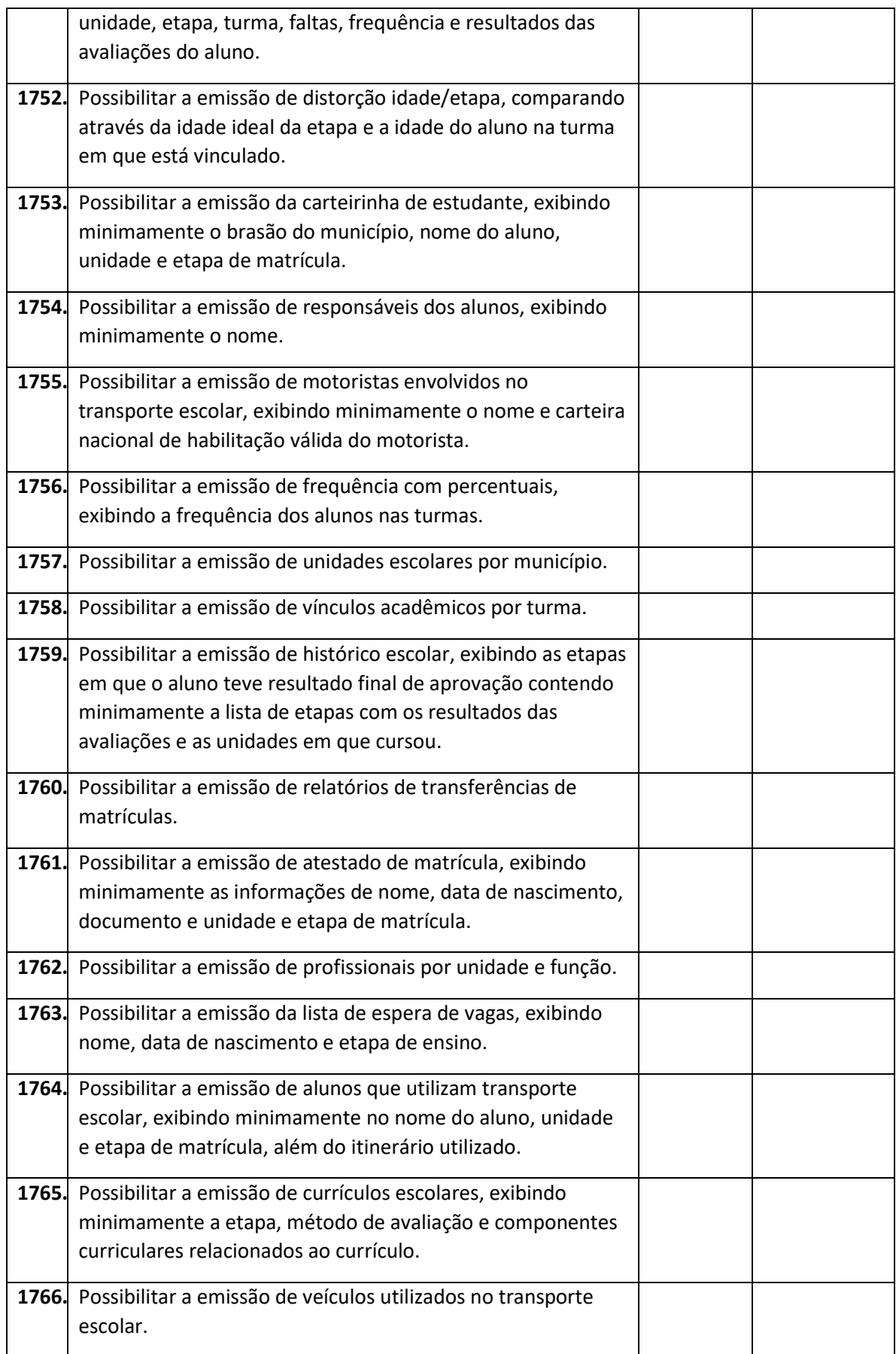

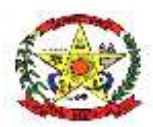

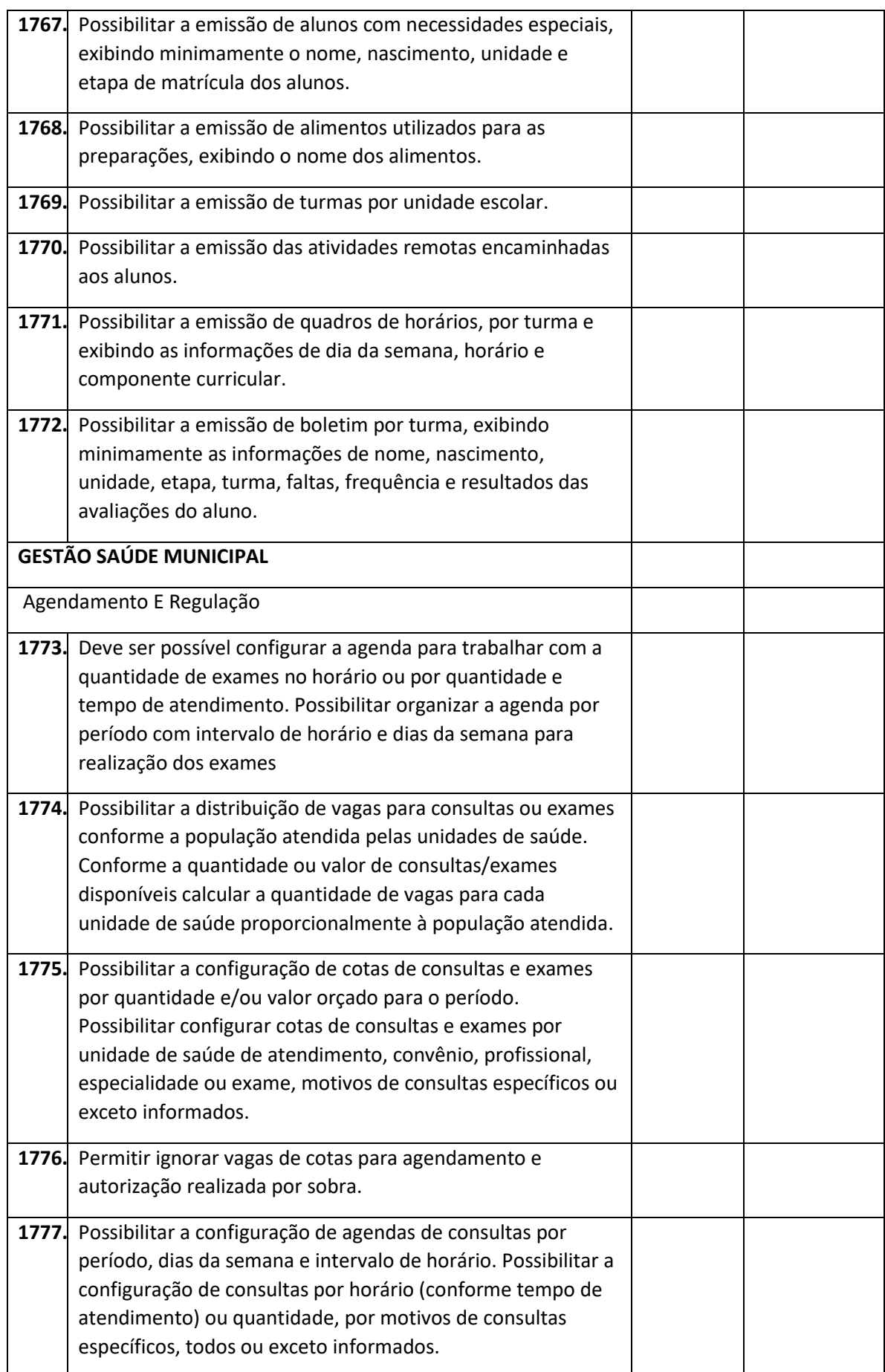

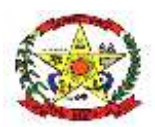

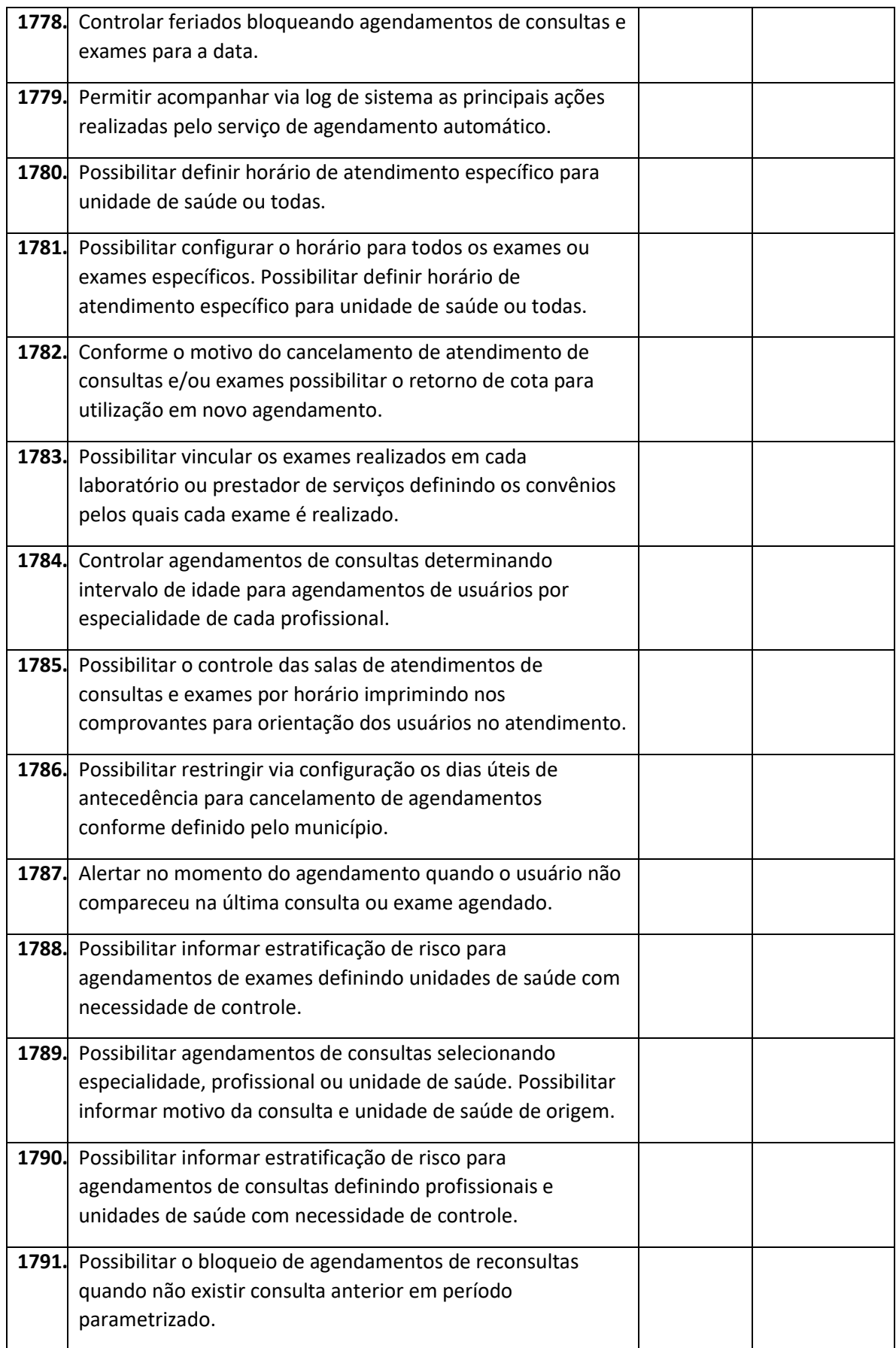

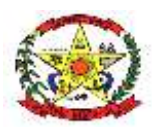

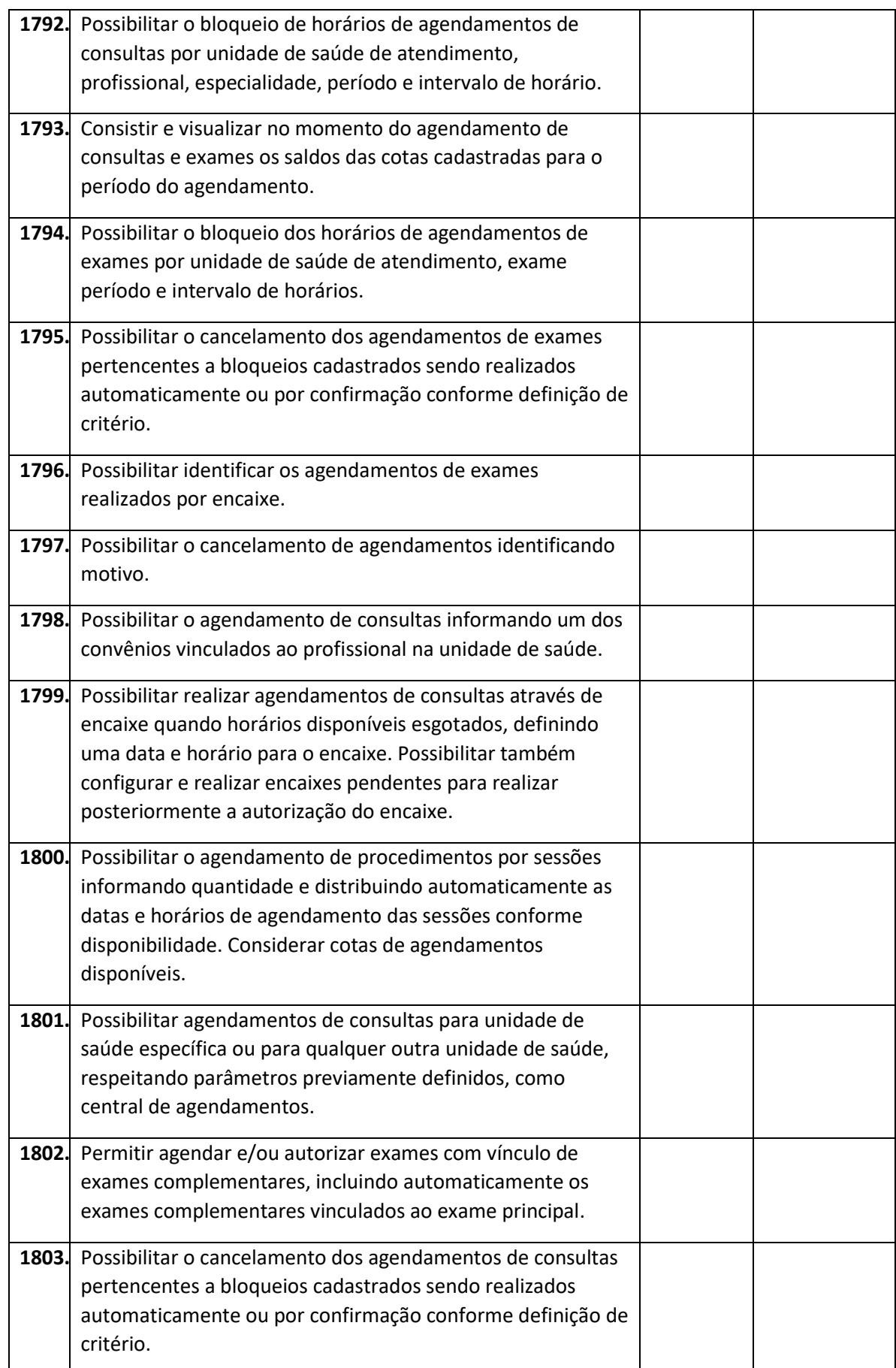

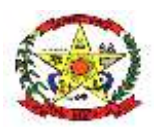

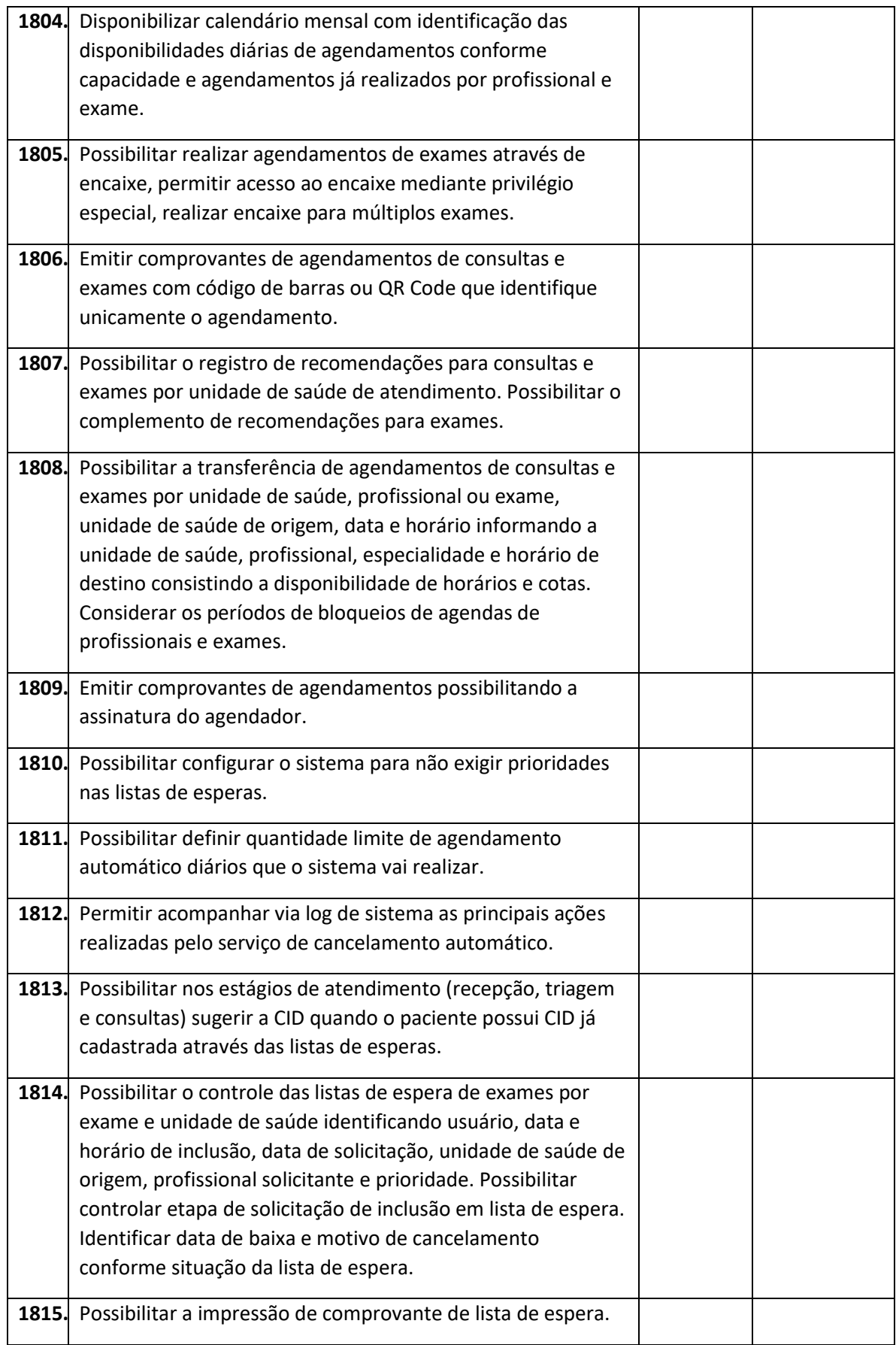

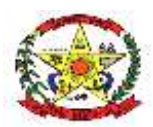

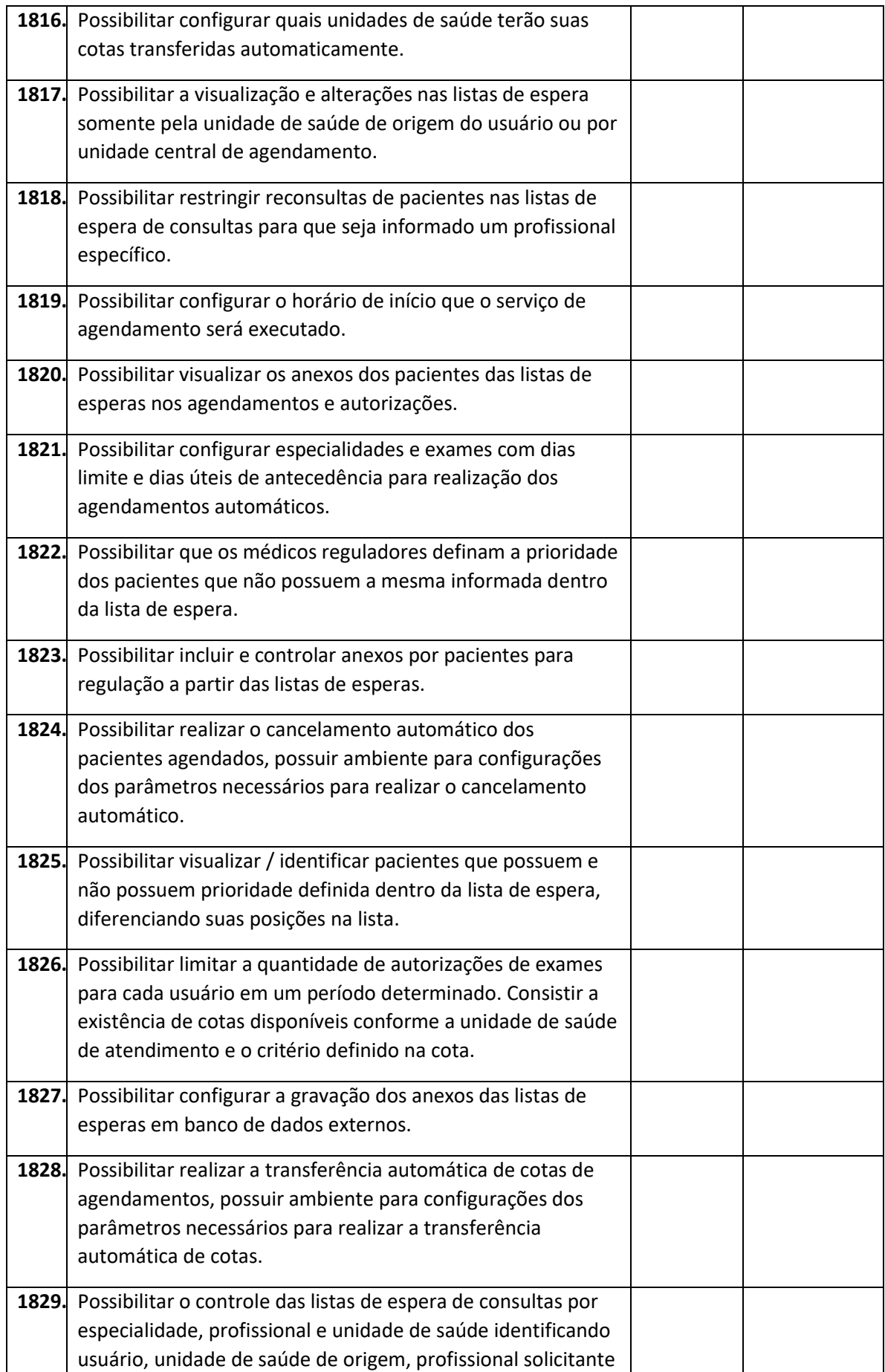
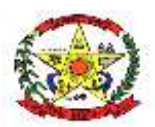

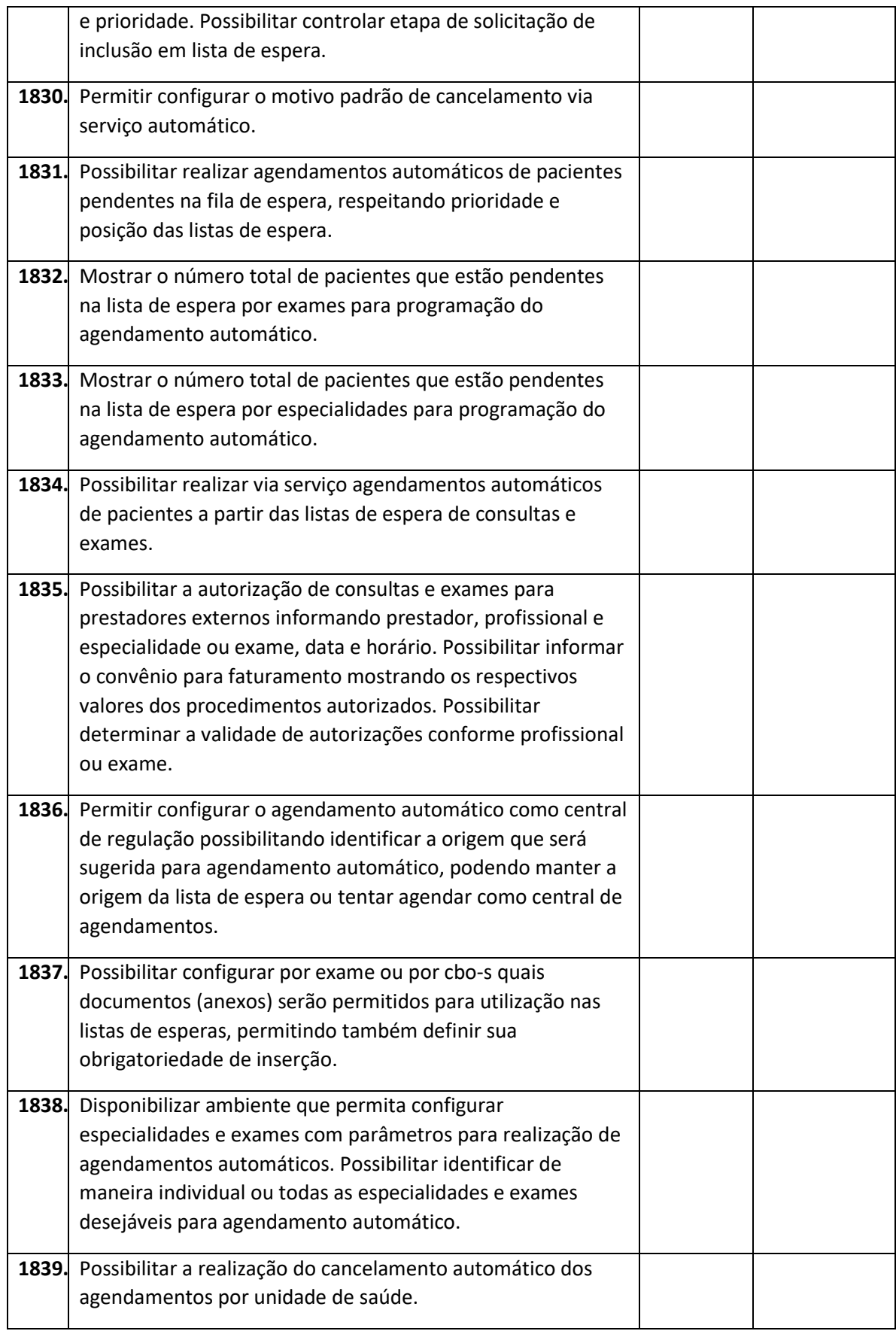

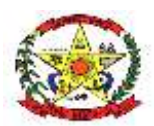

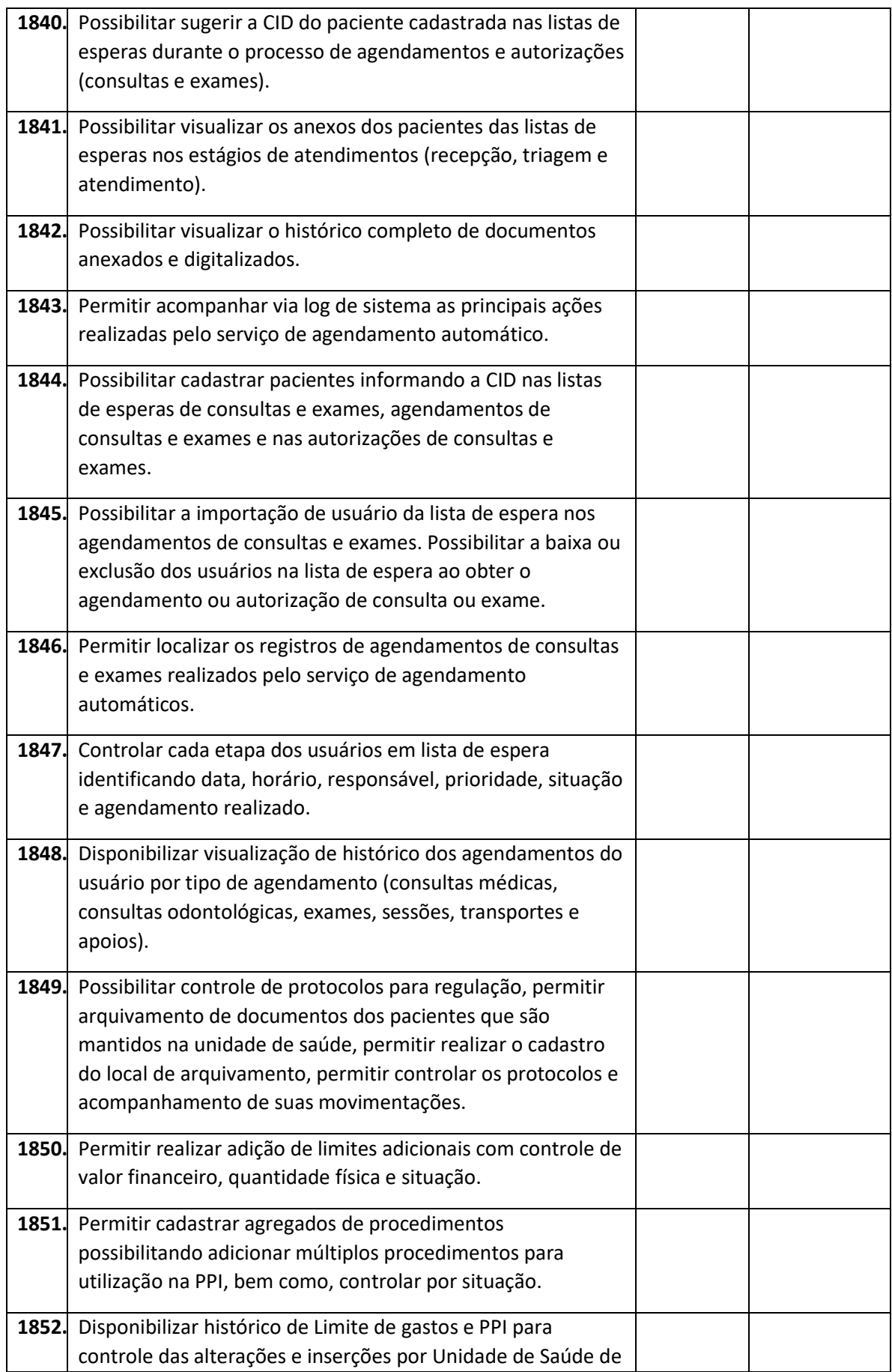

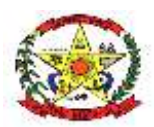

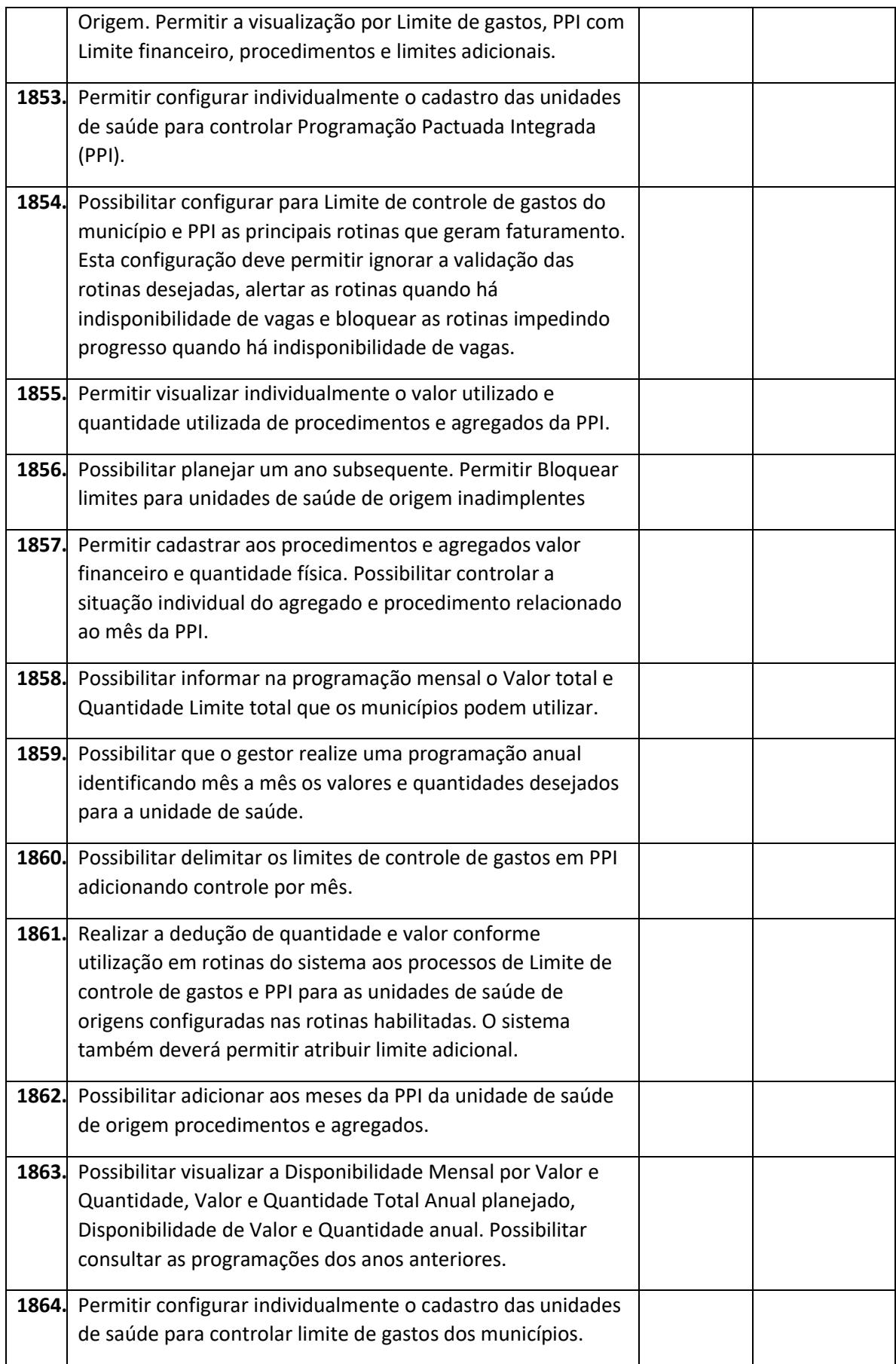

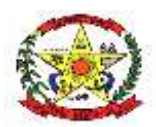

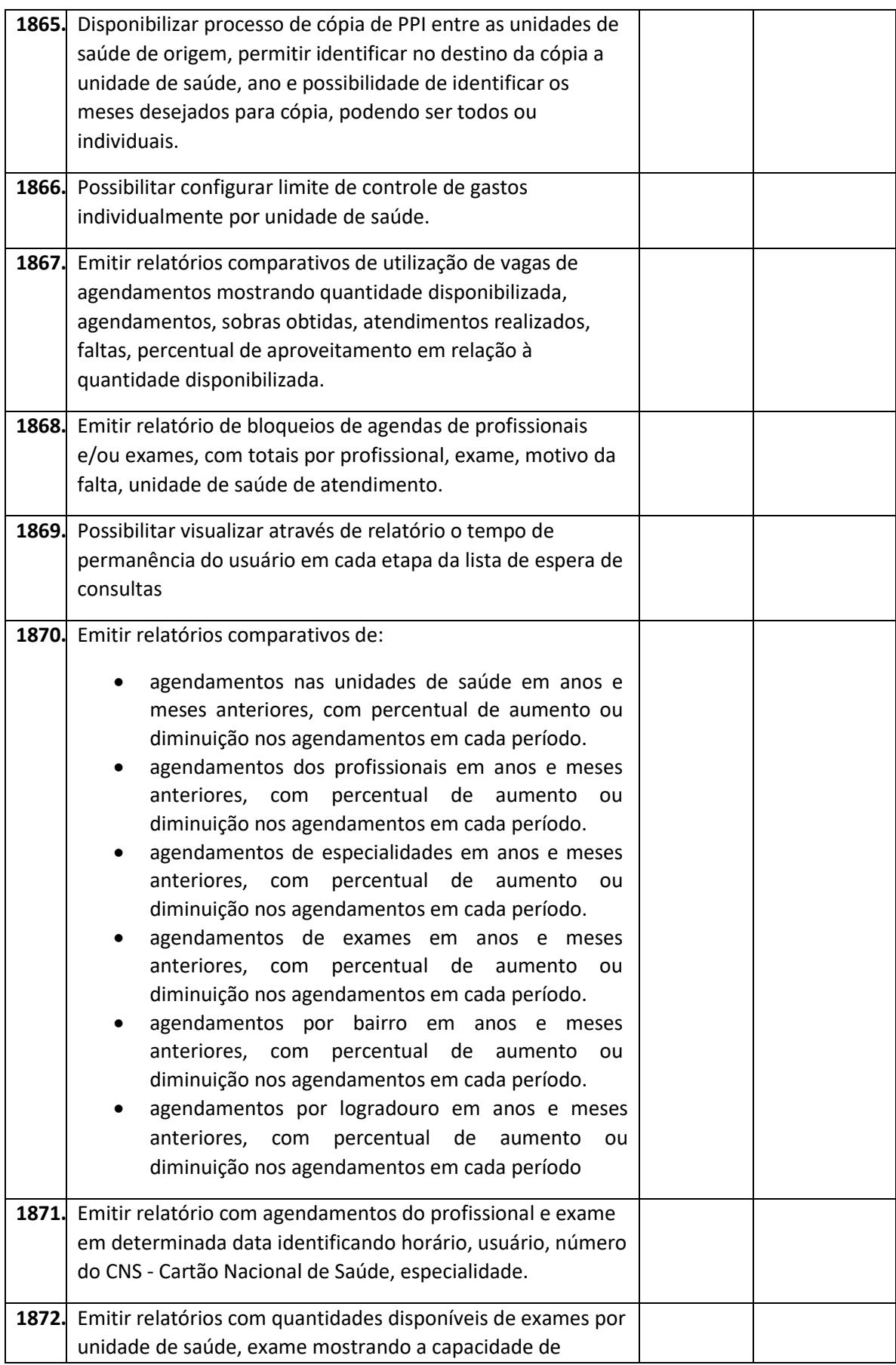

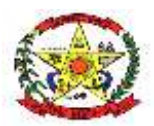

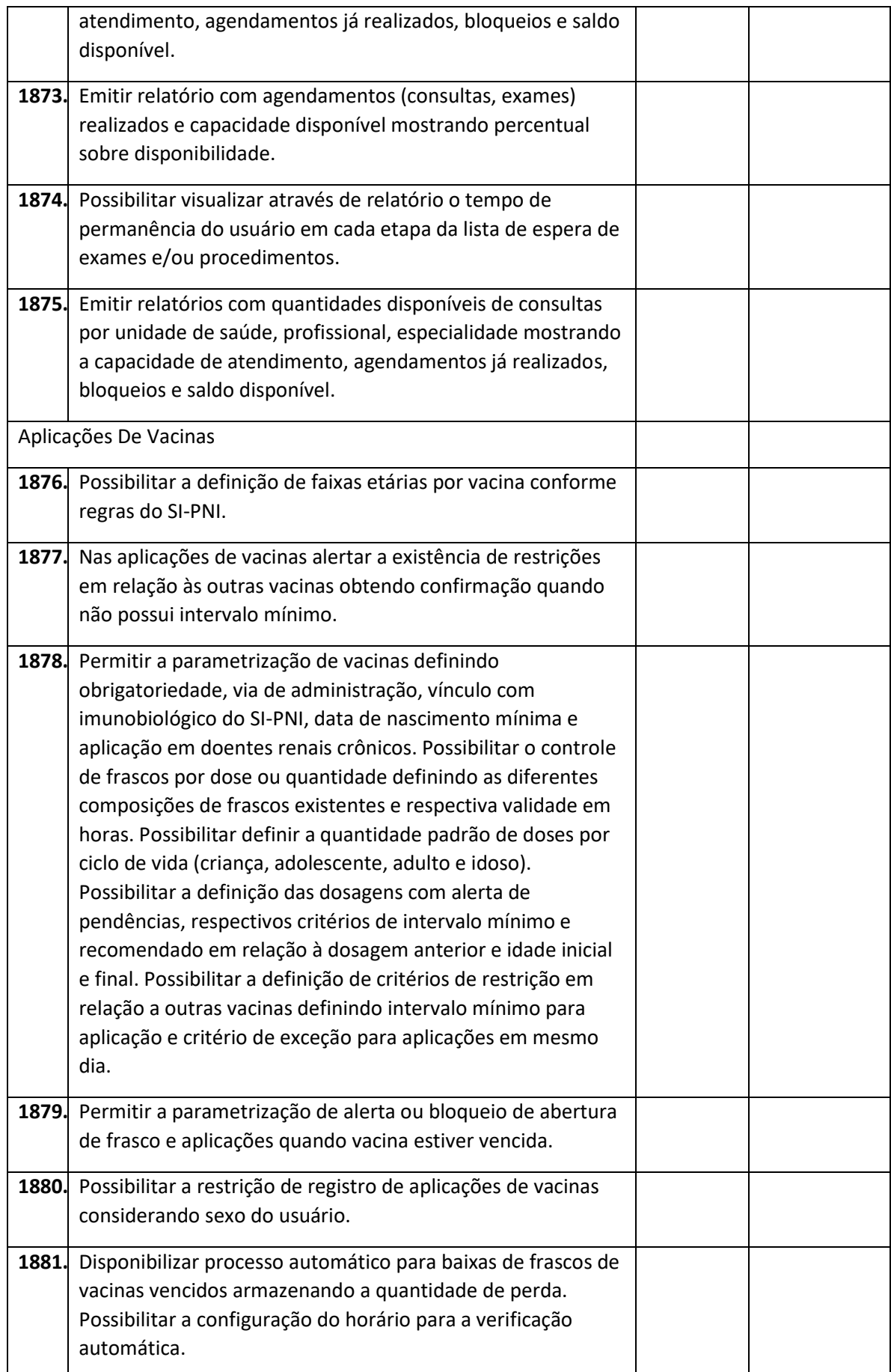

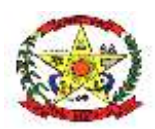

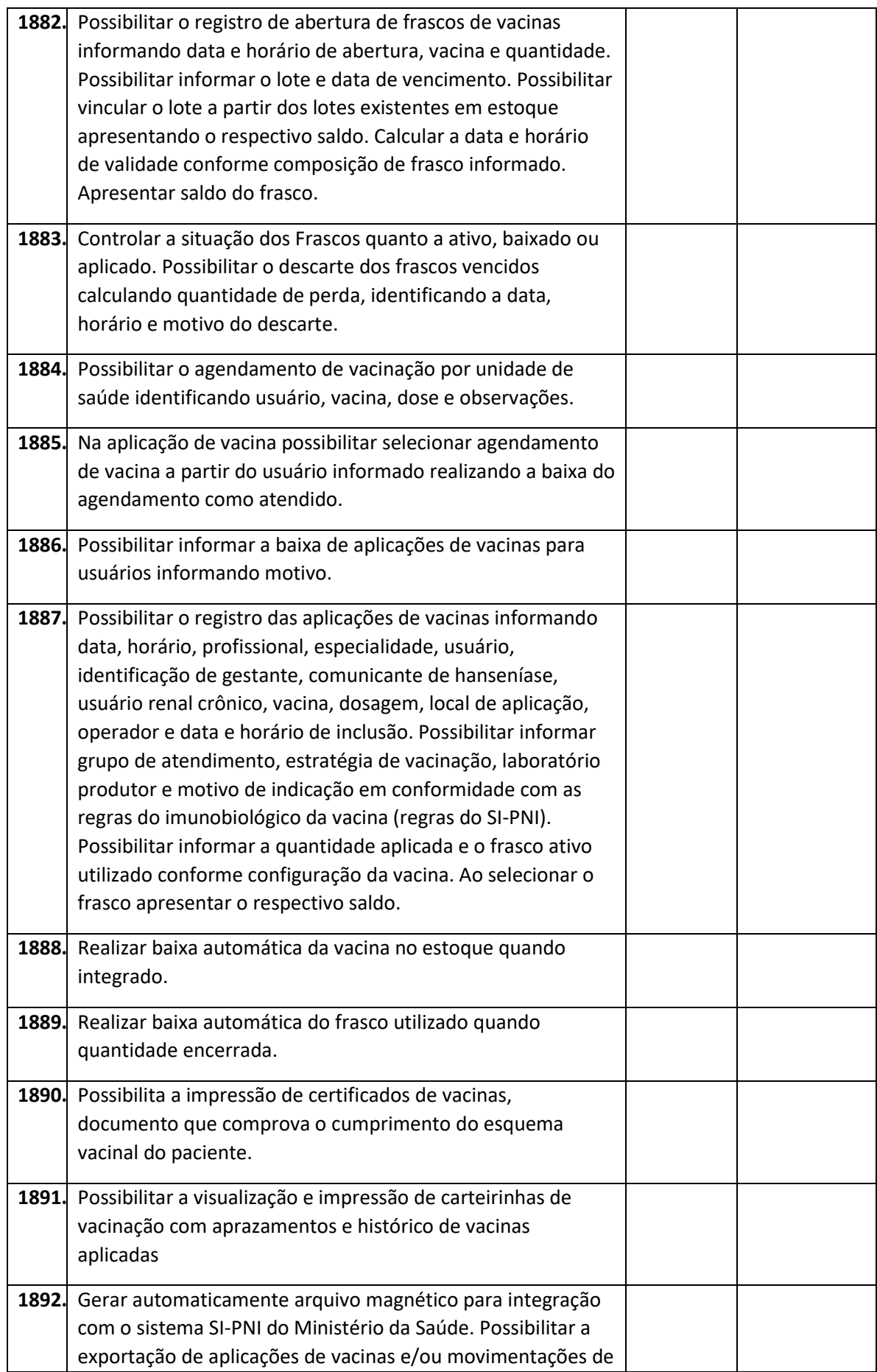

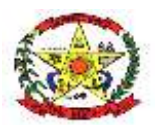

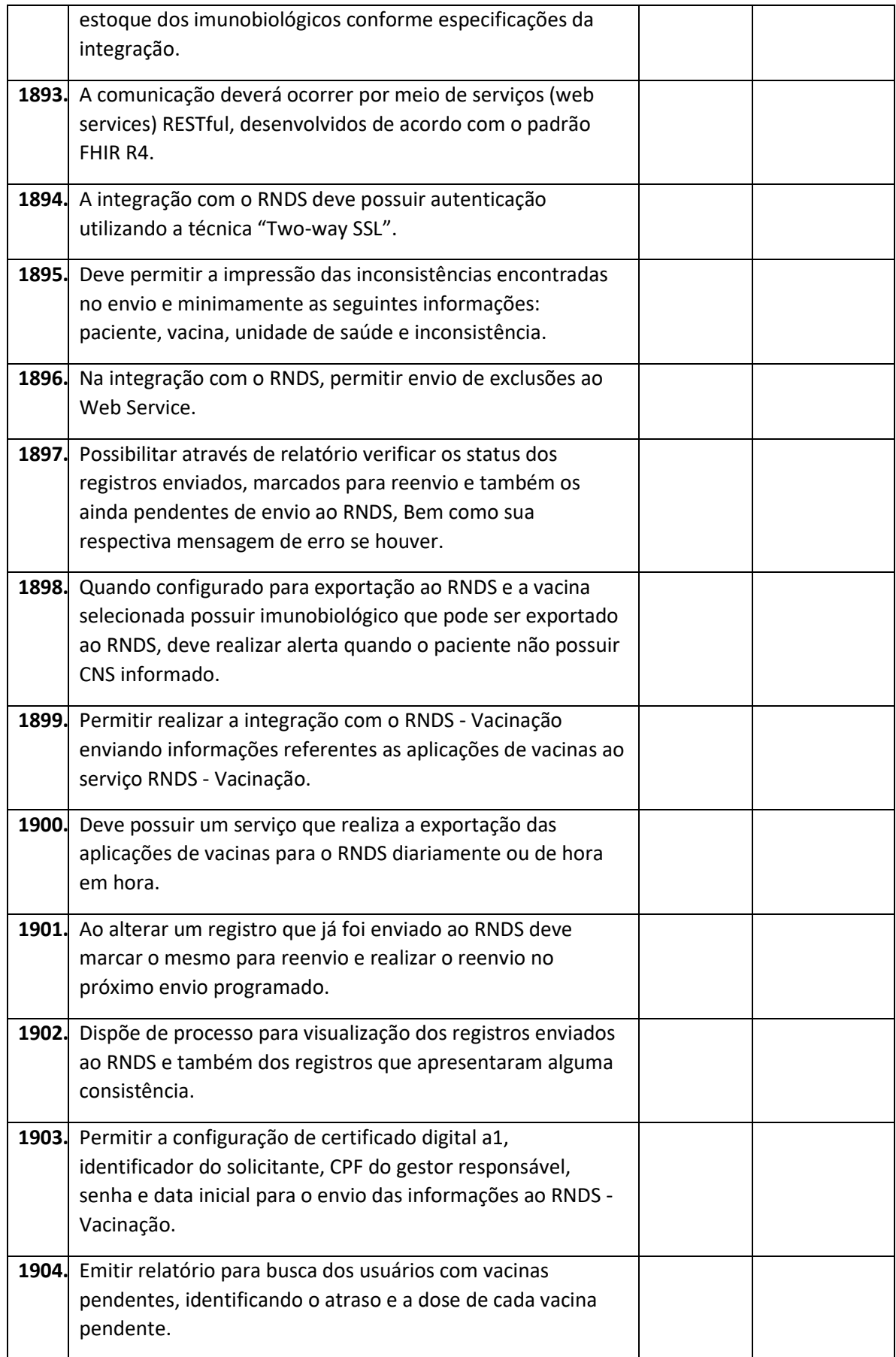

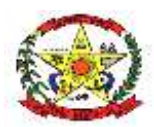

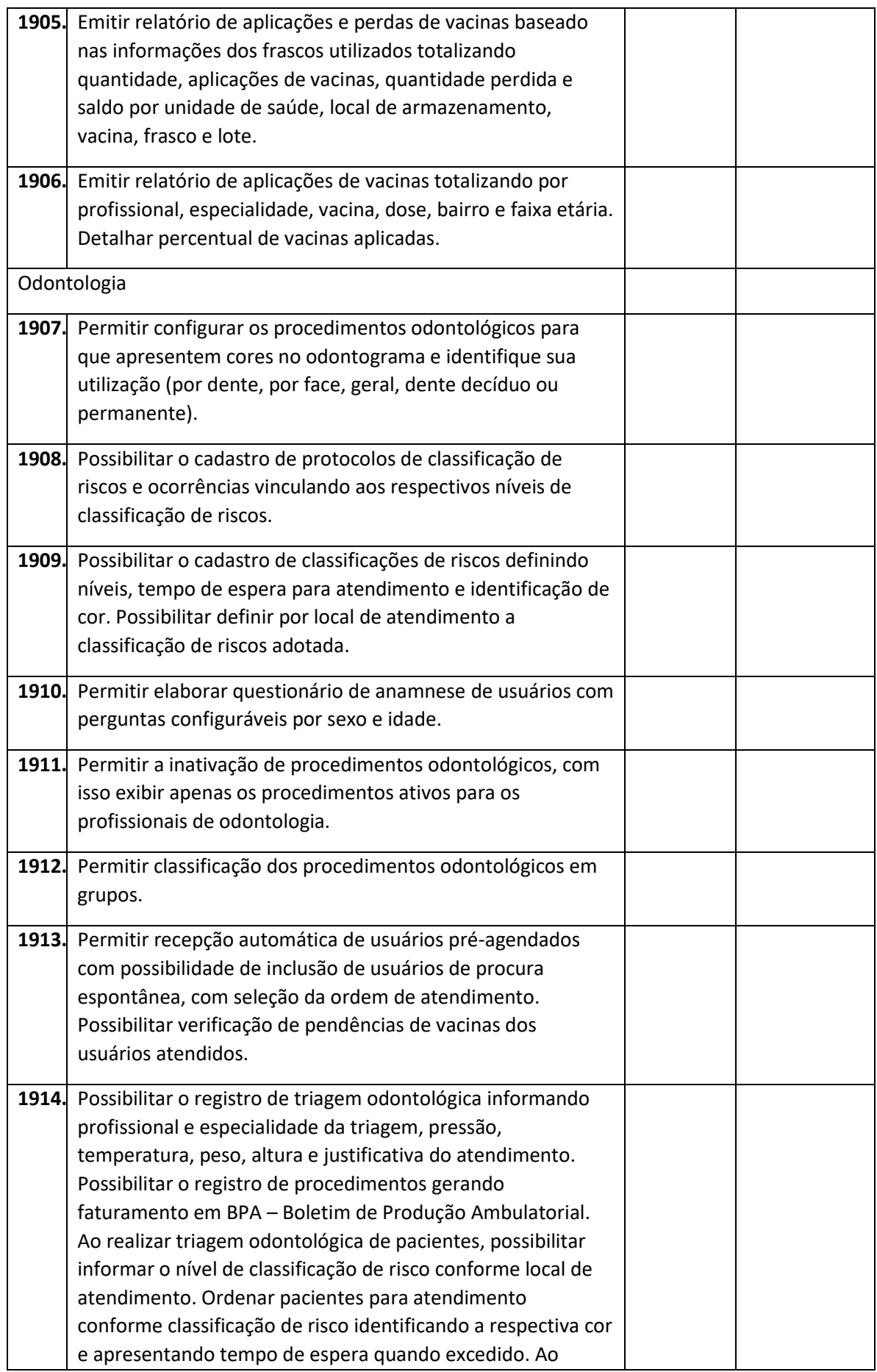

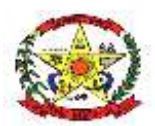

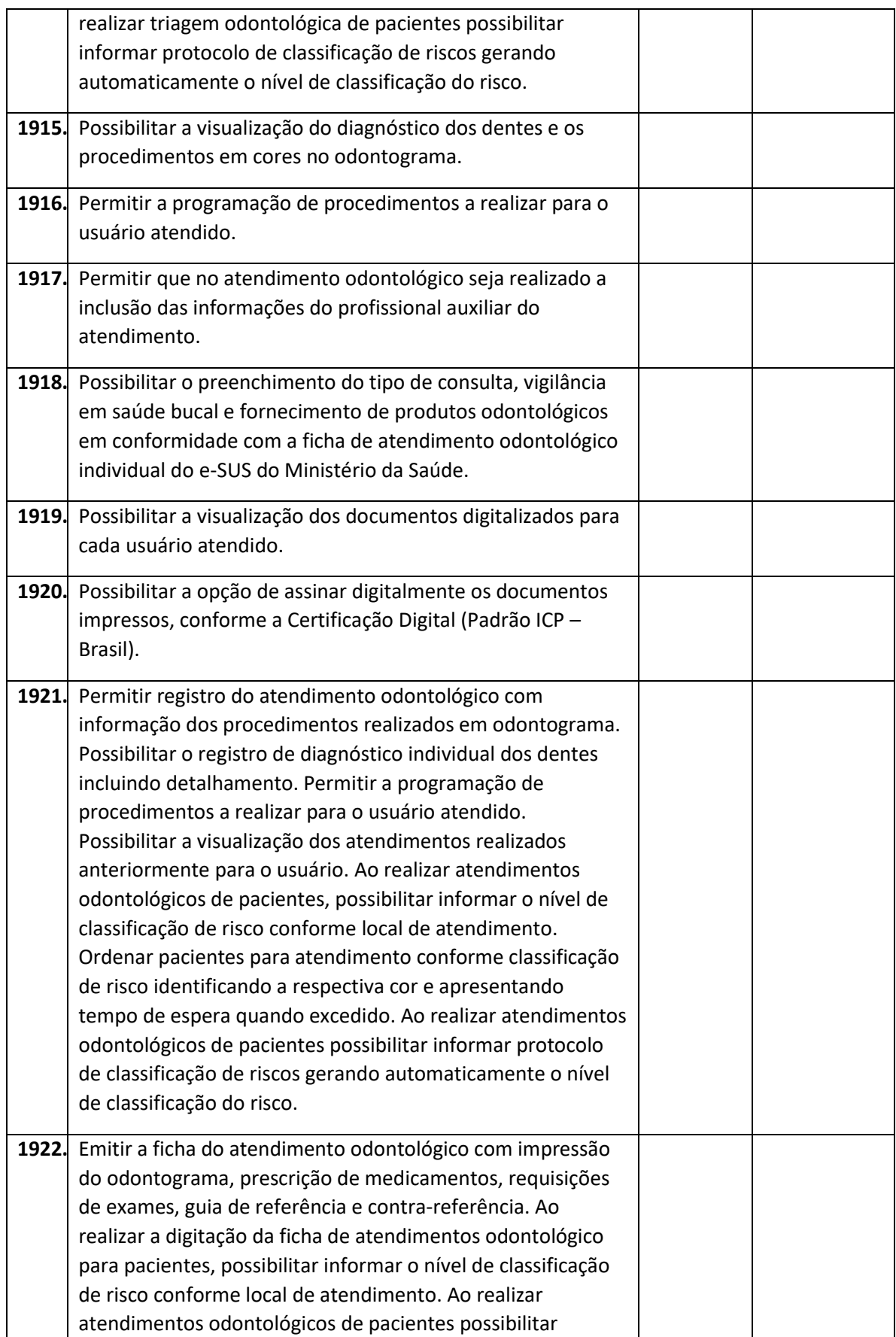

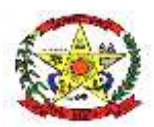

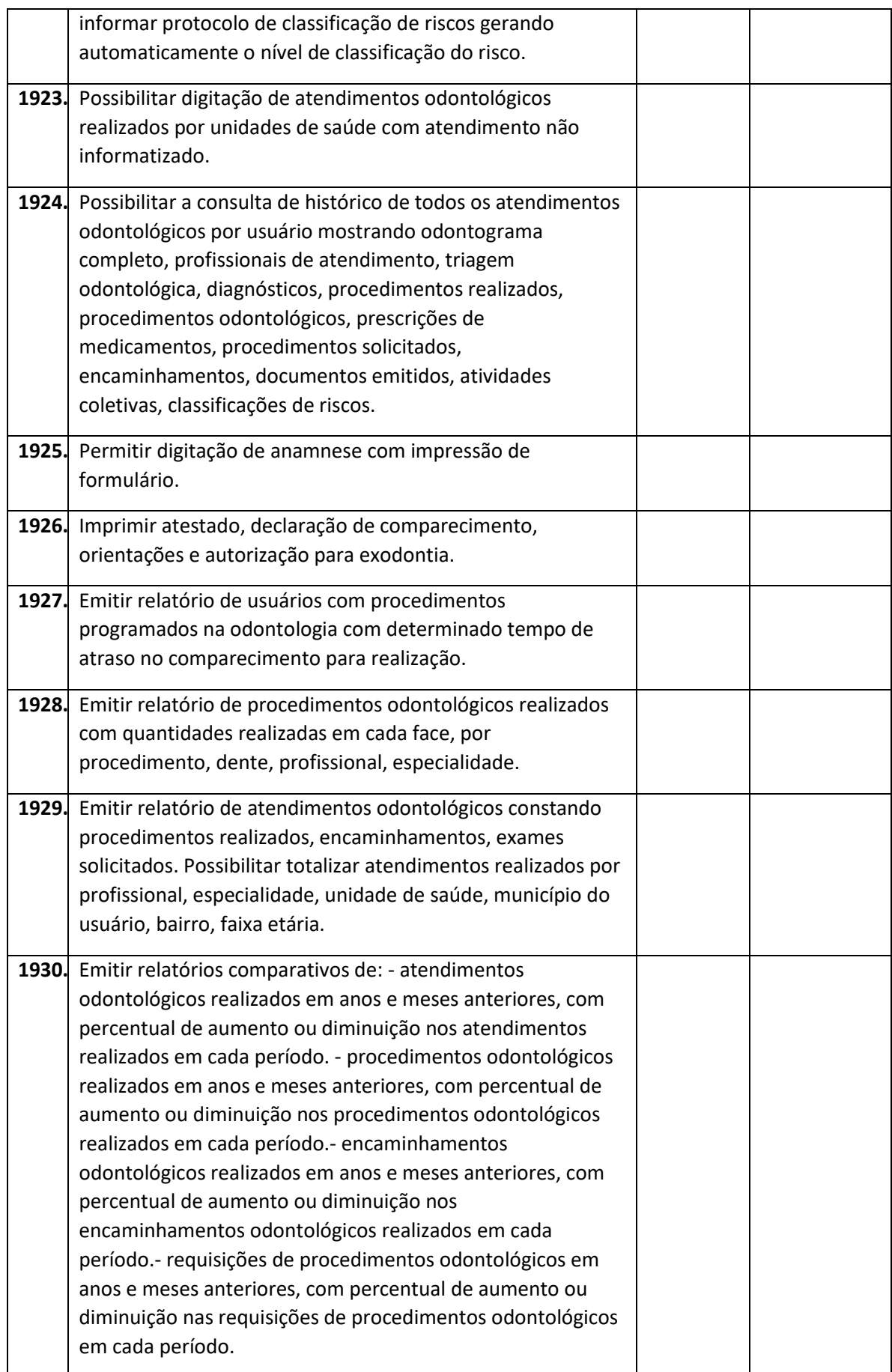

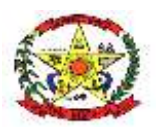

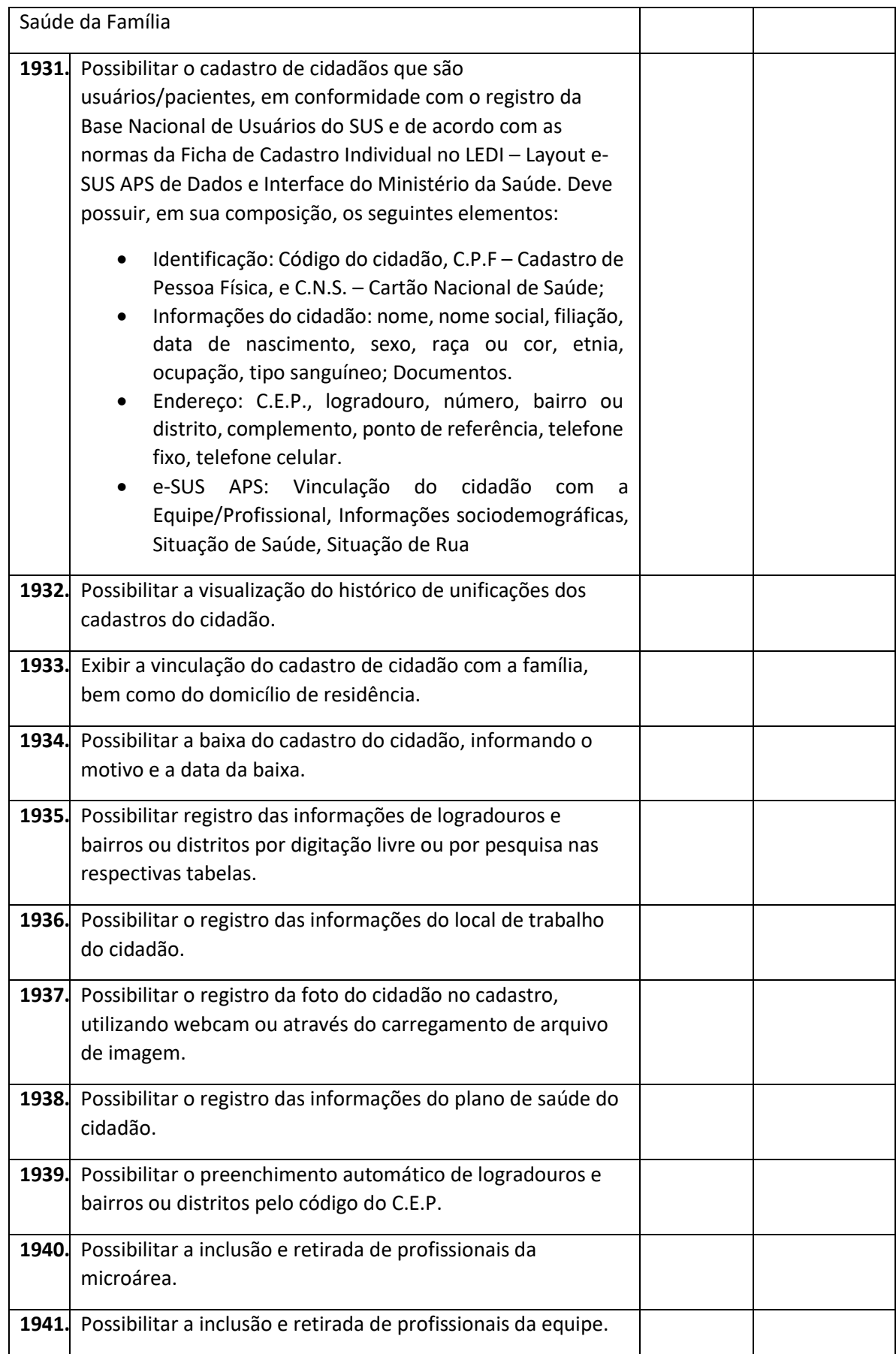

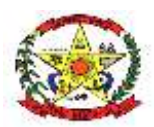

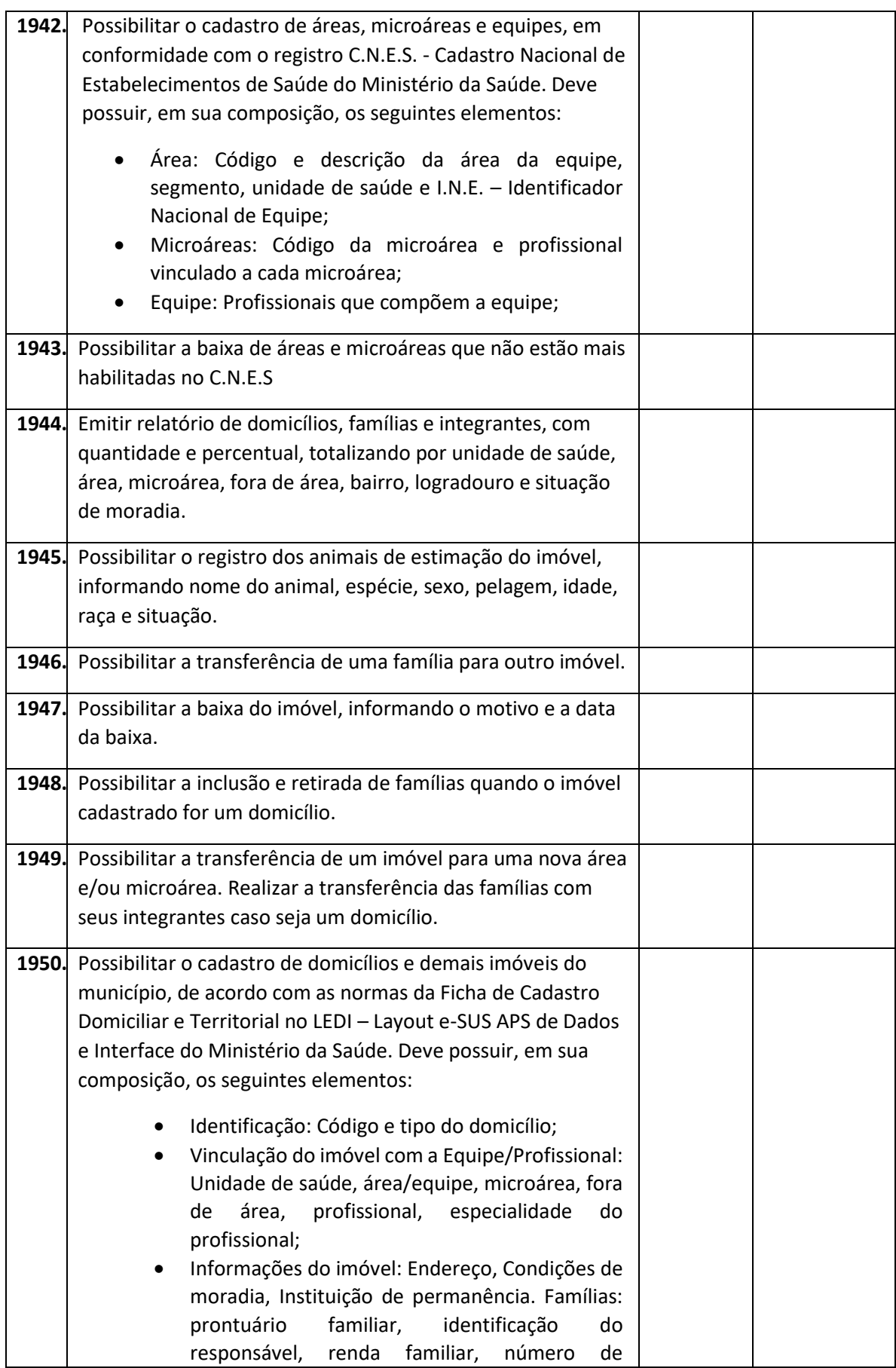

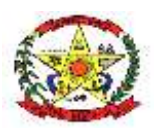

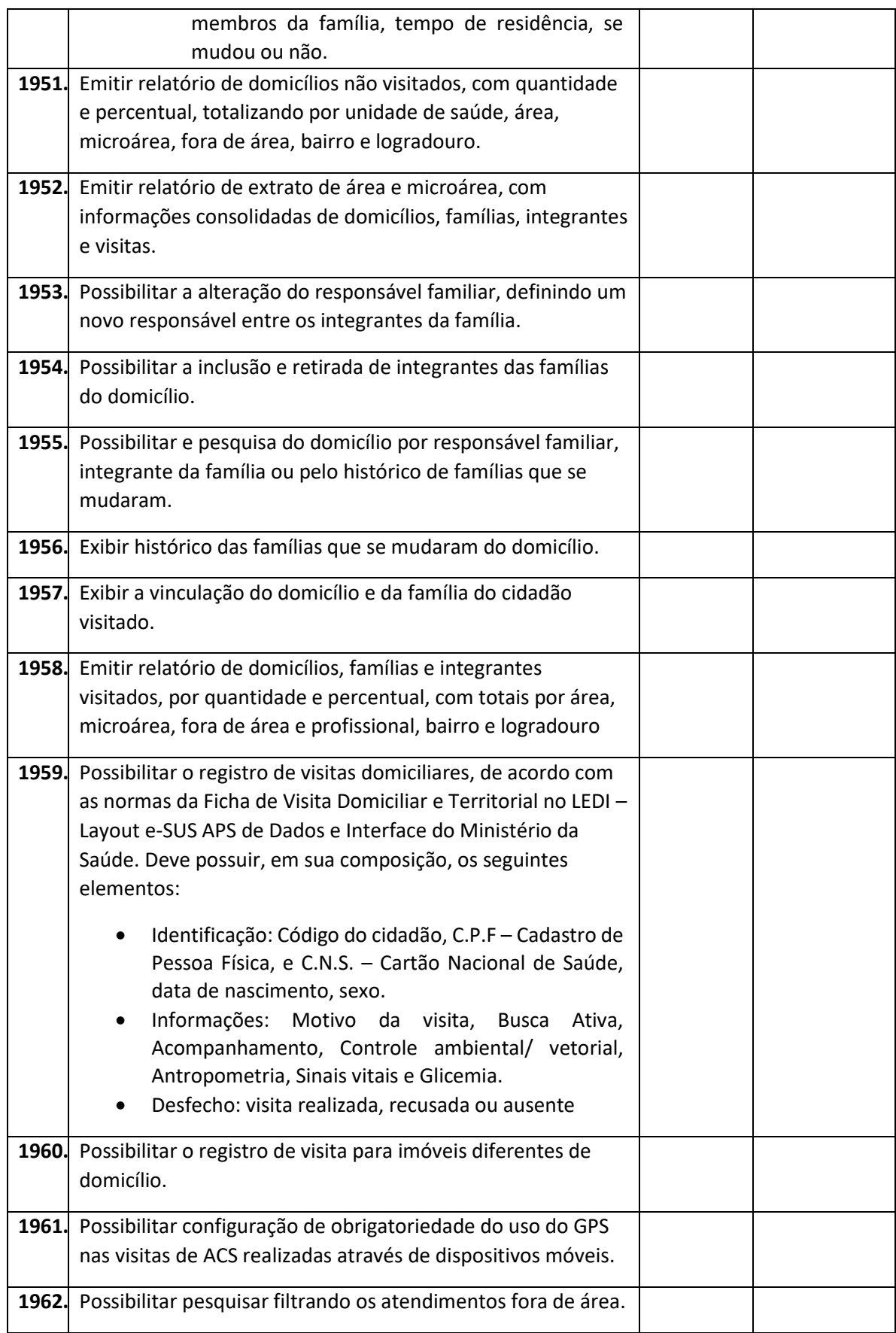

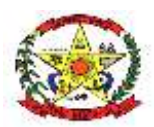

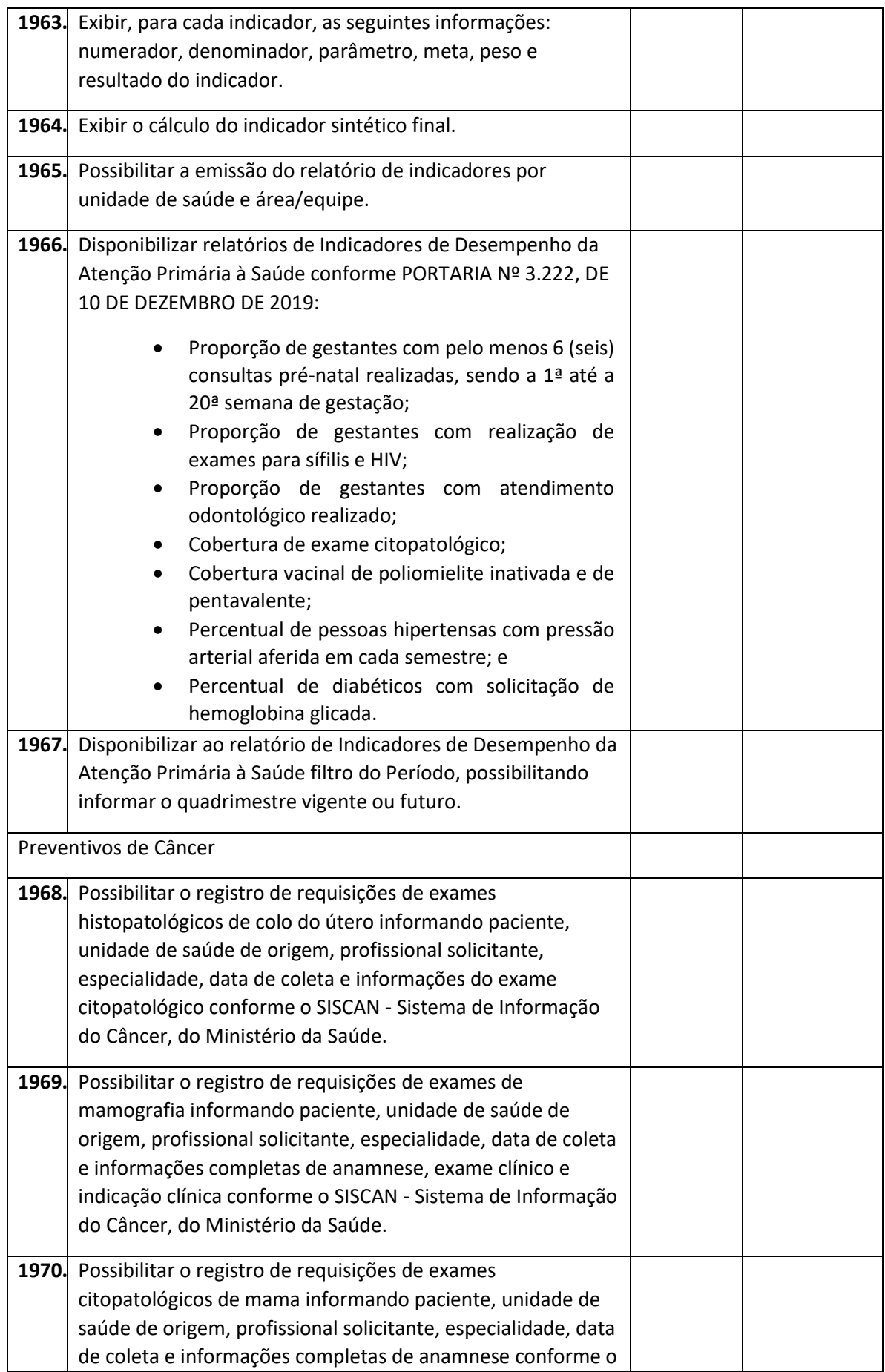

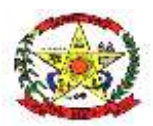

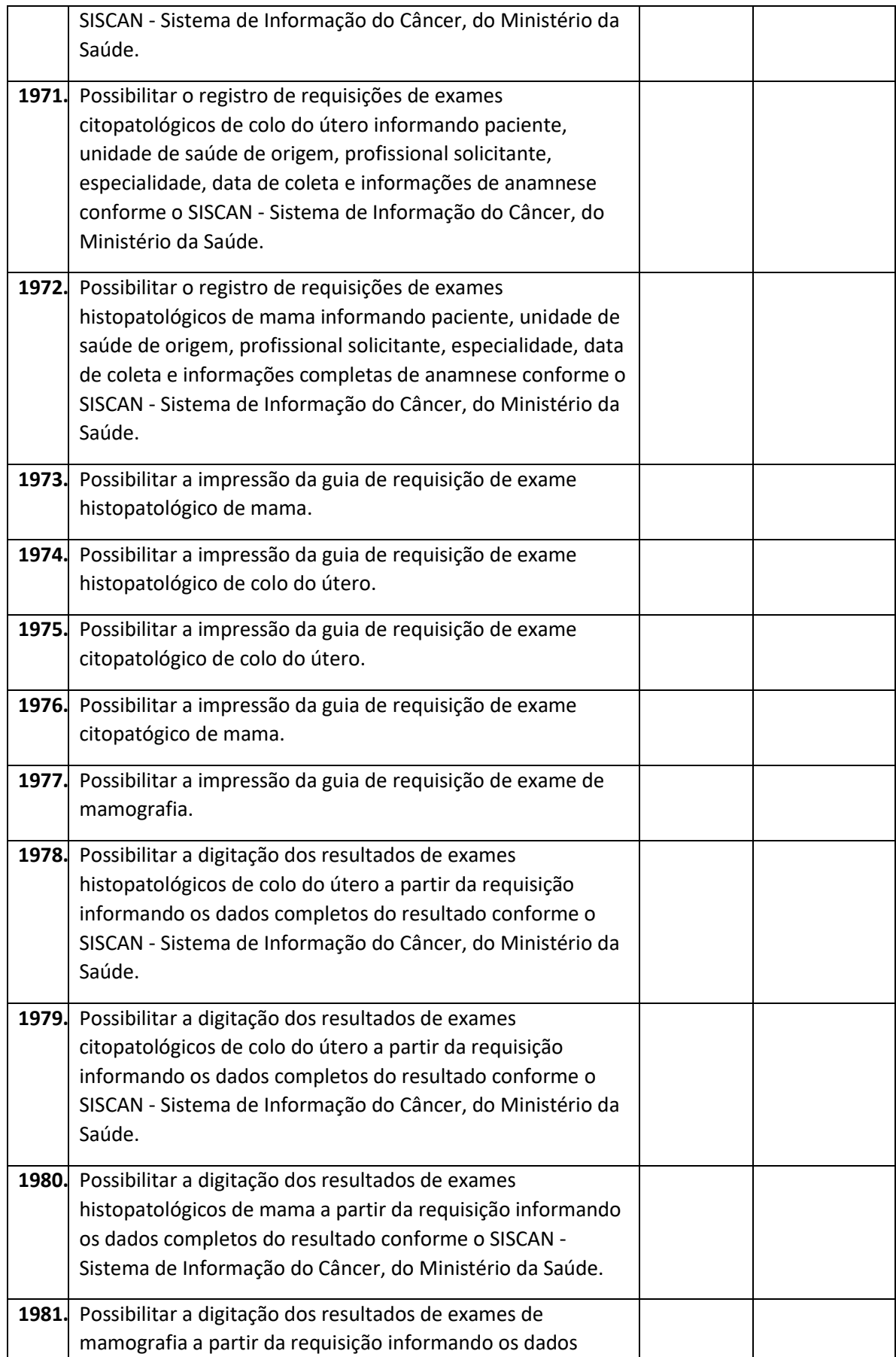

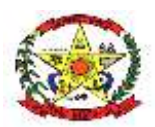

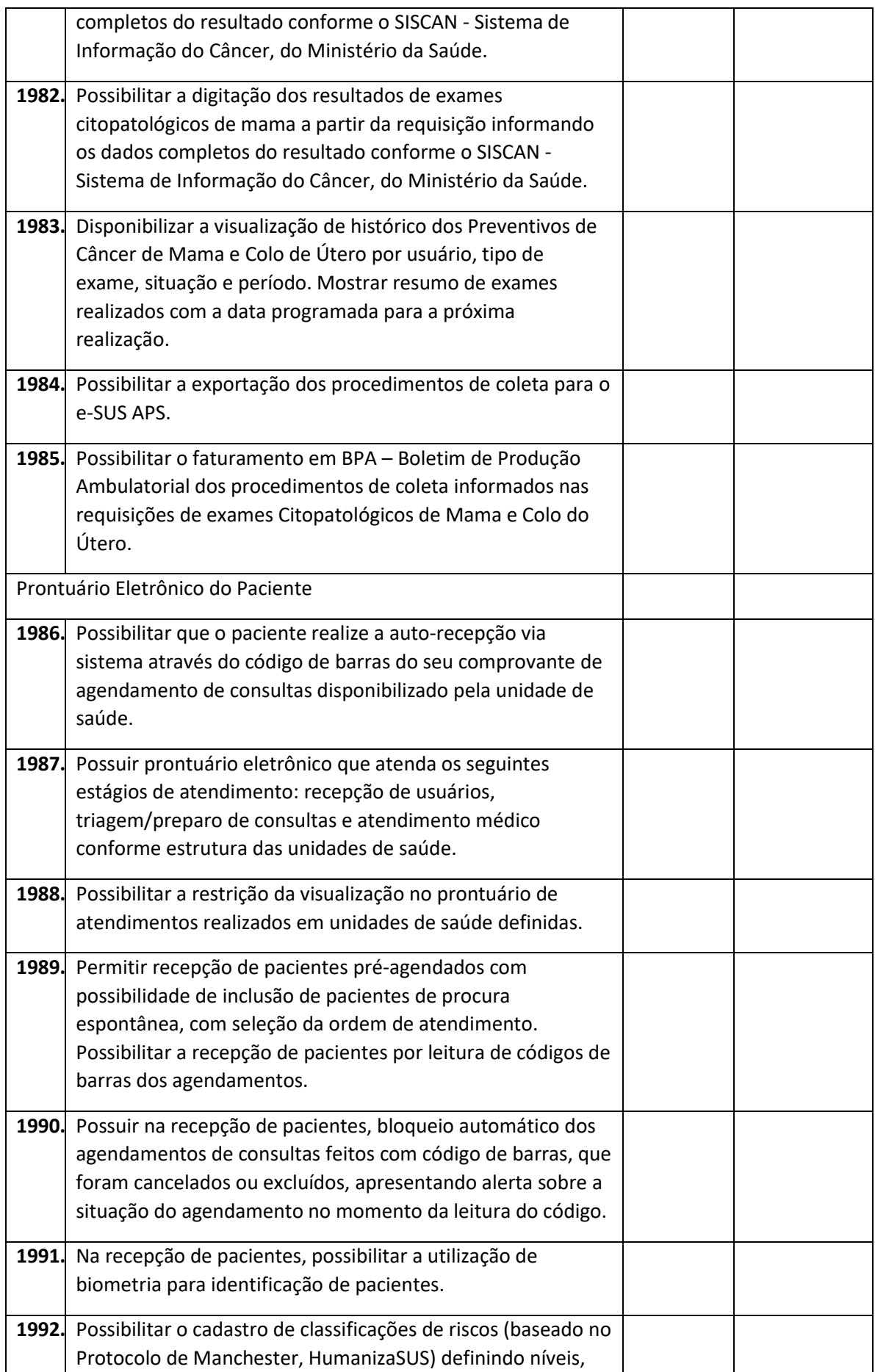

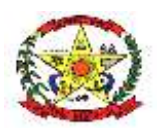

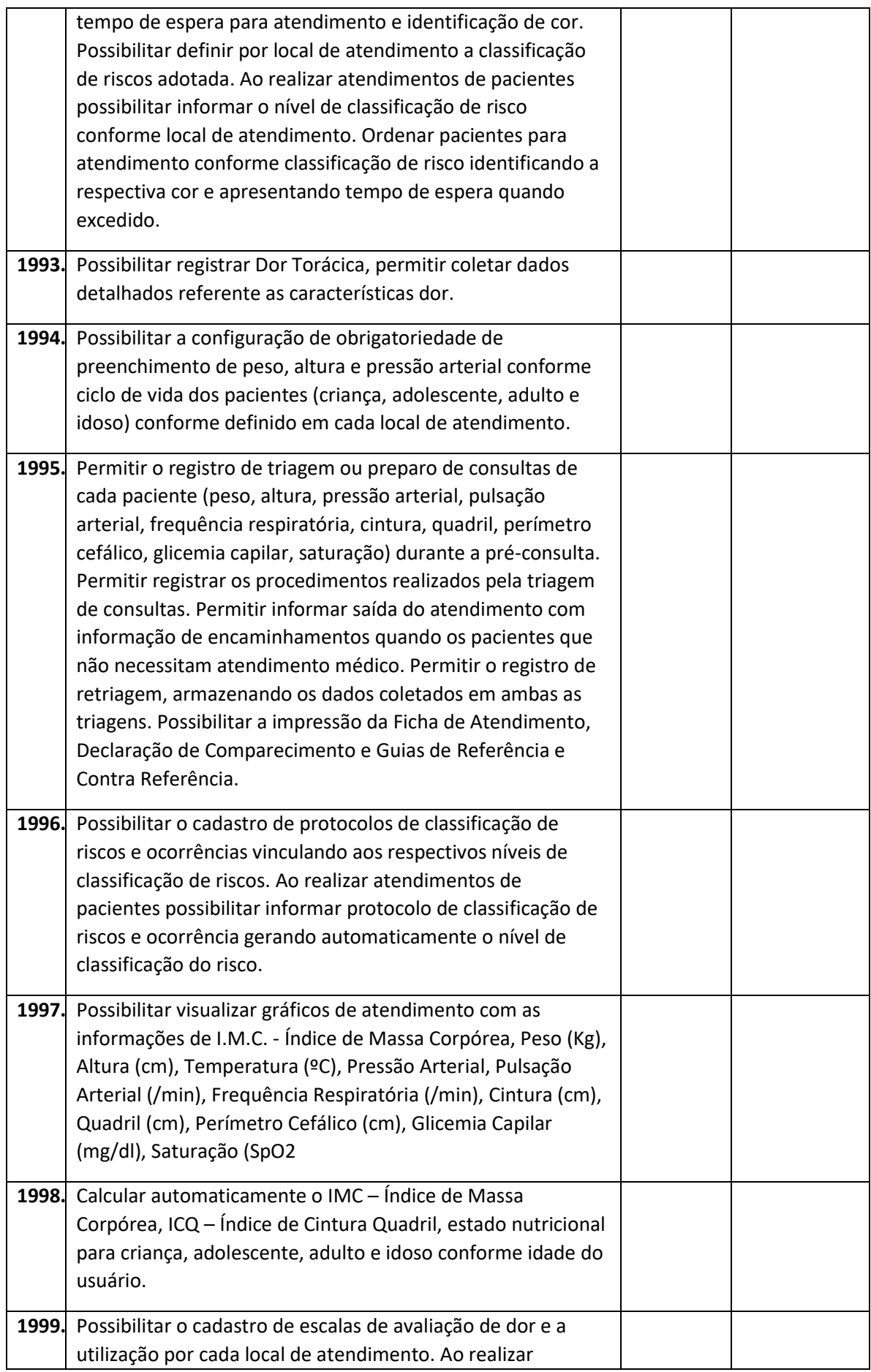

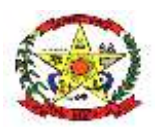

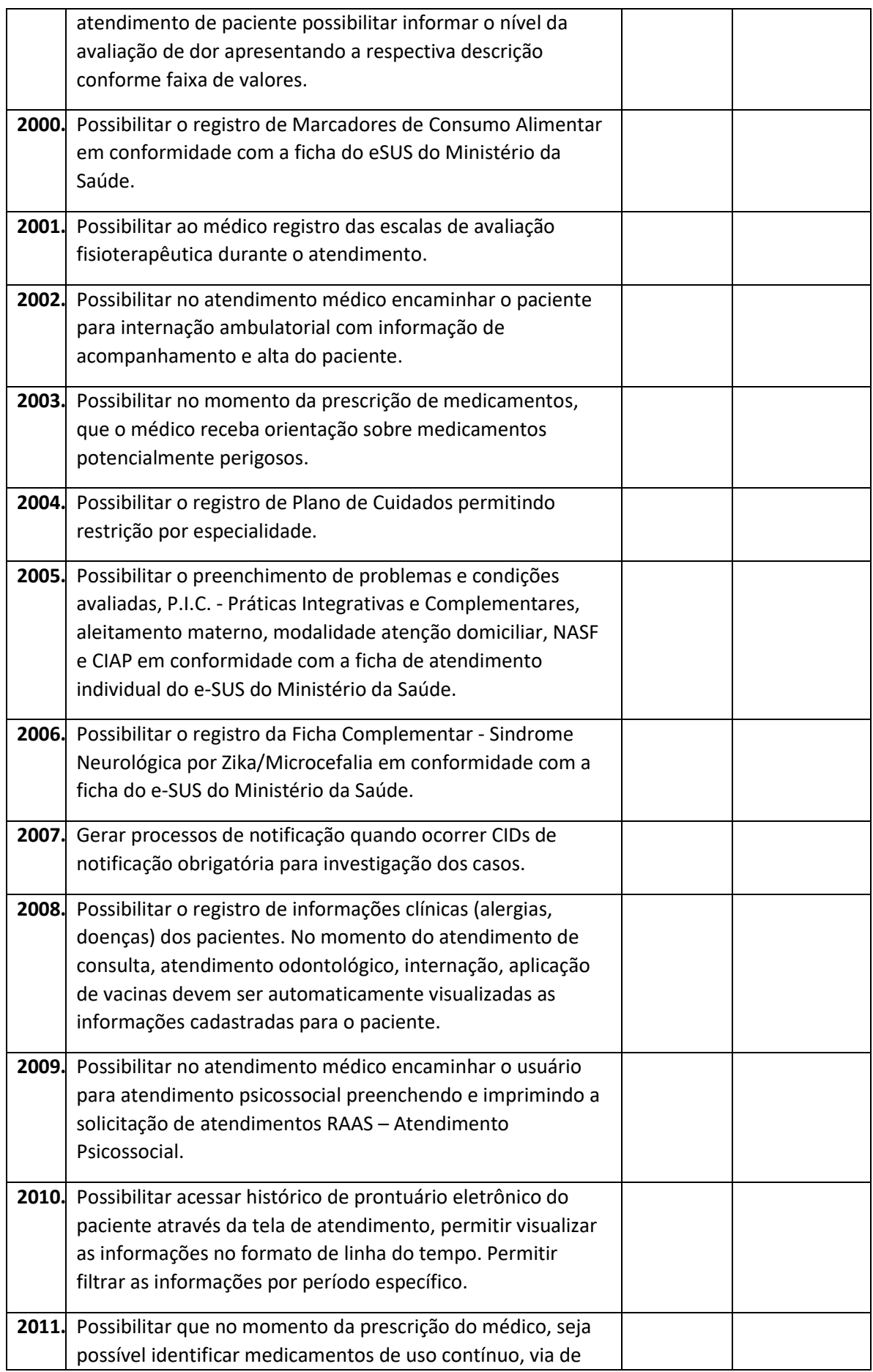

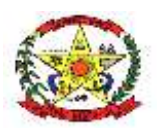

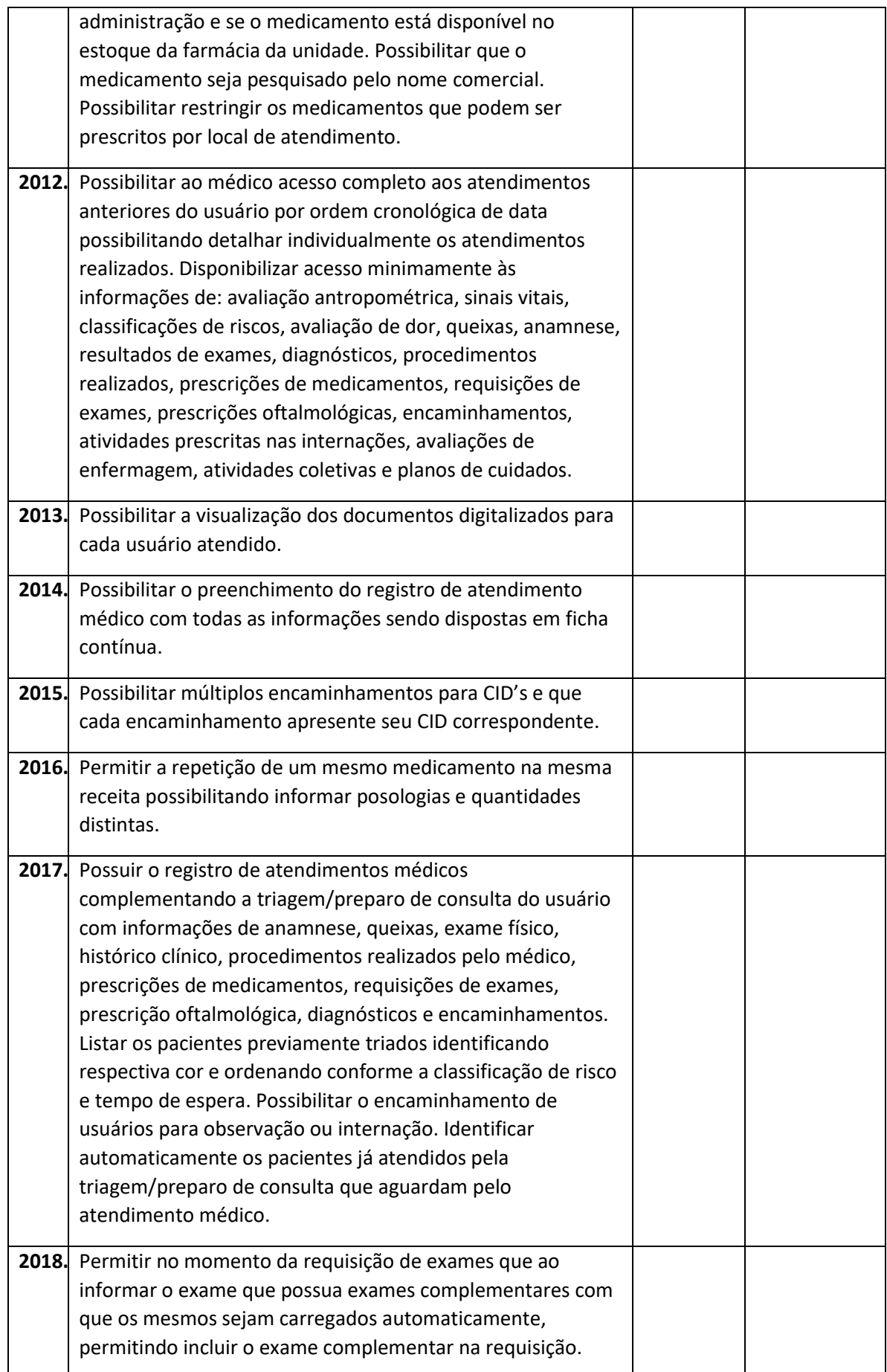

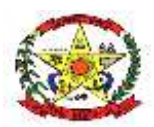

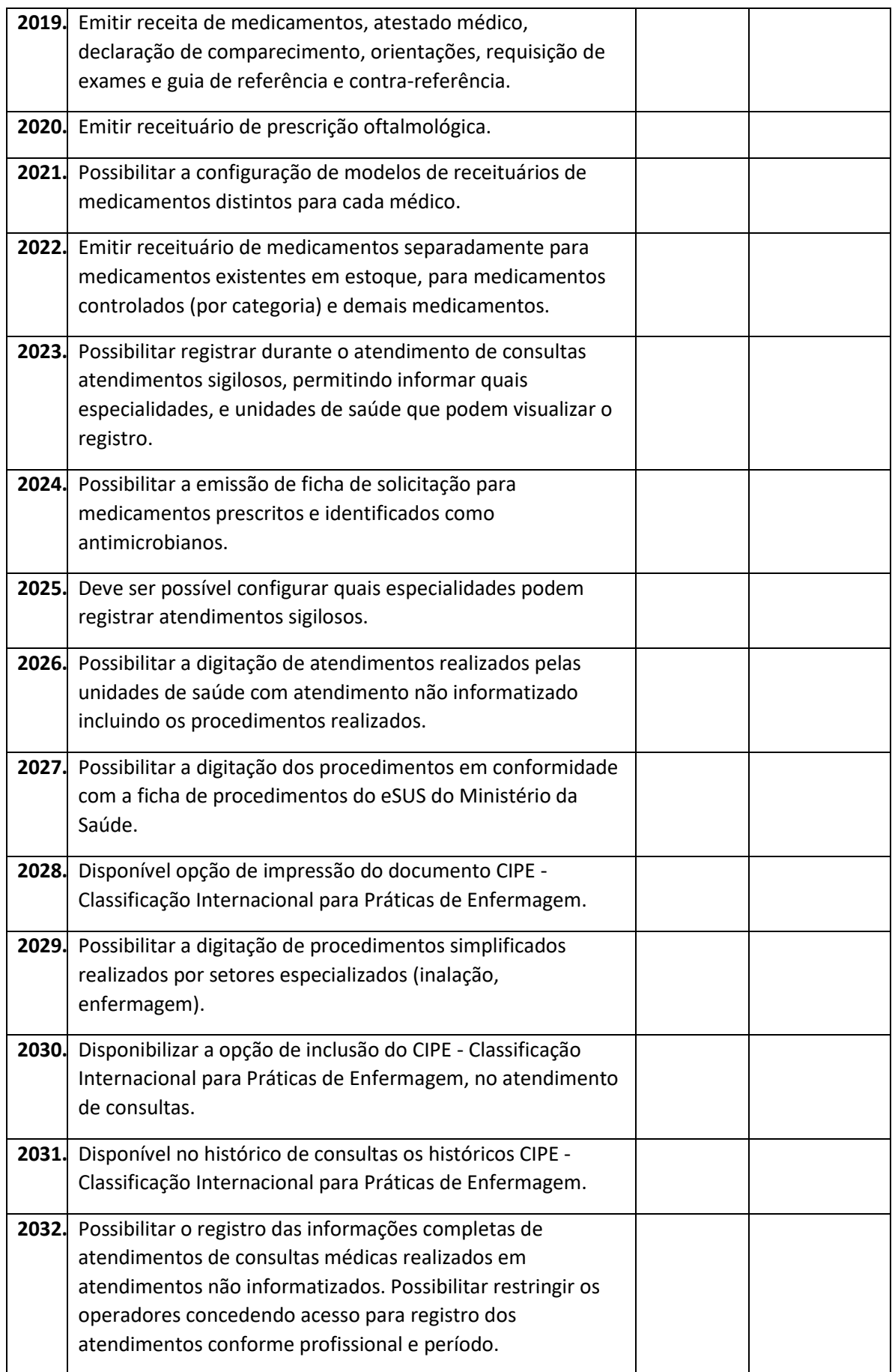

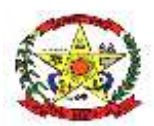

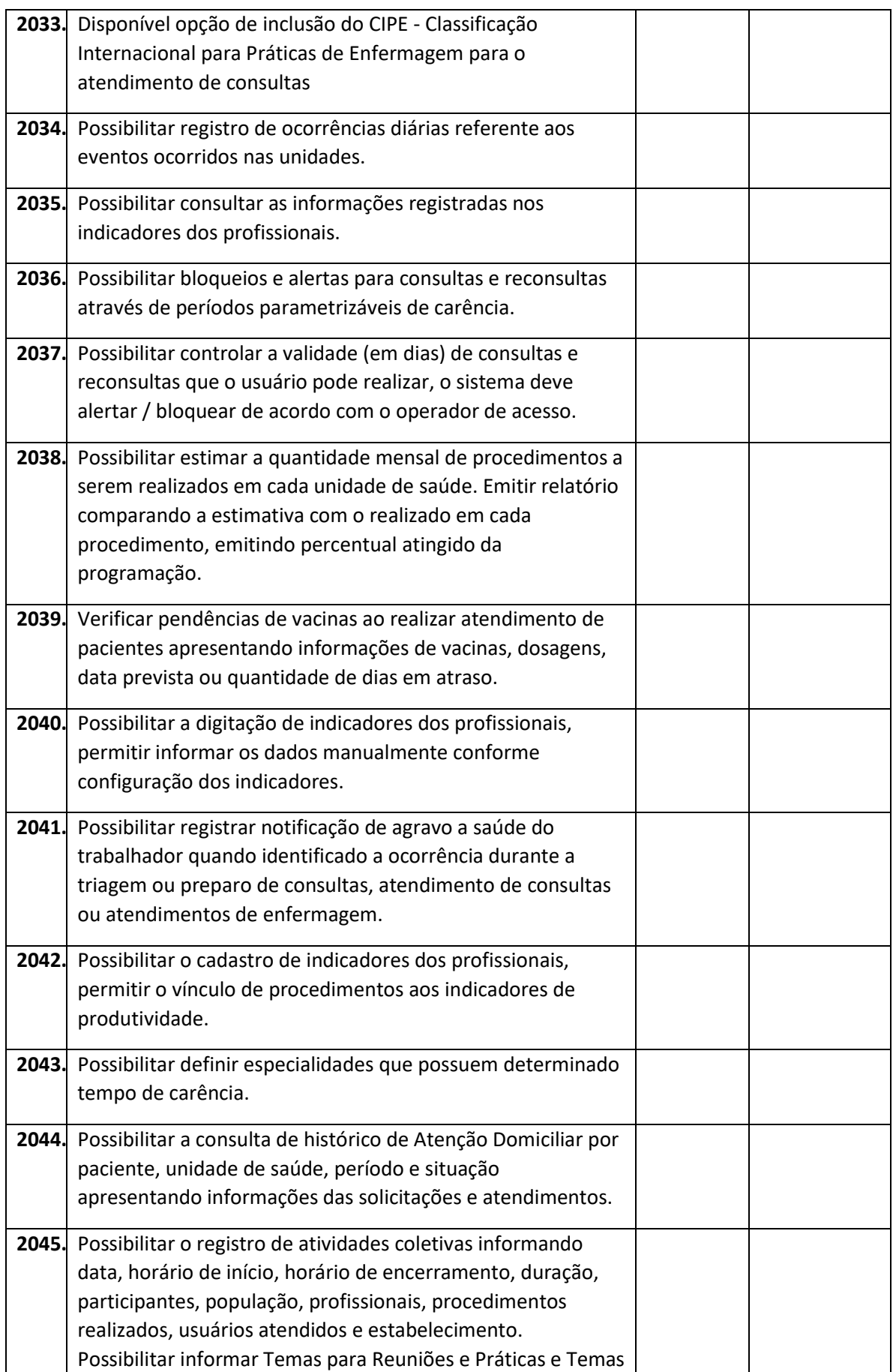

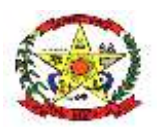

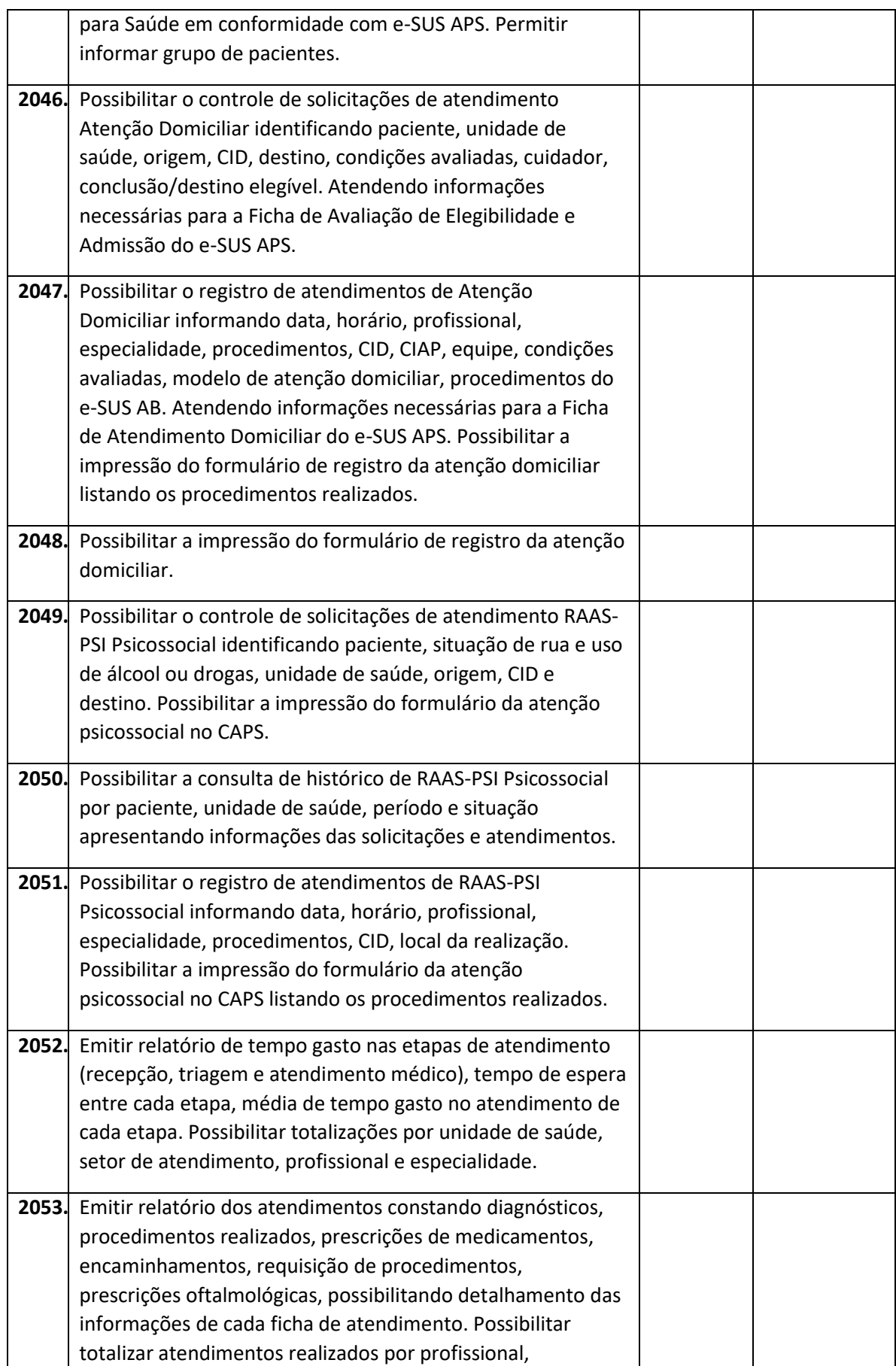

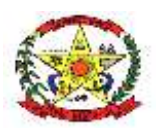

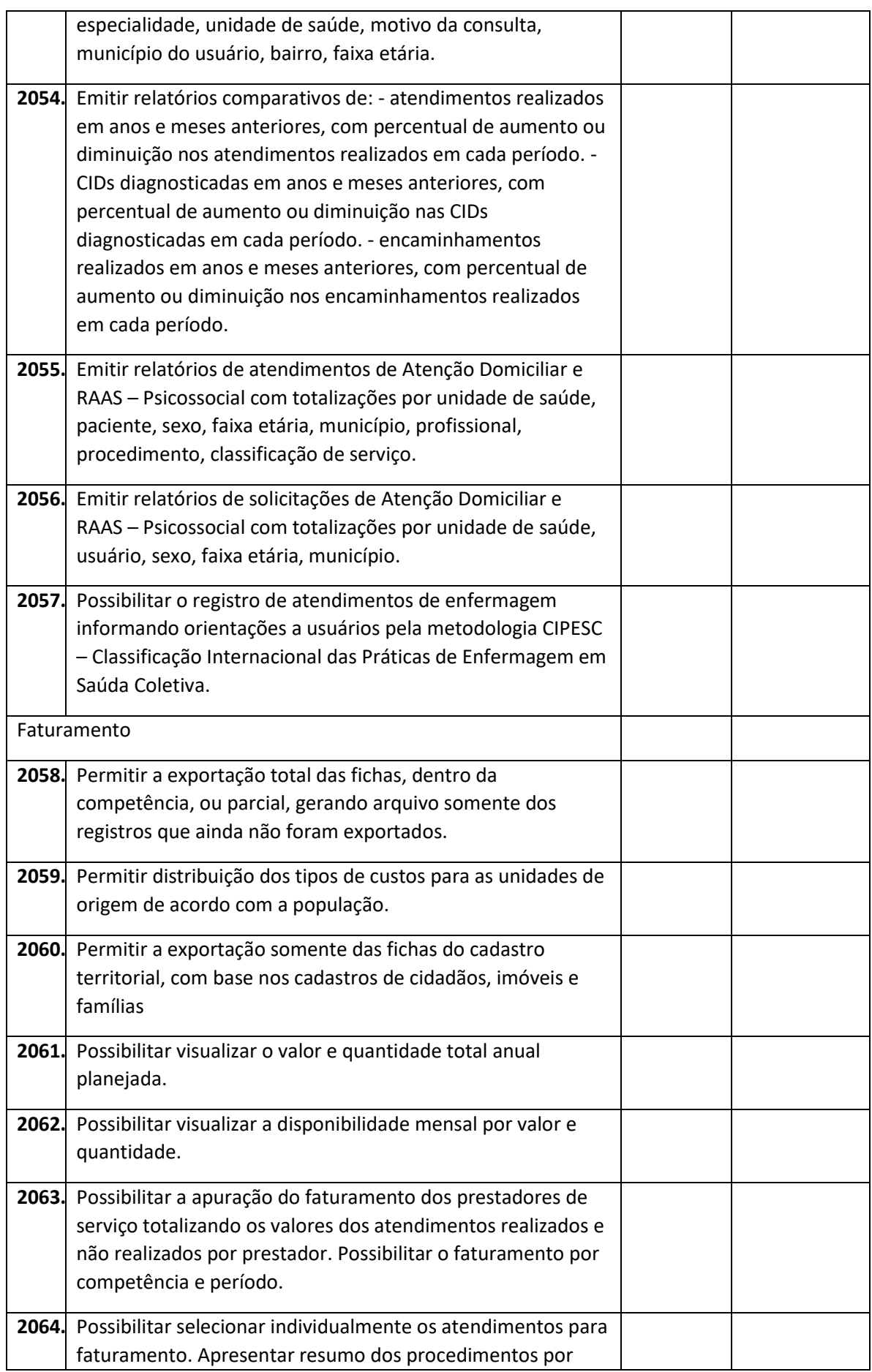

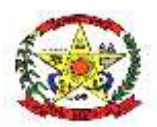

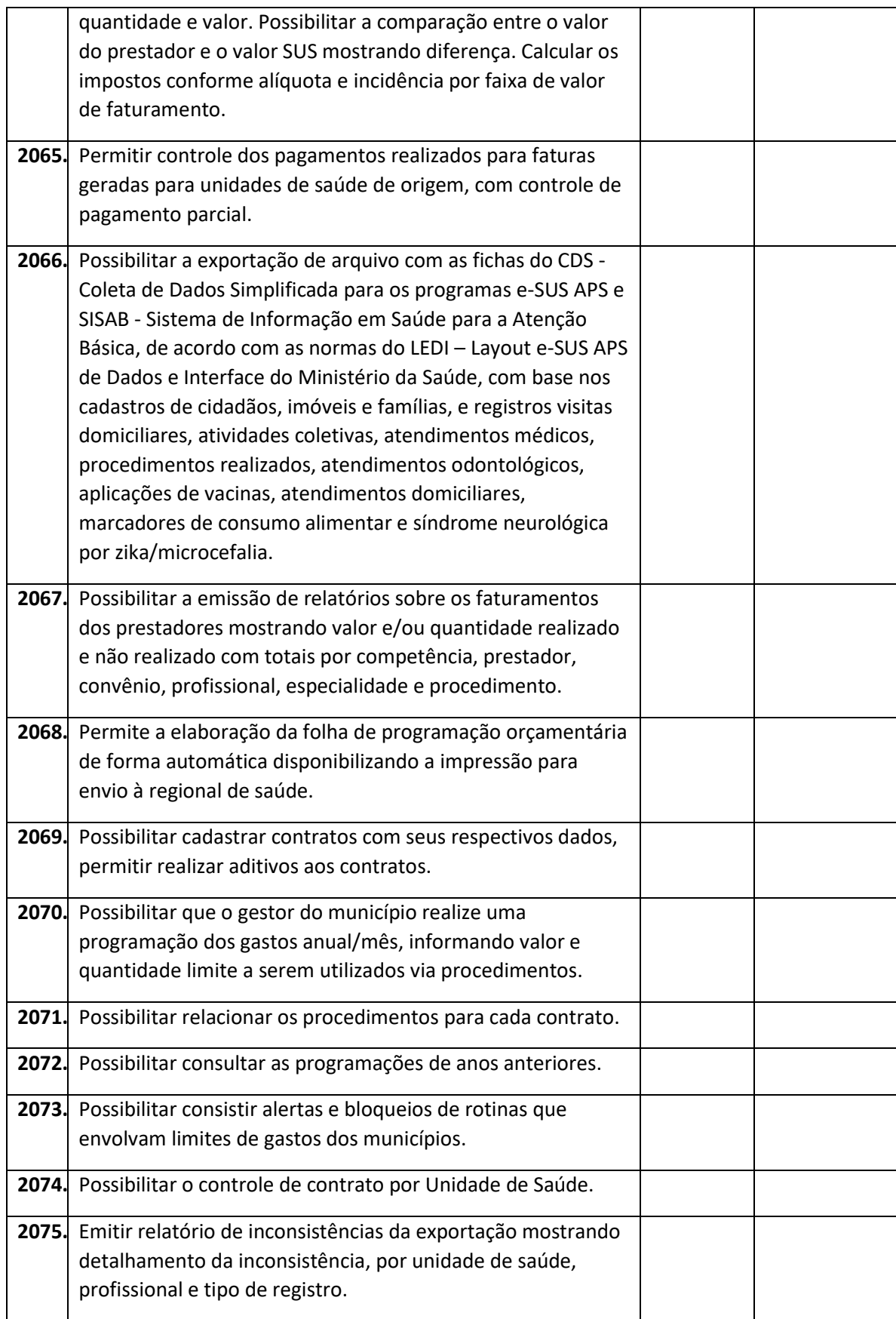

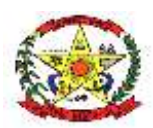

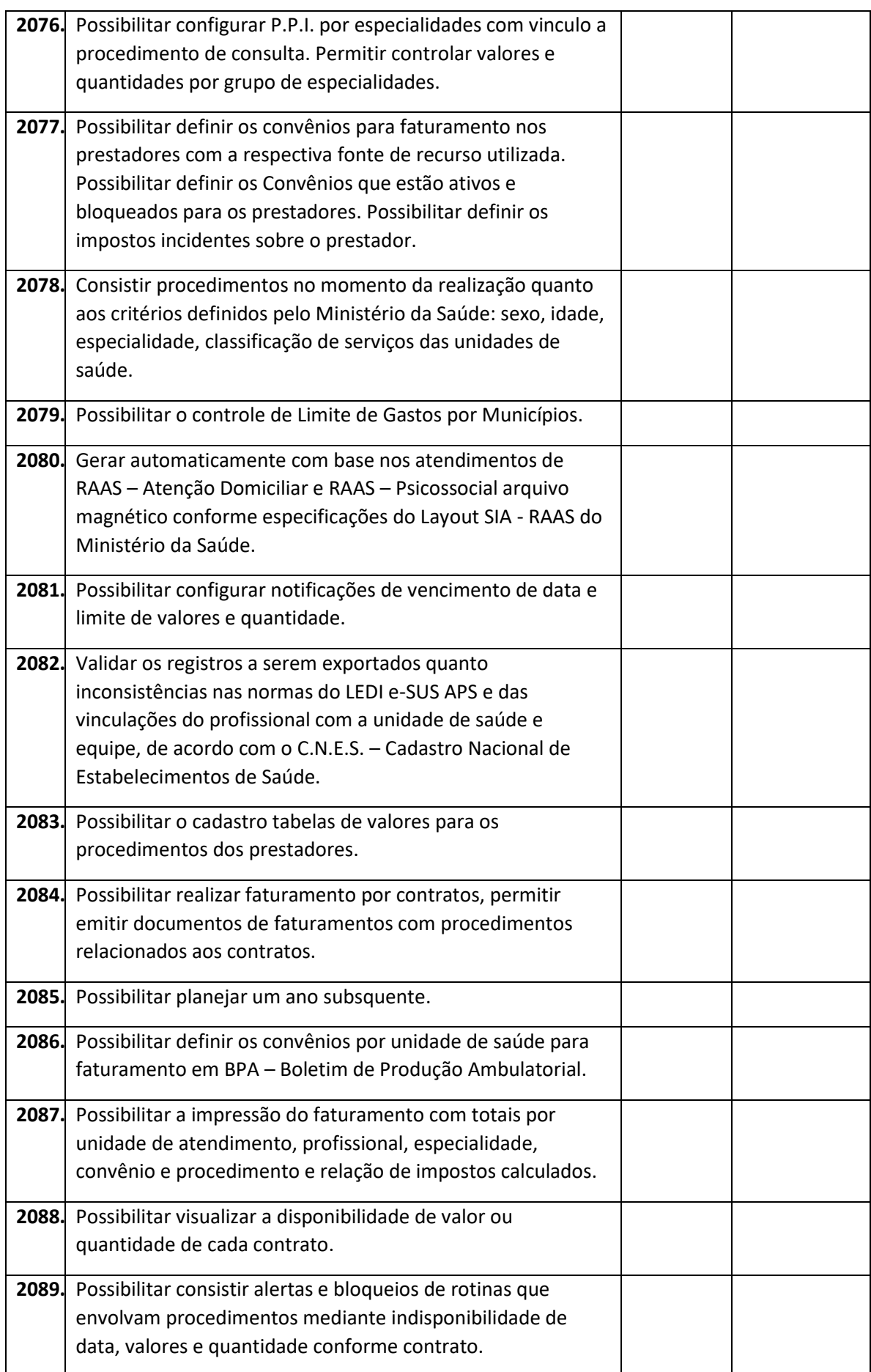

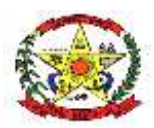

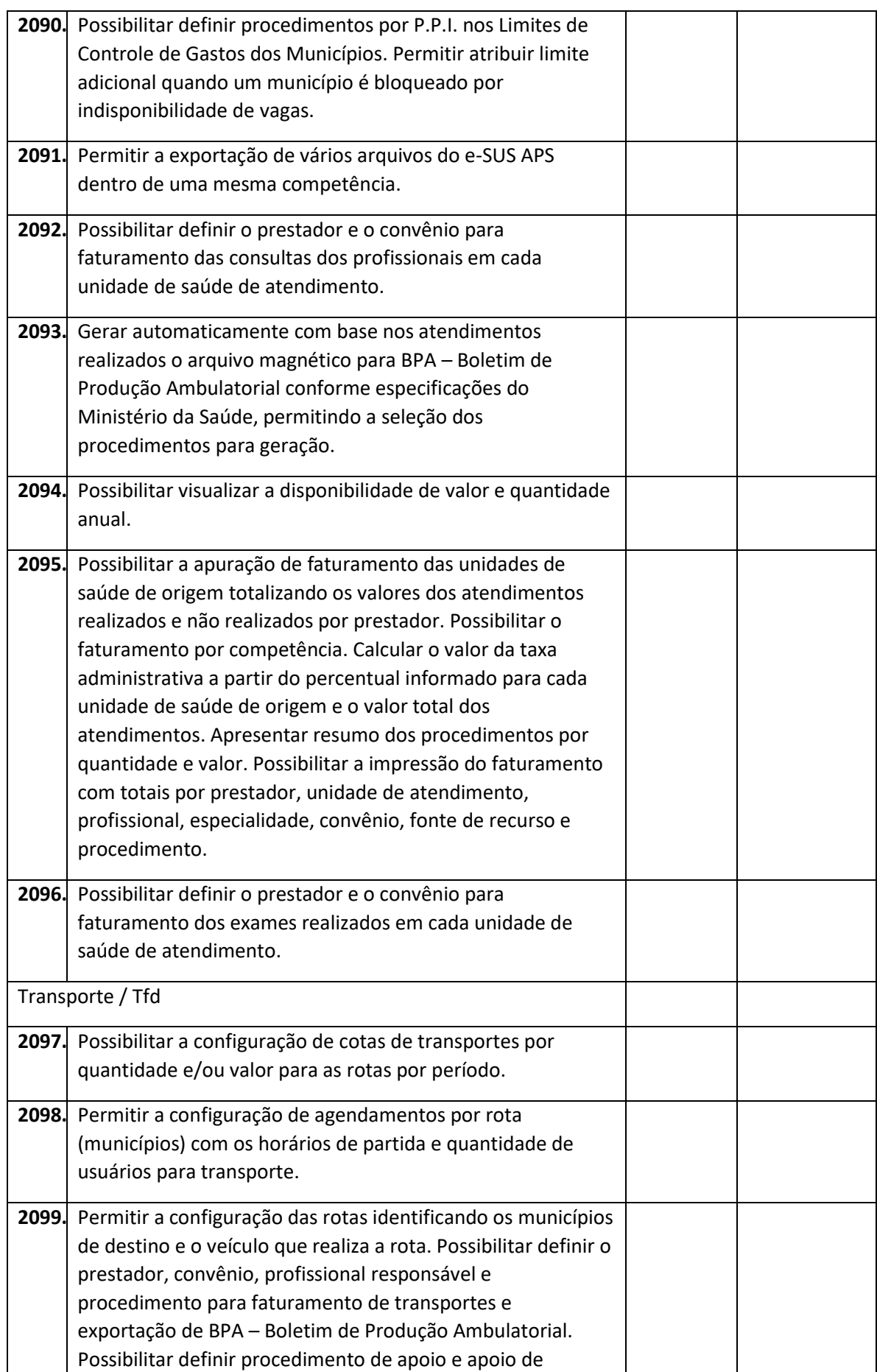

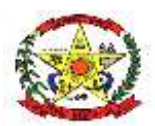

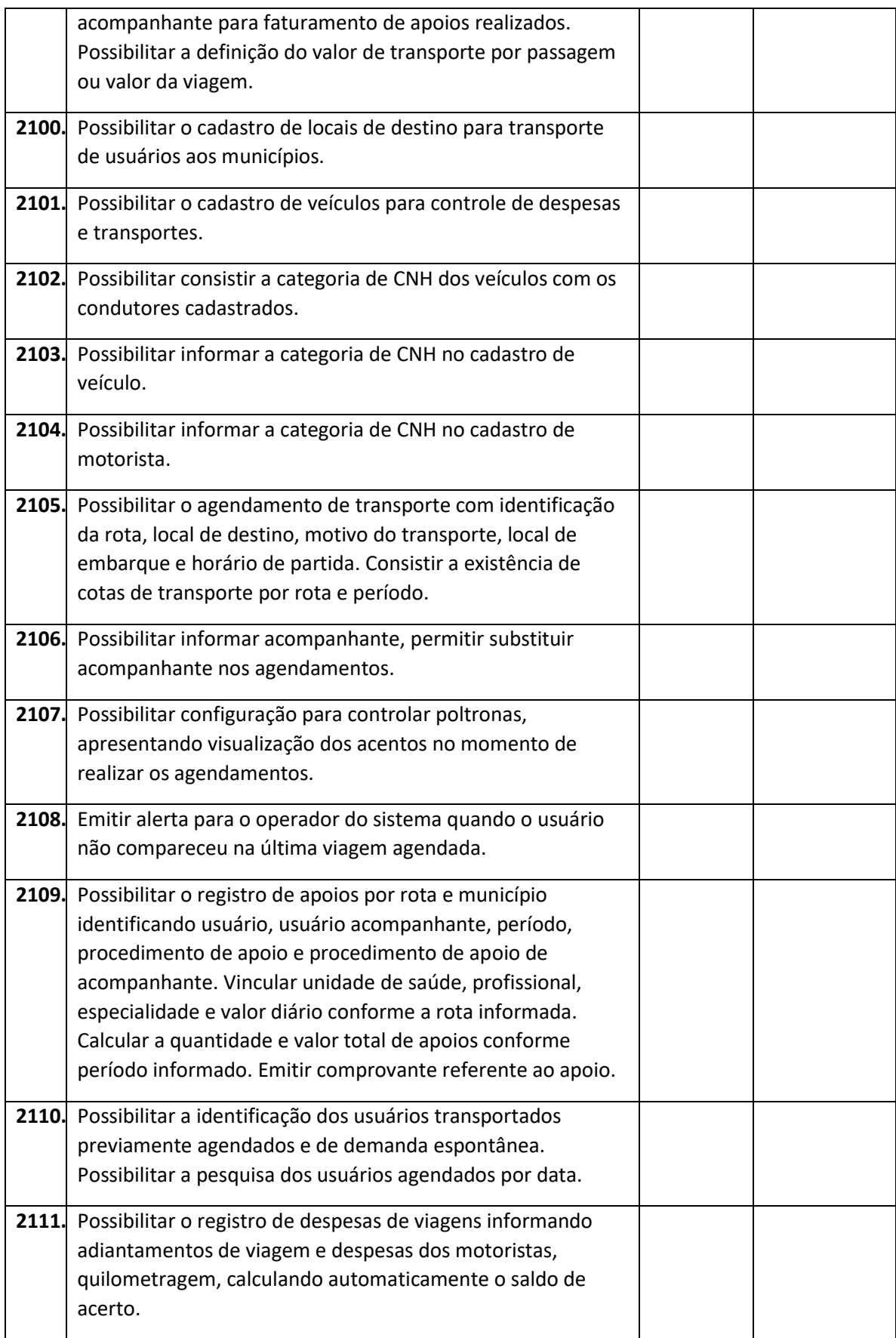

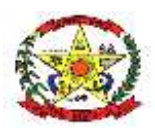

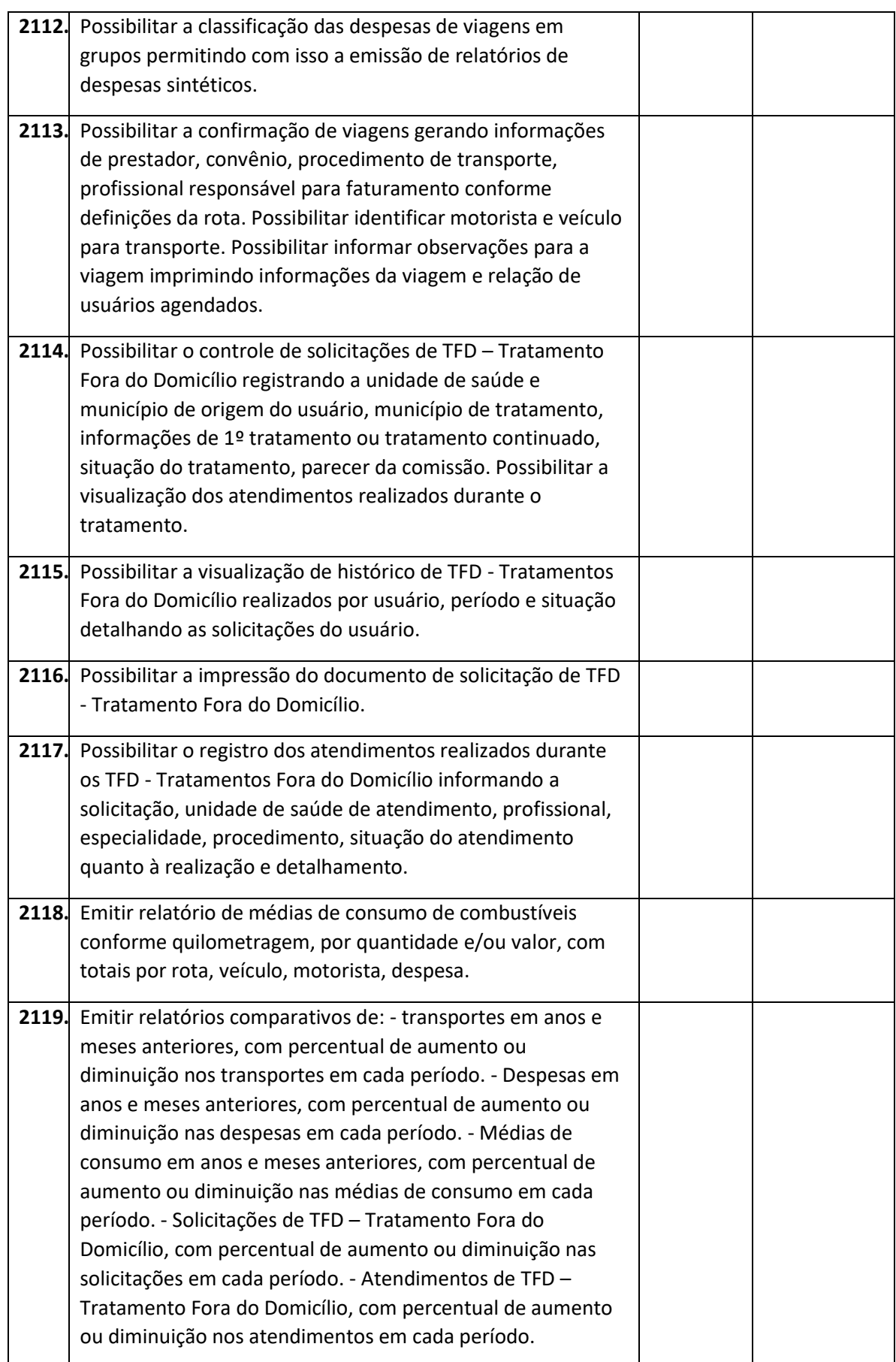

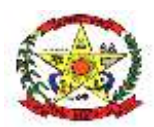

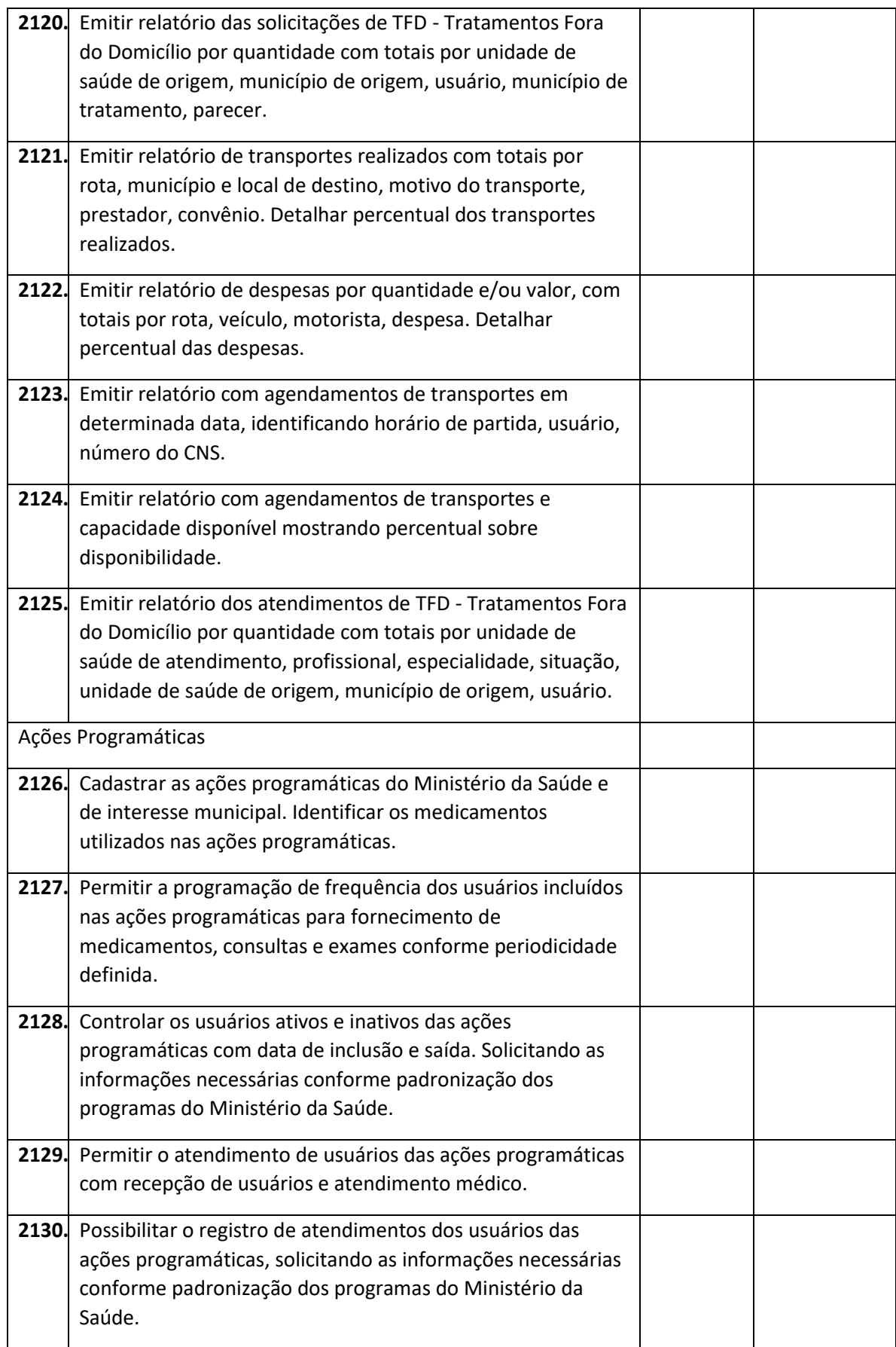

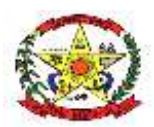

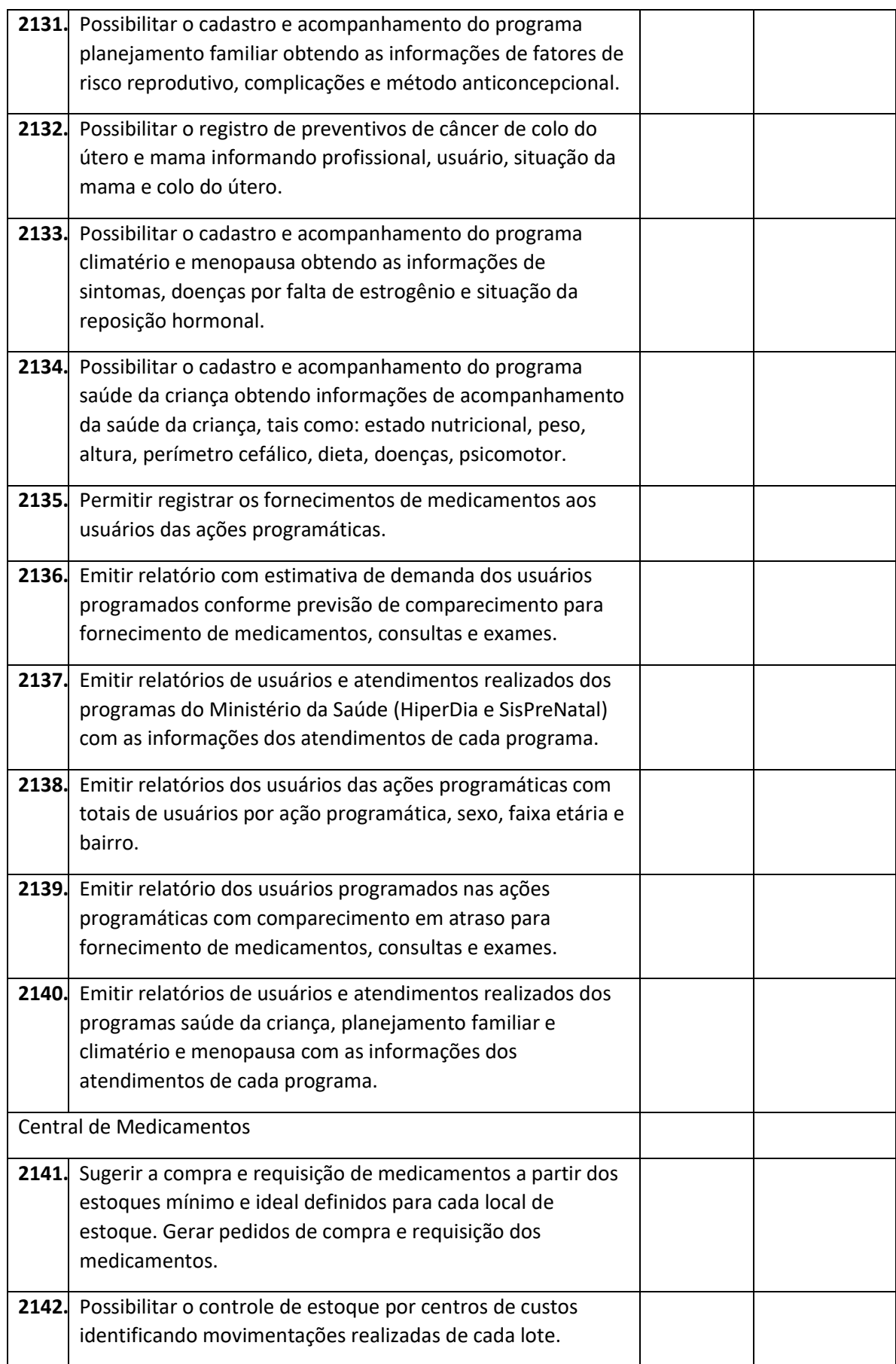

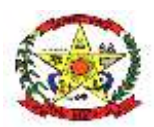

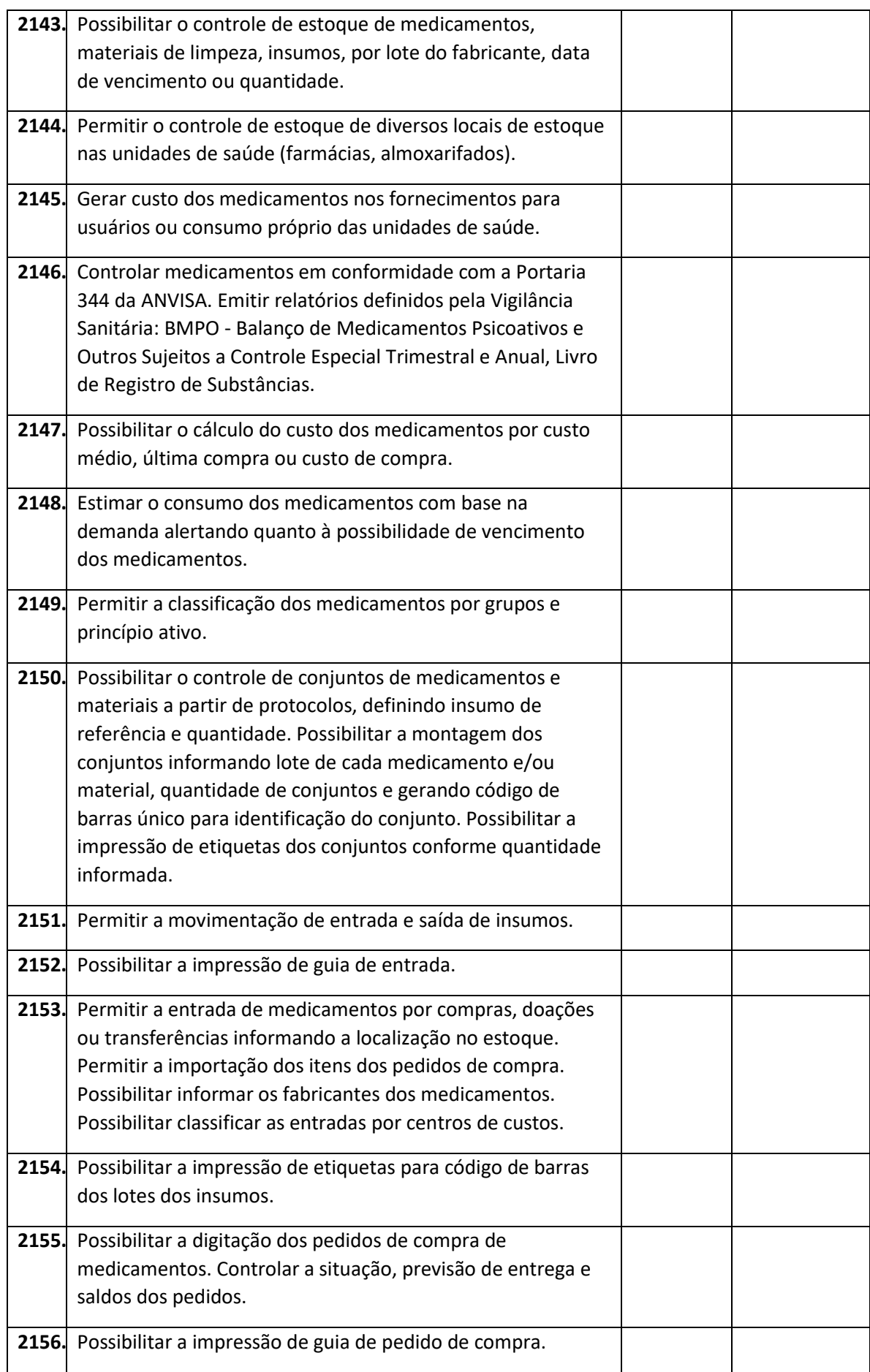

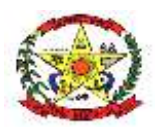

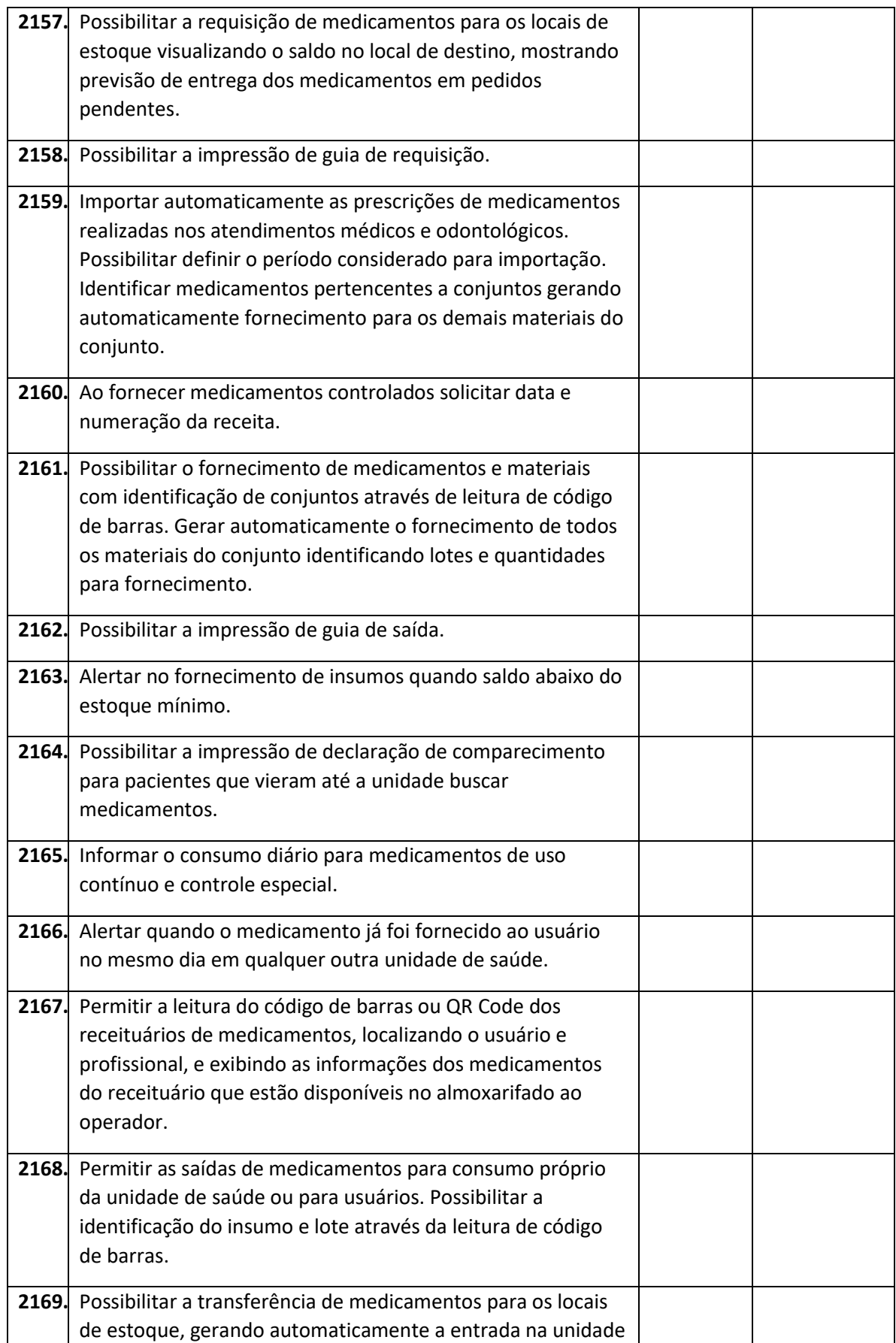

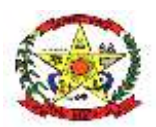

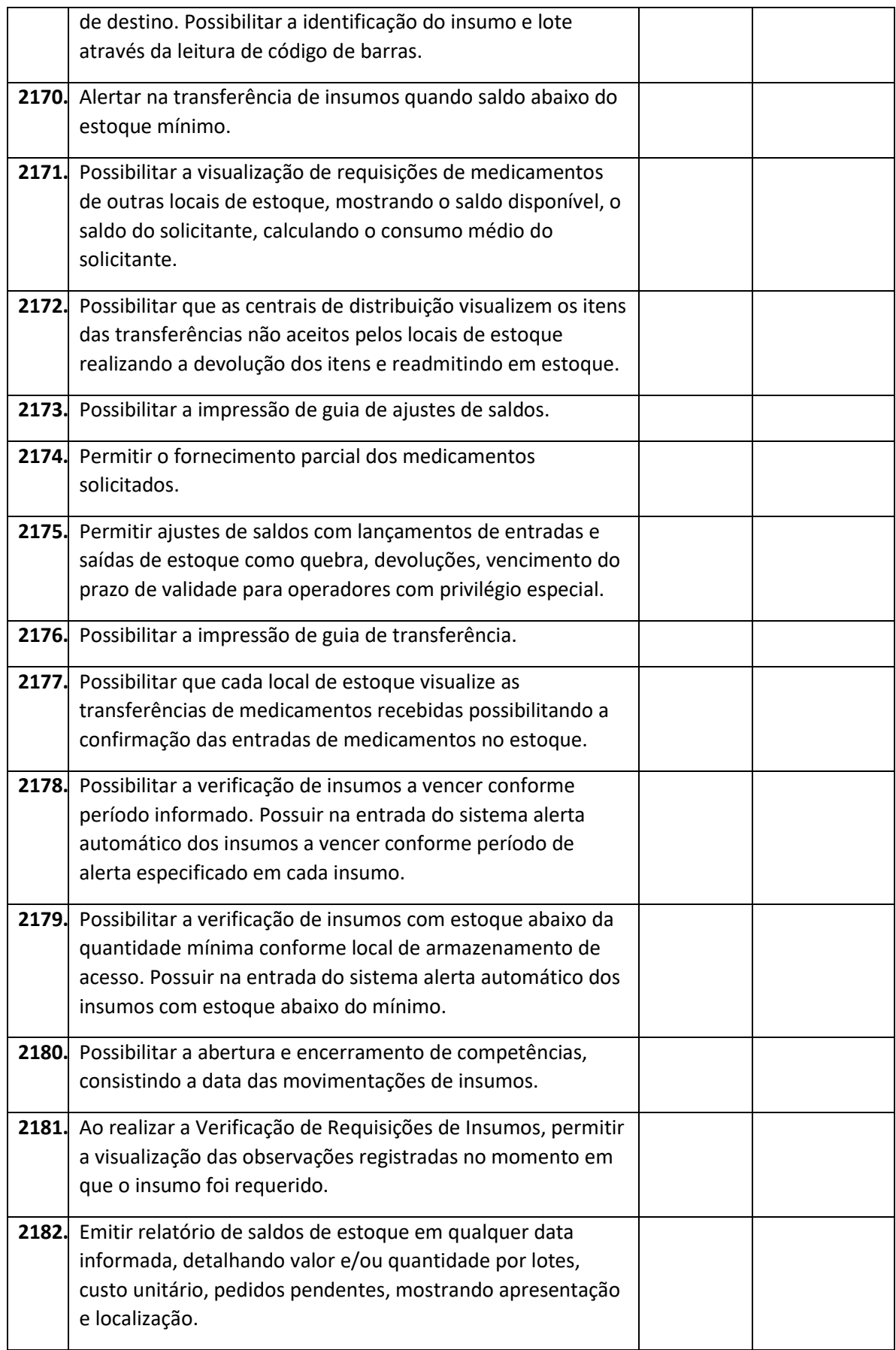

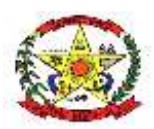

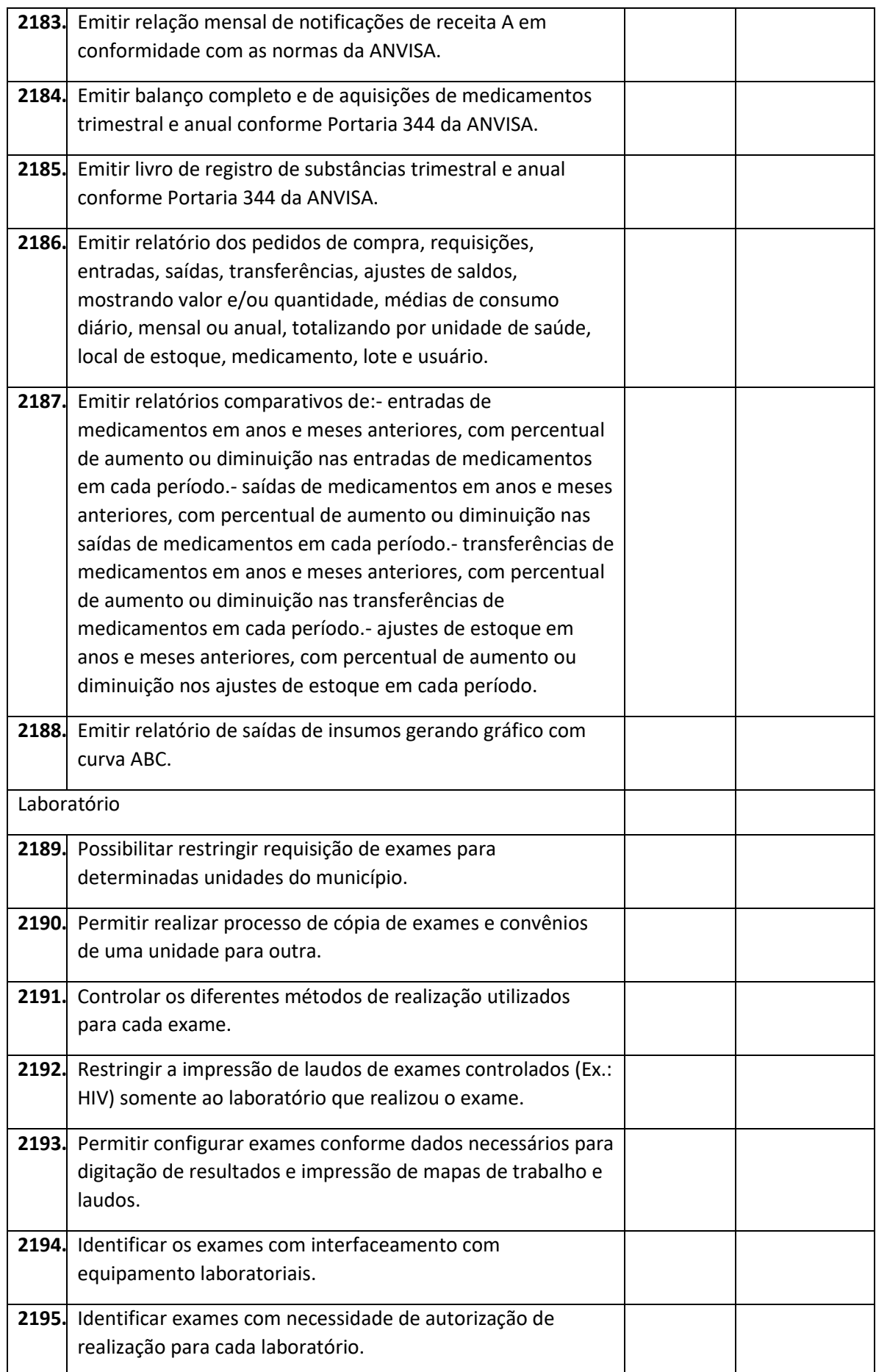

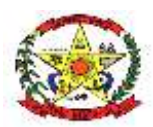

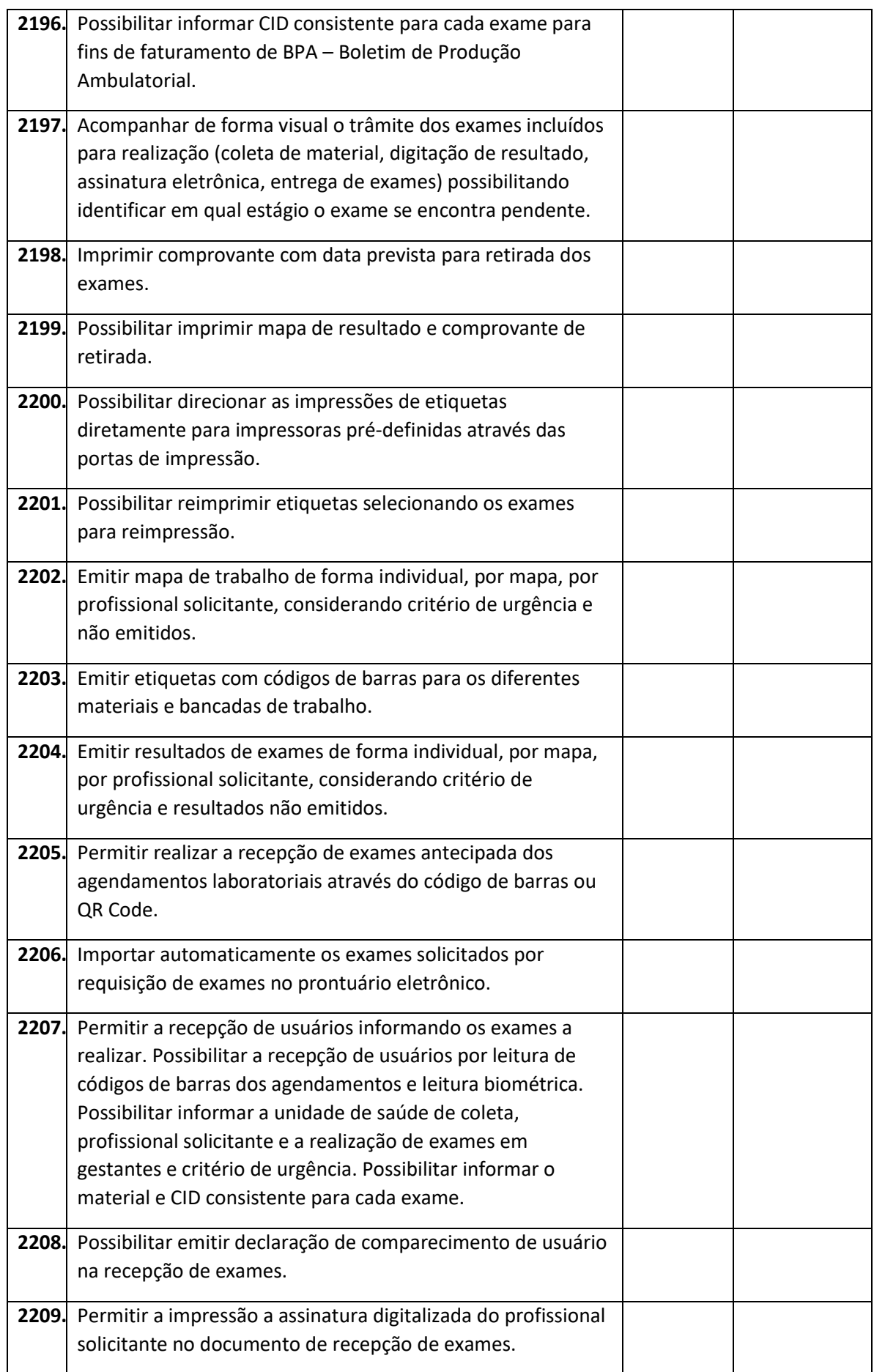

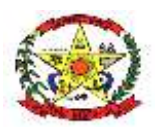

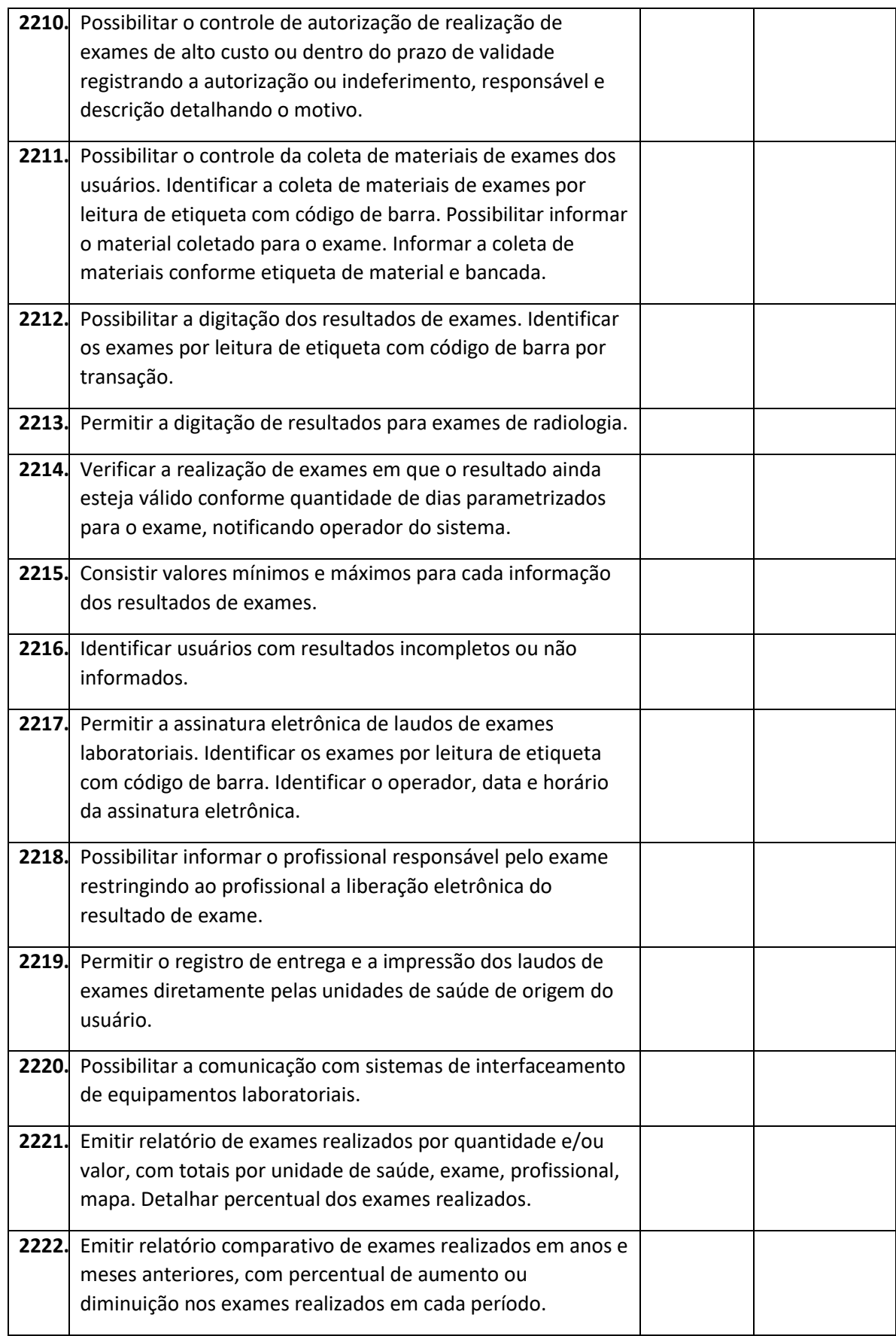
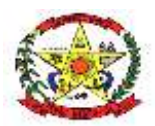

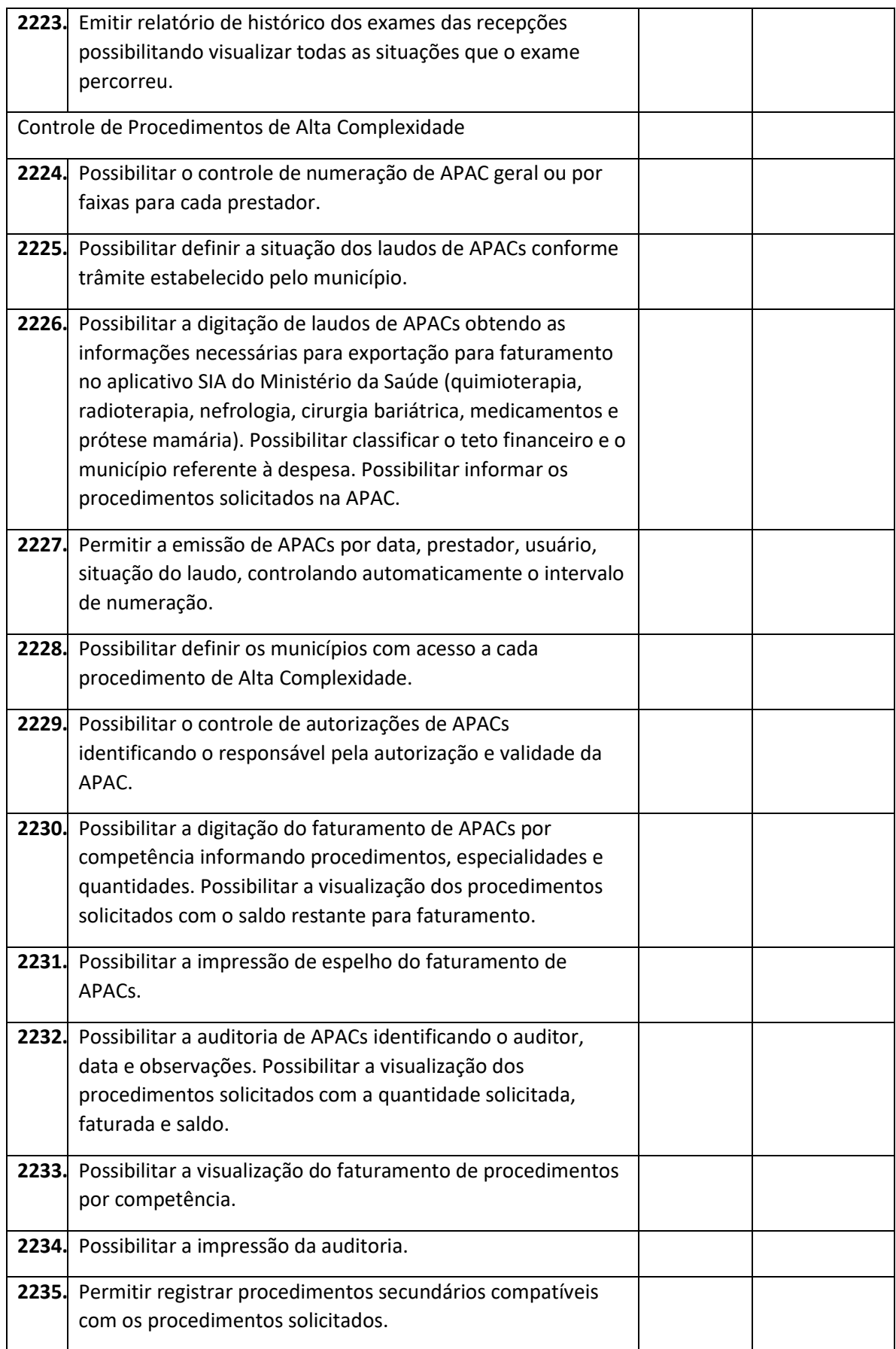

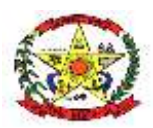

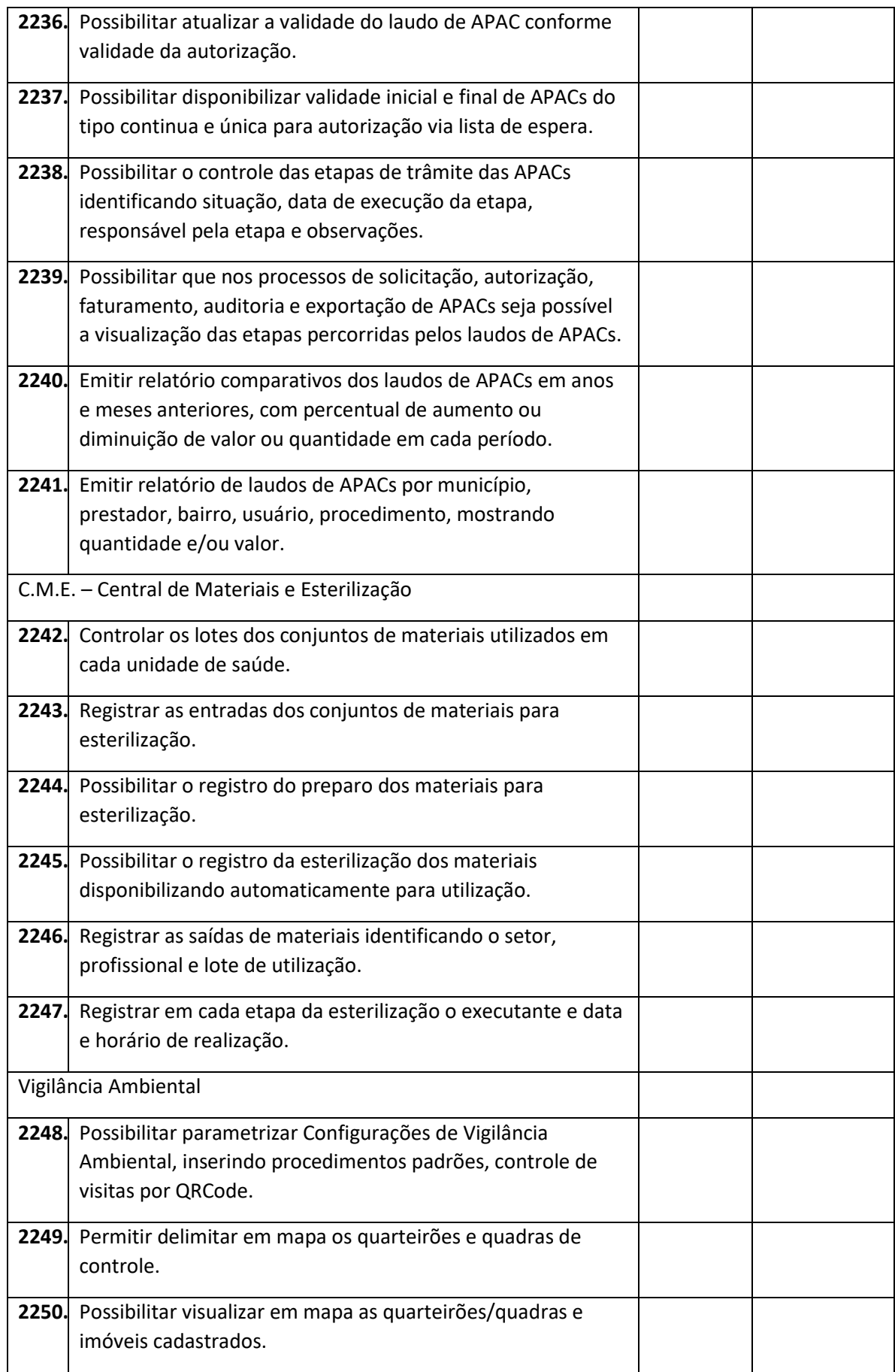

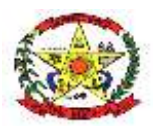

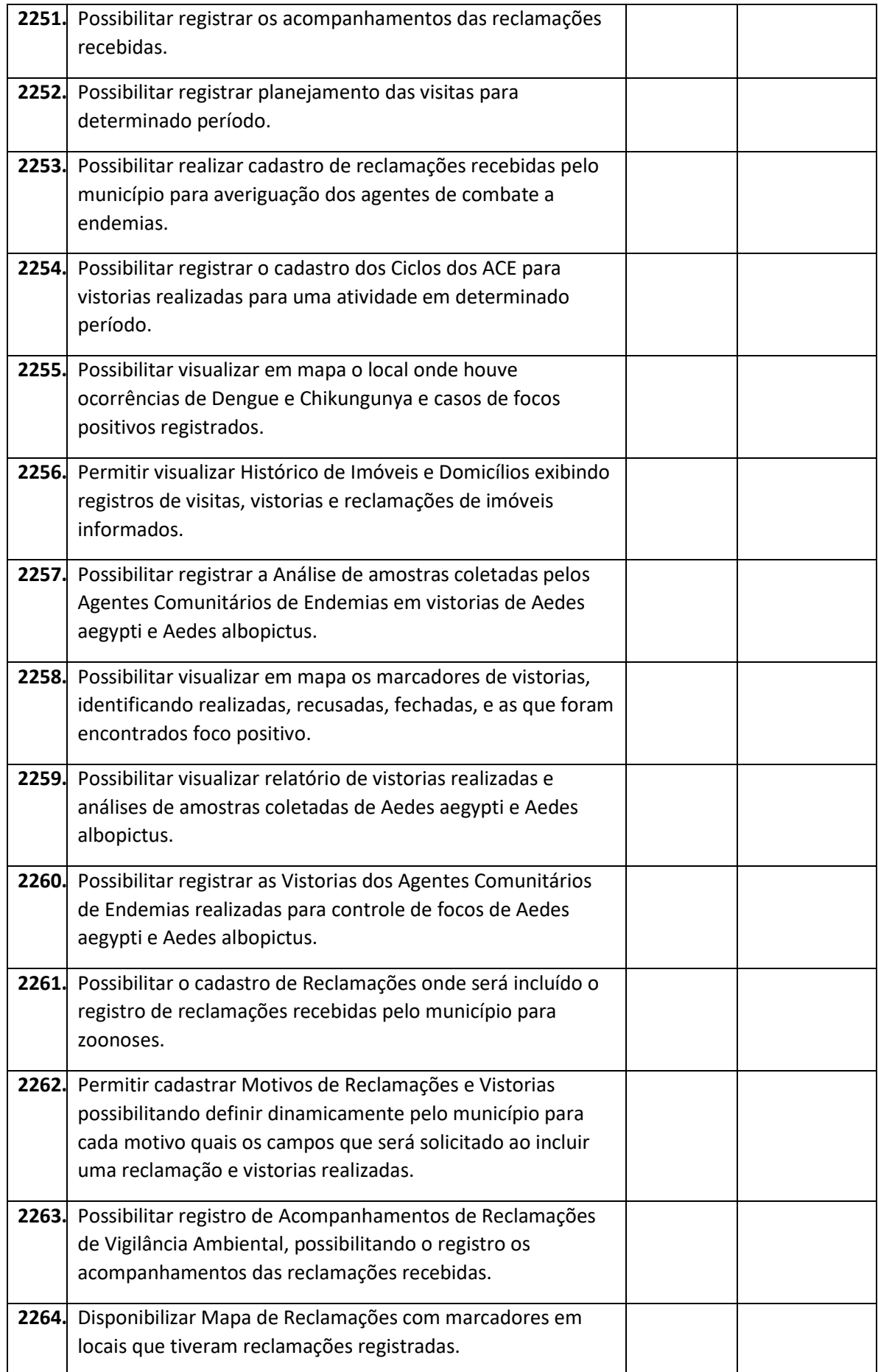

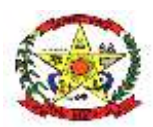

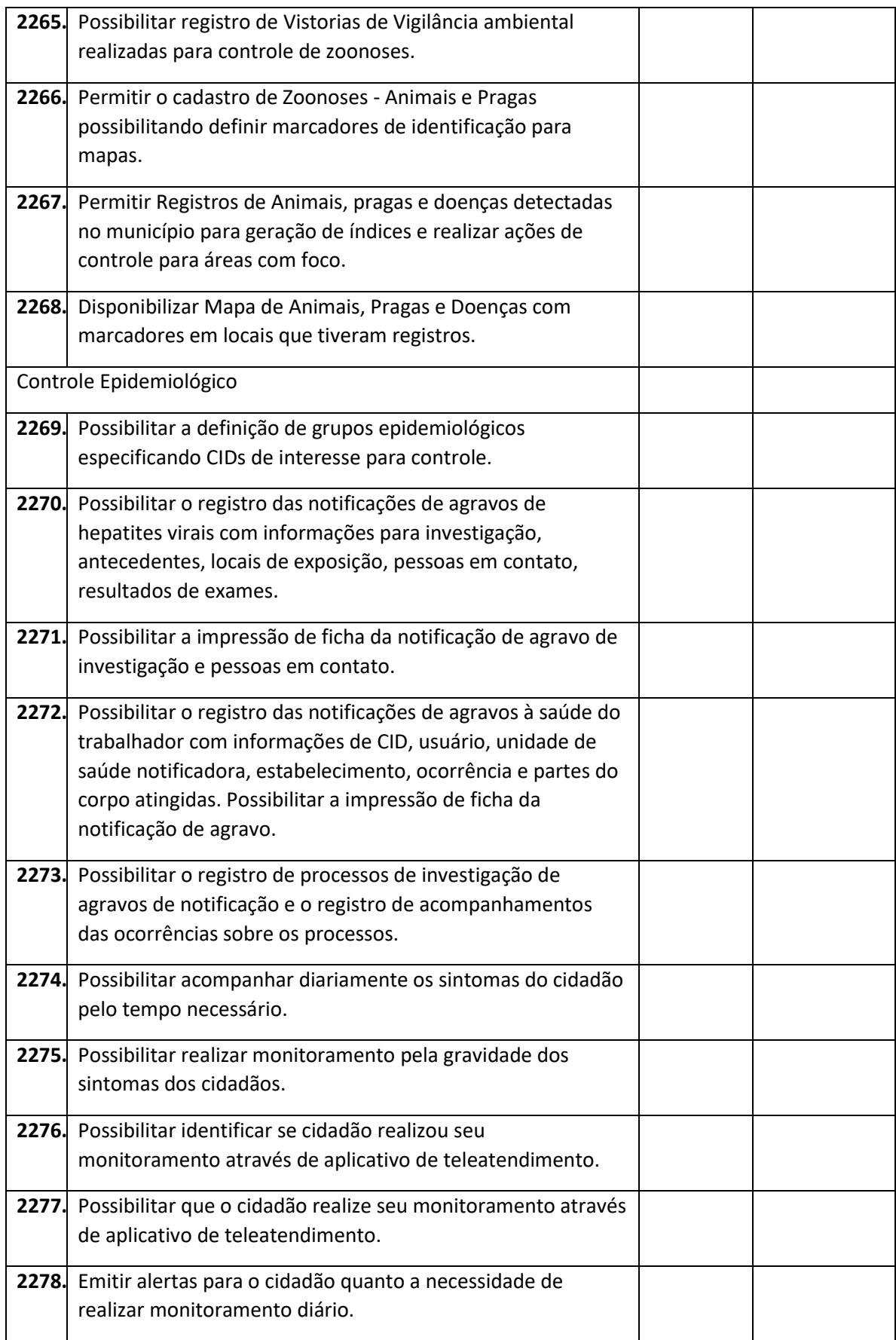

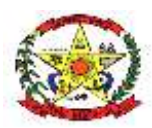

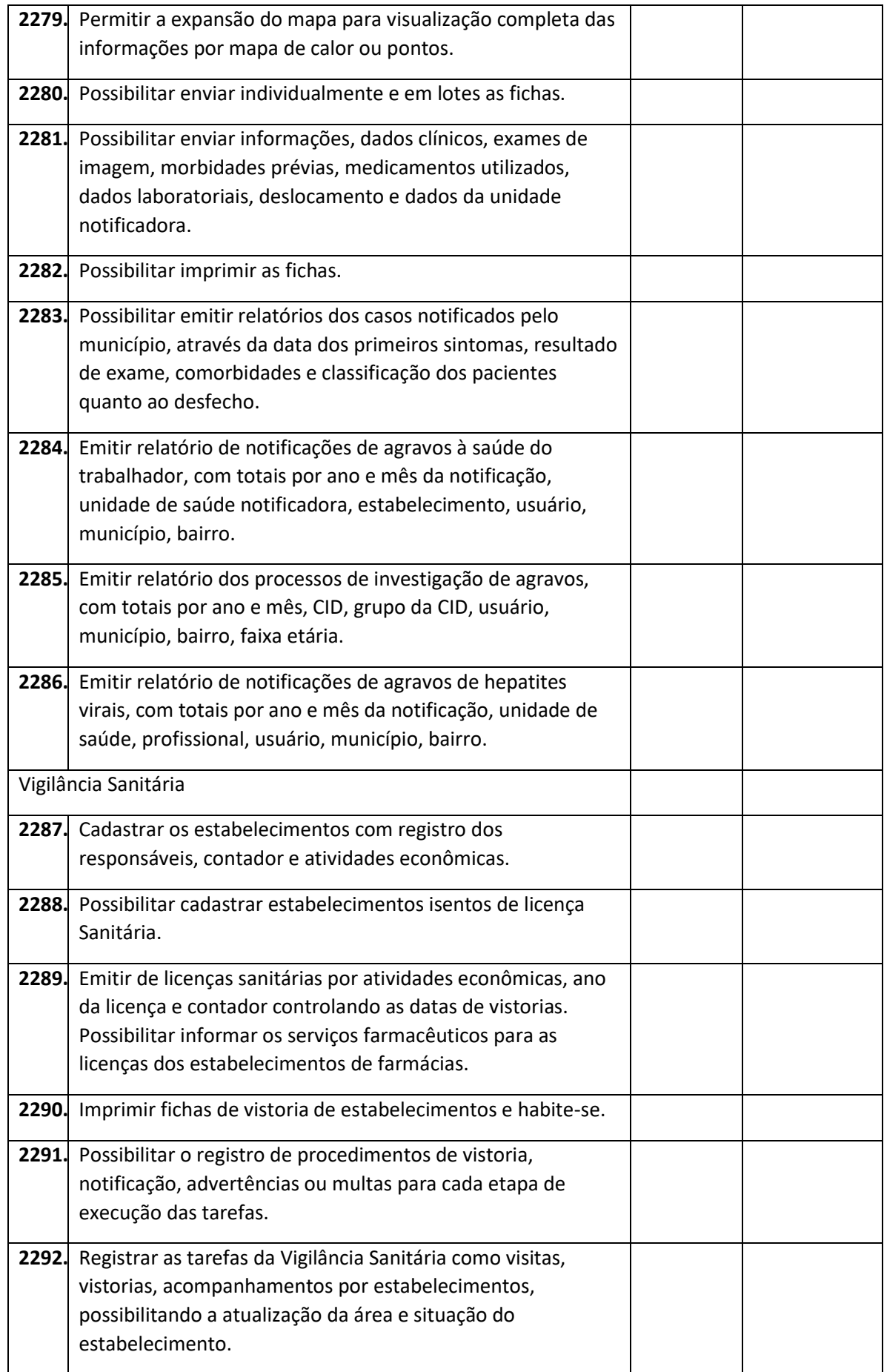

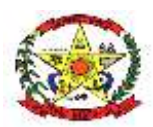

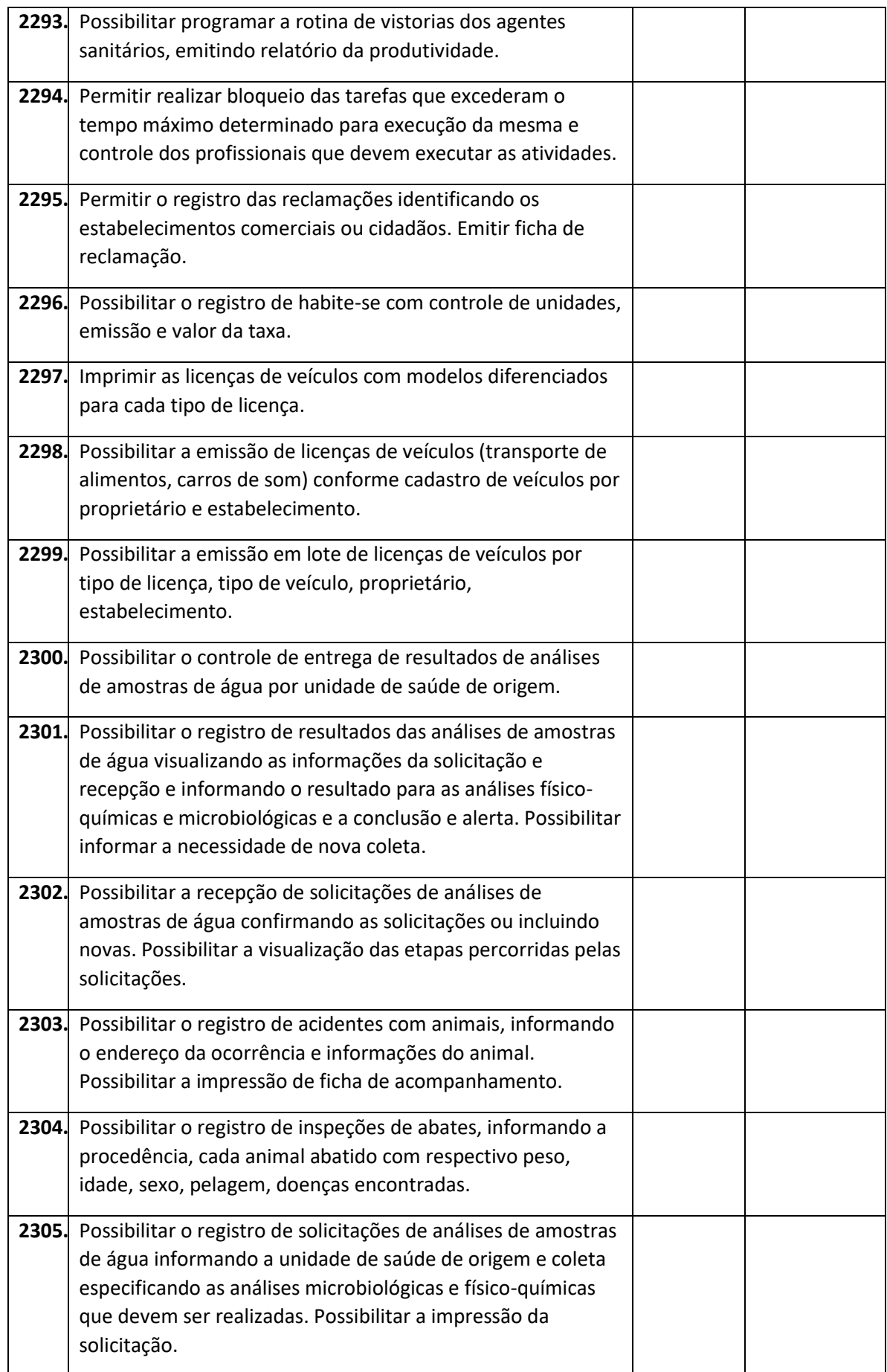

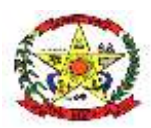

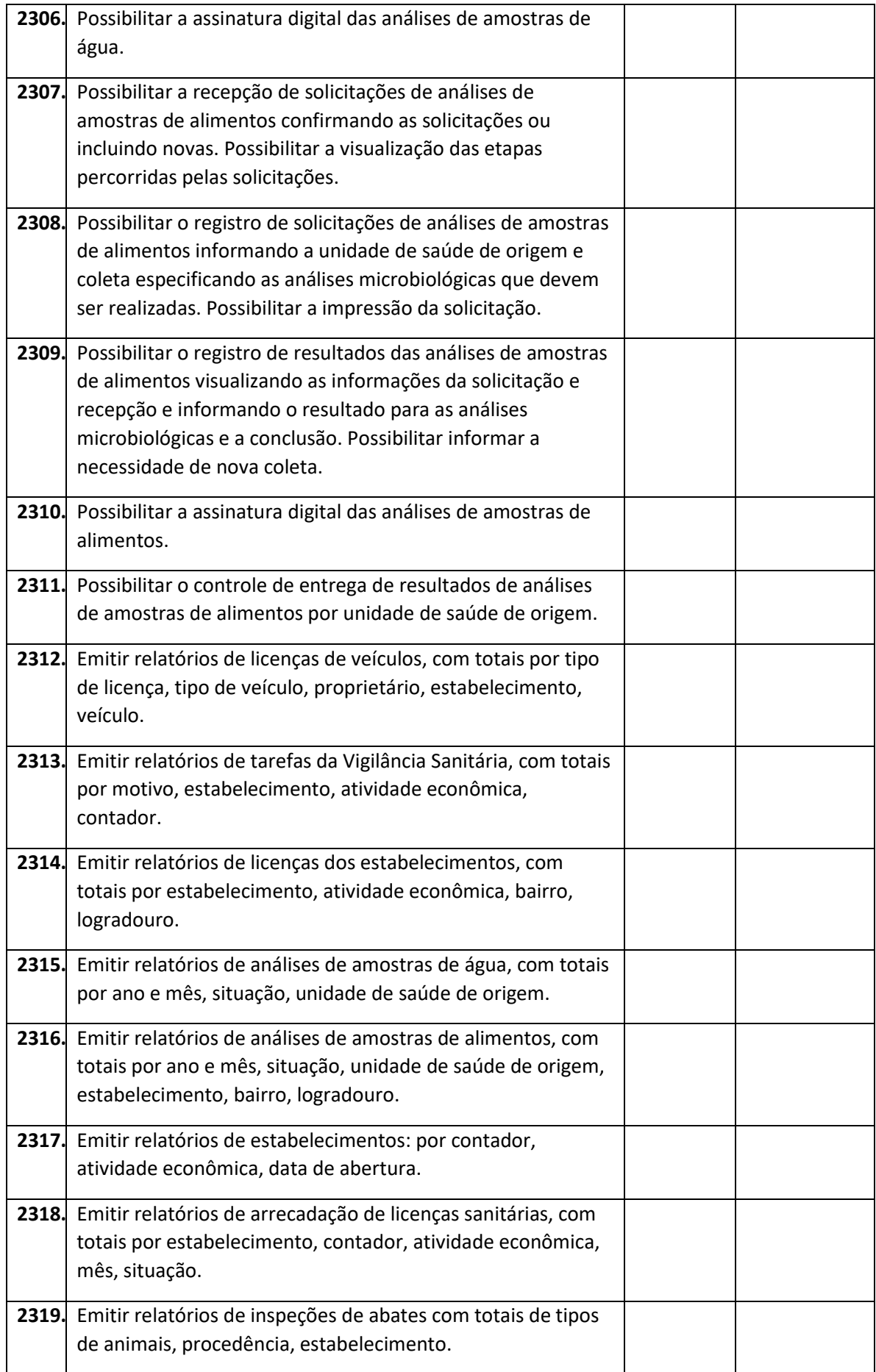

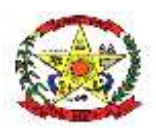

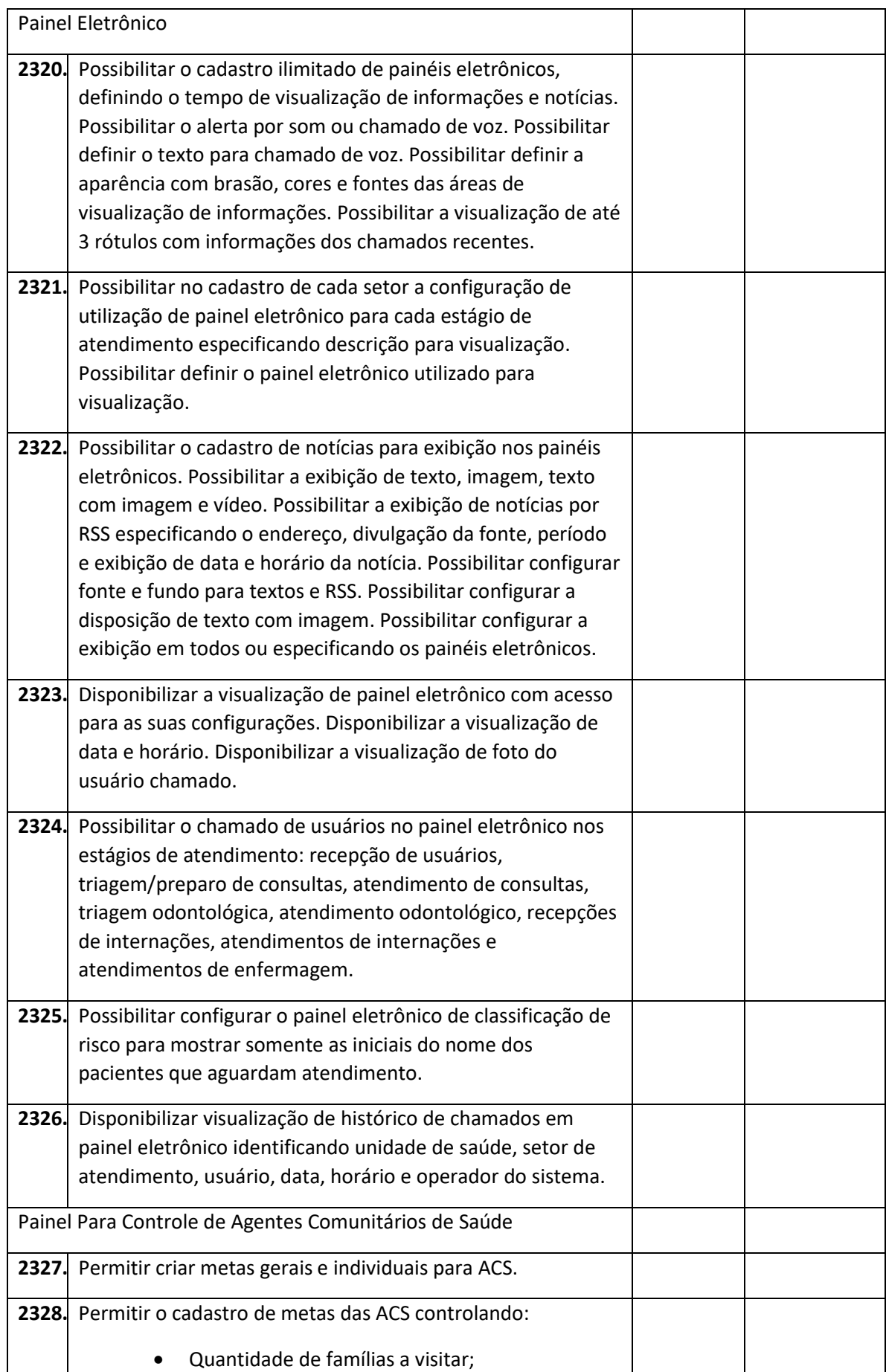

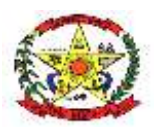

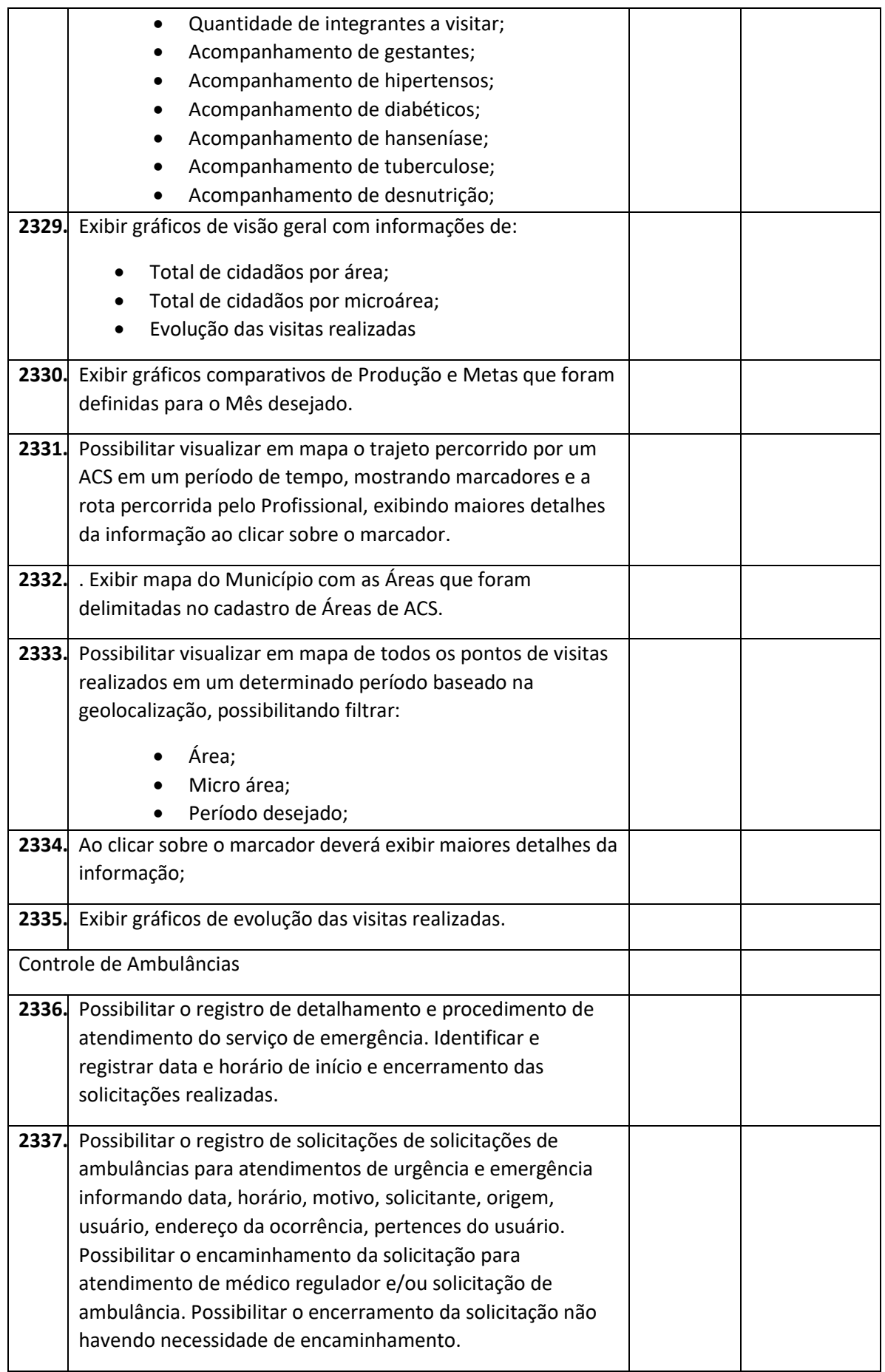

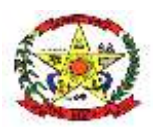

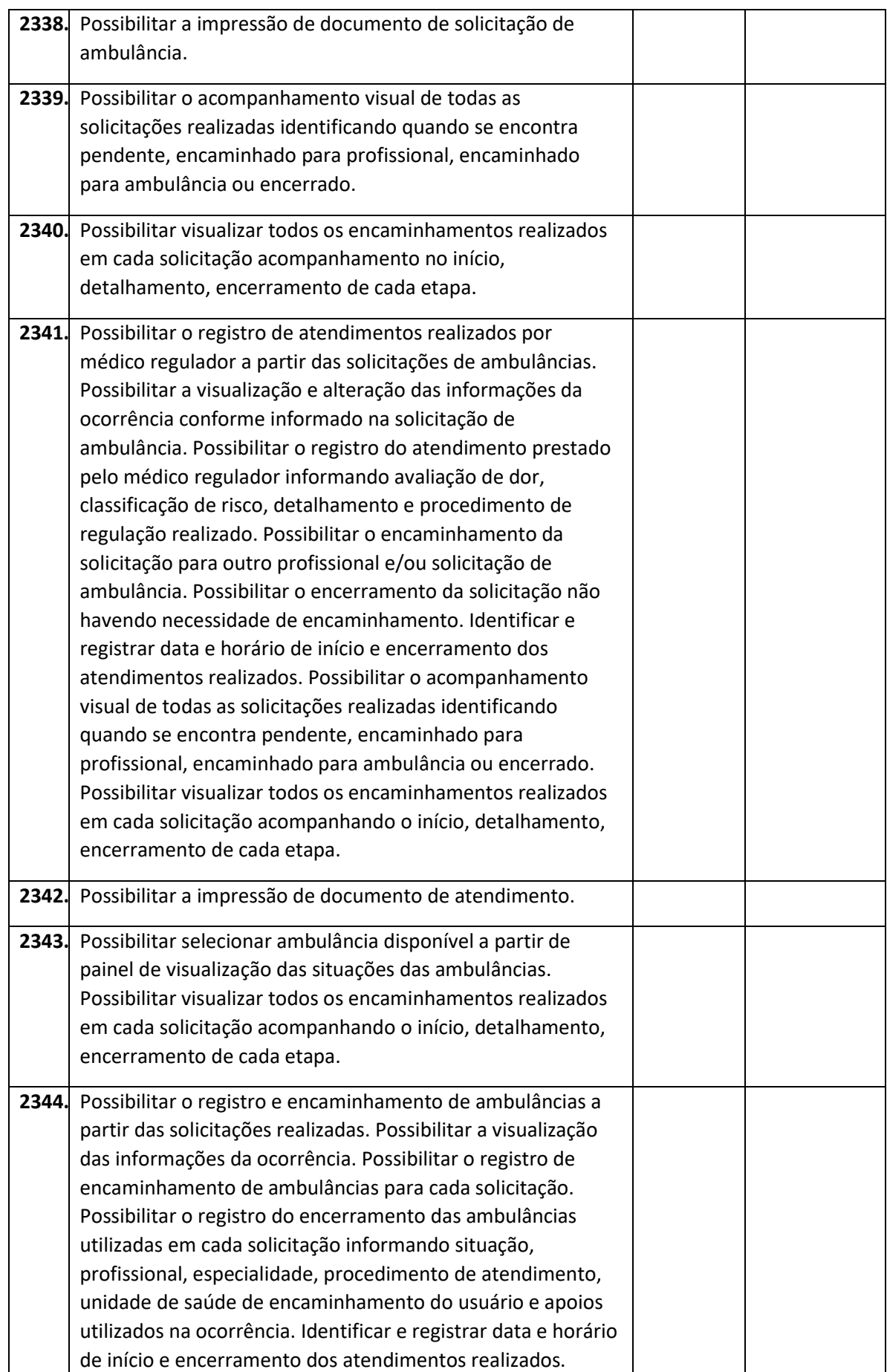

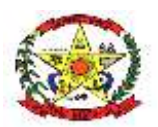

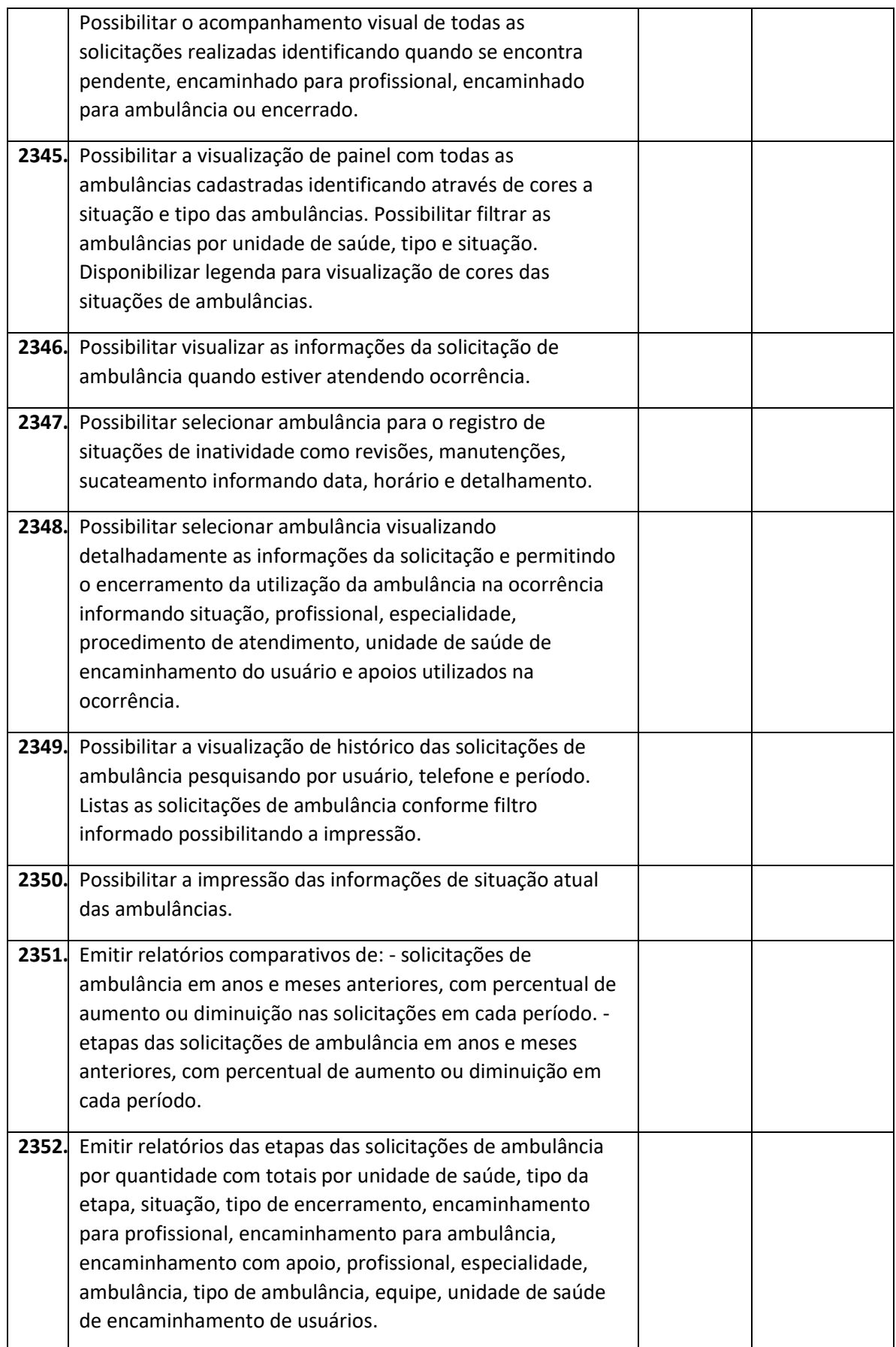

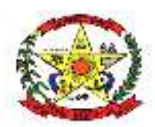

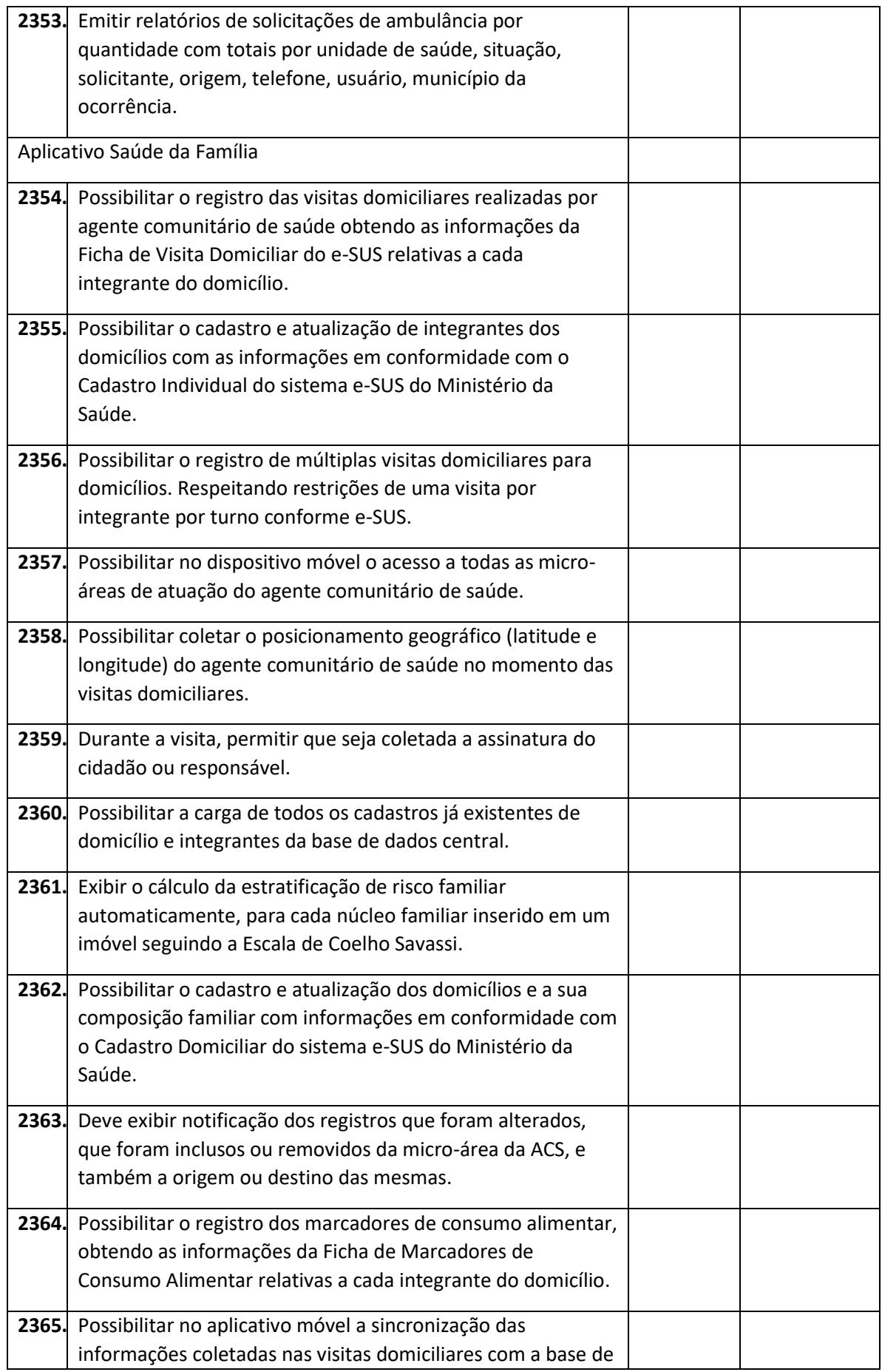

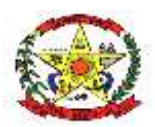

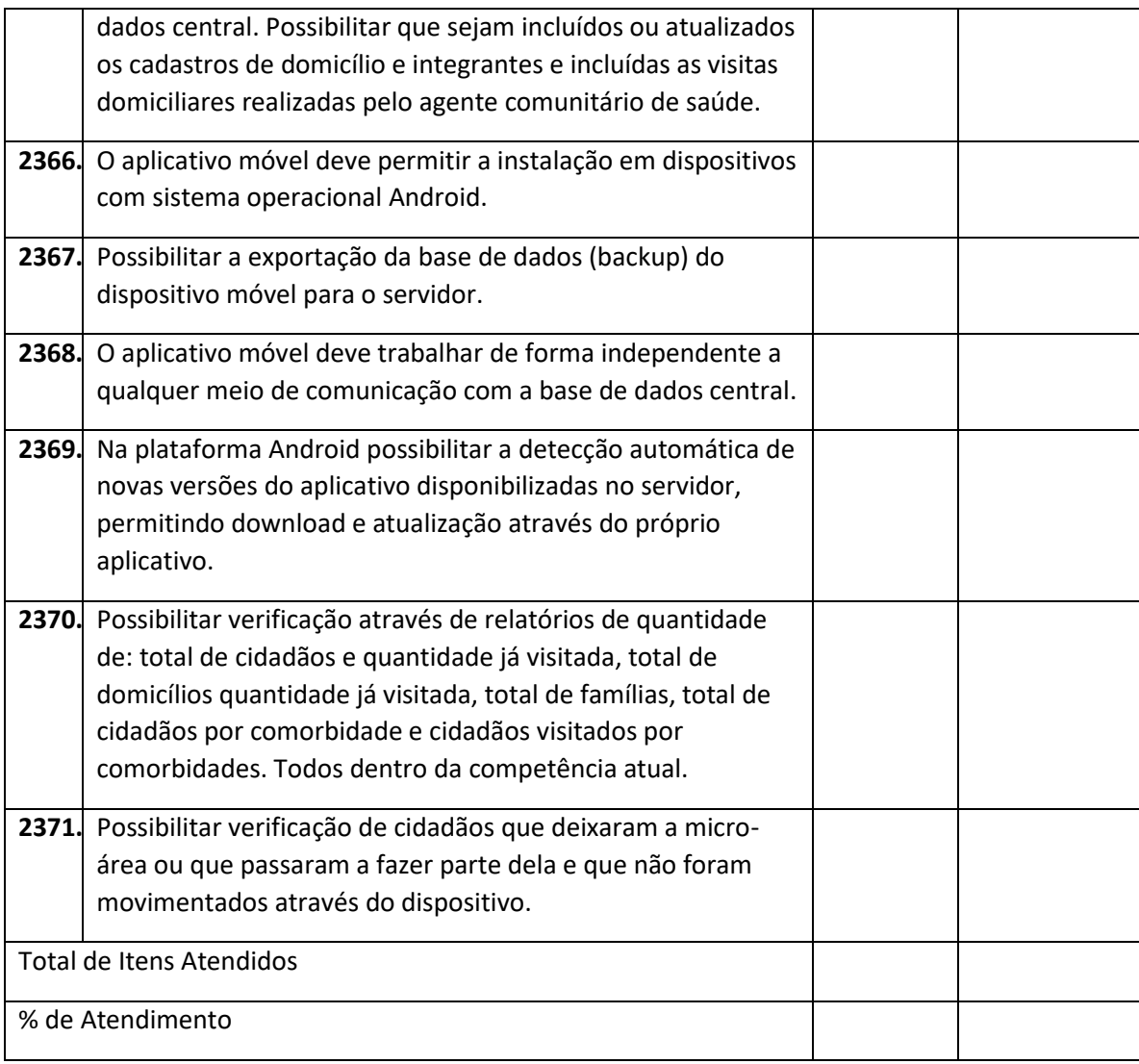